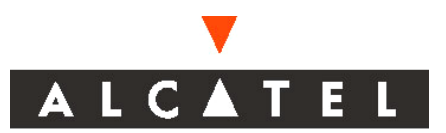

# **Syslog Messages Documentation**

This document lists all the syslog Error messages generated by AOS. The syslog is used to log system diagnostic and Error log messages. Refer the corresponding Router/Switch Manual for further details on configuration of syslog on the AOS. All the syslog messages listed, are preceded by its Priority. The syslog messages are listed Module wise, end for each module the options and facility code

# **Table of Contents**

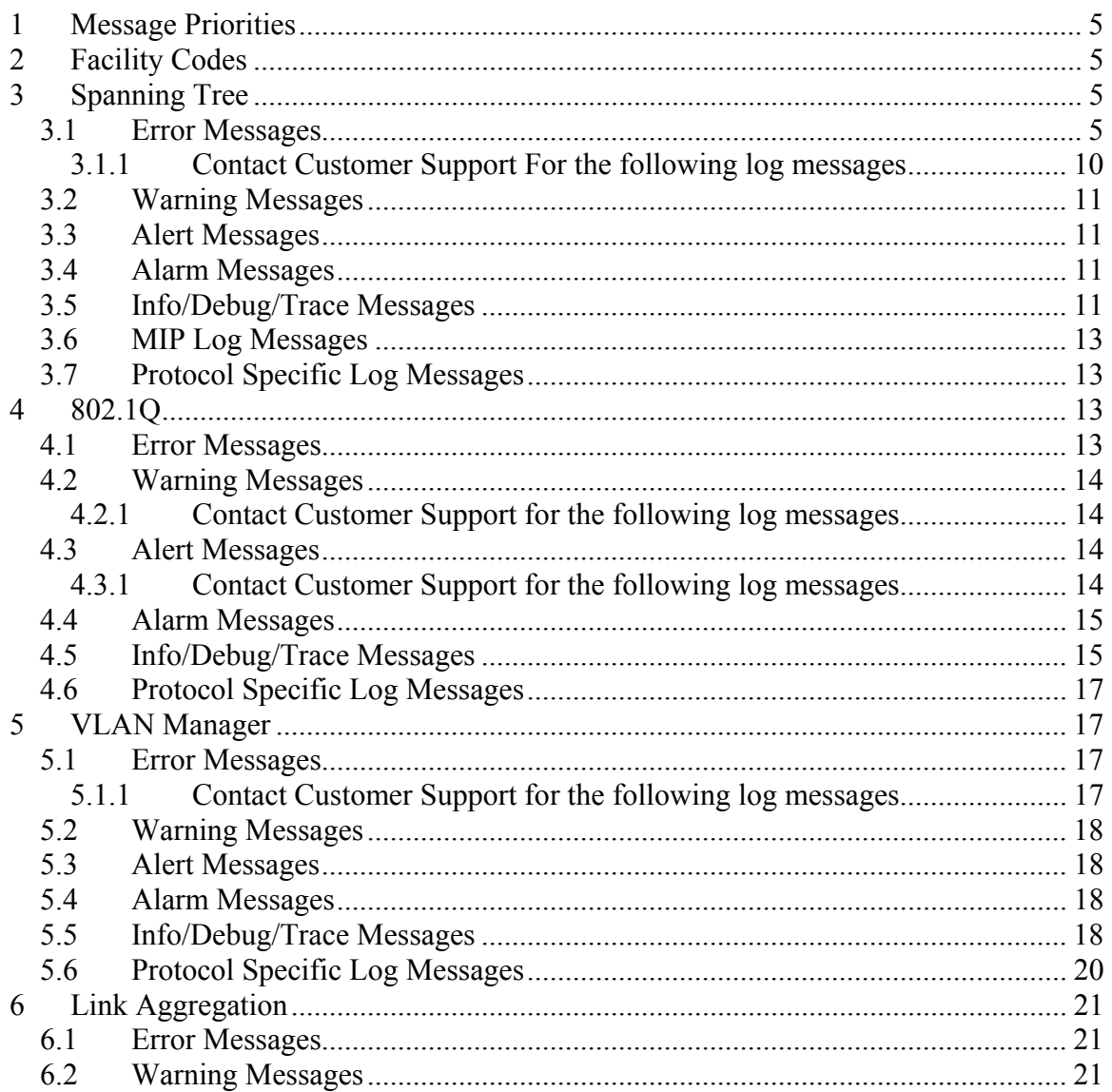

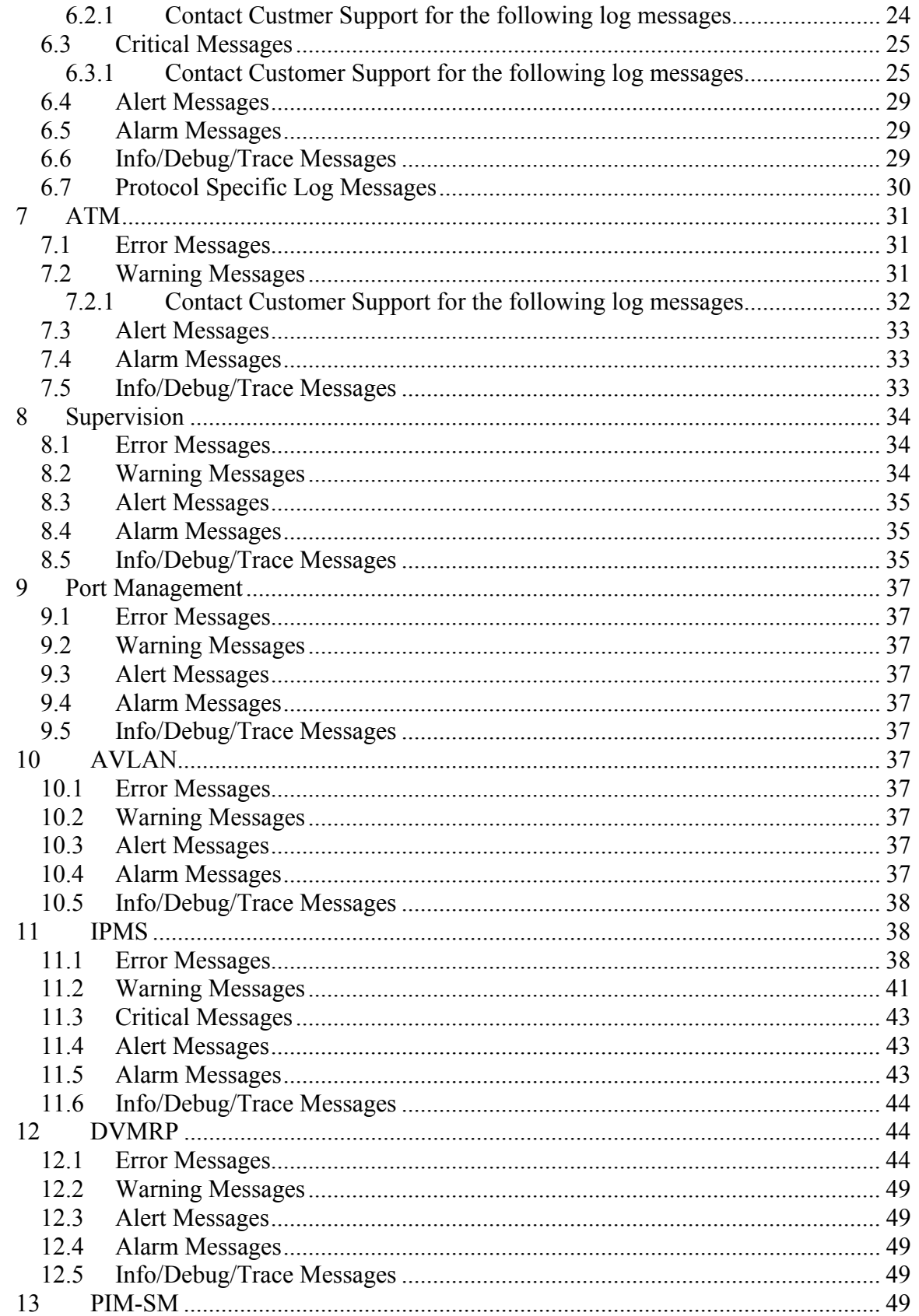

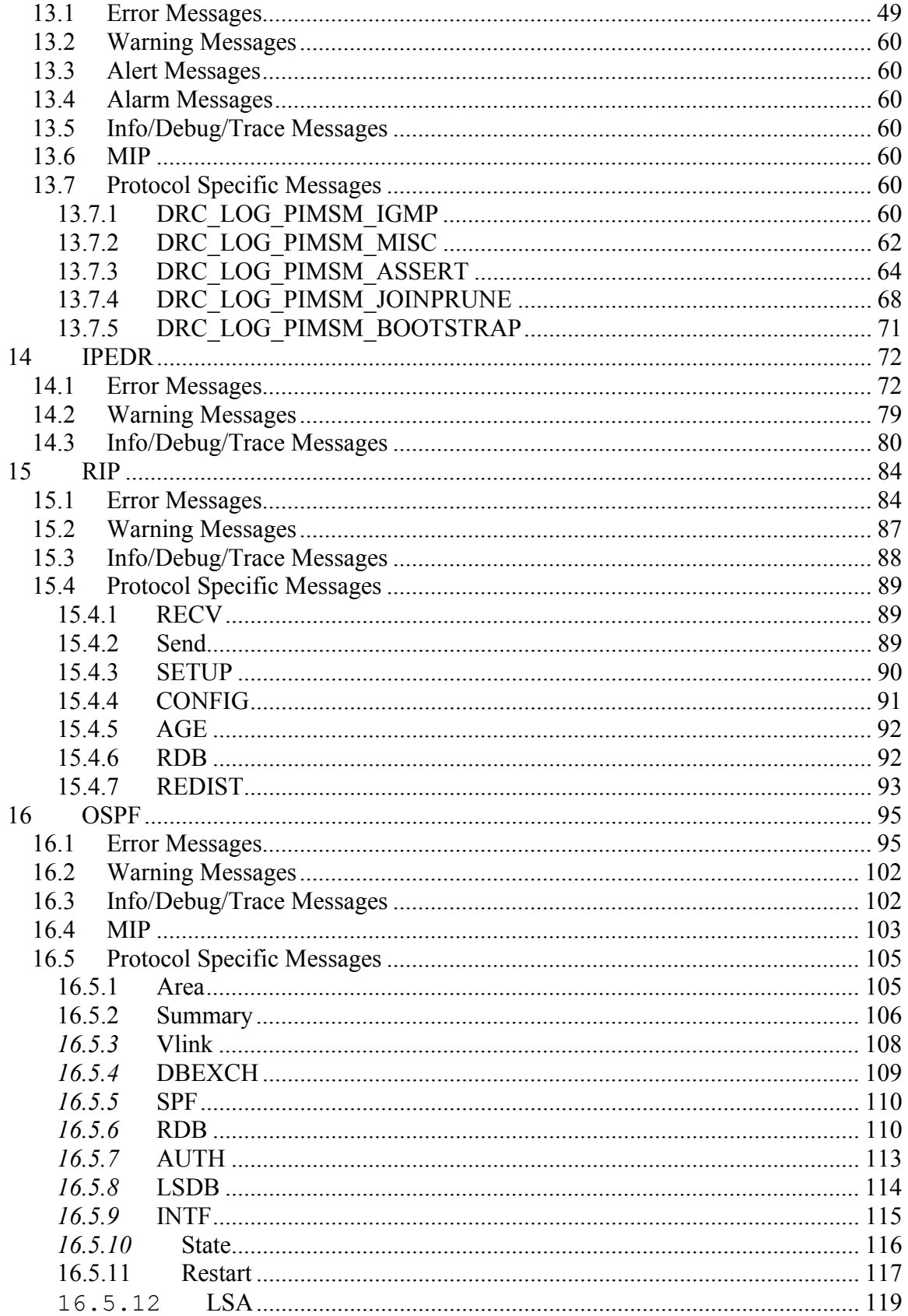

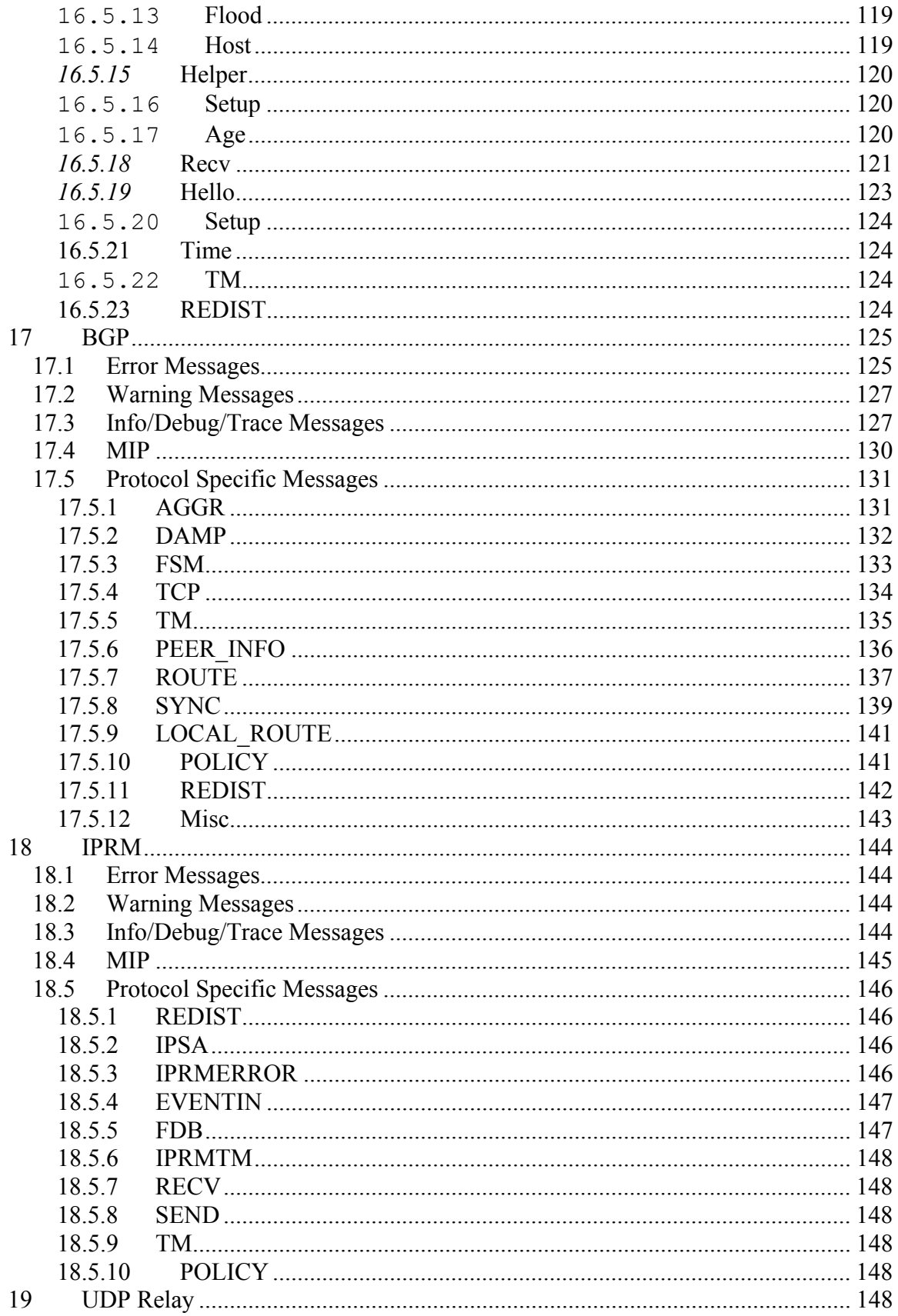

<span id="page-4-0"></span>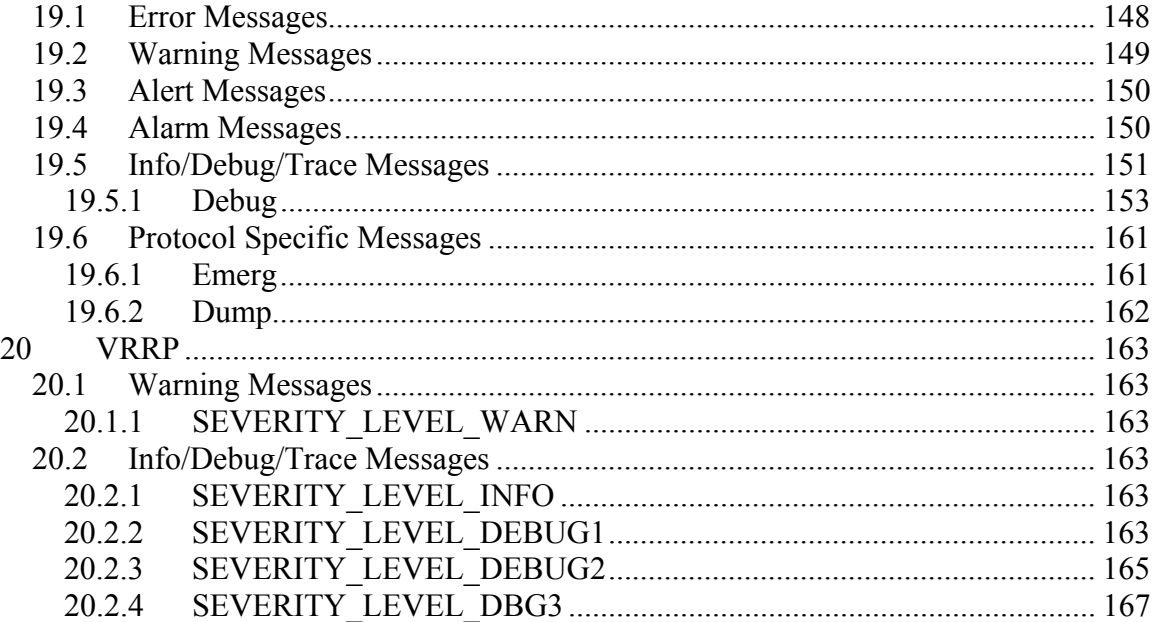

# **1 Message Priorities**

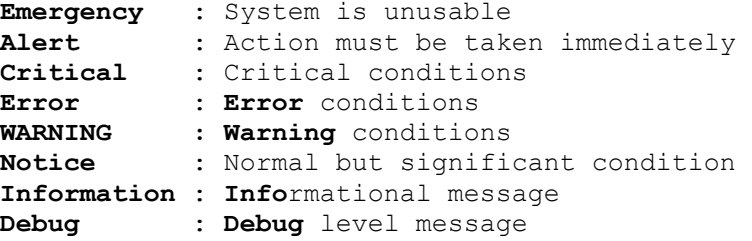

# **2 Facility Codes**

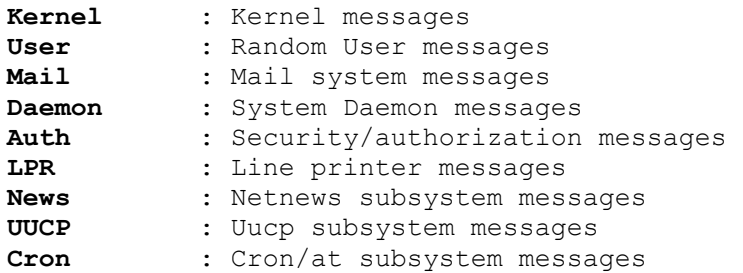

# **3 Spanning Tree**

## *3.1 Error Messages*

Error : MAC request msg send NOK <return value>  **Description** : sending the base MAC address request to Chassis MAC Server failed. Contact Customer Support Engineer.

Error : MST <mst id> not created  **Description** : The msti instance is not created. Verify the MSTI instance configuration. **Error** : mip write ascii done NOK : <return value>  **Description** : Bad application reference or no message active on application block. Contact Customer Support Engineer. **Error** : Wrong view table id <tblId> **Description** : Unknown MIP table id. Please contact Customer Support Engineer. **Error** : clock gettime **Error** <return value> **Description** : Invalid clock id or current time is null. Please contact Customer Support Engineer. **Error** : Wrong index number <inIndexCount> **Description** : Invalid index number. Please contact Customer Support Engineer. Error : Inconsistent nominator type <nominator> **Description** : Invalid Mip object type. Please contact Customer Support Engineer. Error : Inconsistent Row Status <row status> **Description** : Invalid row status. Please contact Customer Support Engineer. Error : mip registration failure <return value> **Description** : Registering the STP application to the MIP library falied because of Bad application reference or no message active on application block. Please contact Customer Support Engineer. **Error** : Vlan id must be lower than 4096 -> <vlan id> **Description** : Vlan id should be greater than 0 and less than 4096. Verify the VLAN configuration. **Error** : !!!Vlan Allocation **Error**!!! **Description** : Invalid vlan id . Vlan id should be greater than 0 and less than 4096. Verify the VLAN configuration. Error : You can't delete Vlan # <vlan id> **Description** : Vlan 1 cannot be deleted. Error : Vlan doesn't exist <vlan id> **Description** : Vlan is not created. Verify the vlan configuration. Error : The list of the ports should be empty <vlan id> **Description** : The ports should be dissociated from the vlan , once the vlan gets deleted. Contact customer support engineer. **Error** : Vlan id must be lower than 4096 -> <vlan id> **Description** : Vlan id should be greater than 0 and less than 4096. Verify the VLAN configuration.

Error : ModAdmin: Vlan <vlan id> doesn't exist **Description** : Vlan is not created. Verify the vlan configuration Error : Vlan <vlan id> hasn't been created by Vlan Mgr **Description** : Vlan is not created. Verify the vlan configuration. Error : This port <port id> is mobile or aggregable , don't try to Qtag it ! **Description** : Mobile ports and physical aggregate ports cannot be tagged. Verify the port configuration. Error : AddQTaq: The Vlan <vlan id> doesn't exist ! **Description** : Vlan is not created to tag. Verify the vlan configuration. Error : port attach on unknown port ifindex: <ifIndex> **Description** : Invalid ifIndex. Contact Customer Support Engineer. **Error** : port recover on unknown port ifindex:  $\langle$  ifIndex> **Description** : Invalid ifIndex. Contact Customer Support Engineer. **Error** : maximum number of session exceeded for port : <port\_id> **Description** : Port exceeds Maximum number of Unidirectional mirroring sessions supported per chassis. Verify the port mirroring session configuration. **Error** : The given assocID <assocID> does not exist **Description** : Invalid port id (port id exceeds maximum value) Error : The associated vlan id does not exist <port id> **Description** : vlan is not created to associate with the port Error : The associated stp id does not exist <stp id> **Description** : Stp id does not exist to associate to the port Error : The given port id does not exist <port id> **Description** : There is no configuration for this port Error : Creation of MST <mst id> failed **Description** :The mst id does not exists Error : MST <mst id> doesn't exist **Description** : The mst instance is not created **Error** : msti id must be lower than 4096 -> <mst id> **Description** : Value of Msti id should be less than 4096 **Error** : !!!Msti Allocation **Error** 1!!! **Description** : The msti instance does not exists when adding a new msti to a given mst. **Error** : !!!Msti Allocation **Error** 2!!! **Description** : The msti instance does not exists when binding a port to the stp instance. Verify the MST instace configuration.

**Error** : Mst not found 0 **Description** : The msti instance does not exists Error : No spanning tree attached to msti <mst id> **Description** : The given stp id does not exists **Error** : No CIST found for msti <mst id> **Description** : Msti 0 (CIST) does not exists Error : ni down on strange NI <slot num> **Description** : Ni down on Invalid slot number (slot number is 0 or exceeds maximum number of slots) Error : ni up on strange NI <slot num> **Description** : Ni up on Invalid slot number (slot number is 0 or exceeds maximum number of slots) Error : NI already up <slot num> **Description** : NI slot is already initialized **Error** : !!! vlan - stp id **Error** : <vlan\_id> **Description** : The given stp id does not exists **Error** : !!! problem in port-stp context association **Description** : The given port-stp id association does not exists **Error** : STP hot set def vlan fail no vlan <port id> **Description** : The vlan does not exist to associate as default vlan to that port. Verify the vlan configuration. Error : STP hot set def vlan fail no pstp object <port id> **Description** : The port-stp association does not exists Error : stpSock bind2Evt NOK <sock event id> **Description** : Binding events to application failed. IPC Failure. Error : add qtag on unknown port ifindex: <ifIndex> **Description** : Invalid port id (port id exceeds maximum value) **Error** : wrong msg from 8021Q **Description** : Wrong message id received from 8021q application **Error** : mod\_def\_vlan on unknown port ifindex:<ifIndex> **Description** : Invalid port id (port id exceeds maximum value) **Error** : wrong msg from VlanMgr **Description** : Wrong message id received from Vlan Manager application Error : unsubscribed NI state <NI state> **Description** : NI state is neither up nor down Error : wrong msg from Chassis Sup HSM <msg Id> **Description** : Invalid message id from Chassis Supervision Board

**Error** : wrong msg from Chassis Mac Server **Description** : Invalid message id from Chassis Mac Server **Error** : PSM registration NOK **Description** : Getting response from Port state Manager failed after registering Error : PSM event on unknown port ifindex: <ifIndex> **Description** : Invalid port id (port id exceeds maximum value) **Error** : wrong msg from VS <msg Id> **Description** : Wrong message id received from STP Vlan stacking interface **Error** : wrong app id <AppId> **Description** : Invalid application id received **Error** : incorrect portindex in STP\_PORTSTATE\_REQ from appid <AppId> **Description** : Invalid port id (port id exceeds maximum value) Error : wrong msg - msgid : <msg Id> **Description** : Invalid message received. **Error** : wrong msg from appID <AppId> **Description** : Invalid message received from application. Please contact Customer Support Engineer. Error : port update ctx on unknown global port id: <global\_port\_id> **Description** : Invalid port id (port id exceeds maximum value) **Error** : Vlan Insert Hash **Error**!!! vid=<vlan\_id> **Description** : Creating a new level structure in hash code area failed. Maximum VLANs with STP is configured. Verify the configuration. Error : <function name>: Invalid vlan object!!! line=<line\_number> stp=<stp\_id> **Description** : Vlan is not created. Verify the VLAN configuration. Error : <function name>: Negative Topology Age!!! Line=<line\_number> **Description** : Current time is < Topology time >. Contact Customer Support Engineer. Error : <function name>: Illegal Vid <vlan\_id> **Description** : Vlan id should be greater than 0 and less than 4096 Error : <function name>: Null STP Ptr for Cist! Line=<line\_number> **Description** : STP id 0 (CIST) does not exists **Error** : <function name> : Failed to map vid <vlan\_id> to stp instance! Line=<line\_number> **Description** : Msti instance does not exists

<span id="page-9-0"></span>Error : [function name]: Failed to alloc memory!!! Line=<line\_number> **Description** : Failed to allocate memory to process messages Received **Error** : [function\_name]: STP instance 0 **Error**!!! **Description** : Stp id is greater than 8191 or the first entry in stp hash table is null **Error** : [function name]: No stp instance mapped to vid <vlan\_number>. Line=<line\_number> **Description** : Msti instance does not exists Error : [function name]: Null STP Ptr for stp <stp id>. Line=<line\_number> **Description** : Stp id does not exists Error : [function name]: Invalid pstp <stp id> line=<line\_number> **Description** : Stp id does not exists. Verify the STP configuration. **Error** : [function name]: Invalid vlan object vid=<vlan id> line=<line\_number> **Description** : Vlan is not created. Verify the vlan configuration. **Error** : STP: PM Detach during takeover!!! portid=<port\_id> **Description** : Port cannot be detached when takeover is in progress. Error : stpCMM newRoot Trap Failed <return value> **Description** : Freeing the resources allocated by the library while building a MIP message failed. Error : stpCMM newRoot Done Failed <return value> **Description** : Freeing the resources allocated by the library while building a MIP message failed. Error : TRAP:uPort vid=<vlan\_id> ifIdx=<ifIndex> gPort=<globale\_port> count=<count> srcOUI=<source\_OUI> destOUI=<Dest\_OUI> **Description** : MIP request Creation failed. Contact Customer Support Engineer. **Error** : AGR: vid=<vlan\_id> ifIdx=<ifIndex> [stp state] **Description** : Illegal vlan id . Vlan id should be greater than 0 and less than 4096. Verify the vlan configuration.

#### **3.1.1 Contact Customer Support For the following log messages**

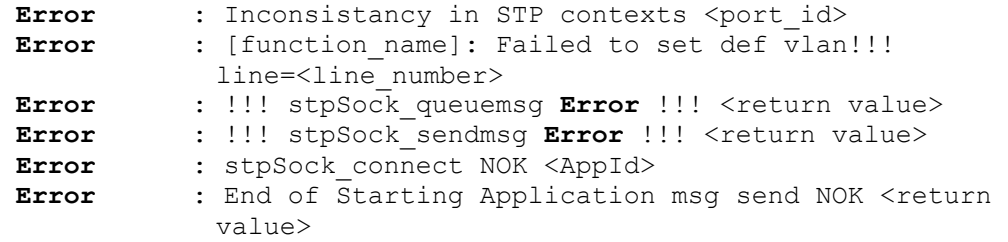

<span id="page-10-0"></span>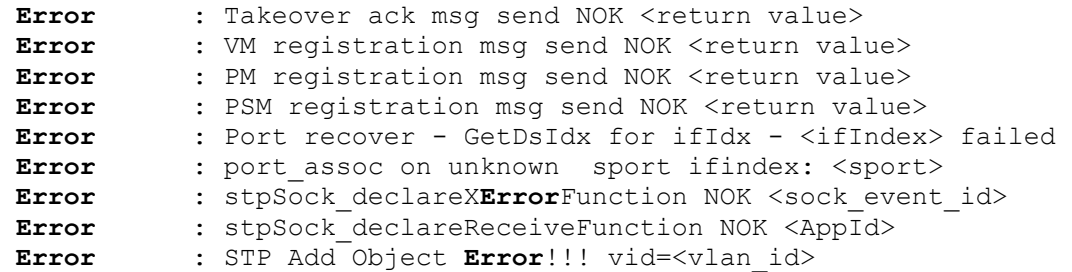

# *3.2 Warning Messages*

Not Applicable.

## *3.3 Alert Messages*

Not Applicable

## *3.4 Alarm Messages*

Not Applicable.

# *3.5 Info/Debug/Trace Messages*

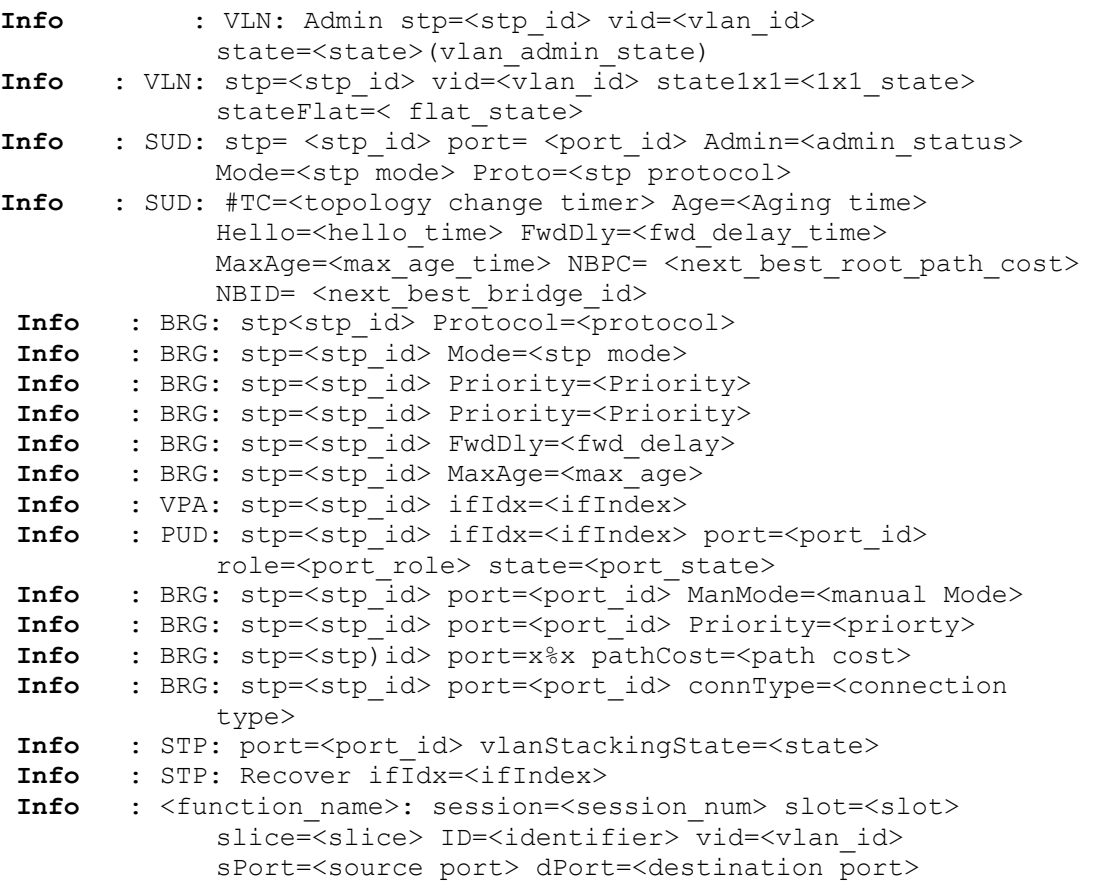

```
Info : <function name>: port=<port_id> pmsession=<session id>
            ID=<identifier> 
Info : Send PortAttach Msg port=<port num> vid=<vlan_id>
Info : TRAP:newRoot stp=<stp_id>
Info : TRAP:newRootPort stp=<stp_id> port=<port_id>
Debug : <function name>: stp=<stp id> id=<identifier>
Debug : <function name>: stp=<stp id> id=<identifier>
            port_nb=<port_number>_ifidx=<ifIndex>
            gport=<global_port_num> 
Debug : <function_name>: vid=<vlan_number> stp=<stp_id>
Debug : <function name>: vlan id=<vlan id> state1x1=<port state>
            stateFlat=<port state>
Debug : <function name>: vlan id=<vlan id> state=<state>
Debug : ModDefVid vid=<vlan_id> before VM AddVlan Msg 
Debug : ModDefVid vid=<vlan<sup>-</sup>id> stp=<stp_id> port=<port_id>
Debug : LA DefVid port=<port_id> vid=<vlan_id>
Debug : STP:ATM VC DefVid port=<port_id> vid=<vlan_id>
Debug : <function name>: vid=<vlan_id> port= <port_id>
Debug : QTag Del Msg: slot=<slot> slice=<slice> vid=<vlan id>
            gPort=<global_port> 
Debug : AddQTag vid=<vlan_id> before VM AddVlan Msg 
Debug : AddQTag vid=<vlan_id> stp=<stp_id> port=<port_id>
Debug : STP: ATM AddQTag port=<port id> vid=<vlan_id>
Debug : STP PAttach: ifndex=<ifIndex> port=<port_id>
            gport=<global_port_number> defvid=<default_vlan_id> 
            attch=<> 
Debug : PUD 10G: gport=<global port number> stp=<stp_id>
            intIdx=<Internal IfIndex> extIdx=<external ifIndex> 
Debug : VID <vlan id> mapped to INST <instance id>
Debug : MSG: AddQTagAggr port=<port id> vid=<vlan id>
Debug : MSG: DelQTag port=<port id> vid=<vlan_id>
Debug : MSG: DelQTagAggr port=<port id> vid=<vlan id>
Debug : MSG: VM Add vid=<vlan_id>
Debug : MSG: VM_AddSTP_Stat vid=<vlan_id> 1x1=<modeState>
            Flat=<modeState> 
Debug : MSG: VM Del vid=<vlan_id>
Debug : MSG: VM Ena vid=<vlan<sup>id></sup>
Debug : MSG: VM Dis vid=<vlan_id>
Debug : MSG: VM StpEna vid=<vlan_id>
Debug : MSG: VM StpDis vid=<vlan_id>
Debug : MSG: VM_UpdateSTP_Stat vid=<vlan_id> 1x1=<1x1 State>
            Flat=<flat Mode State> 
Debug : MSG: VM ModDef port=<port_id> vid=<vlan_id>
Debug : MSG: BoardUp slot=<slot> type=<type>
Debug : MSG: BoardDown slot=<slot> type=<type>
Debug : MSG: PM ATTACH port=<port_id> TakeOver
Debug : MSG: PM ATTACH port=<port id>
Debug : MSG: PM Admin port=<port_id> stat=<admin_state>
Debug : CMM service msg: msgId <msg_id>, len <msg_length>
Debug : Socket Err! 
Trace : Vlan Dis stp=<stp_id> vid=<vlan_id>
Trace : Vlan STP Dis2 stp=<stp_id> vid=<vlan_id> FWD
Trace : Vlan STP Ena stp=<stp_id> vid=<vlan_id>
Trace : CMM_msg: appId <Application_Id>, msgId <msg_id>, len 
            <length>
```
# <span id="page-12-0"></span>*3.6 MIP Log Messages*

Not Applicable.

# *3.7 Protocol Specific Log Messages*

Not Applicable.

# **4 802.1Q**

## *4.1 Error Messages*

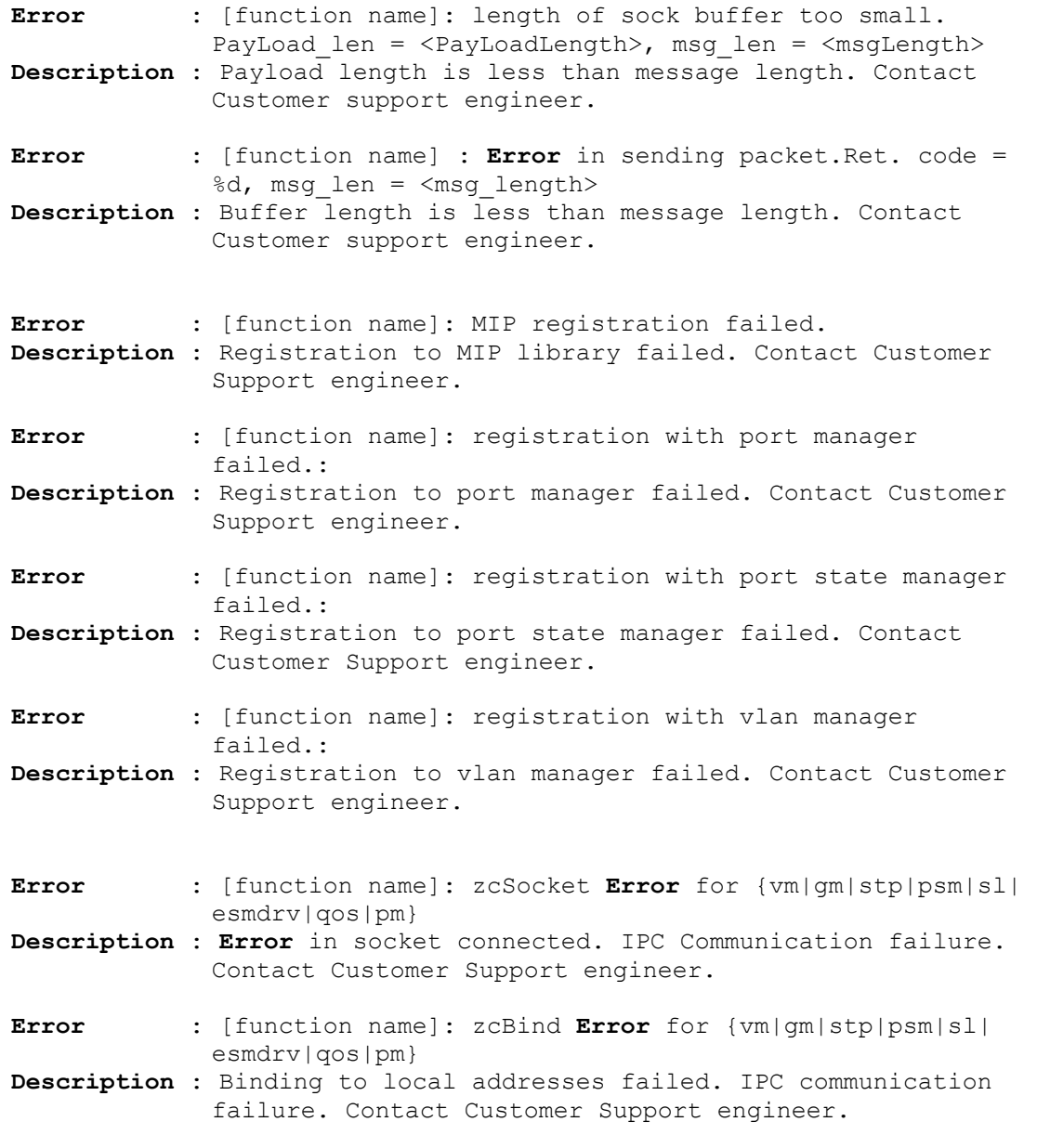

<span id="page-13-0"></span>**Error** : [function name]: sending to {st|vm|ni} retcode = **ERROR**\_8021Q **Description** : Payload from zbuffer is null. Contact Customer Support engineer. **Error** : [function name]: **Error** creating sock buf **Description** : IPC Communication Failure. Contact Customer support engineer. **Error** : [function name]: **Error** in zcBufCreate **Description** : IPC Communication Failure. Contact Customer support engineer. **Error** : [function name]: zcSendto Failed **Description** : IPC Communication Failure. Contact Customer support engineer. **Error** : [function name]: **Error** in zcBufCreate **Description** : IPC Communication Failure. Contact Customer support engineer. **Error** : [function name]: **Error** creating sock buf **Description :** IPC Communication Failure. Contact Customer support engineer. **Error** : [function name]: Socket Creation **Error Description :** Creation of IPC socket failed. IPC Communication Failure. Contact Customer support engineer. **Error** : [function name]: Bind **Error Description** : Binding to local addresses failed. IPC Communication Failure. Contact Customer support engineer.

### *4.2 Warning Messages*

#### **4.2.1 Contact Customer Support for the following log messages**

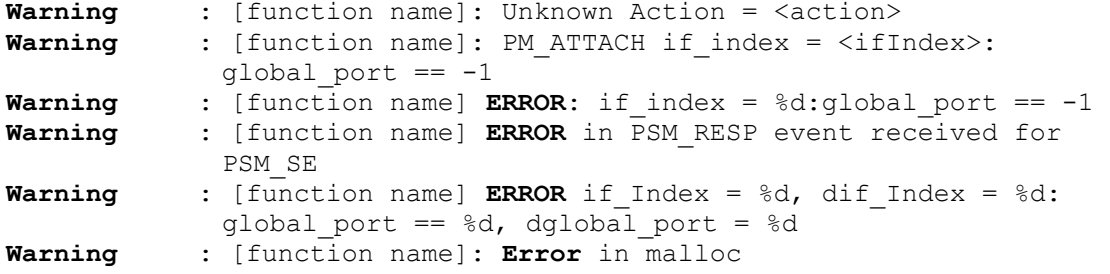

### *4.3 Alert Messages*

#### **4.3.1 Contact Customer Support for the following log messages**

**Alert** : [function name]: **Error** in recvfrom. **Error** code = %d

<span id="page-14-0"></span>**Description** : Number of bytes received from receive buffer is less than zero **Alert** : [function name]: Message count exceeded **Description** : Number of messages exceeds the maximum value Alert : [function name]: Payload Len < MSG HDR S **Description** : Payload length is less than the sizeof the message header **Alert** : [function name]: Invalid Message **Description** : Invalid message received from event **Alert** : [function name]: **Error** in recvfrom **Description** : Number of bytes received from receive buffer is less than zero **Alert** : [function name]: Unsolicited event **Description** : Invalid application id **Alert** : [function name]: Tick count exceeded for ni = %d **Description** : Tick count exceeds maximum tick delay **Alert** : [function name]: **Error** in zcBufCreate **Alert** : [function name]: Length of sock buffer too small **Description** : Payload length is less than message length **Alert** : [function name]: zcSendto Failed

### *4.4 Alarm Messages*

Not Applicable.

#### *4.5 Info/Debug/Trace Messages*

```
Debug : [function name]: GetDsIdxFromIfIdx for <ifIndex>
              failed 
Debug : [function name]: Sent <number of tx bytes> bytes
Debug : [function name]: no more messaage can be padded 
Debug : [function name]: message padded successfully 
Debug : [function name]: slot number = <slot number> and
              slice number = \overline{\text{}} slice number>
Debug : [function name]: Staring Q Manager CMM Task(<cmm_state>) 
Debug : [function name]: Worked Okay for receive socket 
Debug : [function name]: Worked Okay for {vm|gm|st|psm|sl| 
             esmdrv|qos|pm} socket 
Debug : [function name]: Waiting for message 
Debug : [function name]: Blocked on zcSelect 
Debug : [function name]: UnBlocked on zcSelect 
Debug : [function name]: received on the regular socket 
Debug : [function name]: received on the port manager socket 
Debug : [function name]: received on the vlan manager socket 
Debug : [function name]: Received from unknown fd
```

```
Debug : [function name]: Number of bytes received = <number of 
             bytes> 
Debug : [function name]: Embedded messages in payload 
Debug : [function name]: End of Initial Configuration received 
Debug : [function name]: {PM_ATTACH | PM_DETACH |PM_SUCCESS} event 
             received 
Debug : [function name]: {PM_ATTACH|PM_DETACH}: type = %d, index = 
              %d 
Debug : [function name]: {PMM_ASSOCIATION_CREATE | 
              PMM_ASSOCIATION_DELETE} event received
Debug : [function name]: Invalid Message: Message ID = <msgId>
Debug : [function name]: PM ATTACH if index = %d, aggregate number
             = \frac{6}{6}dDebug : [function name]: CS_NI_STATE event received 
Debug : [function name]: CS_NI_STATE event received for WAN board 
Debug : [function name]: CS\overline{NI}UP: slot number = %d
Debug : [function name]: CS_NI_UP: slot_number = %d and Unlike NI 
Debug : [function name]: Invalid NI State: NI STATE = %d 
Debug : [function name]: SLOT UP slot number = %d
Debug : [function name]: SLOT DOWN slot number = %d
Debug : [function name]: LA_PORT_JOIN event received 
Debug : [function name]: LA_PORT_LEAVE event received 
Debug : [function name]: PSM_RESP event received for {PSM_SET | 
              PSM_REG} 
Debug : [function name]: ERROR in PSM_RESP event received for { 
             PSM_SET | PSM_REG}
Debug : [function name]: PSM_NOTIFY_MSGID: {PSM_STATE_AGGREGABLE |
              PSM_STATE_FIXED} event received
Debug : [function name]: PSM_NOTIFY_MSGID: ERROR in PSM_STATE_FIXED 
              event received
Debug : [function name]: ERROR in PSM_NOTIFY_MSGID 
Debug : [function name]: VM_MOD_DEFAULT_VLAN_ON_PORT event received
Debug : [function name]: VM_DEL_VLAN event received 
Debug : [function name]: VM_ADD_VLAN event received 
Debug : [function name]: VM_ADD_EG_PORT event received 
Debug : PSM_NOTIFY_MSGID: transition to {q tagged | mobile |
             mirror} from fixed rcvd 
Debug : ERROR in PSM_NOTIFY. Bad final state 
Debug : ERROR message received from %d 
Debug : acceptable frame type = <frame type>, return value = 
              <return value> 
Debug : force internal tag return value = <return value>
Debug : add q tag return value = <return value>
Debug : RETURN NI STATE 8021Q event received from slot =
              <slot_number> 
Debug : END OF DATA 8021Q event received from slot = <slot number>
Debug : ADD Q TAG 8021Q event received from slot = <slot number>,
             port = \langleport numebr> and vlan id \langlevlan id>
Debug : SET ACCEPTABLE FRAME TYPE event received from slot =
              \frac{1}{\sqrt{2}} and \frac{1}{\sqrt{2}}, port = \sqrt{2} and \sqrt{2}acceptable frame type = {all | tagged only}
Debug : FORCE TAG INTERNAL event received from slot =
              <slot_number>, port = <port_numebr> and 
              force tag internal = \{on|off\}Debug : CHANGE DEFAULT VLAN event received from slot =
              \langleslot number>, port = \langleport number> and default vlan =
              <vlan_id>
```

```
Debug : SET PORT AGGREGATION STATUS event received from slot =
              \langleslot number>, port = \langleport number> and
              aggregation status = {aggregation} status}
Debug : ADD Q TAG AGGREGATE 8021Q event received from aggregate =
              \overline{\langle} aggregate number> and vlan id = \langlevlan id>
Debug : Unsolicited event received 
Debug : No Ports configured 
Debug : [function name]: action = <action>
Debug : [function name]: slot number = <slot number>
Debug : [function name]: port number = <port number>
Debug : [function name]: aggregate id = <aggregate number>
Debug : [function name]: acceptable frame type = <frame type>
Debug : [function name]: PORT UP 
Debug : [function name]: if index = \frac{1}{6}d: global port = -1
Debug : [function name]: PORT DOWN 
Debug : [function name]: force_tag_internal = <force tag internal>
Debug : [function name]: default_vlan = <default vlan> 
Debug : [function name]: port aggregation status =
             <port aggregation status>
Debug : [function name]: number configured vlan = <number of
             configured vlan>
Debug : [function name]: Description = [Description] 
Debug : [function name]: INFORMATION: MIRRORING PORT <slot>/<port>
             NO INTERACTION WITH PSM 
Debug : ha vlan status <ha vlan status>
Debug : [function name]: AGGREGATE UP 
Debug : [function name]: AGGREGATE DOWN 
Debug : [function name]: aggregate number = < aggregate_number>, 
              default vlan = <vlan id>
Debug : [function name]: slot number = <slot>, port number =
              <port>,aggregate_number=<aggregate_number>
```
### *4.6 Protocol Specific Log Messages*

Not Applicable.

## **5 VLAN Manager**

#### *5.1 Error Messages*

#### **5.1.1 Contact Customer Support for the following log messages**

**Error** : Null pointer value passed to vmcRecoverDynamicVpas **Description** : Invalid NULL pointer passed. Contact Customer support engineer.

**Error** : vm tx mult: payload too large **Description** : Payload size is greater than buffer size. Contact Customer support engineer.

Error : vm tx ni: bad ifIndex <ifIndex>

<span id="page-17-0"></span>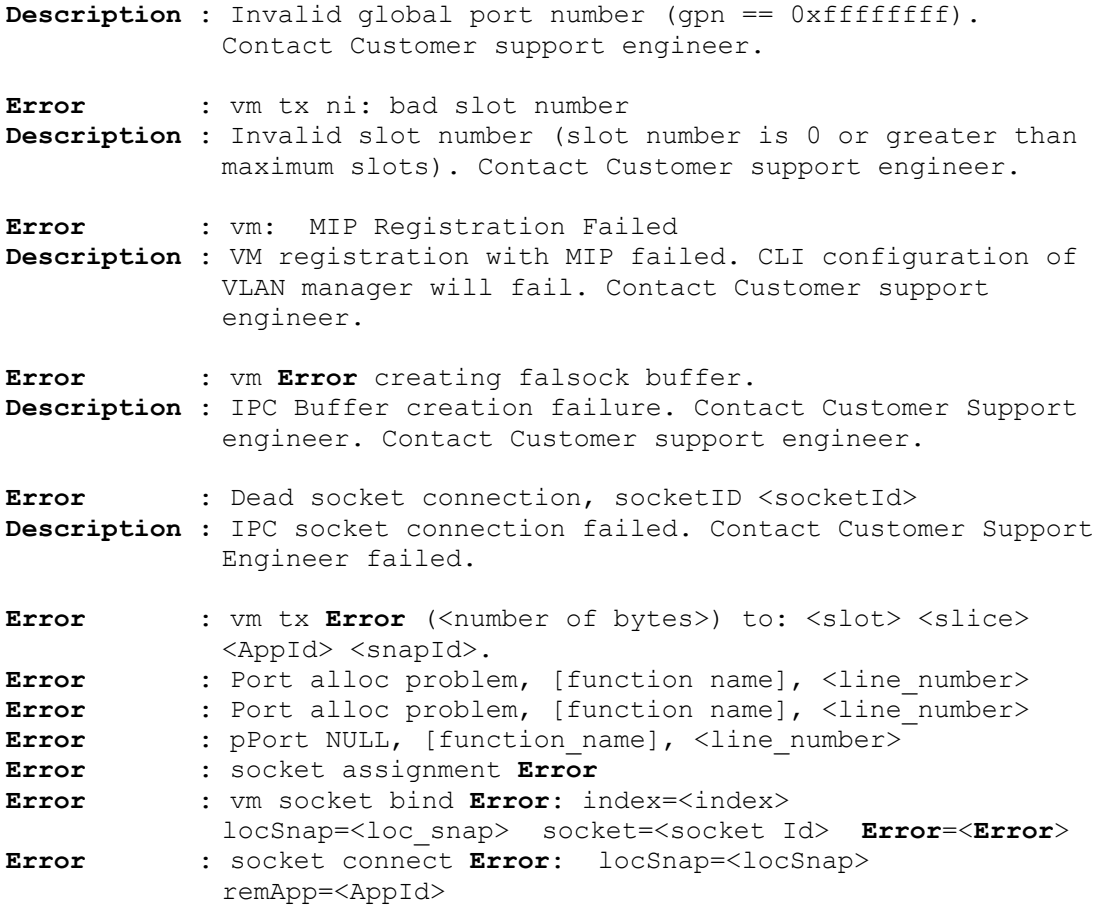

## *5.2 Warning Messages*

Not Applicable.

## *5.3 Alert Messages*

Not Applicable.

### *5.4 Alarm Messages*

Alarm : Insufficient memory, [function name], <line number> **Description** : Memory Allocation failed due to insufficient memry in the system.

**Alarm** : Port mgr reg unsuccessful **Description** : VM registration with Port Manager failed. PM wont be sending Port attach/detach and Link status messages to VM.

### *5.5 Info/Debug/Trace Messages*

Debug : Downloaded cfg to globSlice <globSlice>, last vid = <vlan\_id>

```
Debug : globSlice <globslice>, slot <slot num>, slice <slice num>,
             ifIndex %d qpn <qlobal port num>, defBv
             <default_bit_vector> 
Debug : vmcSetActualForwardingState(), qpnBase = <qpnBase>
Debug : Vlan = <vlan_id>, StpVctr[<port_vector_count>] =
             stp_vector, deltaBv[<count>] = <deltaBitVector>
Debug : Added Mobile Vpa, vid <vlan id>, ifIndex <ifIndex>
Debug : Deleted Mobile Vpa, vid <vlan id>, ifIndex <ifIndex>
Debug : Rx VM CFG ACK DONE msg from slice <slice num>
Debug : Tx VM_CFG_ACT_DONE to slice <slice num>
Debug : Rx VM_DYN_RECOVER_ACK msg from slice <slice_num>
Debug : Rx Link Msg for ifIndex = <ifIndex>, status = <status>
Debug : Couldn't create Flood Q on globalSlice <globSlice> 
Debug : <function name> <Line number> Mac address already present n
             this vlan 
Debug : <function name> <Line number> cannot allocate memory for
             port mac entry... 
Debug : <function name> <Line number> Unable to delete :cannot find
             the specified vlanId and mac address 
Debug : <function name> <Line number> slot <slot num> port
             \theta <port id> is already part of vlan \theta <vlan id>
Debug : <function name> <Line number> Cannot allocate memory for
             port list entry... 
Debug : <function name> <Line number> slot <slot num> port
             <port num> is not part of vlan <vlan_id>
Debug : Deleting all config for HA vlan <vlan id> because port
             <port_id> doesn't belong to Coronado 2 
Debug : inOidNum = <InputObjectIdNumber> inOid = <object_id>, 
             <function_name>, <line_number> 
Debug : vlanAdmStatus = <admin status>, <Function name>,
             <line_number> 
Debug : vlanAuthentStatus = <authent_status>, <Function_name>, 
             <line_number> 
Debug : vlanIpAddress = <IP address>, <Function name>,
             <line_number> 
Debug : vlanIpMask = <IP Mask>, <Function name>, <line number>
Debug : vlanNumber = <vlan number>, <Function name>, <line number>
Debug : vlanStatus = <vlan status>, <Function name>, <line number>
Debug : vlan1x1StpStatus = <Vlan1x1StpStatus>, <Function_name>, 
             <line_number> 
Debug : vlanFlatStpStatus = <VlanFlatStpStatus>, <Function_name>, 
             <line_number> 
Debug : vlanVoiceStatus = <VlanVoiceStatus>, <Function_name>, 
             <line_number> 
Debug : vlanIpEncap = <IpEncap>, <Function_name>, <line_number> 
Debug : vlanMtu = <vlan_mtu>, <Function_name>, <line_number> 
Debug : portMacStatus && authn, <function_name>, <line_number> 
Debug : enter slMacToPortMacGet... 
Debug : enter slMacToPortMacGetNext, inOidNum = <ObjectIdCount>… 
Debug : Sent port-mac msg to SL, vid <vlan_id>, portMacType
             [portmacType], IfIndex <ifIndex> 
Debug : Tx flood Q rqst to Q-Driver 
Debug : Tx Ingress slice config to SL 
Debug : Tx Mac data to SL 
Debug : Tx Egress port data to Dot1q 
Debug : vmc : RespondIp6Mac NULL vlan ptr <vlan id>
Debug : vmc : vid <vlan_id> out of range
```

```
Debug : cfgState set to VMC_NO_SYNC, InTakeover <vmcTakeOverMode>, 
             NiDwnRx <Slot Num> 
Debug : cfgState set to VMC_CFG_SYNC, InTakeover <vmcTakeOverMode>, 
             NiDwnRx <Slot Num> 
Debug : CS_NI_UP msg received for slot <slot_num>
Debug : CS_NI_DOWN msg Rx for slot <slot num>
Debug : Downloaded Cfg for globalSlice <globalSlice>
Debug : Sent VM_CFG_RQT_DONE msg 
Debug : Port <ifIndex> transitioned from PSM_STATE_MOBILE --> 
             PSM_STATE_FIXED 
Debug : Port <ifIndex> transitioned from PSM STATE MOBILE -->
             PSM_STATE_TAGGED 
Debug : Port <ifIndex> transitioned from PSM STATE MOBILE -->
             PSM_STATE_AGGREGABLE
Debug : Port <ifIndex> transitioned from PSM STATE MOBILE -->
             PSM_STATE_MIRRORING 
Debug : Agg Id <Aggregation Id> out of bound, [function name],
             <line_number> 
Debug : Enqueued link msg for ifIndex = <ifIndex>, link status 
             <link Status> 
Debug : Del vlan Error: vlan <vlan id> does not exist
Debug : vmc : Tx VM_DEACTIVATE_IP_VLAN for vlan <vlan_id>
Debug : vmc : Tx VM_DEACTIVATE_IPX_VLAN for vlan <vlan_id>
Debug : vmc : Sent VM_DEACTIVATE_IP6_VLAN for vlan <vlan_id>
Debug : Sent VM_ACTIVATE_IP_VLAN msg for vlan <vlan_id>, 
             time=<CurrentTime> 
Debug : vmc :pPort->active [VPA Active State], vid <vlan_id>, 
             vpaState [vpa fwding state], VMC SET FWDING VPA = <vpa
             set fwding state bit> 
Debug : Added new mirroring session, ifIndex <ifIndex>
Debug : Deleting last mirror session 
Debug : Comparing vpa, vid <vlan_id>, ifIndex <ifIndex>
Debug : Delet vpa, vid <>vlan_id>, ifIndex <ifIndex>
Debug : Plan to delete mirroring vpa 
Debug : MirdVpa, vid <vlan_id>, ifIndex <ifIndex>
Debug : Finding vpa .... 
Debug : Just before calling PMM function 
Debug : Deleteing vpa, vid <vlan_id>, ifIndex <ifIndex>
Debug : vmc : portMacStatus = <port mac status> for vid <vlan id>
Info : vmc : vid <vlan_id> ipv6 action <Action>
Info : vmcAcquireRtrMac : vid <vlan id>
Info : vmc : vid <vlan_id> ip action <Action>
```
### *5.6 Protocol Specific Log Messages*

Not Applicable.

## <span id="page-20-0"></span>**6 Link Aggregation**

#### *6.1 Error Messages*

#### *6.2 Warning Messages*

**Warning :** Type of board not on HAWK <board type> **Description :** Board type is neither base 24 nor base 48. Verify the NI board type.

**Warning** : Device number != 0 on hawk <device nbr> **Description :** Invalid Device Number. Verify the device number or Contact Customer Support engineer.

**Warning :** Device number != 0.1 on hawk 48 <device nbr> **Description :** Invalid device number. Contact Customer Support engineer.

Warning : Erroneous ifIndex or port number <port idx> !!! **Description :** Ifindex exceeds its range or port id is -1. Contact Customer Support engineer.

**Warning :** Port id does not match to physical coordinates port <port> **Description :** Number of ports exceeds maximum ports per NI or slot number exceeds maximum NI. Contact Customer Support engineer.

**Warning : Port context not found <port> Description :** Number of ports exceeds maximum ports per NI or slot number exceeds maximum NI. Contact Customer Support engineer.

**Warning :** Inconsistent aggregate **Description :** Aggregate port table is null**.** Contact Customer Support engineer.

Warning : stack port <port> in aggregate <add\_id> **Description :** Ifindex exceeds its range or port id is -1. Contact Customer Support engineer.

Warning : Inconsistent Index <index> **Description :** Ifindex exceeds its range or port id is -1. Contact Customer Support engineer.

**Warning :** prev Port not aggregable <port> **Description :** bop check fails

**Warning :** prev Port not OK <port> **Description :** the previous port in hw load balancing group is not in the same aggregate

**Warning :** prev Port context not found <port> **Description :** The pervious port in the load balancing group is not created

**Warning :** unable to prev Port pm context agg index <agg id> **Description :** Port id does not match to physical coordinates port **Warning :** Inconsistent previous port ref **Description :** Erroneous ifIndex or port number. Contact Customer Support engineer.

**Warning :** bad value for bop checked port idx: <num> <num> **Description :** bop check (hawk) made on the layaout of the pervious port failed. Contact Customer Support engineer.

**Warning :** prev\_Port not OK <port> **Description :** Port context not found or No aggregate ctx is matching this aggregate id. Contact Customer Support engineer.

**Warning :** LINKAGG started on Primary CMM by default **Description :** CMM state is neither primary nor secondary. Contact Customer Support engineer.

**Warning** : Port <port> is already assigned **Description :** previously received a PSM notify or PMM association

**Warning :** static alloc port failed onNI <port> **Description :** Erroneous port number or Port ifindex does not match to a port or This Port is not aggregable on Hawk or No more memory to reserve a buffer for socket handler or socket handler send failed

**Warning :** Port Static but agg ctx not found <port> **Description :** Given port is not aggregate ,no need to bind.

**Warning :** Dyn alloc port failed on NI <port> **Description :** Erroneous port number or Port ifindex does not match to a port or This Port is not aggregable on Hawk or No more memory to reserve a buffer for socket handler or socket handler send failed. Contact Customer support engineer.

**Warning :** Port attached but agg ctx not found <port> **Description :** Given port is not aggregate. Verify the aggregation configuration.

**Warning :** Unknown Ni diagnostic <diag\_type> <diag\_**Info**> **Description :** Invalid diag type. Verify the configuration.

**Warning** : This aggregate id does not exist <agg\_id> **Description :** Invalid aggregate id. Verify the aggregation id configuration.

**Warning** : This aggregate is out of order <agg\_id> **Description :** probably a new NI with this aggregate has already started.

Warning : Slot <slot> link not up because of insufficient Queues **Description :** 

**Warning : Unknown Aggregate diagnostic <agg\_id> diag <diag\_Info> Description :** Invalid diag **Info** 

**Warning** : No ctx agg <agg\_id> for this port <port> on NI **Description :** Aggregate not found

Warning : agg <agg\_id> Hw issue for this port <port> on NI **Description :** Load balancing programming Warning : Unknown port diagnostic <port> diag <diag Info> **Description :** Invalid diag **Info Warning :** Unknown port join diagnostic <port> diag <diag Info> **Description :** Invalid diag **Info** Warning : la cmm mgt creat static agg f agg id <agg\_id> failed **Description :** Creating an aggregate object on CMM failed because Aggregate is already assigned or Wrong aggregate ID Warning : Selected aggregate number out of order <num> **Description :** Aggregate id =0 or greater than maximum aggregates. Verify the link aggregation configuration. **Warning :** No Admin key defined **Warning :** Selected Aggregate Number cannot be set on LACP port. Verify the admin key configuration. Warning : Error Agg flushed sending err <Error> evt <event id> app<application\_id> **Warning :** Port was previously aggregable ifdx <num> **Warning :** Unwaited Port state aggregable received **Description :** Final port state is aggregable **Warning** : No object ctx for port <port> (mirroring) **Description :** The given port is not an aggregate port **Warning :** Port was already not mirrored <port> **Description :** The given port is not a mirrored port **Warning :** Port aggregable but context not found <port> **Description :** The given port is an aggregate port but port context not found from its identification **Warning :** Statistics received on an unselected port <port> **Description :** The selected aggregate identification is -1 **Warning :** Statistics received but no aggregate retrieved for this port <port>. **Description :** The given aggregate context address index is not found in aggregate context address table Warning : Inconsistent aggregate admin state : <agg state> **Description :** The aggregate admin status is neither enabled nor disabled **Warning** : Inconsistent trap enable : <num> **Description :** The aggregate admin status is neither enabled nor disabled Warning : Inconsistent aggregate oper state : <agg state>

<span id="page-23-0"></span>**Description :** The aggregate operational status is neither enabled nor disabled **Warning :** Inconsistent aggregate admin state : <agg\_state> **Description :** The aggregate admin status is neither enabled nor disabled Warning : Erroneous port number idx=<num> slot=<slot> !!! **Description :** The port number exceeds the maximum number of ports ner NI **Warning :** Erroneous port number idx=<numt> slot=<slot> port=<port> !!! **Warning :** Data inconsistency !!! **Description :** Invalid index (index = -1) and port type is 0 (omnichannel aggregate) **Warning :** Determination of slice from global port out of order <num> <num> **Description :** Invalid slice (slice is less than 0 or greater than maximum number of slices per NI) **Warning :** Port ifindex does not match to a port <port> **Description :** Invalid port ifindex(port id is greater than its maximum range or equal to 0) **Warning** : This Port is not aggregable on Hawk <port> <num> **Description :** Aggregate context for the given port does not exists or invalid port id **Warning** : Port ifindex does not match to a port <port> <num> **Description :** Invalid port ifindex(port id is greater than its maximum range or equal to 0) **Warning :** Unknown adminstate **Description :** Admin state is neither LA\_ENABLED nor LA\_DISABLED **6.2.1 Contact Custmer Support for the following log messages Warning :** Aggregate Number cannot be modified **Warning :** size nominator cannot be modified **Warning :** lacp type nominator cannot be modified **Warning :** Wrong Number of nominators <nominator> **Warning :** Wrong Number of nominators <nominator> Warning : Aggregate Number cannot be directly created **Warning :** No lacp type nominator defined **Warning :** No size nominator defined **Warning :** Unknown Aggregate <agg\_id> **Warning :** Inconsistent alclnkaggAggIndex <agg\_id> Warning : Inconsistent Row Status <status> **Warning :** Wrong index number <num> **Warning :** clock gettime **Error** <ret> **Warning** : Inconsistent admin state <admin state> **Warning :** Inconsistent oper state <oper state> **Warning :** too many nominators <nominator><br>**Warning :** Unknown agg port type <port type : Unknown agg port type <port type>

**Warning :** Inconsistent dot3adAggPortIndex <num>

<span id="page-24-0"></span>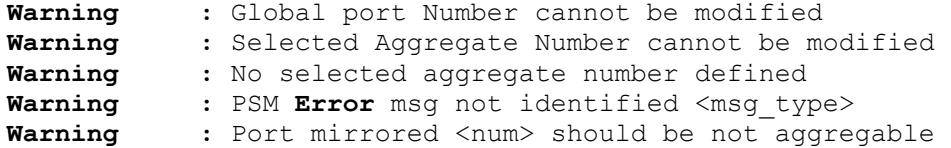

### *6.3 Critical Messages*

#### **6.3.1 Contact Customer Support for the following log messages**

**Critical :** Inconsistent aggregate type : <type> **Description :** Invalid aggregate type(type is neither link agg nor omnichannel). Verify the link aggregation configuration and contact customer support.

**Critical :** This aggregate id does not exist <agg\_id> **Critical :** <function name> This aggregate id does not exist <agg\_id>. Verify the link aggregation configuration and contact customer support.

Critical : Erroneous port number <port> !!! **Description :** The port number exceeds the maximum number of ports ner NI. Verify the link aggregation configuration and contact customer support.

**Critical :** Port is already assigned **Description :** The same id is already recorded. Verify the link aggregation configuration and contact customer support.

Critical : Max ports reached <num> **Description :** Port exceeds the limit of maximum ports. Verify the link aggregation configuration and contact customer support.

Critical : Port alloc failed <size> **Description :** Port aggregate context does not exists,it is null. Contact customer support.

Critical : Del static port not attached to aggregate <num> <num> **Description :** Port index is -1. Contact customer support.

**Critical :** No aggregate selected for this selected port **Description :** Aggregate context does not exists for the given port. Verify the aggregation configuration.

Critical : Port context not found <port> Description : Port context does not exists for the given port. Verify the aggregation configuration.

**Critical :** NI up received nbr out of order <slot>/<slice>!!! **Description :** Slot number is 0 or exceeds the maximum slots

**Critical** : unable to provide port id for ifindex: <num> **Description :** The given port id is  $-\overline{1}$  or it exceeds its range

Critical : Audit of link state on slot <slot> slice <slice>failed

**Description :** No more memory to reserve a buffer for socket handler Critical : NI down received nbr out of order <slot>/<slice> !!! **Description :** Slot number is 0 or exceeds the maximum slots **Critical** : No aggregate ctx is matching this id : <agg\_id> **Description :** Aggregate context does not exists for the given port Critical : No Port ctx is matching this id : <port> **Description :** Port context does not exists for the given port **Critical :** Broadcast port leave conf to all NIs failed ! **Description :** Invalid port id or no more memory to reserve a buffer for socket handler **Critical :** Broadcast port leave to all NIs failed ! **Description :** Invalid port id or no more memory to reserve a buffer for socket handler **Critical :** Broadcast Port Leave to CMM failed ! **Description :** socket handler send failed **Critical** : Port <port> is already assigned **Description :** previously received a PSM notify or PMM assoc creation Critical : Unknown admin status <status> **Description :** The aggregate admin status is neither enabled nor disabled Critical : Port Manager Error MSG evt <event> code <num> val <num> objid <num> Critical : agg <agg\_id> no Q ressoorce for this port <port> **Description :** Diag **Info** is no more queques Critical : Q assign err on PORT JOIN <agg\_id> <port> on NI **Description :** Diag **Info** is **Error** on port join from queque driver Critical : Port state was previously aggregable <port> **Description :** Port is already an aggregate port **Critical :** !!! Malloc failed for wait aggregable timer !!! **Description :** control timer to delay the creation on NI is null Critical : !!! Malloc failed for timer req dyn map !!! **Description :** Null timer cell Critical : <function name> exceed limit slot: <slot> **Description :** Something must be wrong at NIs, no point of keeping sending map request indefinitely. Critical : Port Mismatch selection and attachement port id <port> agg\_id <agg\_id> prev aggid <agg\_id> **Description :** Port has been already selected with an other aggregate **Critical** : No aggregate ctx selected port id <port> agg id  $\langle$ agg id $\rangle$ 

26

**Description :** The given port is not selected for link aggregation. Contact Customer support. Critical : mode mismatch cmm :<num> ni :<slot> **Description :** Mismatch between aggregate corando mode and aggregate mode **Critical : Error** on port join broadcast **Description :** No more memory to reserve a buffer for socket handler or socket handler send failed **Critical : Error** PM link status UP msg **Description :** Aggregate linkstatus msg send to PM NOK Critical : Erroneous ifIndex or port number <port> !!! **Description :** The given port id is **-**1 or it exceeds its range Critical : Error aggregate modification <num> **Description :** This aggregate id does not exist Critical : Unknown Aggregate <agg\_id> Critical : MIP Error <mip retcod> Critical : Error in snapshot building <num> **Description :** Wrong index number or No aggregate found for this ifdx Critical : MAC request msg send NOK <num> **Description :** sending the base MAC addresse request to Chassis MAC Server failed Critical : MAC request msg send to PM NOK <num> Critical : Erroneous ifIndex Aggregate Number <num> !!! **Description :** Invalid ifindex Critical : Invalid Primary port number <agg id> !!! **Critical** : Erroneous slice from ifIndex <ifindex> <port> <slice> !!! **Description :** Invalid slice (slice is less than 0 or greater than maximum number of slices per NI) **Critical :** Strange the port update is normally reserved for one **NT Description :** Invalid slot id (slot id =-1) Critical : Aggregate ctxt does not exist <port> **Critical :** Read object**Error** <num> Critical : Error of lagg Sock connect of app :<app id> **Critical : Error** of lagg\_Sock\_bind2Evt evt <event\_id> app <app\_id><br>Critical : Error of lagg Sock declareXErrorFunction evt <event id> **Critical : Error** of lagg\_Sock\_declareReceiveFunction sock apid <event\_id> Critical : Init Socket Handler Connections failure <num>

Critical : Init Socket Handler Emission failure <num> **Critical :** Init Socket Handler Reception failure <num> Critical : End of Starting Application queue msg NOK <num> Critical : End of Starting Application send msg NOK <num> Critical : Init CMM esm driver timer NOK <num> **Critical :** Init CMM esm driver timer send msg NOK <num. Critical : Aggregate is already assigned in <agg id> Critical : Aggregate alloc failed <size> **Critical :** Mixed Coronado Version Critical : Error reading object <num> Critical : mip\_registration failure <num> Critical : View table not defined <num> Critical : mip write ascii done NOK : <num> Critical : Snapshot failed <num> **Critical :** from TRAP MGR id Unknown msgID <event code> **Critical :** mip\_write\_trap failed trap <num> **Critical :** mip\_msg\_done failed trap <num> Critical : Determination of slice nb out of order : <slice> Critical : Unable to create static agg for slot <slot> Critical : Wrong unlike NI value <slot> Critical : unsubscribed NI state <slot> **Critical :** from HSM chassis supervision Event id Unknown msgID <event\_code> **Critical :** wrong msg from Chassis Sup msgID <event\_code> Critical : wrong msg from Chassis Mac Server msgID<sup></a></a></a>code></sup> **Critical :** Sock App id Unknown <app\_id> Critical : from Port Manager Event id Unknown msgID <event code> **Critical :** from Port state Manager Event id unknown msgID <event\_code> **Critical :** Invalid CS\_NI\_DOWN msgs <status> <slot> Critical : from CMM ESM driver id unknown msgID <event code> Critical : from PORT MIRRORING id Unknown msgID <event code> **Critical :** from LANI Event id Unknown msgID <event\_code> **Critical : Error** port join conf sending err <**Error**\_code> evt <event id> app <app id> **Critical : Error** port leave conf sending err <**Error**\_code> evt <event\_id> app <app\_id> **Critical : Error** static aggregate creation sending err <**Error** code> evt <event id> app <app id> **Critical : Error** dynamic aggregate creation sending err <**Error** code> evt <event id> app <app id> **Critical : Error** static port creation sending err <**Error**\_code> evt <event id> app <app id> **Critical : Error** dynamic port creation sending err <**Error**\_code> evt <event id> app <app id> **Critical : Error** agregate deletion sending err <**Error**\_code> evt <event id> app <app id> **Critical : Error** port deletion sending err <**Error**\_code> evt <event id> app <app id> **Critical : Error** port updating sending err <**Error**\_code> evt <event id> app <app id> **Critical : Error** agrregate flushing sending err <**Error**\_code> evt <event id> app <app id> **Critical : Error Debug** event conf sending err <**Error**\_code> evt <event\_id> app <app\_id> **Critical : Error** system id sending err <**Error**\_code> evt <event\_id> app <app\_id>

<span id="page-28-0"></span>**Critical : Error** config synchronized sending err <**Error**\_code> evt <event id> app <app id> Critical : Error NI up sending err <**Error** code> evt <event id> app <app id> **Critical : Error** NI down conf sending err <**Error**\_code> evt <event id> app <app id> **Critical : Error** dynamic map request sending err <**Error**\_code> evt <event id> app <app id> Critical : Error token sending err <**Error** code> evt <event id> app <app id> **Critical : Error** token job sending err <**Error**\_code> evt <event id> app <app id> **Critical :** Event id unknown <num> **Error** <**Error** id> app <app id> **Critical : Error** port aggregable sending err <**Error**\_code> evt <event id> app <app id> **Critical : Error** port disaggregable sending err <**Error**\_code> evt <event\_id> app <app\_id> **Critical :** Event id unknown <num> **Error** <**Error**\_id> app <app\_id> **Critical : Error** port join sending err <**Error**\_code> evt <event id> app <app id> **Critical : Error** port leave sending err <**Error**\_code> evt <event id> app <app id> **Critical : Error** Agg flushed sending err <**Error**\_code> evt <event\_id> app <app\_id> **Critical :** Event id unknown <num> **Error** <**Error**\_id> app <app\_id> **Critical** : App id unknown <app id> Critical : Inconsistent Port state: <final state> **Critical :** PSM registration ABORT !! **Critical : Error** on received stats inconsistent nbr of ports <port> **Critical :** Err inconsistency between length of stat msg rcv and nb ports from ESMdrv <num> <num> Critical : Unknown job id from lani dyn update <job id> **Critical :** No more memory to reserve a buffer for socket handler **Critical :** socket handler send failed Critical : PM registration msg send NOK <num> Critical : Logical port creation msg send NOK <num> Critical : Logical port Deletion msg send NOK <num> Critical : Aggregate adminstate msg send NOK <num> **Critical :** Aggregate adminstate msg send to PM NOK <num> **Critical :** Aggregate linkstatus msg send NOK <num> Critical : Aggregate linkstatus msg send to PM NOK <num>

## *6.4 Alert Messages*

Not Applicable.

### *6.5 Alarm Messages*

Not Applicable.

## *6.6 Info/Debug/Trace Messages*

Not Applicable.

### <span id="page-29-0"></span>*6.7 Protocol Specific Log Messages*

Log : No aggregate ctx is matching this id : <agg\_id> Log : Port was already checked nok <port> Log : Erroneous port number <port> !!! Log : Inconsistent port number <port>!!! Log : Pm Port ctxt not found <port> Log : Admin key <admin key> already assigned to port <port> that belongs to other group Log : Wrong index number <num> **Log :** Link Aggregation **TRACE** : MGT\_**Trace**\_levels=<level> LACP\_**Trace**\_levels=<level> TOKEN\_**Trace**\_levels=<level> Log : Wrong aggregate ID <agg id> Log : Aggregate alloc failed <size> Log : Max q reserved over passed <aggreable ports> <reserved\_ports> Log : This aggregate id does not exist <agg id> **Log :** Impossible to delete the aggregate there is at least one port attached to this one<br> **Log** : The aggregate id **Log :** The aggregate id attached does match to an existent omnichannel Log : Aggregate <agg\_id> is blocked **Log :** No more port available in this aggregate Log : Mixed. ok... agg:<agg\_id> mode:<mode> slot\_mode:<slot\_mode> Log : Max ports reached <port> Log : Port Manager Error MSG evt <evt> code <code> val <val> objid <obj\_id> Log  $\overline{\phantom{a}}$ : PM Port ctx not found <port> Log : No aggregate could match this ifdx <agg id> **Log :** Size of aggregate bad defined <value> **Log** : Error aggregate creation <num> Log : Out of order Nominator <nominator> Log : Unknown adminstate <admin state> Log : No aggregate found for this ifdx <num> Log : No aggregate found for this id <agg id> Log : Wrong aggregate index number <num> Log : Unknown linkupdown trap enable <agg trap enabled> Log : Unknown Nominator <nominator> Log : Inconsistent alclnkaggAggPortIndex <num> Log : Config saved Log : Parameter value out of range <param value> Log : Error aggregable port creation <num> Log : mip msg queuing NO <num> Log : EVT board up received slot <slot> slice <slice> unlike <num> typ <type> Log : 10G NI DOWN Error deleting <slot>/<num> Log : Stats received port number not found <port> !!! **Log :** Port Manager SUCCES Log : PSM Port not aggregable ifdx <ifindex> **Log :** PSM registration confirmed Log : Statistics received but no ctx port retrieved <port> Log : Erroneous ifIndex Aggregate Number <ifindex> !!! Log : Erroneous ifIndex Aggregate Number <ifindex> !!! Log : Port <port> obj port ctx p malloc already Log : Ni not ready to receive config <slot> Log : i not ready to receive config <slot>

## <span id="page-30-0"></span>**7 ATM**

#### *7.1 Error Messages*

Not Applicable.

#### *7.2 Warning Messages*

**Warning :** unable to form good ifIndex for atmPort!! **Description:** Invalid ifIndex given by the SNMP agent

**Warning :** unable to create Intf tbl entry **Description:** May be not enough memory

**Warning :** Incorrect entry values !! **Descriotion:** Invalid values give by SNMP agent

**Warning :** Couldn't find VC **Description:** VC may not be created

**Warning :** Couldn't modify traffic descr for VC **Descriotin:** VC needs to be admin down before any modification

**Warning :** Couldn't modify service for VC **Description:** VC doesnot allow this service

**Warning :** Couldn't send msg to NI for VC **Description:** NI may be down

**Warning :** Unable to send msg to NI **Description:** NI may not be present

**Warning :** Invalid slot/port <slot/port> in Ifindex **Description:** Invalid ifIndex given by SNMP agent

**Warning :** Unable to find port for this VC **Description:** Invalid ifIndex given by SNMP agent

**Warning :** Unable to find valid traff index for this VC **Description:** Invalid ifIndex given by SNMP agent

**Warning :** Total VCs exceeded **Description:** Total number of VCs supported in this system is already created

**Warning :** CAC VC failed **Description:** NO available bandwidth in this VC

**Warning :** memory allocation failed **Description:** No memory

**Warning :** Invalid ifIndex **Description:** Invalid ifIndex Given by SNMP Agent

<span id="page-31-0"></span>**Warning :** pmFindIfIndex failed **Description:** Invalid ifIndex Given by SNMP Agent Warning : Unable to find entry for <portId> port **Description:** Invalid ifIndex Given by SNMP Agent Warning : Unable to find Traff entry for <traffic Index> **Description:** Traffic descriptor does not exists. **Warning :** Unable to del VC from traff list **Description:** VC may not be associated with the traffic descriptor list **Warning :** During runtime, the NI is not up **Warning :** During runtime, the port is not up **Warning :** During runtime, the port is detached **Warning :** Couldn't modify admin state for VC **Warning :** Unable to find traff descr entry for <trfc Index> **Warning :** Unable to set the VCC conf in intf table Warning : Unable to find VC entry for <ifIndex> **Warning :** ifIndex <ifIndex> or traff index <trfcIndex> is not right **Warning :** Unable to set Vcc config for intf entry **Warning :** Unable to add the VC in traff list **Warning :** VC state in detached state Warning : Unable to find PORT <ifIndex> in Intf table Warning : No valid VC in PORT <ifIndex> in VC table **Warning :** No mem. allocated for atmIntfEntry **Warning :** Invalid slot/port in Ifindex!! **Warning :** Unable to find ATM port Ifindex **Warning :** Unable to find a good port **Warning :** Index out of range **Warning :** Invalid traff index Warning : NI state down in slot <slotId> slice <sliceId> Warning : not processing PM rsp for <ifIndex> !! Warning : slot <slotId> slice <sliceId> out of range **Warning :** Trying to send Trap!! **Warning :** Unable to Send VC trap!! Warning : received connect from slot <slotId>slice <slice **Warning :** Port not in detached state **Warning :** Unable to Send VC trap **Warning :** Unable to send info to NI!! Warning : not processing PM rsp for <ifIndex> Warning : failed to del <ifIndex> in CMM

#### **7.2.1 Contact Customer Support for the following log messages**

**Warning :** Null pointer received **Warning :** Unable to insert into the hash table **Warning :** Unable to link the VC in phy port list **Warning :** Unable to link the VC in the traff list **Warning :** Unable to find entry in hash table **Warning :** Unable to find entry in Intf table **Warning :** Unable to delete the link for phy port list **Warning :** Unable to delete the link for traff list **Warning :** Unable to delete the VC from Hash table **Warning :** Invalid input data Warning : Unable to find VC entry in hash table for <atmVcIfIndex>

```
Warning : Bad input 
Warning : Unable to find VC <ifIndex> in hash table
Warning : unable to create Intf tbl entry 
Warning : receive message error 
Warning : unknown socket <sockId>
Warning : Unable to find intf entry for 
Warning : Invalid unlikeNi 
Warning : headerPtr is null 
Warning : unknown message id 
Warning : Invalid ifIndex or sonetType 
Warning : Unable to find port 
Warning : message length error 
Warning : Couldn't find ifIndex in temp structure 
Warning : Port not in detached state!! 
Warning : unable to create Intf tbl entry 
Warning : Invalid ifIndex received!! 
Warning : Unable to find port!! 
Warning : failed sending end of start message 
Warning : failed to register with MIP 
Warning : invalid connection request
```
## *7.3 Alert Messages*

Not Applicable.

### *7.4 Alarm Messages*

Not Applicable.

### *7.5 Info/Debug/Trace Messages*

```
Debug : This is either slot or slot/port with ifIdx <ifIndex>
Debug : IN Range: inOidNum is <objectId>
Debug : [ATM MGR] Slot/Port is <slot/port> 
Debug : [ATM MGR] ret Type and inOidL[0] is <retType> and <inOid>
Debug : [ATM MGR] ifIdx before Get is <ifIndex>
Debug : [ATM MGR]: ifIdx received 
Debug : [ATM MGR]: vpi/vci %d/%d\n 
Debug : [ATM MGR]: inTrafficDescIndex = <trfcIndex> 
Debug : [ATM MGR]: inOidNum = <oidNum>
Debug : [ATM MGR]: inSectionIndex = <sectionIndex>
Debug : [ATM MGR]: i/p params ifIdx 
Debug : i/p params currIfId is <ifIndex> start sec <start Section>
vcId is <vcId>
Debug : in Start sec with ret = <retCode>
Debug : Service cat sec with ret = <retCode>
Debug : in VC Head sec with ret = <retCode>
Debug : Received index : <ifIndex>
Debug : [ATM MGR]: isExist is <isExist> 
Debug : [ATM MGR]: rowStatus is <rowStatus>
Debug : ATM MGR: Received rowStatus is <rowStatus>
Debug : Return of atmTrafficDescrTableAddEntry is <retCode>
Debug : [ATM]: Wrong i/p params
```
## <span id="page-33-0"></span>**8 Supervision**

#### *8.1 Error Messages*

**Error** :**Error**(<erro code>) Reading Daughter module presence slot <slot> **Description**: Please contact customer support

**Error** :**Error**(<**Error** code>) Reading Daughter module presence slot <slot> **Description**: Please contact customer support

**Error** :**Error** setting Temp. Sensor shutdown value!"; **Description**: Please contact customer support

#### *8.2 Warning Messages*

Warning : csPrbNotifyHSM : zcSend failed: <retCode> **Description** : IPC communication failure **Warning** : csPrbNotifyHealthMonitoring : zcSend failed: <retCode> **Description** : IPC communication failure **Warning** : csPrbProcessInterruptData : zcSendto failed to CSM (other CMM present): <retCode> **Description** : IPC communication failure **Warning** : csPrbProcessInterruptData : zcSendto failed to HSM (other CMM present): <retCode> **Description** : IPC communication failure **Warning** : csPrbProcessInterruptData : zcSendto failed to CSM (other CMM not present): <retCode> **Description** : IPC communication failure **Warning** : csPrbProcessInterruptData : zcSendto failed to HSM (other CMM not present): <retCode> **Description** : IPC communication failure **Warning** : csPrbProcessTemp: zcSend failed (TEMP XCEEDED DANGER SENT): <retCode> **Description** : IPC communication failure **Warning** : csPrbProcessTemp: zcSend failed (CS\_FLAG\_TEMP\_**WARNING**): < retCode> **Description** : IPC communication failure **Warning** : csPrbProcessTemp: zcSend failed (PRB\_HSM\_TEMP\_OK): <retCode> **Description** : IPC communication failure Warning : csPrbSendTrap : zcSend failed: <retCode> **Description** : IPC communication failure

```
Warning : csPrb2Main : zcSendto failed to CSM: <retCode> 
Description : IPC communication failure 
Warning : csPrb2Main : zcSendto failed to CSM: <retCode>
Description : IPC communication failure 
Warning : PNo=%s Sl=%d BAD ASIC REV=%d[0x%04x] 
good=%d[%d:0x%04x]
Warning : "searching moduleTypes for vendor type failed. 0x%x 
index=<num>"
```
#### *8.3 Alert Messages*

**ALERT** : Multiple Interrupts Detected! Please Re-Insert NI : Fan #<number> Failure!! **ALERT** :"**Warning** Threshold Exceeded! SPARC Temp <temp> Threshold <temp>"

#### *8.4 Alarm Messages*

```
Alarm : Danger Threshold Exceeded! Chassis Temp <temp>
Threshold <temp> 
Alarm :"Danger Threshold Exceeded! SPARC Temp <temp> Threshold 
<temp>"
```
### *8.5 Info/Debug/Trace Messages*

```
Info : Error reading <file name> in <path>
Info : Unable to malloc <size> bytes for oem names
Info : slot=<slot>, gbic=<gbic number>, serialType=[%x], 
Info : HSMrecv(0x%x) from AppId : <appid>, SnapId : <snapid>, Slot :
<slot> on CCM socket 
Info : HSMrecv(0x%x) from AppId : <appid>, SnapId : <snapid>, Slot :
<slot> on DEV NOTIFY socket
Info : HSMrecv(0x%x) from AppId : <appid>, SnapId : <snapid>, Slot :
<slot> on MAIN socket
Info : HSMrecv(0x%x) from AppId : <appid>, SnapId : <snapid>, Slot :
<slot> on STACK socket 
Info : "T1:Ni Insertion detected on slot <slot>"
Info : "T1:Ni Extraction detected on slot <slot>"
Info : "T5:Ni insertion detected on slot <slot>"
Info : T5:Ni Extraction detected on slot <slot>
Info : T8: Ni Insertion detected on slot <slot>
Info : "T8: Ni Extraction detected on slot <slot>"
Info : == HSM == Power Shelf Power Supply \langle num \rangle is DOWN\langle n;Info : === HSM === Power Shelf Power Supply <num> has been
INSERTED\n; 
Info : === HSM === Power Shelf Power Supply <num> has been 
REMOVED\n;
Info : === HSM === Power Shelf Power Supply <num> is DOWN\n;
Info : HSMsend(0x%x) to remSlot <num>,remSlice <num>,remAppId
<num>, remSnapId <num>"
Info : csPrbMain: Hawk 48 extension board present! Notify HSM 
Info : csPrbMain: Hawk POE daughter board present! Notify HSM
```

```
Info : Unable to determine Module 1 type! 
Info : Module 1 detected! 
Info : Module 1 Pulled! 
Info : Unable to determine Module 2 type! 
Info : Module 2 Detected! 
Info : Module 2 Pulled! 
Info : SFP 1 detected! 
Info : SFP 1 Pulled! 
Info : SFP 2 Detected! 
Info : SFP 2 Pulled! 
Info : SFP 3 detected! 
Info : SFP 3 Pulled! 
Info : SFP 4 Detected! 
Info : SFP 4 Pulled! 
Info : csPrbMonitorStackId: The slot number has changed to #<slot>!,
Info : csPrbMonitorStackId: Unable to commit slot number 
Info : Warning Threshold Exceeded! Chassis Temp <temp> Threshold 
<temp>
Debug : "csHsmNsmT1NiChange() slot <slot> " 
Debug : csHsmNsmT1NiChange() <event> EVENT_NOT_EXPECTED
Debug : "T1:Ni(<slot>) doesn't exist, do nothing" 
Debug : "T1:CtxDel(Ni <slot>)" 
Debug : "csHsmNsmT2EndAppliStart() receive EOAS" 
Debug : csHsmNsmT3EndInitConf() recv EOIC, send SNAP_RQ, 
pre_eoic_flag=%d 
Debug : "csHsmNsmT4SnapshotEnd()" 
Debug : "csHsmNsmT5WbNiChange()" 
Debug : csHsmNsmT6BroadcastRq() 
Debug : "csHsmNsmT7SnapshotRq()" 
Debug : "csHsmNsmT7SnapshotRq() <event> EVENT_NOT_EXPECTED" 
Debug : HSM sending Ni CTX to sec NI(<slot>) niReady is <slot>,
Debug : "T7 send _SNAP_ED" 
Debug : "csHsmNsmT8OpNiChange()" 
Debug : "csHsmNsmT9NiListRq()" 
Debug : ">>>>csHsmTakeover() begin" 
Debug : sec->pri:check ni <slot> P-K
Debug : sec->pri: check ni <slot> P-NK
Debug : send HSM_HSM_NI_INFO_RQ via _STACK_HW_INFO to ni <slot> 
Debug : BBB:check ni <slot> in CsChsDesc.pNiCtxQueue agst niBitMask 
Debug : BBB2 send HSM_HSM_NI_INFO RQ via STACK_HW_INFO to ni <slot>
Debug : BBB: NP-K CtxDel remote ni <slot>
Debug :CCCC: Request update for all remote NiCtx 
Debug : "csHsmTakeover() send HSM_PRB_TP_THRESHOLD via _CS_PRB_MAIN 
to ni <slot>" 
Debug : <<<<csHsmTakeover() end 
Debug : "BBB skipNotifyNewSecondary,hawk and kite only" 
Debug : BbusPassthruRead ( PT=%d, data=0x%08x , len=%d, Slot=%d, 
Slice = d, Type=d, Addr = 0x808x )
Debug : Value at 0x%08x = [ 0x%08x , 0x%08x ] , 
Debug : csPrbProcessTemp: Sparc Temp <temp> Threshold <temp>
Debug : csPrbProcessTemp: Chassis Temp <temp> Threshold <temp> 
Debug : "FABRIC : HSM allows PRB to process Nis" 
Debug : csPtbReceiveMsg: Message Received Appid 0x%x Snapid 0x%x 
msgId 0x%x,
Debug: csPtbReceiveMsg: Non-Aligned Payload pointer 
Debug: csPtbReceiveMsg: Invalid Payload pointer
```
```
Debug: csPtbSendMsg: Message Sent Appid 0x%x Snapid 0x%x Msgid 
0x%x,<br>Debug:
Debug: csPtbMain: Timeout on waiting for ack from other CMM<br>
Debug: "F24 SFP <num> inserted"
Debug: "F24 SFP <num> inserted"<br>
Debug: "F24 SFP <num> pulled"<br>
Debug: csPrbProcessTemp: zcSend
                 Debug: "F24 SFP <num> pulled" 
               Debug: csPrbProcessTemp: zcSend failed (PRB_HSM_TEMP_UPDATE): 
<retCode>
```
## **9 Port Management**

### *9.1 Error Messages*

Not Applicable

### *9.2 Warning Messages*

Not Applicable

### *9.3 Alert Messages*

Not Applicable

### *9.4 Alarm Messages*

Not Applicable

### *9.5 Info/Debug/Trace Messages*

Debug : portunav: Object <objIndex> does not exist Debug : DeleteObject: Object <objIndex> does not exist

# **10 AVLAN**

### *10.1 Error Messages*

```
Error : Installation problem.\n Unable to locate component %s in 
   package < pkgName >
Description: Problem in installation phase. Contact Customer Support
```
#### engineer.

### *10.2 Warning Messages*

Not Applicable

### *10.3 Alert Messages*

Not Applicable

### *10.4 Alarm Messages*

Not Applicable

#### *10.5 Info/Debug/Trace Messages*

**Info** : Installation problem.\n File system problem when trying to check file ,< fullFileName>

### **11 IPMS**

#### *11.1 Error Messages*

**Error** : Send **Error** CS\_START\_END\_APPLI **Description** : Sending message to socket failed **Error** : \*\*\* Send **Error** CS\_PING\_ANSWER **Description** : Sending message to socket failed **Error** : \*\*\* Send **Error** CS\_APPLI\_TAKEOVER\_ACK **Description** : Sending message to socket failed **Error** : Trying to expire v3src entry in EXCLUDE mode! **Description** : current v3source type is exclude mode Error : [vpn <port id>] [dst <destination ip address>] [vlan <vlan id>] **Description** : The port record does not exists for the given entry **Error** : Unable to create static member, cannot allocate **Description** : Client already there on a different port for same group  **Error** : Unable to allocate proxy entry **Description** : The group and vlan combination does not exists in hash table for the given entry **Error** : \*\*\* Unable to add port entry to vpn <port id> **Description** : Allocating new space failed **Error** : \*\*\* Unable to add group entry for group <destination ip address> **Description** : Allocating new space failed **Error** : Unable to add destination port **Description** : Allocating new space failed **Error** : Unable to allocate dport entry **Description** : Allocating new space failed **Error** : \*\*\* Unable to add route entry **Description** : Allocating new space failed **Error** : \*\*\* Entry does not exist **Description** : The next flow matching not found **Error** : \*\*\* Unable to locate switched forwading entry **Description** : Bridging entry not found

**Error** : Lost connection with the FM task **Description** : Index type is IPMFM\_IPMEM **Error** : Can't locate ID [id <message id of the message>] **Description** : Descriptor index is -1 **Error** : Receive **Error** from EM task [errno <errno>] **Description** : Receiving message from socket failed **Error** : \*\*\* recv **Error** on mip socket **Error** : \*\*\* Unknown message <message id of the message> **Error** : recv **Error** on mip socket **Description** : Invalid message id **Error** : caught fatal select **Error**. **Description** : **Error** occurred when the driver's select() routine was invoked via ioctl(). **Error** : \*\*\* **Error** encountered **Description** : IPMS initialization **Error** or registration **Error** or Unable to spawn FM task or PM tadk **Error** : IPMFM task terminated. **Description** : ipmfm\_grp\_hash\_init failed or ipmfm\_dforward\_hash\_init failed or ipmfm\_forward\_hash\_init or initialization **Error Error** : Clock skew detected: entry=<address>, entry- >timeout=<timeout value>, ipms clock=<ipms clock value> **Description** : The entry's timeout value is less than ipms clock time **Error** : Memory exceeded, unable to create proxy entry! **Description** : Allocating new space failed **Error** : UNKNOWN\_TYPE **Description** : Invalid IGMPv3 report types. **Error** : Malformed IGMPv3 packet detected: INVALID LENGTH **Error** : Performing IPMS NI reset. **Description** : Invalid descriptor type Error : Performing IPMS NI reset [slot <slot id>] **Error** : Receive **Error** [errno <errno>] **Description** : The number of bytes received from a connection-based (stream) socket is less than zero i.e receiving message failed **Error** : IPMFM connected closed from remote end! **Description** : Didn't receive data from the socket.( The number of bytes received from a connection-based (stream) socket is zero) **Error** : \*\*\* ipms\_recvfrom **Error Description** : receiving a message from a datagram socket failed. Error : socket failed <errno> **Description** : Socket not available

**Error** : bind failed<errno> **Description** : invalid socket,because the address is either unavailable or in use, or the socket is already bound. **Error** : send **Error** <errno> **Description** : sending message to the datagram socket failed **Error** : connection closed <errno> **Description** : Didn't receive data from the socket.( The number of bytes received from a connection-based (stream) socket is zero) **Error** : Malloc **Error Description** : Allocating new space failed **Error** : \*\*\* ipms\_sendto **Error Description** : sending message to the datagram socket failed **Error** : FATAL **ERROR** \*\*\* ipmem\_mip\_register **Description** : Registration to MIP Library failed **Error** : FATAL **ERROR** \*\*\* ipmem\_vlan\_register **Description** : Registering vlan service failed due to any of the following 1. The descriptor is not valid 2. The socket descriptor does not reference a socket 3. No buffers of the requested type are available 4. An incorrect parameter value was specified 5. The EIPC manager is not running **Error** : FATAL **ERROR** \*\*\* ipmem\_connect\_psmmgr **Description** : Connection failed due to invalid socket, the address is either unavailable or in use, or the socket is already bound or sending message to socket failed **Error** : IPC buffer allocation **Error Description** : Buffer allocation failed due to any of the following The descriptor is not valid 1. The socket descriptor does not reference a socket 2. No buffers of the requested type are available 3. An incorrect parameter value was specified 4. The EIPC manager is not running **Error** : Send **Error** [index <index value>] [fd <file descriptor of the index>] **Description** : Sending message to socket failed **Error** : Update Statistics Failed **Description** : Port record does not exist for the given entry **Error** : difference=<difference in time > **Description** : Invalid current time **Error** : caught fatal select **Error** <errno> **Description** : **Error** occurred when the driver's select() routine was invoked via ioctl(). **Error** : Accept **Error**! Errno <errno>

**Description** : Adding a new connection using the descriptor failed because of invalid descriptor **Error** : \*\*\* FATAL **ERROR**: Unable to spawn FM task **Description** : memory is insufficient or the task cannot be created. **Error** : \*\*\* **Error** encountered **Description** : memory is insufficient or the sub task cannot be created. **Error** : \*\* Unknown proxy VPN [dst <destination ip address>] [vlan <vlan\_id>] **Description** : The given entry does not exists **Error** : Unable to add neighbor **Description** : Allocating new space failed **Error** : [src { source ip address}] Error : Unable to find record [vpn <port id>] **Description** : The port record does not exists for the given entry **Error** : Cannot handle down on ID -1 **Description** : Invalid index **Error** : Port allocation **Error Description** : Allocating new space failed **Error** : Allocation failed **Description** : Allocating new space failed **Error** : Allocation **Error Description** : Allocating new space failed **Error** : Trying to age an invalid entry **Description** : No entry exists **Error** : socket call failed: errno=<errno> **Description** : socket not available Error : setsockopt IP HDRINCL failed **Description** : **Error** if there is an invalid socket, an unknown option, an option length greater than MLEN, insufficient mbufs, or the call is unable to set the specified option. **Error** : Couldn't close socket: errno=<errno> **Description** : The file descriptor is invalid.

#### *11.2 Warning Messages*

**Warning** : {group destination ip address}, <vlan id>, <port no>, <primary>, <vci>: primary move failed. **Description** : Moving configurations to primary failed because client already there on a different port for same group

**Warning** : Unable to find group for removal **Description** : Allocating space failed

Warning : Cannot find qintf entry for vlan <vlan id> **Description** : No interface structure is associated with given group **Warning** : Accept failed [errno <errno>] **Description** : Adding a new connection using the descriptor failed because of invalid descriptor **Warning** : Send **Error**, closing socket [type <message type>] [id <message id>] [errno <errno>] **Description** : **Error** message describes no more processes when sending message in socket failed **Warning** : Unknown message type received from CS. [Type <message id of the message>] **Description** : Invalid message id **Warning** : Send **Error** [Type <connection type>] [index <index value>] [fd <file descriptor>] **Description** :sending message to socket failed **Warning** : Unknown Port Mirroring message. [Type <message id>] **Description** : Invalid message id Warning : Unknown Vlan Manager message. [Type <message id>] **Description** : Invalid message id **Warning** : Unable to allocate IPC buffer **Description** : Buffer allocation failed due to any of the following The descriptor is not valid 1. The socket descriptor does not reference a socket 2. No buffers of the requested type are available 3. An incorrect parameter value was specified 4. The EIPC manager is not running **Warning** : Unable to send IPC message to NI **Description** : Allocating space failed Warning : Unknown message <message type > received **Description** : Invalid message id **Warning** : Duplicate IP multicast streams detected. Changing source. **Description** : Duplicate flows available on the same VLAN , so remove the old entry **Warning** : {function name} <line no> Unable to find record on vpn <port id> **Description** : The port record does not exists for the given entry **Warning** : Unable to add port <port id> to MCVID 0 **Description** : Vid is not 0 **Warning** : Adding route for dest vlan that doesn't exist **Description** : The vlan entry does not exists Warning : \*\*\* Trying to remove a route pending stream!

42

**Description** : The current entry's flag value is of pending **Warning** : Router closed socket, message send aborted **Description** : Invalid descriptor (descriptor value is -1) **Warning** : \*\*\* Unable to find native flow to remove **Description** : The next matching specific entry not found **Warning** : \*\*\* Unable to find native entry to add route **Description** : Unable to find the next matching specific entry **Warning** : [mdst <Native Multicast IP Address >] [msrc <Native Source IP Address >] [usrc<Tunnel Unicast Source IP>] **Warning** : [svlan <vlan id>] [stype <Source Flow Type >] **Warning** : Unable to find port with client attached **Warning** : Destination IP {String format of destination ip address} **Warning** : Source IP { destination ip address} **Warning** : Duplicate Ports <svpn> <port id>

### *11.3 Critical Messages*

**CRITICAL** : IPC send retry failure **Description** : **Error** number describes no more processes when sending message to socket failed ,this results in IPMS NI reset

**CRITICAL** : IPC buffer alloc failure [slot <slot id>] **Description** : descriptor type is IPMEM\_FD\_NI when buffer allocation failed, this results in IPMS NI reset

### *11.4 Alert Messages*

Alert : 'ipmpm\_mip\_register' <return value> **Description** : Registration to MIP Library failed

Alert : msgid' <message id of the message> **Description** : Invalid message id

Alert : 'add' {destination address}{ source address }, <svlan>, <port id> **Description** : Adding a policy to the hash table failed

**Alert** : 'qosIPMSGetPolicy' , {destination address},{ source address }<svlan>, <svpn> **Description** : IPMS port not found or Unknown IPMS request

#### *11.5 Alarm Messages*

**Alarm** : 'socket' <errno> **Description** : Socket not available

**Alarm** : 'bind'<errno> **Description** : invalid socket,because the address is either unavailable or in use, or the socket is already bound.

```
Alarm : 'select' <errno> 
Description : Error occurred when the driver's select() routine 
 was invoked via ioctl(). 
Alarm : 'dead'
```
**Description** : Ipms task is not in run state

### *11.6 Info/Debug/Trace Messages*

**Not Applicable.**

### **12 DVMRP**

#### *12.1 Error Messages*

**Error**: {fn name}: mq\_send failed on EINTR **Description** : While trying to enqueue the message from DVMRP process to IP Multicast Route Mananger, the enqueue operation failed

**Error**: {fn name}: Malloc failed **Description** : Memory Is low on the box and hence memory allocation is seen in DVMRP component.

**Error:** NO graft for (<source address>, <gaddress ) because none present **Description** : We have not send a prune to this upstream neighbor and

hence no need to send a graft

**Error**: {fn name}: Unable to find nbr **Description** : Neighbor not capable of accepting prune and graft

**Error**:Unable to send graft since Nbr is a non-pruning Nbr **Description** : Neighbor is non-pruning Nbr. Hence no need to send graft

**Error**: {fn name}: Unable to enable I<ip index> for Multicast. **Description** : Socket operation failed while trying to send graft message from DVMRP

Error: setsockopt IP\_MULTICAST\_IF failed %@IP <source address> **Description** : Socket operation from with option as IP\_MULTICAST\_IF failed while trying to send DVMRP graft message

Error: {fn name}: Unable to enable I<ip index> for Multicast. **Description** : DVMRP tries to send packet on a vlan and it failed due to socket error

Error: {fn name}: Failed to send GRAFT ACK on <ip index> **Description** : DVMRP tries to Acknowledge the received graft message and it failed due to socket error

Error: I<ip index> Rcvd graft frm non-pruned nbr <source address> **Description** : We didn't receive a prune from this neighbor prior to this graft. Hence ignore this graft message

**Error**:I: <ip index> Unable to locate prune state <source address> **Description** : We didn't receive a prune from this source ip address present in the graft message **Error**: {fn name}: Rcvd graft I<ip index> from unknown Nbr <source address> **Description** : Received a graft from an un known neighbor **Error**: {fn name}: Recvd Graft on I<ip index> with bad len[length] src <source address> **Description** : Length of the IP packet is not proper on the received graft message **Error**: {fn name}:failed, errno=<errno> **Description** : **Error** <vlan id> Group <gaddress>already exists **Description :** Creation of new group entry failed as an entry with the same group already exits **Error**: {fn name}: no socket **Description** : Socket error **Error**: {fn name}: failed to get buffer **Description :** Buffer Allocation Failure **Error**: {fn name}: send failed ENOTCONN **Description :** DVMRP message to IPMS failed **Error**: {fn name}: send failed EAGAIN **Description** : Socket operation failed **Error**: {fn name}: Skip list insertion failed **Description** : Addition to internal data structure failed **Error**: {fn name}: V<vlan id> SkipList creation failed for Group <gaddress> **Description** : Creation of an element in internal data structure failed **Error** Group <gaddress>doesn't exist on V<vlan id> **Description** : Group address is not available on this vlan **Error**:Bad count (<count>) in IGMP message **Description** : IGMP message count not as expected **Error:** {fn name}: Entry <count> of <count> **Description** : Erroneous IGMP count being printed here **Error**: {fn name}: mq\_send failed on EINTR **Description**: Message Send from DVMRP failed **Error**: {fn name}: mq\_send failed **Description** : Message queue send failed

**Error**: {fn name}: failed. IPMRM not ready! **Description** : IPMRM component is still not ready

Error: {fn name}: bad mask received <mask> **Description** : Mask not proper

**Error**: {fn name}: SkipListInsert failed **Description** : Addition to internal data structure failed

**Error**: {fn name}: mq\_send 2 failed on EINTR **Description** : Message queue send failed

**Error**: {fn name}: Invalid payload\_len:<length> on MIP message **Description** : Payload length is not valid on a internal message

**Error**: {fn name}: **IPMS** disconnected **Description** : Connection between DVMRP and IPMS down

**Error**: {fn name}: IPV4 Intf socket disconnected **Description** : Socket connection created for sending IPV4 got disconnected

**Error**: {fn name}: Malloc failure **Description** : Memory allocation failure

**Error**: {fn name}: Failed reconnection attempt **Description** : Failed to reconnect to another module via socket

Error: {fn name}: failed getting dvmrp socket, errno =<errno> **Description** : DVMRP socket operation failed

**Error**: {fn name}: setting dvmrp\_socket to NonBlocking failed **Description** : DVMRP socket operation failed

**Error**: {fn name}: setsockopt(SO\_RCVBUF) failed, errno=<errno> **Description** : Changing socket parameter failed

**Error**: {fn name}: setsockopt(IP\_MULTICAST\_LOOP) failed, errno =<errno> **Description** : IP\_MULTICAST\_LOOP socket operation failed

**Error:** {fn name}: setsockopt(IP\_HDRINCL) failed, errno =<errno > **Description** : socket operation with opt = IP\_HDRINCL failed

**Error**: {fn name}: setsockopt(IP\_MULTICAST\_TTL) failed, errno =<errno> **Description** : socket operation with opt = IP\_MULTICAST\_TLL failed

**Error**: {fn name}: DVMRP Malloc 1 failed! **Description** : System low on memory and hence memory allocation failed

**Error**:DVMRP Malloc 2 failed! **Description** : Memory not available in system and hence memory allocation request from DVMRP failed

**Error**: {fn name}: DVMRP Malloc 3 failed! **Description** : Memory not available in system and hence memory allocation request from DVMRP failed

**Error**: {fn name}: DVMRP mq\_open 1 failed! Errno=<errno> **Description** : While attempting to read from message queue, failure is being observed

**Error**: {fn name}: DVMRP mq\_open 2 failed! **Description** : While attempting to read from message queue, failure is being observed

**Error**: {fn name}: Unable to open M-RIB **Description** : Allocation and initalixation of Radix tree failed

**Error**: {fn name}: Falcon Socket failed **Description** : Socket error while trying to open socket from DVMRP to communicate with MIP

**Error**: {fn name}: Falcon Socket bind failed **Description** : Socket error while trying to bind socket used for communicating from DVMRP to MIP

**Error**: {fn name}: MipRegister failed **Description** : Communication problem between DVMRP and MIP and hence the attempt from DVMRP to register with MIP failed

**Error**: {fn name}: Init: setting dvmrp\_mip\_socket to NonBlocking failed **Description** : Socket error while trying to initialize dvmrp mip socket

**Error**: {fn name}: Didn't receive EOIC within timeout **Description** : DVMRP was expecting EOIC from MIP and didn't receive before the timeout.

**Error**: {fn name}: Unable to create dvmrp socket **Description** : DVMRP protocol socket creation failed during initialization

**Error**: {fn name}: Unable to create **IPMS** socket **Description** : DVMRP's attempt for creating socket inorder to communicating with IPMS failed

**Error**:DVMRP: Timer setup failed **Description** : DVMRP timer initialization failed. Timer initialization happens once during boot time

**Error**:dvmrpMsgQSignalHandler: LOST MESSAGE: ioctl(FIONMSGS) failed on pipe **Description** : Attempt to send message failed

**Error**:dvmrpMsgQSignalHandler: LOST MESSAGE: can't send to dvmrp pipe **Description** : Attempt to send message failed

**Error**:registerDvmrpMsgQSignalHandler: mq\_notify failed **Description** : message queue operation failed

**Error**: {fn name}: Discarding pkt from <source address>, no ipInd. **Description** : No IP interface index and hence discarding packet from this source address

Error: {fn name}: Discarding from <source address>to <dest address> on I<ip index>. Bad Length <length> **Description** : Packet length is not proper

**Error**: {fn name}: Discarding non igmp/dvmrp pkt from <source address>to <dest address> on I<ip index>. Ip Proto <protocol> **Description** : Non igmp/dvmrp packet being deleted in dvmrp module

**Error**: {fn name}: Discarding non-dvmrp (igmp?) pkt I<ip index> from <source address>to <dest address> **Description** : Non igmp/dvmrp packet being deleted in dvmrp module

**Error:** {fn name}: Discarding bad dvmrp pkt from <source address>to <dest address> on I<ip index>. Ip TOS <type of service> **Description** : TOS not as expected on DVMRP packet and hence discarded

Error: {fn name}: Unknown DVMRP Pkt from <source address>to <dest address> on I<ip index> **Description** : Non igmp/dvmrp packet being deleted in dvmrp module

**Error**:Deleting nonexistent ipInd[<ip index>] **Description** : Trying to disable DVMRP on non existent Interface

**Error**:Route not in db **Description** : Route for destination not available in Data base

**Error**:Can't enable nonexistent intf<ip index> **Description** : IP interface is not known to the DVMRP component. Hence not able to enable DVMRP on the IP interface

**Error**:Can't disable nonexistent intf<ip index> **Description** : IP interface is not known to the DVMRP component. Hence not able to disable DVMRP on the IP interface

**Error**:\*\*\***ERROR** No Sub bit, yet Prunes-Recvd? **Description** : Unexpected packet received. Not in sync with the internal data structure

**Error**:\*\*\***ERROR** Invalid rt, with Prunes-Recvd? **Description** : Unexpected packet received. Not in sync with the internal data structure

**Error**: {fn name}**Error**: Fix Code! More than <maximum neighbours>neighbors on I<ip index> **Description** : Exceeding the max supported dvmrp neighbors on one interface

**Error**: {fn name}: Unable to enable I<ip index> for Multicast. **Description** : Multicast could not be enabled on IP interface as the DVMRP is not aware of the IP interface

Error:setsockopt IP\_MULTICAST\_IF failed<source address>

**Description** : socket operation with opt = IP\_MULTICAST\_IF failed Error: {fn name}: Configuration/Lower-layer problem I<ip index>? Looping back our PROBEs? **Error**: calloc failure(key) **Description** : Allocation failed **Error**: Skip list insertion failed **Description** : Addition to internal data structure failed **Error**: {fn name}: mq\_send 2 failed on EINTR **Description** : Message queue send failed Error: {fn name}: mq send failed 2 **Description** : Message send failed **Error**:IP\_DROP\_MEMBERSHIP failed for ipIndx <ip index>, errno=<errno> **Description** : Socket error and hence membership drop didn't get through **Error**:**ERROR**: Maximum number of supported tunnels is <maximum tunnels> **Description** : Exceeded the maximum supported tunnel interface **Error**:dvmrpGetTunnel(): tunnel <id>isn't exist! **Description** : tunnel interface not available in DVMRP software module **Error**:Failed to send PROBE **Description** : Probe packet was not sent

### *12.2 Warning Messages*

Not Applicable

#### *12.3 Alert Messages*

Not Applicable

### *12.4 Alarm Messages*

Not Applicable

#### *12.5 Info/Debug/Trace Messages*

Not Applicable.

## **13 PIM-SM**

#### *13.1 Error Messages*

```
DRC_LOG_PIMSM_ERROR 
Error \overline{\phantom{a}} :SendAssertPkt: setsockopt failed for <source address>
```
Description :invalid socket, an unknown option, an option length greater than MLEN, insufficient mbufs, or the call is unable to set the specified option. Error :SendAssertPkt: sendto failed for (<source address>: <dest address>) Description :sending message to the datagram socket failed Error :Assert Pool: blockGrab failed Description :Grabbing a block from the pool identified failed due to invalid parameter or Insufficient blocks Error : AdminEnable: IP\_ADD\_MEMBERSHIP failed for <vlan>, errno= <**Error** number> Error : Disable: IP\_DROP\_MEMBERSHIP failed for <vlan>, errno= <**Error** number> Error :SendBSOnVlan: setsockopt failed for <source address> , errno: <**Error** number> Description :invalid socket, an unknown option, an option length greater than MLEN, insufficient mbufs, or the call is unable to set the specified option. Error :BootStrap: sendto <ip dest addr> failed on vlan: <vlan> , errno; <**Error** number> Description :sending message to the datagram socket failed Error :FwdBSMsg: setsockopt failed for <source address> Description :invalid socket, an unknown option, an option length greater than MLEN, insufficient mbufs, or the call is unable to set the specified option. Error : setsockopt failed for <source address> Description :invalid socket, an unknown option, an option length greater than MLEN, insufficient mbufs, or the call is unable to set the specified option. Error :FwdBSMsq: sendto failed for (<source address> : <dest address>) Description :sending message to the datagram socket failed Error :AcceptBSMsg: calloc() failed Description :Allocating new space failed Error :CheckRehash: (<router address>,<group address> rtRpfNbr(<neighbour addr>) != rpfNbr Error : {function name}:calloc() failed. Description :Allocating new space failed Error : {function name}: GblRPSetAdd failed. Description :Failed to allocate memory for the leaf node or failed to add the node to the tree Error : pimsmSendRP: setsockopt failed for <source address>

Description :invalid socket, an unknown option, an option length greater than MLEN, insufficient mbufs, or the call is unable to set the specified option.

Error : pimsmSendRP: setsockopt TTL failed for <source address> Description :invalid socket, an unknown option, an option length greater than MLEN, insufficient mbufs, or the call is unable to set the specified option.

Error : SendRP: sendto <destination addr> failed for <source address> Description :sending message to the datagram socket failed

Error :SendRP: setsockopt TTL failed for <source address> Description :invalid socket, an unknown option, an option length greater than MLEN, insufficient mbufs, or the call is unable to set the specified option.

Error : pimsmSendRPDel: setsockopt failed for <source address> Description :invalid socket, an unknown option, an option length greater than MLEN, insufficient mbufs, or the call is unable to set the specified option.

Error : DeleteCRPAdv: rpfNbr(<neighbour addr>) != rtRpfNbr(<neighbour addr>) for RP: <router addr>

Error :DeleteCRPAdv: rpfNbr(<neighbour addr>) != rtRpfNbr(0) for RP: < router addr>

Error :ProcessIPMSIgmpMsg: Bad count:<count> Description :Igmp message count exceeds max number of IGMP-related commands

Error :ProcessIPMSIgmpMsg: GRP\_ADD: invalid mode: <mode> Description :Igmp command type is neither add nor include

Error :ProcessIPMSIgmpMsg: GRP CHANGE: invalid mode: <mode> Description :Invalid mode (mode is neither include or exclude)

Error :ProcessIPMSIgmpMsg: V3SRC\_ADD: invalid mode: <mode> Description :Invalid mode (mode is neither include or exclude)

Error :Send**IPMS**IgmpStartStop: failed to get buffer Description :Failed to allocate a Falcon buffer

Error :Send**IPMS**IgmpStartStop: send failed ENOTCONN Description :Socket not connected

Error :SendIPMSIgmpStartStop: send failed EAGAIN Description :Error number describes no more processes

Error :Send**IPMS**IgmpStartStop: send failed, errno: <**Error** number> Description :Sending message to socket failed

Error :GetEipcBuf: failed, errno= <**Error** number>

Description :Buffer creation failed due to any one of the following reasons The descriptor s is not valid. The socket descriptor s does not reference a socket. No buffers of the requested type are available. An incorrect parameter value was specified. The EIPC manager is not running. Error : ReconnectIgmpSocket: failed Description :Not able to get the socket Error : SendIpmrmProto: mq\_send failed Description :message queue is full Error : RecvIpmrmRouteRequest: Rcvd Invalid ifndex: <ifindex> Description :Invalid ifindex (ifindex > maximum ip interfaces) Error : RegisterToSPT: mq\_send failed message queue is full Error :SendIpmrmDelEntry: mq send failed message queue is full Error :SendIpmrmDelNexthop: mq\_send failed message queue is full Error :SendIpmrmDelEntry: mq\_send failed message queue is full Error :SendIpmrmSG**Info**: mq\_send failed message queue is full Error : SendIpmrmNullRoute: mq\_send failed message queue is full Error : pimsmSendIpmrmRoute: mq\_send failed message queue is full Error : SendIpmrmRegisterRoute: for SSM address: <grp>, dropping Error : SendIpmrmRoute: mq\_send failed message queue is full Error : SnedIpmrmRegChksum: mq\_send failed message queue is full Error : SendIpmrmRPThreshold: mq\_send failed message queue is full Error : Ignoring ( <uaddr>, <group addr>) Join to local Src from <source addr> Address already present Error : SendJoinOrPrune: invalid ifindex: <ifindex> for nbr: <neighbour addr> (<source address> <group addr>) Invalid ifindex (ifindex > maximum ip interfaces)

Error : SendJoinOrPrune: no vif for ifindex: <ifindex>, nbr: <neighbour addr> (<source address> , <group addr>) Interface info not available for the given ifindex

Error : SendJoinOrPrune: no intfs for ifindex: <ifindex>, nbr: <neighbour addr> (<source address> , <group addr>) Local interface not created

Error : SendJoinOrPrune: setsockopt failed for <source address> invalid socket, an unknown option, an option length greater than MLEN, insufficient mbufs, or the call is unable to set the specified option.

Error : {function name}:unable to send Join/Prune message. MTU size exceeded Packet length exceeds the maximum packet length(1400)

Error : {function name}:sendto failed sending message to the datagram socket failed

**Error** : setsockopt failed for <source address> invalid socket, an unknown option, an option length greater than MLEN, insufficient mbufs, or the call is unable to set the specified option.

Error : SendJoinAndPrune: setsockopt failed for <source address> invalid socket, an unknown option, an option length greater than MLEN, insufficient mbufs, or the call is unable to set the specified option.

**Error :** SendJoinAndPrune: sendto failed sending message to the datagram socket failed

**Error :** AddToJPList: failed to get jpPoolNode buffer for nbr: <neighbour addr> Grabbing a block from the pool identified failed due to invalid parameter or Insufficient blocks

Error : AddToJPList: failed to get jpPool buffer for nbr: < neighbour addr> Grabbing a block from the pool identified failed due to invalid parameter or Insufficient blocks

**Error :** StaggerPeriodicJoinPrune: mq\_send failed message queue is full

**Error :** ALLOC\_JPPOOL: blockAdd for jpPool failed Adding blocks to the pool failed due to Invalid parameter or Insufficient memory

**Error :** BuildJoinPrune: ERROR: (rt == nxt) for nbr: <neighbour addr> There is no link with the RPF Nbr of this route

Error : BuildJoinPrune: ERROR: ( < router addr>, < grp addr> rtType: <router type> There is no link with the RPF Nbr of this route

**Error :** {function name}:Malloc failure Allocating new space failed

**Error :**IprmRegister: mq\_send failed message queue is full

**Error :**IprmDeregister: mq\_send failed message queue is full

Error : Ignoring Packet from <source address>to <destination addr> (ifindex: <ifindex>doesn't exist) Invalid ifindex (ifindex > maximum ip interfaces)

Error : Ignoring Packet from <source address>to <destination addr> (no vif for ifindex: <ifindex>) Interface info not available for the given ifindex

Error : Discard pim packet from <source address>to <destination addr>. Bad Chksum Invalid checksum

**Error :**Discard pim packet from <source address>Bad Version: <version type> Invalid packet version type and type

**Error :**InitSockets: failed getting pimsm\_socket, errno = <**Error** number> Invalid socket descriptor

**Error :** InitSockets: setting pimsm\_socket to NonBlocking failed file descriptor does not exist.

**Error :** InitSockets: setsockopt(SO\_RCVBUF) failed, errno = <**Error** number>

Error : InitSockets: setsockopt(IP\_MULTICAST\_LOOP) failed, errno = <**Error** number> InitSockets: setsockopt(IP\_MULTICAST\_TTL) failed, errno = <**Error** number>

**Error :** InitSockets: setsockopt(IP\_TOS) failed, errno = <**Error** number> invalid socket, an unknown option, an option length greater than MLEN, insufficient mbufs, or the call is unable to set the specified option.

**Error :** InitIgmpSocket: Unable to connect to pimsm\_igmp\_socket

Init: pimsm\_drc\_msg malloc failed, errno = <**Error** number> Init: pimsm\_iprm\_buf malloc failed, errno = <**Error** number> Allocating new space failed

**Error :** Init: mq\_open of pimsm\_msg\_q failed, errno = <**Error** number>

Init: mq\_open of pimsm\_tm\_msg\_q failed, errno = <**Error** number> message queue is full **Error :**Init: Unable to create RIB Creating sgEntry radix tree failed **Error :**Init: pimsm\_recv\_buf malloc failed, errno = <**Error** number> Allocating new space failed Init: Unable to create pimsm\_mip\_socket Init: Unable to bind pimsm\_mip\_socket invalid socket,because the address is either unavailable or in use, or the socket is already bound Init: MipRegister failed Registering with the MIP library to receive the initial configuration failed Init: setting pimsm\_mip\_socket to NonBlocking failed Setting socket failed due to A file descriptor in the fd set is not valid. A file descriptor in the fd set does not reference a socket. The value of cmd or arg is not valid. The EIPC manager is not running. The underlying call to zcIoctl() failed. The EIPC manager is not running. Init: Failed to receive Config within timeout Init: PIM-SM not started. System Resources unavailable PIM-SM Module environment has been not set Init: PIM-SM not started. Unable to create sockets Socket initialization failed due invalid socket, an unknown option, an option length greater than MLEN, insufficient mbufs, or the call is unable to set the specified option.

Init: PIM-SM not started. Unable to create **IPMS**/IGMP socket Socket initialization failed due invalid socket, an unknown option, an option length greater than MLEN, insufficient mbufs, or the call is unable to set the specified option.

Init: **Error**: <**Error** number> during semaphore initialization Initializing/opening a semaphore failed due to the semaphore already exists the semaphore name is invalid the semaphore name is too long the semaphore could not be initialized due to resource constraints

**Error :**Init:: Timer setup failed Creating timer failed because if too many timers already are allocated or the signal number is invalid.

**Error :** Main: Invalid payload\_len: <length> on MIP message

receiving a message from a datagram socket failed **Error :** IgmpQueue: Invalid len: <length> on IGMP pkt **Error :** IgmpQueue: IGMP socket disconnected receiving a message from a socket failed **Error :** pimsmMsgQSignalHandler: LOST MESSAGE: ioctl(FIONMSGS) failed on pipe hitting any of the BAD error conditions in the Signal Handler **Error :** pimsmMsgQSignalHandler: LOST MESSAGE: can't send to pimsm pipe hitting any of the BAD error conditions in the Signal Handler **Error :** registerPimsmMsgQSignalHandler: mq\_notify failed message queue is full **Error :** GetLocalIfindex(): ifindex doesn't exist for <ip addr>! Returning no route **Error :** TimerSet: timer\_create failed, errno = <**Error** number> ({function name})**Error** during PIMSM sigaction: <**Error** number> signal number is invalid **Error :** Cleanup: setsockopt(MRT\_DONE) failed, errno = <**Error** number> SendHello: setsockopt(IP\_MULTICAST\_IF) failed for <source address>, errno: <**Error** number> invalid socket, an unknown option, an option length greater than MLEN, insufficient mbufs, or the call is unable to set the specified option. **Error :** SendHello: sendto <destination addr>failed for <source address>, errno; <**Error** number> sending message to the datagram socket failed **Error :** Ignoring hello from %@IP: Unknown ifindex Invalid ifindex Received hello from my own IP: < source address>. Invalid Configuration? **Error :** SendHelloZero: setsockopt failed, errno: <**Error** number> invalid socket, an unknown option, an option length greater than MLEN, insufficient mbufs, or the call is unable to set the specified option. **Error :** SendHelloZero: setsockopt(IP\_MULTICAST\_IF) failed for <source address>, errno: <**Error** number> invalid socket, an unknown option, an option length greater than MLEN, insufficient mbufs, or the call is unable to set the specified option.

**Error :**SendHelloZero: sendto <224.0.0.13 >failed for <source address>, errno; <**Error** number>

sending message to the datagram socket failed

**Error :** SendHelloZero: setsockopt failed invalid socket, an unknown option, an option length greater than MLEN, insufficient mbufs, or the call is unable to set the specified option.

**Error :** OIF LIST: blockGrab FAILED Grabbing a block from the pool identified failed due to invalid parameter or Insufficient blocks

**Error :** OIF LIST INSERTION FAILED Inserting a node into a skiplist failed

Error : RtSetOifTimer: no rtOifs on ifindex: <ifindex> PIM-SM Module environment has been not set for the given ifindex

Error : RtDeleteOifTimer: no rtOifs on ifindex: <ifindex> PIM-SM Module environment has been not set for the given ifindex

Error : RtSetIgmpFlag: no rtOifs on ifindex: <ifindex> PIM-SM Module environment has been not set for the given ifindex

Error : IsIgmpMbrOnIntf: no rtOifs on ifindex: <ifindex> PIM-SM Module environment has been not set for the given ifindex

**Error** : RtClearIgmpFlag: no rtOifs on ifindex: <ifindex> PIM-SM Module environment has been not set for the given ifindex

Error : RtIsOif: no rtOifs on ifindex: <ifindex> PIM-SM Module environment has been not set for the given ifindex

Error : IsOifTimerPending: no rtOifs on ifindex: <ifindex> PIM-SM Module environment has been not set for the given ifindex

**Error** : OifTimeRemaining: no rtOifs on ifindex: <ifindex> PIM-SM Module environment has been not set for the given ifindex

**Error** : CopyOifs: no rtOifs on ifindex: <ifindex> PIM-SM Module environment has been not set for the given ifindex

**Error** : RemoveOifVlan: no rtOifs on ifindex: <ifindex> PIM-SM Module environment has been not set for the given ifindex

Error :RtGetOifState: no rtOifs on ifindex: <ifindex> PIM-SM Module environment has been not set for the given ifindex

**Error :** RtGetOifState: no oifList for route Failed to find the key

Error : RtSetOifState: no rtOifs on ifindex: <ifindex> PIM-SM Module environment has been not set for the given ifindex

**Error :** RtSetOifState: no oifList for route RtGetOifHoldtime: no rtOifs on ifindex: <ifindex? PIM-SM Module environment has been not set for the given ifindex **Error :** pimsmSendNullRegister: setsockopt TTL failed for <source address> SendNullRegister: setsockopt failed invalid socket, an unknown option, an option length greater than MLEN, insufficient mbufs, or the call is unable to set the specified option.

**Error :** SendNullRegister: sendto failed sending message to the datagram socket failed

Error : SendNullRegister: setsockopt TTL failed for <source address> invalid socket, an unknown option, an option length greater than MLEN, insufficient mbufs, or the call is unable to set the specified option.

**Error :** SendRegisterStop: setsockopt failed invalid socket, an unknown option, an option length greater than MLEN, insufficient mbufs, or the call is unable to set the specified option.

**Error :** SendRegisterStop: sendto failed sending message to the datagram socket failed

**Error :**SendRegisterStop: setsockopt failed invalid socket, an unknown option, an option length greater than MLEN, insufficient mbufs, or the call is unable to set the specified option.

**Error :** SGLookup: no snode->gPart CreateGEntry: failed to get buffer for (\*,<group addr>) Grabbing a block from the pool identified failed due to invalid parameter or Insufficient blocks

**Error :** CreateSGRPEntry: failed to get buffer for (<group addr>,<addr>) Grabbing a block from the pool identified failed due to invalid parameter or Insufficient blocks

**Error :** CreateSGEntry: failed to get buffer for (<group addr>,<addr>) Grabbing a block from the pool identified failed due to invalid parameter or Insufficient blocks

**Error :** DeRegTrigger: mq\_send failed message queue is full

**Error :** ReqTrigger: mq\_send failed message queue is full

Error : AddTrigger: failed to get buffer for addr: <ip addr> Grabbing a block from the pool identified failed due to invalid parameter or Insufficient blocks

**Error :** ReqTrigger: skiplist insert failed

Error : DeleteSGEntry: (<router addr>, <group addr>) rp local and rpfNbr: <neighbour>

Error : {function name}: ERROR: RT: < pointer> (< router addr>, < group addr>) already q'd to nbr: <neighbour addr>

{function name}: ERROR: RT: <pointer> (<router addr>, <group addr>) exists

{function name}: ERROR: RT: <pointer> (<router addr>, <group addr>) RpfNbr: <neighbour addr> != nbr: <neighbour addr>

{function name}: ERROR: RT: <pointer> (<router addr>, <group addr>)doesn't exist for nbr: <neighbour addr>

CheckNbrRts: ERROR bad list for nbr: <neighbour addr>

CheckAllNbrLists- **ERROR**: RT: <pointer> (<router addr>, <group addr>) on nbrList: <neighbour addr>

DeleteRP: rpfNbr(<neighbour addr>) != rtRpfNbr(<neighbour addr>)for RP: <router addr>

DeleteRP: rpfNbr(<neighbour addr>) != rtRpfNbr(0)for RP: <router addr>

Error : CreateNewRP: failed to get buffer for RP: <rp addr> Grabbing a block from the pool identified failed due to invalid parameter or Insufficient blocks

Number of RP's exceeded CreateNewRP: failed to get buffer for remote RP: <rp addr> Grabbing a block from the pool identified failed due to invalid parameter or Insufficient blocks

UpdateGblRPSet: calloc() failed AddAllStaticRpsToRpset: calloc() failed CheckStaticRPRetryList: calloc() failed Allocating new space failed

DumpRPRetryList: qrp: <qroup addr>)mask: <qroup mask addr>, RP: <rp addr> vlan: <vlan>

**Error :**StartAgeOifs: mq\_send failed StartAgeSGStates: mq\_send failed SendInitComplete: mq\_send failed SendSubTaskRunning: mq\_send failed SendPingReply: mq\_send failed SendRequestIntf**Info**: mq\_send failed pimsmSendHalting: mq\_send failed message queue is full

**Error :** RecvSubTaskEvent: **Error** opening IPRM MsgQ: <**Error** number> Opening message queque failed due to No space left on device Invalid argument No such file or directory

**Error :** RecvSubTaskEvent: **Error** closing IPRM MsgQ: <**Error** number> Closing message queque failed due to Bad file number

**Error :** pimsmSendHalting: mq\_send failed message queue is full

### *13.2 Warning Messages*

Not Applicable.

### *13.3 Alert Messages*

Not Applicable.

#### *13.4 Alarm Messages*

Not Applicable.

#### *13.5 Info/Debug/Trace Messages*

Not Applicable.

#### *13.6 MIP*

Not Applicable.

### *13.7 Protocol Specific Messages*

#### **13.7.1 DRC\_LOG\_PIMSM\_IGMP**

Ignoring IGMP JOIN for <gaddress> If: <ifindex> Ignoring IGMP JOIN for SSM Addr<gaddress>, If: <ifindex> Ignoring IGMP join for <qaddress> on If: <ifindex>. Not DR :[<neighbour address>] Ignoring IGMP join for <gaddress> on If: <ifindex>. No RP Ignoring IGMP join for <gaddress> on If: <ifindex>. RP <rp address> unreachable

RP Addr is  $\langle$ rp address>, indx =  $\langle$ index>, flag =  $\langle$ flags>

Ignoring IGMP join for <gaddress> on If: <ifindex> Can't create  $(*$ , G) IGMP join for <gaddress> on If: <ifindex> already in OIF list

```
sgRt->rtAddr =<rt address> 
not in Oif: If: <ifindex> 
sgRt->flags = <flags>, rtRegisterFlag = <flags> 
sgRt->rtRpfNbr = <neighbour address>, intf=<neighbour ifindex>
```
IgmpJoin: Adding If: <ifindex> to RP route already in Oif: If: <ifindex> Rcvd IGMP JOIN for group: < gaddress> on If: <ifindex>

Ignoring IGMP leave from <rtgaddress>on If: <ifindex> Ignoring IGMP leave: RP <rtaddress> unreachable

ProcessIgmpLeave: send prune to rpfNbr<neighbour address>) ProcessIgmpLeave: starting RtEntryTimer, no IGMP mbrs left Rcvd IGMP Leave for group: < gaddress> on If: <ifindex> Ignoring IGMP Leave for <gaddress> on If: <ifindex>. No (\*,G) present IgmpDRChange: on If: <ifindex> IgmpDRChange: SSM check<source address>,<gaddress>) If: <ifindex> Rcvd IGMP SSM JOIN for (<source address>, <gaddress>) If: <ifindex> Ignoring IGMP SSM join on If: <ifindex> Not DR [<neighbour address>] Ignoring IGMP SSM Join: Src <source address> unreachable Ignoring IGMP SSM Join: no RpfNbr:<gateway address> IGMP SSM Join: src: <source address> directly connected Ignoring IGMP SSM join, Can't create (S,G) IGMP join for (<source address>,<gaddress>) on If: <ifindex> already in OIF list Rcvd SSM IGMP Leave for (<source address>, <gaddress>) on If: <ifindex> Ignoring SSM IGMP Leave. No (S,G) present No oifs, deleting entry. Ignoring SSM IGMP leave. IGMP Members don't exist. RecvSSMIgmpLeave: send prune to rpfNbr(<neighbour address>) Rcvd SSM IGMP Remove Exclude for (<source address>,<gaddress>) on If: <ifindex> Ignoring SSM IGMP Remove Exclude. No (S,G) present IgmpSSMRemExclude: No oifs, deleting entry. IgmpSSMRemExclude: Oifs still exist. IgmpSSMRemExclude: ERROR: IGMP members on If: <ifindex> Rcvd SSM IGMP Exclude for (<source address>, <uaddress>) on If: <ifindex> Ignoring IGMP SSM exclude on If: <ifindex>. Not DR [<neighbour address>] RecvIgmpSSMExclude: No (S,G) present Ignoring IGMP SSM Exclude: Src <source address> unreachable Ignoring IGMP SSM Exclude: no RpfNbr:<gateway address> IGMP Exclude: src: <source address>IP directly connected Ignoring IGMP SSM exclude, Can't create (S,G) RecvIgmpSSMExclude: (S,G) exists RecvIgmpSSMExclude: no igmp members on If: <ifindex> Ignoring igmp msg for group: <gaddress>, status down on If: <ifindex> Process**IPMS**IgmpMsg: count:<count> ProcessIPMSIgmpMsg: GRP\_ADD: EXCLUDE<gaddress> Process**IPMS**IgmpMsg: GRP\_ADD: ignoring INCLUDE ProcessIPMSIgmpMsg: GRP\_REMOVE: <gaddress> Process**IPMS**IgmpMsg: GRP\_CHANGE: EXCLUDE Process**IPMS**IgmpMsg: GRP\_CHANGE: INCLUDE ProcessIPMSIgmpMsg: V3SRC ADD: mode = <mode> vs <mode> Process**IPMS**IgmpMsg: V3SRC\_ADD: EXCLUDE Process**IPMS**IgmpMsg: V3SRC\_REMOVE: INCLUDE Process**IPMS**IgmpMsg: V3SRC\_REMOVE: EXCLUDE Process**IPMS**IgmpMsg: Ignoring message type:<type>

Send**IPMS**IgmpStartStop: no igmp socket yet Send**IPMS**IgmpStartStop: no igmp socket, trying to reconnect SendIPMSIgmpStartStop: max msg size = <size>, len = <length> SendIPMSIgmpStartStop: msg:<message id> for all pimsm vlans SendIPMSIgmpStartStop: msg:<message id> vlan:<vlan id> Send**IPMS**IgmpStartStop: complete

ReconnectIgmpSocket: succeeded

InitIgmpSocket: socket connected:<value>

RtSetIgmpFlag to <flags>on If: <ifindex> RtSetIgmpFlag: set expiry to <max age> RtSetIgmpFlag: If: <ifindex> already set to <flags> RtSetIgmpFlag : Not setting OifMask, assert loser {fn name}: Setting Igmp Mask (<type>-<rt address><rt gaddress>) If: <ifindex> RtSetIgmpFlag: set expiry to <max age>

RtSetIgmpExcludeFlag: If: <ifindex> RtSetIgmpExcludeFlag: If: <ifindex> already excluded RtSetIgmpExcludeFlag: not excluded on If: <ifindex>

IsIgmpMbrOnIntf: no list:<pointer to skip list>

RtClearIgmpFlag: Not clearing <flags> flag on If: <ifindex> RtClearIgmpFlag: Clearing <flags> flag, Saving <members> on If: <ifindex>

#### **13.7.2 DRC\_LOG\_PIMSM\_MISC**

DeleteIntfRoutes: If: <ifindex> PacketIn: intf=<ifindex>, ipsa=<source address>, ipda= <dest address>

Discarding pimsm pkt: PIM globally disabled Discarding non-pimsm pkt from <source address> to <dest address> on If: <ifindex>. Ip Proto <protocol> Discard pim pkt from <source address> to <dest address>. Opr. stat down on If: <ifindex> Discard pim packet(<type>) from unknown nbr: <source address> {fn name}:Unkwn PIM Pkt from <source address> to <dest address>on If: <ifindex> version <version> type: <type> MsgHandler: Unknown Message <message id> from Task <task id> {fn name}:Received MIP message. {fn name}:Exit after <count> msgs {fn name}:Received DRC message. payload\_len<length> PimsmQueue: Received IGMP packet:<length> IgmpQueue: Received IGMP packet:<length> V4IntfQueue: Received IPV4 Intf packet:<length> {fn name}:Entering select. {fn name}:select exited with n <no>and errno <errno> {fn name}:select exited with n <no> DisableIpIntf: Disabling PIM SM on If: <ifindex> Cleanup

Cleanup: closing and unlinking pimsm msg q SendNullRegister: bad If: <ifindex> Sent Null Register Message for (<source address>,<gaddress>) to <rp address> Received Null Register with data:<length> for (<source address>, <dest address>) Received Null Register for (<source address>,<dest address>) from <source address> NullRegister: have sgRt NullRegister: RP is not local NullRegister: not SPT and Oifs NullRegister: probe - drop it NullRegister: have gRt NullRegister: RP is not local NullRegister: gRt and Oifs NullRegister: gRt probe - drop it NullRegister: gRt not NULL bit set NullRegister: no gRt PIM-SM : No entries match the recvd register for (<source address>,<dest address>) Received Register Stop for (<source address>, <gaddress>) from <source address> RegisterStop: snode =< pointer to node> RegisterStop: valid snode RegisterStop: sgRt src:<rt address> RegisterStop: active sgRt src:<rt address> Ignoring Register Stop rcvd for (<source address>, <gaddress>) from <source address>. No match Recvd Trigger [#<no of routes>] <next hop address> IsMoreSpecificOrEqual RouteTrigger: while rt type:<rtype> RP is unreachable. Rehashing to other RPs Unicast route for rtType =<rt type> Stop trigger for <ip address> DeleteSGEntry: rt=<pointer > DeleteGEntry: DeleteSGEntry for SGRPTYPE rt=<pointer> GetRPF: returning failure, local ip:<ip address> GetRPF: Success ifIndex: <ifindex>, addr:<gateway address> GetRPF: returning failure GetVi fForVlan Vif: <ifindex> exists for vlan:<vlan id> DebugUcast: returned <ret value> GetUcastInfo for addr=<ip address> FdbGetSubnetRoutes: num\_routes:<no of routes> FdbGetSubnetRoutes:<no of routes> ipAddr=<ip address>, mask=<mask> no ifIndex for RT <ip address> GetSubnetRoutes: qw=<qateway address>, ifIndex: <ifindex> proto:<protocol> metric:<metric>

GetSubnetRoutes returned success

GetSubnetRoutes returned nbr: <neighbour address> GetSubnetRoutes we are DR, no nbr

GetUcast**Info**: Tracking Addr:<ip address> GW:<gateway address> AddRpf: nbr:<ip address> already exists AddRpf: Entry <gateway address> <ip address> already exists AddRpf: malloc of payload failed AddRpf: failed to add NBr: <neighbour address>

RpfAdd: Nbr:<gateway address> AddSrcToRpfList: no srcList AddSrcToRpfList: malloc of payload failed AddSrcToRpfList: Addr: <source address> AddSrcToRpfList: failed to add Src: <source address> RpfLookup: no Skiplist RpfLookup: no entry for <gateway address> RpfLookup: found entry for<gateway address> RpfNbrTrigger:<next hop address> RpfNbrTrigger: <source address> doesn't exist in TriggerList RpfNbrTrigger: <source address> DOES exist in TriggerList RpfNbrTrigger: new route for src: <source address> RpfNbrTrigger: delete failed for<neighbour address> DelRPFNbrTrigger for <neighbour address> Deleting src: <source address> from RPFList: <neighbour address> DelSrcFromRPFList: delete failed for<neighbour address> DelSrcFromRPFList: RPF nbr: <neighbour address> deleted

### **13.7.3 DRC\_LOG\_PIMSM\_ASSERT**

```
RefreshAssertTimer: NoInfo
RefreshAssertTimer: restarting rtType:<router type> 
SendAssertPkt: sent Assert for (<uaddr>: <grp addr>)
AssertElection: rtType: <router type> metric = <metric> vs <router
metric> 
AssertElection: metric pref =<metric pref> vs <assert pref>
AssertElection: returning <I am assert winner> 
Ignoring assert from <source address>on vlan <vlan> [<group
addr>,<neighbour addr>], Unknown Nbr 
Recvd assert from <source address> on vlan <vlan> [<source
address><group addr>)], 
 metric [<metric>, metric pref>] 
RecvAssert: (*,G) assert 
RecvAssert: no (*,G) entry 
RecvAssert: found (S,G) entry 
RecvAssert: Ignoring (0, <group addr>)) from <source address>vlan
<vlan>: RPT not set 
RecvAssert: have SGRPTYPE 
RecvAssert: no (*,G) entry 
RecvAssert: found (*,G) entry : rtType: <router type>
RecvAssert: found (S,G) entry 
RecvAssert: rpfNbr: <neighbour addr>, vlan: <neighbour vlan>
RecvAssert: (S,G) assert on Iif: <vlan>, set SPT 
RecvAssert: rtIif = vlan: <vlan>
RecvAssert: Restarting Assert Timer: type: <router type>
RecvAssert: vlan: <vlan> is in OifList, but is Iif
```
RecvAssert: vlan: <vlan> is in OifList  $(*,*,RP) \ldots$ No (<source address>, <qroup addr>)rpt, RP <rp addr> unreachable RecvAssert: Creating SGRP Entry Cannot create (<source address>, <group addr>)rpt RecvAssert: SGRP Entry already exists RecvAssert: Inferior Assert from current winner. RecvAssert: Currently ASSERT LOSER RecvAssert: Loser on SGRP route restarting timer. RecvAssert: Moving to ASSERT WINNER RecvAssert: Restarting Assert Timer: type: <router type> RecvAssert: ASSERT\_NO**INFO** for vlan: <vlan> RecvAssert: Assert State: <assert state> for vlan: <vlan> RecvAssert: looking for (S,G) routes RecvAssert: found (S,G) entry GetAssert**Info**: no rtOifs on vlan: <vlan> SetAssertInfo: rtType: <router type> (<router addr>,<router grp addr>) on vlan: <vlan> SetAssert**Info**: state:<state>winner:<winner>metric:<metric>pref:<metric pref>, src:<source> SetAssertInfo: no rtOifs on vlan: <vlan> ClearAssert**Info**: already cleared ClearAssertInfo: (<router addr>,<router grp addr>) vlan:<assert vlan> AssertCheck: for (<source address>, <group addr>) vlan: <vlan> AssertCheck: SGRP Type AssertCheck: ASSERT WINNER AssertCheck: WINNER. but  $I$ if = vlan(<vlan>) AssertCheck: ASSERT IN PROG AssertCheck: ignore. not on the SPT: <incoming IF> vs <vlan> AssertCheck: have real gRt: <incoming IF> vs <vlan> AssertCheck: the sgRt: <incoming IF> vs <vlan> AssertCheck: LOSER. not directly connected AssertCheck: moving to WINNER AssertCheck: ASSERT LOSER UnicastRouteChange: Assert Cancel (<router addr>,<group addr>) vlan: <vlan> Sending assert on vlan <vlan>for (S= <source address>, G= <group addr>) Sending Assert Cancel for (<router addr>,<qroup addr>) on vlan: <vlan> Sending Assert Cancel to (<router addr>,<group addr>) for vlan: <vlan>

#### **DRC\_LOG\_PIMSM\_IPMRM**

SendIpmrmProto: vlan:<vlan> state:<state> RecvIpmrmProto: vlan: <vlan> from proto:<proto>, state: <state> RecvProtoMsg: Error: Non-existant vlan: <vlan> from proto: <proto> RecvIpmrmMultiRouteRequests: count=<count> RecvIpmrmRouteRequest: Non-existent vlan: <vlan> RecvIpmrmRouteRequest: PIM not operational on vlan: <vlan> RecvIpmrmRouteRequest: (<ipsa>,<ipda>) vlan: <vlan> RecvIpmrmRouteRequest: !sgRt RecvIpmrmRouteRequest: No RP for G (<ipda>) RecvIpmrmRouteRequest: RP:<rp addr> (indx:<indx>) is local RecvIpmrmRouteRequest: RP: <rp addr> is not reachable

RecvIpmrmRouteRequest: RP: <rp addr> (indx: <indx>) is remote RecvIpmrmRouteRequest: is Directly connected and DR RecvIpmrmRouteRequest: creating sgRt RecvIpmrmRouteRequest: Unable to create SG Entry, ({ipda},{ipda}) on vlan <vlan> RecvIpmrmRouteRequest: send (S,G) RPT prune RecvIpmrmRouteRequest: send Register Route to IPMRM RecvIPmrmRouteRequest: RP and DR Can't create SG Entry, (<ipsa>,<ipda>) on vlan <vlan> RecvIpmrmRouteRequest: have gRt RecvIpmrmRouteRequest: have rpRt RecvIpmrmRouteRequest: gRt Iif:<rtIif> RecvIpmrmRouteRequest: No Best RP for (<ipsa>,<ipda>) RecvIpmrmRouteRequest: send Register Route to IPMRM RecvIpmrmRouteRequest: No rp RecvIpmrmRouteRequest: Reg Stop in affect RecvRouteRequest: sending (\*,G) Route to IPMRM RecvIpmrmRouteRequest: sending (S,G) Route to IPMRM

RecvRouteRequest: sending (S,G) Route to IPMRM RecvRouteRequest: sending (S,G) Route to IPMRM RecvRouteRequest: sending {PIMSM\_GTYPE} Route to IPMRM RecvRouteRequest: Assert failed, (<ipsa>,<ipda>) vlan: <vlan> RecvRouteRequest: No route for (<ipsa>, <ipda>) on vlan <vlan> RecvRouteRequest: sgRt exists fo, (<ipsa>,<ipda>) vlan <vlan> RecvRouteRequest: sgRt Assert failed, (<ipsa>,<ipda>) vlan <vlan> RecvRouteRequest: Iif matches vlan: <vlan> RecvIpmrmRoute: send (S,G,rpt) prune RecvRouteRequest: Iif don't match vlan:<rtIif> vs <vlan> Didn't arrive on the SPT, (<ipsa>,<ipda>) on vlan <vlan> Arrived on outgoing Register Intf: <vlan>

```
RegisterRouteRequest: (<ipsa>,<ipda>) vlan: <vlan> rp: <rp addr>
RegisterRouteRequest: for SSM addr:<ipda>, dropping 
RegisterRouteRequest: sgRt 
RegisterRouteRequest: SPT set: Send Reg Stop to <reg saddr>
RegisterRouteRequest: No Oifs : Send Register Stop 
RegisterRouteRequest: LastHopDR, sending (S,G) 
RegisterRouteRequest: SPT failure, sending (*,G) 
RegisterRouteRequest: sending (S,G) Route to IPMRM 
RegisterRouteRequest: gRt 
RegisterRouteRequest: RP is not local 
RegisterRouteRequest: Bad RP <rp addr> (expected <rp addr>)
RegisterRouteRequest: sending (*,G) Route to IPMRM 
RegisterRouteRequest: No route for (<ipsa>,<ipda>)
```
RegisterToSPT: (<ipsa>,<ipda>) vlan: <vlan> RegisterToSPT: switch to native flow RegisterToSPT: src vlan: <vlan> in oif list RegisterToSPT: deleting dest vlan: <vlan> RegisterToSPT: delete failed (<ipsa>,<ipda>) vlan: <vlan> RegisterToSPT: SPT set: Send Register Stop: from <rp addr> RegisterToSPT: Check out new native flow.

RecvIpmrmDelEntry: Non-existent vlan: <vlan>

RecvIpmrmDelEntry: (<ipsa>,<ipda>) vlan: <vlan> RecvIpmrmDelEntry: route not found(<saddr>,<gaddr>) RecvIpmrmDelEntry: delete failed (<saddr>,<gaddr>) RecvIpmrmRpRate: Non-existent vlan: <vlan> RecvIpmrmRpRate: RP Threshold disabled, ignoring RecvIpmrmRpRate: (<ipsa>,<ipda>) vlan: <vlan>

IpmrmRpRate: no gRt IpmrmRpRate: created sgRt IpmrmRpRate: Unable to create (<ipsa>,<ipda>) SPT state.

SendIpmrmDelEntry: route not found(<saddr>,<gaddr>) SendIpmrmDelEntry: sending Register Stop to <tunnel src> SendIpmrmDelEntry: delete failed (<saddr>,<gaddr>) SendIpmrmDelEntry: (<src>,<grp>) vlan: <vlan>

SendIpmrmDelNexthop: (<src>,<grp>) vlan: <vlan>, nexthop:<next hop> SendIpmrmDelNexthop: route not found(<saddr>,<gaddr>)

IpmrmDelNexthop: delete failed (<src>,<grp>) vlan: <vlan>

SendIpmrmDelNexthop: no dests left. removing entry SendIpmrmDelNexthop: delete failed (<src>,<grp>)

SendIpmrmDelGEntry: (<src>,<grp>) vlan: <vlan> ProtoEnabledOnVlan(%d) : <vlan> SendIpmrmSG**Info**: failed. IPMRM not ready SendIpmrmSGInfo: for  $(<$ src>, $<$ grp>)

SendIpmrmNullRoute: failed. IPMRM not ready SendIpmrmNullRoute: for (<ipsa>,<grp>) vlan: <vlan>

SendIpmrmRoute: failed. IPMRM not ready SendIpmrmRoute: src vlan included in dest: <svlan>

SendIpmrmRegisterRoute: (<ipsa>,<grp>) RP: <rp addr> SendIpmrmRegisterRoute: igmp members present "SendIpmrmRegisterRoute: src vlan included in dest: <svlan>

MRIB Skiplist created successfully. MRIB Skiplist creation failed. RibLookup: no **FIB** RibLookup: no entry for (<src>,<grp>) RibLookup: found entry for (<src>,<grp>)

AddDests: vlan: <vlan> already exists AddDests: malloc of payload failed

pimsmAddDests: failed to add dest vlan: <vlan> pimsmAddDests: Added vlan: <vlan> to route

RibAdd: again (<src>,<rtGaddr>) vlan: <vlan> RibAdd: need to delete route from src: <vlan> RibAdd: malloc of payload failed RibAdd: (<src>,<rtGaddr>) vlan: <vlan> RibAdd: failed to add Route(<saddr>,<gaddr>

```
RibAdd: deleting vlan: <vlan> 
RibAdd: delete failed (<src>,<grp>) vlan: <vlan> 
RibDelete: route not found(<saddr>,<gaddr>) 
RibDelete: delete failed (<saddr>,<gaddr>) 
RibDelete: deleted (<saddr>,<gaddr>) 
RibAddTunnel: (<src>,<grp>) entry already exists 
RibAddTunnel: blockGrab of payload failed 
RibAddTunnel: failed to add Route(<src>,<grp>) 
RibAddTunnel: added Route(<src>,<grp>) 
RibAddTunnel: Adding igmp vlan:<bit> 
FIB Dest Skiplist created successfully. 
FIB Dest Skiplist creation failed. 
RibDestLookup: no Skiplist 
RibGetNext: no RIB entry 
CheckRibForGEntry: grp:<grp> vlan:<vlan> 
IpmrmUpdate: grp:<rtGaddr> vlan:<vlan> (include_svlan = <svlan>) 
IpmrmUpdate: vlan: <vlan> not set in rt: <rtGaddr>
IpmrmUpdate: Rt = <rt> vs <rt> src:<saddr> grp:<gaddr> svlan:<svlan>
IpmrmUpdate: rtRegisterFlag is set 
IpmrmUpdate: include_src_vlan = <svlan>, svlan = <svlan> vs <vlan> 
IpmrmUpdate: (<rtGaddr>,<saddr>) vlan:<svlan>, inc src=<svlan>
IpmrmDeleteVlan: grp: <rtGaddr> vlan<vlan> 
IpmrmDeleteVlan: sending update to IPMRM for src: < saddr>
IpmrmDeleteVlan: delete failed (<saddr> <rtGaddr>) vlan: <vlan>
IpmrmDeleteVlan: sending Register Stop to <tunnel src> 
RibChangeRtPtr: grp: <rtGaddr> src:<saddr>
RibChangeToSGRPT: grp: <rtGaddr> src:<saddr>
RibChangeToGRT: grp: < gaddr> src: < saddr>
SwitchToSPT: sgRt (SGRP) already exists 
SwitchToSPT: sgRt already exists 
Unable to create (<ipsa>,<rtGaddr>) SPT state.
SendIpmrmRegChksum: value: <value>
SendRPThreshold: IPMRM not ready yet, send later 
SendRPThreshold: threshold:<threshold> 
NullRegister: Bad RP <ipda> (expected <rpaddr>)
RegSupprTimerExpiry: No Best RP for (<rtaddr>,<ipda>)
RegSupprTimerExpiry: No RP for (<rtAddr>,<rtGaddr>)
```
#### **13.7.4 DRC\_LOG\_PIMSM\_JOINPRUNE**

Received (\*,\*,<rpaddr>) Prune on vlan:<vlan> Ignoring Recvd (\*,\*,<rpaddr>) prune on vlan <vlan> Recvd (\*,<gaddr>) prune from <uaddr> on vlan <vlan> ProcGPrune: no RP Ignoring Recvd (\*,<gaddr>) prune from <uaddr> on vlan <vlan> Recvd (<gaddr>,<uaddr>)Rpt Prune on vlan <vlan>, holdtime <holdtime> Ignoring (<gaddr>,<uaddr>)Rpt Prune, SSM Addr ProcSGRPrune: sgRt ProcSGRPrune: Ignoring: assert loser on vlan:<vlan> ProcSGRPrune: sgRt vlan: <vlan> is in oifList

ProcSGRPrune: Ignoring: Iif matches vlan: <vlan> ProcSGRPrune: PP\_STATE, ignoring ProcSGRPrune: JOINED: starting PP timer ProcSGRPrune: PRUNED: restarting expiry timer ProcSGRPrune: Ignoring state: < state> ProcSGRPrune: NO sgRt ProcSGRPrune: NO sgRt, but rpRt ProcSGRPrune: NO sgRt, but gRt ProcSGRPrune: NO sgRt, but gRt, Rt is oif ProcSGRPrune: no RP for Grp:<gaddr> indx: <rtRpIndx> Ignoring J/P. Grp: < gaddr>, RP < rpaddr> unreachable ProcSGRPrune: creating SGRP entry ProcSGRPrune: ! rt oifs present Ignoring (<gaddr>,<uaddr>) Prune on vlan <vlan>, no sgRt Recvd (<gaddr>,<uaddr>) Prune on vlan <vlan>, holdtime <holdtime> Ignoring (<gaddr>,<uaddr>)Rpt Join, SSM Addr Ignoring J/P message. Group: <gaddr>, No RP available ProcSGRJoin: no RP for grp: < gaddr> indx:<rpindex> Ignoring J/P message. Group: <gaddr>, RP <rpaddr> unreachable Ignoring J/P: Grp: <gaddr> Arrived on <vlan> upstream to S[<uaddr>] Recvd (<qaddr>,<uaddr>)Rpt join on vlan <vlan>, holdtime <holdtime> Ignoring (<gaddr>,<uaddr>)rpt join. Unable to create (\*,G) state Ignoring (<gaddr>,<uaddr>)rpt join. Unable to create (S,G)rpt state sgRt:  $\exp i\gamma = \exp i\gamma$  holdtime = <hold time>, interval = <interval> ProcSGJoin: Suppressing J/P, arrived on vlan: <vlan> Ignoring J/P: Grp:<gaddr>.Arrived on <vlan> upstream to S[<uaddr>] Recvd (<gaddr>,<uaddr>) join on vlan <vlan>, holdtime <hold time> ProcSGJoin1: (rtAddr, rtGaddr) local vlan: rtIif flags: rtFlags (S,G) Join: ignoring vlan: <vlan> assert loser ProcSGJoin2: (rtAddr, rtGaddr) local vlan: <vlan> flags: rtFlags (S,G) Join message. Group: <gaddr>, No RP available (S,G) Join message. Grp: <gaddr>, RP <rpaddr> unreachable Ignoring J/P message. Unable to create (<route>, <gaddr>) ProcSGJoin3: (rtAddr, rtGaddr) from <ipsa> vlan: <vlan> flags: rtFlags Received (\*,\*,<rpaddr>) Join on vlan: <vlan> Ignoring (\*,\*,<rpaddr>) Join message. RP unreachable Ignoring  $\binom{*}{r}$  <rpaddr>) J/P join. RP doesn't exist Ignoring J/P join for <rpaddr>, Unable to create  $(*,*,RP)$  state rpRt:  $\exp\{r\} = \exp\{r\}$  holdtime =  $\phi$  and  $\phi$ , interval =  $\phi$  interval> ProcRPJoin: Suppressing JoinPrune, arrived on vlan: <vlan> ProcRPJoin: JP Suppression is disabled on vlan: < vlan> ProcRPJoin: ignoring vlan: <vlan>, assert loser ProcRPJoin: SetOifTimer for vlan:<vlan> ProcRPJoin: ignoring vlan: <vlan>, assert loser ProcRPJoin: SetOifTimer for vlan: <vlan> ProcRPJoin: vlan:<vlan> not set Ignoring (\*,<uaddr>) Join, SSM Addr Ignoring J/P message. Group: <gaddr>, No RP available Ignoring J/P message on vlan <vlan>. RP's don't match. Group : < gaddr>, our RP: < rpaddr>, RP in msg <uaddr> ProcGJoin: no RP for grp: <gaddr> indx:<rpindx> Recvd (\*,<gaddr>) (RP : <uaddr>) join on vlan <vlan>, holdtime <hold time> Ignoring J/P join for <gaddr>, Unable to create (\*,G) state

grt:  $\exp\{xy = \exp\{xy\} \text{ hold time} = \text{child time}\}$ , interval =  $\text{intervals}$ ProcGJoin: Suppressing JoinPrune, arrived on vlan: <vlan> ProcGJoin: JP Suppression is disabled on vlan: <vlan> ProcJoinPrunePerGroup: ignoring vlan: <vlan>, assert loser ProcJoinPrunePerGroup: SetOifTimer for vlan: <vlan> ProcJoinPrunePerGroup: vlan: <vlan> not set ProcJoinPrunePerGroup: vlan:<vlan>, no joins = <no joins>, no\_prunes=<no prunes> ProcessJoinPrunePerGroup: vlan: <vlan> ProcessJoinPrunePerGroup: no prunes:<no prunes>, uaddr:<uaddr>, umask:<umask> HandlePruneOverride: vlan:<vlan>

HandlePruneOverride: (S,G) Prune HandlePruneOverride: Sending (S,G) Join HandlePruneOverride: Sending (\*,G) Join HandlePruneOverride: (S,G)Rpt Prune HandlePruneOverride: (\*,\*,RP) Prune HandlePruneOverride: (\*,G) Prune HandlePruneOverride: Sending {PRISM\_RTYPE} Join

HandleJoinSuppr: vlan:<vlan>

Suppressing (\*,\*,<uaddr>) Join on vlan:<vlan> Suppressing (\*,<gaddr>) Join on vlan:<vlan> Suppressing (<gaddr>,<uaddr>) Join on vlan: <vlan>

Ignoring J/P Msg addressed to <ipda> (not ALL PIM ROUTERS) Ignoring Join/Prune Msg on vlan <vlan>;Num. Groups is zero

Recvd Join/Prune Message addressed to <nbraddr> on vlan <vlan> Recvd J/P message From <ipsa> For <nbraddr> on vlan <vlan> #groups <num groups>

RefreshJpSuppressTimer: **Error**, no vif on vlan:<vlan> RefreshJpSuppressTimer: (<rtAddr>,<rtGaddr>) t\_joinsuppress: <t\_joinsuppress>

Send Join (<saddr>,<gaddr>) to Nbr <nbraddr> on vlan <vlan> Holdtime <holdtime> Send Join (<src>,<gaddr>) on vlan <nbr vlan>,bits:<swr flag> holdtime <hold time>

Send Prune (<saddr>,<gaddr>) to Nbr <nbraddr> on vlan <vlan> Holdtime <holdtime> Send Prune (<src>,<gaddr>) on vlan <nbr vlan>,bits:<swr flag> holdtime <hold time>

Sending Triggered GJoins Joins <no joins> Prunes <no prunes> {function name} : Unable to send Join/Prune message. MTU size exceeded Unable to fragment Join Prune messages AddToJPList: SkipListInsert failed for grp:<rtGaddr> AddToJPList: src:%@IP == rtAddr: <rtAddr>

BuildJoinPrune: no nbr BuildJoinPrune: invalid vlan: <vlan>

```
BuildJoinPrune: no vif on vlan: <vlan> 
BuildJoinPrune: no nbrs on vlan: <vlan> 
BuildJoinPrune: for vlan: <vlan> 
BuildJoinPrune: no routes for nbr:<nbrAddr>
BuildJoinPrune: next route 
BuildJoinPrune: (*,*,<rtAddr>) route 
BuildJoinPrune: RP:<rpAddr> is local
BuildJoinPrune: nbr != rt->rtRpfNbr 
BuildJoinPrune: (*, <rtGaddr>) route
BuildJoinPrune: (<rtAddr>,<rtGaddr>) route
BuildJoinPrune: RTLOCAL: adding prune 
BuildJoinPrune: !RPBIT 
BuildJoinPrune: Iif:<rtIif> != rpfNbr:<nbr vlan>
BuildJoinPrune: Adding Join SBIT 
BuildJoinPrune: Adding Prune SBIT 
BuildJoinPrune: (S,G,rpt) no oifs 
SendPrunes: send prune for (*, <rtGaddr >)
"SendPrunes: send prune for (<rtAddr>,<rtGaddr>)
UcastTrigger: send prune
```
#### **13.7.5 DRC\_LOG\_PIMSM\_BOOTSTRAP**

```
FillBSMsg: sending bootstrap with BSR: <uaddress>
SemanticFragmentBS: no bmask 
BootStrap : Unable to do semantic fragmentation 
BootStrap: Packet sent on If: <ifindex> to <dest ip address>
Sent BS ( <BSR address> ) on If: <ifindex>d(Vlan: <vlan id>) ipda =
<dest ip address> 
SendBSToNbr: < dest ip address> on If: <ifindex>
Forwarding BSR on If: <ifindex>
AcceptBSMsg: Contents 
AcceptBSMsg: Prefix : < gaddress> Mask : < mask>
AcceptBSMsg: RP: <uaddress> Priority : <priority>
AcceptBSMsg: no current rplist 
AcceptBSMsg: but rp is reachable 
AcceptBSMsg : Unable to add RPSET 
Cannot create new RP. <uaddress> unreachable
AcceptBSMsg: current rplist does exist 
AcceptBSMsg: current rplist does exist, but !p 
Unable to add RPSET 
AcceptBSMsg: removing timer 
AcceptBSMsg: holdtime changed to <hold time> from <hold time>
AcceptBSMsg: rehashing RP 
AcceptBSMsg: bit already set for indx:<id>
AcceptBSMsg: setting bit for indx:<id> 
AcceptBSMsg: check Rehash 
AcceptBSMsg: Rehash Deleted RP 
AcceptBSMsg: Rehash Added RP 
Received bootstrap message from <source address>, bsr addr: 
<uaddress> on If: <ifindex>
```

```
Ignoring Rcvd Bootstrap: Static RP is configured 
Received bootstrap indicating we're the BSR.
```
RPF check failed for bootstrap msq. SA: < source address>, BSR : <uaddress> IP, If: <ifindex> RecvBootstrap: old pri = <priority value>, new pri = <priority value> RecvBootstrap: old addr = <uaddress>, new addr = <uaddress> RecvBootstrap: accept bs =  $\langle$  accept value> Ignoring less preferred bsr <uaddress>, Pri <priority value>. Bsr<BSR address>, Pri <priority value> BSR Not Available BSR Available : <BSR address> Originate msg.State change to ELCTD Becoming BSR: cleaning up global rpset {fn name}-Entering with Event {event} State : {state} OperStatus {status} {fn name}: Ignore Transition State {state} Event {event }Status {status} {fn name}: Ignore Transition State{state} Event {event} BsrStateTransitions : IPDIS: Invalid State: <state> State change from ACPT-ANY to ACPT-PREF CBSR moving to BSR BsrTimer Expired. State chg ACPT\_PREF to ACPT\_ANY BsrTimer Expired. Orig Message No State change Shutdown BSR {fn name}: Unknown event {event} {fn name}-Leaving with Event {event} State : {state} Status {status} CheckRehash : begin

```
CheckRehash: rp:<rp pointer>, bsrtree:<pointer>
CheckRehash : bsrtree CLEAR, deleting node 
CheckRehash : bsrtree CLEAR, removing timer 
CheckRehash: not DUMMYTYPE 
CheckRehash: Removing RP <rp address>
CheckRehash : SET adding rp:indx: <rp index>
RehashAddedRP: begin 
AttachBsrTree: ptr->node = p
```
### **14 IPEDR**

#### *14.1 Error Messages*

Error : <function name>: select **Description** : **Error** while select in ipedrPing

**Error** : <function\_name>: taskDeleteHookDelete **Error Description : Error** while calling taskDeleteHookDelete with the function pointer of ipedrPingTdFinish.

**Error** : <function\_name>: idTx(<idTx>) taskDelete **Error Description** : **Error** while deleting Tx task in Ping Stats Struct

**Error** : <function\_name>: idTimeout(<idTimeout>) taskDelete **Error Description** : **Error** while deleting Timeout Task in Ping Stats Struct
**Error** : **Trace**route: **Error** malloc outgoing packets **Error Description** : **Error** while allocating memory for outgoing buffer **Error** : **Trace**route: **Error** create icmp socket **Description** : Socket Error **Error** : **Trace**route: **Error** create raw socket **Description** : Socket Error **Error** : **Trace**route: **Error** set ioctl IP\_HDRINCL **Description** : Socket Error **Error** : sendto **Error Error** : Traceroute: wrote <length> chars, ret=<return-value> **Description** : 2 **Error**s given above come together. **Error** : **Error** start packet **Dump** timer **Error** : <function name>: **Debug** wrong board(<br/>board>) **Description** : **Error** in validating the board in ipedrPdBoardNum **Error** : [ERR] <function name>: wrong ethernet type **Description** : Wrong ethernet type in the packet **Error** : create child socket **Error**(<sock>) **Description** : **Error** in creating socket to MIP **Error** :bind child socket **Error**(<err>) **Description** : **Error** in binding socket to MIP **Error** :**Error** create message queue **Description** : **Error** in creating message queue **Error : Error** spawn tIpedrMsg task **Description** : **Error** in spawning task **Error** : **Error** init sockets **Description** : **Error** while initializing sockets **Error** : **Error** register to chassis supervision **Description** : Failure to send register message to CS **Error** : **Error** register to mip **Description** : Failure to send register message to MIP **Error** : **Error** register to vlan manager **Description** : Failure to send register message to Vlan Manager **Error** : **Error** register to session manager **Description** : Failure to send register message to Session Manager **Error** : **Error** init m2Lib **Description** : **Error** in initializing M2 library **Error** :**Error** init timers **Description** : **Error** in initializing heartbeat and statistics timers

**Error** :init cmm socket **Error**(<CMM Socket>) **Description** : **Error** in creating socket to communicate with other CMM applications **Error** :bind cmm socket **Error**(<**Error**>) **Description** : **Error** in binding socket to communicate with other CMM applications **Error** :init ni socket **Error**(<NI Socket>) **Description** : **Error** in creating socket to communicate with IPNI **Error** : bind ni socket **Error**(<**Error**>) **Description** : **Error** in binding socket to communicate with IPNI **Error** : chassis supervision mode **Error**(<primary>) **Description** : Neither in primary nor in secondary mode. **Error** : unable to listen on ni socket(<**Error**>) **Description** : Listen call failed. **Error** : bind ni data socket **Error**(<**Error**>) **Description** : **Error** in binding data socket to communicate with IPNI **Error** : unable to listen on ni data socket(<**Error**>) **Description** : Listen call failed. **Error** : bind interface API socket **Error**(<**Error**>) **Description** : **Error** in binding API socket to communicate with IPNI **Error** : **Error** spawn tIpedrPkt task **Description** : **Error** while spawning task **Error** : **Error** create kernel message queue **Description** : **Error** in Create a message queue and spawn a task for talking to kernel **Error** : **Error** create packet **Dump** message queue **Description** : **Error** in creating a message queue **Error** : **Error** create rx packet message queue **Description** : **Error** in creating a message queue **Error** : **Error** spawn tIpedrRxPkt task **Description** : **Error** while spawning task **Error** : <function\_name> : open socket **Error**(<socket>) **Description** : Socket Error **Error** : <function\_name>: add boot arp(<address>) **Error Description** : **Error** while adding Boot Arp **Error** : <function\_name>: **Error** add ARP for ip(<ip-addr>) **Error** : <function\_name>: send request to hre **Error Description** : **Error** while sending message in ipedrSendArpToHre. **Error** : <function name>: can't find route for <ipaddr>

Error: <function name>: <ip-addr> is not link level addr, rt\_flag(<flags>) **Error** : <function\_name>: rtrequest err(<**Error**>) **Description** : **Error** while calling function rtrequest. **Error** : child task register to mip **Error**(<**Error**>) **Error** : child deregistration **Error**(**Error**) Error : invalid input parameters, inIndexNum(<number>), inIndex(<index>) **Description** : Invalid index number while verifying the MIP message Error : invalid input parameters, inIndexCount(<count>), inIndex[0](<index>) **Description** : Invalid index count while verifying the MIP message. **Error** : Invalid type=<type> **Description** : Invalid type of MIP object **Error** : Invalid length=<length> **Description** : Invalid length of MIP object **Error** : Invalid close port penalty value=<value> **Description** : Test failed for members of alaDoSConfig **Error** : Invalid decay value=<value> **Description** : Test failed for members of alaDoSConfig **Error** : Invalid tcp open port penalty value=<value> **Description** : Test failed for members of alaDoSConfig **Error** : Invalid threshold value=<value> **Description** : Test failed for members of alaDoSConfig **Error** : Invalid udp open port penalty value=<value> **Description** : Test failed for members of alaDoSConfig **Error** : Invalid dos trap control value=<value> **Description** : Test failed for members of alaDoSConfig **Error** : <function name> : invalid inIndexNum(<index>) **Description** : Invalid index number **Error** : invalid table id(<table-id>) **Description** : Invalid Id **Error** :data size is between 4 and 60000 **Description** : Error validating the size for ping. **Error** : minimum interval is 1 second **Description** : Error validating the timer for ping. **Error** : can't get session ID, Errorno(<return-code>) **Error** : can't spawn ping task **Description** : Failed to spawn the task.

**Error** : invalid **Trace**route options

**Error** : can't spawn **Trace**route task **Description** : Failed to spawn the task.

**Error** : can't get TCP statistics **Description** : m2TcpGroupInfoGet failed

**Error** : can't get UDP statistics **Description** : m2UdpGroupInfoGet failed.

**Error** : unable to query NI ICMP statistics **Description** : ipedrQueryNiStat failed

**Error** : can't finish deferred mip answer **Description** : mip\_deferred\_answer failed

**Error** : invalid snmp index(<index>) **Description** : Invalid index number

**Error** : unable to find the interface entry

**Error** : ifAdminStatus has invalid type(<type>) **Description** : Error related to ifTable

**Error** : ifAdminStatus has invalid length(<length>) **Description** : Error related to ifTable

**Error** : ifAdminStatus invalid value(<value>) **Description** : Error related to ifTable

**Error** : unable to set interface entry **Description** : m2IfXTblEntrySet failed

**Error** : ifLinkUpDownTrapEnable has invalid type(<type>) **Description** : Error related to ifXTable

**Error** : ifLinkUpDownTrapEnable has invalid length(<length>) **Description** : Error related to ifXTable **Error** : ifLinkUpDownTrapEnable has invalid value(<value>) **Description** : Error related to ifXTable

**Error** : setting interface pro**Misc**uous mode is not allowed>) **Description** : Error related to ifXTable

**Error** : ifAlias has invalid type(<type>)>) **Description** : Error related to ifXTable

Error : alaIpArpTimeout has invalid value(<value>), valid range 1 -1200(seconds) **Description** : Error related to alaIpConfig

**Error** : alaIpClearArpCache has invalid value (<value>) **Description** : Error related to alaIpConfig

**Error** : alaIpDirectedBroadcast has invalid value(<value>) **Description** : Error related to alaIpConfig

**Error** : alaIpClearArpFilter has invalid value(<value>) **Description** : Error related to alaIpConfig **Error** : unable to query ni ip statistics **Description** : ipedrQueryNiStat failed **Error** : ipDefaultTTL has invalid value(<value>) **Description** : Error related to ip **Error** : disable ipForwarding(<value>) is not allowed **Description** : Error related to ip **Error** : <function\_name>: unable to set ip **Info**rmation **Description** : Error related to ip **Error** : invalid ip address **Description** : Error related to ipAddrTable **Error** : ipNetToMediaName has invalid length(<length>) **Description** : Error related to ipNetToMedia/ alaIpNetToMediaTable Table **Error** : unable to delete arp entry **Description** : ipedrDelInactiveArp failed **Error** : unable to set arp entry **Description** : m2IpAtransTblEntrySet failed **Error** : alaIpArpFilterMode has invalid type(<type>) **Description** : Error related to alaIpArpFilterTable **Error** : ipCidrRouteStatus has invalid length(<length>) **Description** : Error related to ipCidrRouteTable **Error** : unable to set route entry **Description** : m2IpRouteTblEntrySet failed **Error** : unable to get tcp **Info**rmation **Description** : m2TcpGroupInfoGet failed. **Error** : tcpConnState has invalid value(<value>) **Description** : Error related to tcpConnTable **Error** : unable to set tcp connection entry **Description** : m2TcpConnEntrySet failed **Error** : unable to get udp **Info**rmation Description : m2UdpGroupInfoGet failed **Error** : unable to set arp for interface ip address **Description** : Error related to ipNetToMediaAugTable **Error** : Register to VM **Description** : **Error** while sending register message to Vlan Manager **Error** : <function\_name> : **Error** acknowledge takeover message

```
Description : Error while sending takeover ack message to CS. 
Error : Error send IPEDR_ROUTE_RETRIEVEALL 
Description : Error in retrieving route Information from NI 
Error : Error send IPEDR_ARP_RETRIEVEALL 
Description : Error in retrieving arp Information from NI 
Error : pmDeleteObject Error(<return code>)
Description : Error while deleting PM object for IP interface 
Error : pmSendAdminStatus Error(<return>)
Description : Error while sending admin status for PM object for IP 
interface
Error : <function_name>: zcRecvFrom Error(<Error>) 
Description : RecvFrom Socket option Error. 
Error : <function_name> : ipNetToMediaIfIndex has invalid 
value(<value>)
Error : <function_name> : ipNetToMediaIfIndex has invalid value 
<value> 
Error : ipNetToMediaIfIndex has invalid type(<type>)
Error : ipNetToMediaIfIndex has invalid length(<length>) 
Error : ipNetToMediaIfIndex has invalid value(<value>)
Error : ipNetToMediaPhysAddress has invalid type(<type>) 
Error : ipNetToMediaPhysAddress has invalid length(<length>)
Error : unable to query NI IP statistics 
Error : <function name>: wrong index number(<oid>)
Error : unable to show IP config
Error : unable to get snapshot Information 
Error : unable to get snmp index for (<ifIndex>)
Error : MAC can't be multicast MAC 
Error : ipNetToMediaType has invalid type(<type>)
Error : ipNetToMediaType has invalid length(<length>) 
Error : ipNetToMediaType has invalid value(<value>)
Error : alaIpNetToMediaProxy has invalid type(<type>)
Error : alaIpNetToMediaProxy has invalid length(<length>) 
Error : alaIpNetToMediaProxy has invalid value (<value>)
Error : ipNetToMediaName has invalid type(<type>)
Error : unable to get arp entry 
Error : ipCidrRouteIfIndex has invalid type(<type>)
Error : ipCidrRouteIfIndex has invalid length(<length>) 
Error : ipCidrRouteIfIndex has invalid value(<value>)
Error: Error init pingLib 
Error : Error create heartBeatTimer 
Error : Error create statTimer 
Error : Error create pdTimer 
Error : ipCidrRouteInfo has invalid type(<type>) 
Error : ipCidrRouteType has invalid type(<type>) 
Error : ipCidrRouteType has invalid length(<length>)
Error : ipCidrRouteType has invalid value(<value>)
Error : Debug ip packet already started 
Error : Debug ip packet already stopped 
Error : ipCidrRouteNextHopAS has invalid type(<type>)
Error : ipCidrRouteNextHopAS has invalid length(<length>) 
Error : ipCidrRouteMetric1 has invalid type(<type>)
```

```
Error : init interface API socket Error(<Error>) 
Error : ipCidrRouteMetric1 has invalid length(<length>) 
Error : ipCidrRouteMetric2 has invalid type(<type>) 
Error : ipCidrRouteMetric2 has invalid length(<length>) 
Error : ipCidrRouteMetric3 has invalid type(<type>) 
Error : ipCidrRouteMetric3 has invalid length(<length>) 
Error : ipCidrRouteMetric4 has invalid type(<type>)
Error : ipCidrRouteMetric4 has invalid length(<length>) 
Error : unable to listen on interface API socket(<Error>) 
Error : ipCidrRouteMetric5 has invalid type(<type>)
Error : ipCidrRouteMetric5 has invalid length(<length>) 
Error : ipCidrRouteStatus has invalid type(<type>)
Error : unable to get tcp entry 
Error : tcpConnState has invalid type(<type>)
Error : tcpConnState has invalid length(<length>)
Error : <function name>: unable to get udp listener table entry\n",
Error : <function_name>: ipNetToMediaIfIndex has invalid 
value(<value>)
Error : Invalid mip type=<type> 
Error : Invalid mip length=%d\n", 
Error : Invalid port number <number>
Error : Invalid slot number <number>
Error : unable to set arp for non-local ip address 
Error : <function name> : invalid ip
Error : not allowed to set slot/port to EMP interface 
Error : Invalid ICMP type=<type> 
Error : Invalid ICMP code=<code> 
Error : Invalid ICMP control status value=<value>
Error : <function name> : invalid protocol number = <proto>
Error : alaIpArpFilterRowStatus has invalid type(<type>) 
Error : alaIpArpFilterMode has invalid RowStatus(<value>) 
Error : get session ID Error, errno(<Errorno>) 
Error : session id(<sessId>) is not running
Error : open output dev Error
Error : <function_name>: register to chassis supervision Error
Error : <function_name>: Error answer chassis supervision ping 
Error : recv unknown msg(<msgid>) from CS
Error : <function_name>:zcBufDelete Error(<Error>) 
Error : close child mip socket Error(<Error>) 
Error : receive cmm msg from unknown CMM application(<appid>) 
Error : zcSelect Error(<return>)
Error : ni socket is set on secondary cmm 
Error : recvfrom Error(<Error>) 
Error : recv unknown ni message(<msgid>) 
Error : <function_name> : zcSendTo Error(<Error>) 
Error : <function name> : can't allocate zc buffer, msg too long,
length(<length>) 
Error : child can't take this action(<number>)
Error : create child socket Error(<sockId>) 
Error : bind child socket Error(<Error>), sesId(<Id>), snapId(<Id>) 
Error : receives unknown msg from session manager
```
# *14.2 Warning Messages*

```
Warning : can't get ifindex for gport=<gport> 
Description : findIfIndexFromGlobalPort failed.
```
Warning : recv arp packet on vlan <vlanId> with no i/f **Description** : Error validating packet from NI in ipedrRecvNiData. **Warning** : <function\_name> : sendto drc errno=<**Error**> **Description** : Sendto failed **Warning** : <function\_name>: sendto vrrp errno=<**Error**> **Description** : Sendto failed **Warning** : <function\_name>: sendto IPv6 errno=<**Error**> **Description** : Sendto failed **Warning** : recv unknown VM msq(<mid>) **Description** : Unknown message from Vlan Manager. **Warning** : shouldn't get PM msg **Description** : No expected PM Messages Warning : <function name>: misaligned msg header <pointer> **Description** : Error while checking word boundary for messages received from NI. **Warning** : NI <slot>/<slice> goes down, but no active NI **Warning** : NI <slot>/<slice> goes down, but no matching active NI\n", **Warning** : <function\_name>: ifIndex is NULL **Warning** : + failed, boot arp "<ipaddr> <mac>", <slot>/<port **Warning:** <function name>: open socket **Error**(<sockfd>) **Warning**: <function\_name>: **Error** set ioctl SIOCGRAP **Warning**: invalid action on interface route Warning : <function name> : mip **Error**(<return>) Warning : recv pkt with unknown frame type on vlan <vlanid> **Warning** : recv pkt too short on vlan <vlanId> **Warning** : recv avlan ip pkt on vlan <vlanId> with no i/f Warning : <function name> : send **Error**(<**Error**>), eipc(<eorror>), sock(<sockId>) Warning : <function name> : retry send failed for protocol packet(<**Error**>), eipc(<**Error**>), sock((<sockId>) Warning : <function name> : set i/f ioctl for unknown address family  $<$ family $>$ **Warning** : failed(errno=<**Error**>) to set netmask <ip mask> on vlan <vlanId> **Warning** : failed (errno=<**Error**> ) to set ip <ip address> on vlan <vlanId> **Warning** : accept sock(<socket id>) returned **Error**(<**Error**>), eipc(<**Error**no>) **Warning** : incorrect app ID (<id>) or snap ID (<id>) Warning : NI (<slot>/<slice>) socket already set; closing **Warning** : unable to mark NI socket non-blocking(<**Error**>) Warning : NI (<slot>/<slice>) socket already set; closing **Warning** : out of client socket space

# *14.3 Info/Debug/Trace Messages*

**Info** : receive type=<type> cnt=<count> DoS attack from <slot>/<slice>

```
INFO : <function name>: send proto=<proto>, port=<port>, ip=" FIP
" \n\wedge n"INFO : vrrp goes up on vlan <vlan-Id> 
INFO : vrrp add arp " <ipaddr> <mac> " ERR 
INFO : vrrp del arp " <ipaddr> <mac> " ERR 
INFO : + boot arp " <ipaddr> <mac>", <slot>/<port>
INFO : + " <i>ipaddr</i> &lt; max", port = <i>port</i>, <i>flag</i> &lt; flagINFO : + list " " <ipaddr> <mac>" ", port=<port>,flag=<flag>
INFO : chg " <ipaddr> <mac>", port=<port>, flag=<flag>
INFO : refresh " <ipaddr> <mac> ", port=<port>, flag=<flag>
INFO : + list " <route> <mask> " flag = <flag>
INFO : Traceroute: packet size must be 0 \le s \le \text{max}.
INFO : <function_name>: sendto Error
INFO : receive packet too short (<count> bytes) from <names>
INFO : <function name>: set slot= <slot>, port= <port>, la port=
<la_port>, gport= <gport> 
INFO : recv dhcp discover pkt on vlan <vlanId> with no i/f 
INFO : pass to ip stack via default vlan 
INFO : + ip <ip_addr> / <ip_mask> on vlan <vlanId>
INFO : polling EMP, <pointer>, <ip addr>, <ip mask>
INFO : mark vlan <vlanId> port <port> status <status>
INFO : vlan <vlanId>. port <slot>/<port>(g<port>) goes down
INFO : niIf.vlanId=<vlanId>; niIf.ipState=<state> 
INFO : vlan <vlanId>. port <slot>/<port>(q<port>) goes up
INFO : <task id> : start polling EMP, <pointer>, <ip addr>,
<ip_mask>, <ip_addr>, <ip_mask>
INFO : recv <msgid>, vlan=<vlanId>. <ip addr>/<ip mask>
INFO : recv <msgid>, vlan=<vlanid>. ifIndex=<index> 
INFO : Takeover finished 
INFO : IPEDR secondary CMM taking over 
INFO : <function name>: send retry fail
DEBUG1 : <function name>:<line name>: calling rtrequest(<route>)
for non-ecmp case
DEBUG1 : invalid msg id =<message-id>
DEBUG1 : invalid size = <len> 
DEBUG1 : ipedrGetItf() failed 
DEBUG1 : semMCreate() failed 
DEBUG1 : send vrrp shutdown Error=<Error>, sock=<socket> 
DEBUG1 : <function name>: boot arp(<address>) added
DEBUG1: <cc> bytes to <name>
DEBUG1: <function name>: arp who-has <ip>
DEBUG1: put ifnet(<pointer>) to ifnetFreed list
DEBUG1: activating vlan <vlan-id> Error, already activated
DEBUG1: deactivating vlan <vlan-id> Error, already deactivated 
DEBUG1: enable vlan <vlan-id> Error, already enabled 
DEBUG1, "disable vlan %d Error, already disabled\n", pIp->vlanId); 
DEBUG1 : Init sockets done, cmmSock=<CMM socket>, niSock=<NI Socket> 
DEBUG1: register to CS done 
DEBUG1: register to MIP done 
DEBUG1: register to vlan manager done 
DEBUG1: register to session manager done 
DEBUG1:register to port manager done 
DEBUG1: watchdog timers initialized 
DEBUG1: ip ethernet driver cleaning up 
DEBUG1: ip ethernet driver cleanup done
```

```
DEBUG1: Task tIpedrMsg spawned 
DEBUG1 : vrrp goes up on vlan <vlan-id>
DEBUG1 : <function name>: recv <arp-adds> arp adds
DEBUG1 : <function_name>: recv <arp-chgs> arp chgs 
DEBUG1 : <function_name>: recv <arp-refs> arp refs
DEBUG1 : <function name>: recv <arp-del> arp del
DEBUG1 : get arp " <ipaddr> <mac> " on port <port>, arp flag=<flag>
DEBUG1 : <function name>:<line>: calling rt delete rn(<route>) for
child 
DEBUG1 : <function name>:<line>: calling rt delete rn(<route>) for
head 
DEBUG1: purge route overlaps " <ip-addr> "/" <ip-addr> "
DEBUG1 : ICMP message [message] from <name>
DEBUG1 : TCPCB(\langle tp \rangle) MD5 key(\langle key \rangle)DEBUG1 : <function name>: ifIndex=<index>, ip=" <IP-addr> "
DEBUG1 : <function_name>: m2IfTblEntryGet returns Error
DEBUG1 : unable to get ip address entry 
DEBUG1 : <function_name> : m2IpAtransTblEntryGet returns Error\n 
DEBUG1 : <function_name>: m2IpRouteTblEntryGet returns Error
DEBUG1 : <function_name> : m2IpAtransTblEntryGet returns Error
DEBUG1 : <function_name>: m2TcpConnEntryGet returns Error
DEBUG1 : <function_name> : m2IpRouteTblEntryGet returns Error
DEBUG1 : output file name <file name>
DEBUG1 : Debug level <level>. Debug mask <mask> 
DEBUG1 : recv <type> pkt on vlan <vlanId>, from 
<slot>/<slice>/<port>(g<global_port>)
DEBUG1 : send packet on vlan <vlanId>, but it's down 
DEBUG1 : Error deque send packets on vlan <vlanId> 
DEBUG1 : send <type> pkt on vlan <vlanId> to
<destSlot>/<destSlice>/<destPort>(g<globalDestPort>) via 
<slot>/<slice> 
DEBUG1 : broadcast msg(<msgid>) to ni 
DEBUG1: <function name>: vlan <vlanid> port <port> status <status>
DEBUG1 : recv takeover from CS on secondary CMM 
DEBUG1 : receive takeover msg from chassis supervision on primary 
CMM 
DEBUG1 : recv ping from CS 
DEBUG1 : <slot> /<port> (gport<gport>) goes down
DEBUG1 : port manager gives ifIndex(<index>) to vlan <vlanId>
DEBUG1 : pmCreateObject Error(<return code>)
DEBUG1 : port manager gives ifIndex(<number>) to vlan <vlan>
DEBUG1 : <function_name>: ipc write Error
DEBUG1 : <function_name>: ifIndex = <index>, adminStatus = <status>
DEBUG1 : child task receive cmm msg(Msgid>) from <string>
DEBUG1 : receive cmm msg(<msgid>) from <string>
DEBUG1 : ni (slot/slice) connected, data sock(<socket id>)
DEBUG1 : recv <msgid> from <appid>
DEBUG1 : itf API [<max>] connected, control sock(<sockid>)
DEBUG1: itf API [<index>] recv failed (<Errorno>) 
DEBUG1: <function name>: total msg len(<length>)
DEBUG1: <function name>: can't send long msg, length(<length>)
DEBUG1: <function name> : eipcBufCreate on list(<list>)
Error(<Error>) 
DEBUG1: \langle function name>, bcast on socket = \langle socket>, len = \langle length>,
with messages 
DEBUG1: send msg(<msgid>) to <string>, length(<length>),
free_list(<number>)
```

```
DEBUG1: < count> msgs : < string>
DEBUG1: <function name> : total msg len(<length>)
DEBUG1: bind sock(<socket>) to snapid(<snapId>)
DEBUG1: close socket(<socket id>) for snap(<snap id>)
DEBUG1: Ping: host(<ip addr>), sesId(<id>), count(<count>),
size(<size>), interval(<interval>), timeout(<timeout>)
DEBUG1 : session <Id> goes up, stdin/out(<msg>)
DEBUG1: session <Id> goes down
DEBUG2: <count>: <pointer>
DEBUG2 : ipedrDebug(<integer>), ipedrDebugLevel(<integer>) 
DEBUG2: cmm is in <mode> mode 
DEBUG2: send ni alive message 
DEBUG2 : mac of <ip-address>=<mac>,port(<port>),arpFlag(<Flags>)
DEBUG2 : ip(<ip>), mac(<mac>) on port <port>, arp flag <flags>
DEBUG2 : <function name> no arp to delete for ip(<ipaddr>)
DEBUG2 : <function_name>: Error delete arp for ip(<ip-addr>) 
DEBUG2 : <function name>: vrrp goes down on vlan <vlan-id>
DEBUG2 : send <count> arp entries to hre 
DEBUG2 : sending hre arp entry <ipAddr> 
DEBUG2 : <function name>: arp entry <ip-addr> use by hre
DEBUG2: <function_name>: delete <address>/<mask>/<gateway> 
DEBUG2 : child task get mip return code(%s) after 
mip msg queuing\n",
DEBUG2 : enter <function name>
DEBUG2 : enter <function name>, OID (<index>, <oid>)
DEBUG2 : leaving <function name>, line = <line>rning MIP_FAILED
DEBUG2 : case <number> <line>
DEBUG2 : leaving <function name>, line = <line>, returning <return-
code> 
DEBUG2 : case default <line> <number>
DEBUG2 : host(<ip-addr>), maxHop(<number>), sesId(<number>)
DEBUG2 : before, index[0] = <index>index > m2If.index = <index>DEBUG2 : after, m2If.index = <ifIndex>
DEBUG2 : Arp timeout = <value>
DEBUG2 : Arp flush 
DEBUG2 : no directed bcasts = <value>
DEBUG2 : Arp filter flush 
DEBUG2 : icmp statistics on cmm still valid, won't query ni 
DEBUG2 : ip statistics still valid on cmm, won't query ni 
DEBUG2 : Set ipDefaultTTL = <value> 
DEBUG2 : Set ipForwarding = <value>
DEBUG2 : <number> bytes copied out of <length> bytes from mbuf to
zcbuf 
DEBUG2 : <function name> : skip arp entry <addr>
DEBUG2 : <function name>: skip host link level entry <addr>
DEBUG2 : <function name> : skip EMP port route <addr>
DEBUG2 : Child only accept CLI packets 
DEBUG2 : Child only accept CLI packets 
DEBUG2: recv <msg_id>, len(<length>) from <slot>/<slice>
DEBUG2: <function name>: send msgs to <string>, total
length(<length>), first msg(<msgid>), msgLen(<msglen>) 
DEBUG2: <function name>, write <msgid>, len = <length>, resLen =
<length>
DEBUG2: <function_name> : allocated zcBuf, payload length(<length>) 
DEBUG2: create mip socket for child task done
```

```
DEBUG2: child process register to mip done 
DEBUG2: Traceroute: sesId(<Id>), host(<host>), maxHop(<count>) 
DEBUG2: ping: sesId(<Id>), host(<ip_addr>), count(<number>),
size(<number>), int(<number>), timeout(<number>)
DEBUG2: create mip socket(<socket id>) for child task done
DEBUG2: DNS resolve needs <Time>(sec)
```
# **15 RIP**

## *15.1 Error Messages*

**ERROR**: Fn name : Auth type mismatch-Intf=auth-type peer=peer auth type **ERROR** : Fn name : Auth Key does not match **Description**: **Error** in simple password match. **ERROR** : Fn name : **ERROR** ==> MD5 Auth Digest Mismatch **Description** : **Error** in compare the generated digest and the incoming digest **ERROR** : ( Fn name ) No mem available **Description** : Unable to create a RIP interface **ERROR** : ( Fn name ) Invalid RIP interface **ERROR** : (Fn name) Failure to malloc ip if for addr - ipaddress – IP **ERROR** : (Fn name) Failure to get ip if for vlanId VLAN ID **ERROR**: Fn name : mq\_send **ERROR** : Fn name : environment malloc failed **Description** : **Error** in creating our environment. **ERROR** : Fn name : DRC msg buff malloc failed **Description** : **Error** in allocating RIP global buffer for drc message **ERROR** : Fn name : malloc failed on createRoute **ERROR** : Fn name : malloc failed on deleteRoute **Description** : **Error** in allocating two buffers for RIP create/delete route message **ERROR** : Fn name : leaf pool create failed **Description** : **Error** while setting up pool for routes. **ERROR** : Fn name : node pool create failed **ERROR** : Fn name : IPRM semaphore init failed **Description** : **Error** while initializing a semaphore to use with IPRM SyncSends **ERROR** : Fn name : IPRM MSG Q init failed (RIP\_Q) **Description** : **Error** while creating our message Q **ERROR** : Fn name : TM MSG Q init failed TM\_Q **Description** : **Error** while open the TM message Q **ERROR** : Fn name : RIP pkt buffer malloc failed **Description** : **Error** while allocating RIP global buffer for packet **ERROR** : Fn name : RDB open failed **Description** : **Error** while opening the routing database to store our routes. **ERROR** : Fn name : Filter DB open failed **Description** : **Error** while opening the redistribution filter database **ERROR** : Fn name : Peer Table Init failed **ERROR** : Fn name : Line number: FATAL: zcVxOpen() failed **ERROR** : Fn name : Line number: FATAL: zcSetSockOpt(FALCONSOCK\_SO\_ID\_TO\_FD) failed.

```
Description : Error while setting up a select()-able file descriptor 
for rip falcon socket.
ERROR : Falcon Socket creation failed 
Description : Error while creating Falcon socket 
ERROR : Unrecognized message ID: Msg Id 
Description : Unknown message coming from TM,IPRM or DRC 
ERROR : Falcon Socket bind failed 
ERROR : Fn name Error during socket call 
ERROR : Fn name Error during bind 
Description: Error while setting up send sockaddr
ERROR : Fn name: non-blocking ioctl failed 
Description : Error while setting RIP socket to non-blocking
ERROR : Fn name: IP_MULTICAST_LOOP ioctl failed 
Description : Error while setting the socket so that we don't 
receive our own multicast packets
ERROR : Fn name: SO_RCVBUF setsockopt failed 
Description : Error while setting little extra space for RIP packets
ERROR : Fn name: WARNING: Could not set socket(fd= RIP Socket) IP 
precedence option
ERROR : Error hooking SIGTERM 
Description : Error while hooking the signals
ERROR : Error hooking SIGINT 
ERROR : Error hooking SIGALRM 
ERROR : Error creating Timer 
ERROR : Error calling timer_settime 
ERROR : Error in zcRecvFrom:ret=length 
Description : Error while checking Falcon Socket for MIP messages 
ERROR : Fn name : Invalid length Payload length
ERROR : Fn name : No peer-> Peer IP Address found in peerTable 
Description : Was not able to locate the rip peer. 
ERROR : Fn name : Could not alloc leaf for peer-> Peer IP Address 
Description : Error while allocating the memory for the leaf node.
ERROR : Fn name : Could not add Peer-> Peer IP Address to PeerTable 
Description : Error while adding the node to the tree.. 
ERROR : Fn name : Could not Delete Peer-> Peer IP address
ERROR : Fn name : peer entry NULL 
ERROR : Fn name : Unable to allocate Mem for Radix Tree 
Description : Error while creating and initializing the peer Dbase 
ERROR : Fn name : Unable to allocate Mem for root leaf 
ERROR : Fn name : Unable to open RIP peer Dbase 
ERROR : Fn name : setsockopt-> IP_MULTICAST_IF fails 
Description : Error while setting socket options for
sending/receiving multicast frames on the interface.
ERROR : Fn name :sendto 
ERROR : Fn name :Received packet from unknown interface 
ERROR : Fn name : Pkt Recvd from peer's non-RIP port: Socket Port 
ERROR : Fn name : Rcvd version RIP Version packet on v1 Recv only 
i/f IP Address 
ERROR : Fn name : Peer IP Address not found in peerTable
ERROR : Fn name : RIP WARNING:Exceeded RIP DB redist max routes 
limit, dropping RIP packet
Description : Error if total routes in RIP rdb exceed 
RIP_RDB_REDIST_MAX
ERROR : Fn name : Peer IP Address not found 
ERROR : Fn name : ripSendto fails 
ERROR : Fn name : Peer Gateway Address not found in peerTable
```
**ERROR** : addr = IP Address, mask = IP Mask, key = Key, ksize = Key Size **ERROR** : Fn name : q\_send **ERROR** : Fn name : Tried to add routes to IPRM, but it" "isn't up....Number of Routes adds discarded! **Description** : IPRM task is not up. **ERROR** : Fn name : Tried to delete routes from IPRM, but it ""isn't up....Number-of-Routes deletes discarded **ERROR** : Fn name : Unable to allocate leaf **ERROR** : Fn name : Unable to add leaf to RDB **Description** : Unable to allocate/add the route in the redist tree. **ERROR** : Fn name : Unable to locate RDB entry within leaf **ERROR** : Fn name : have Create msg pending with Number-of-Routes ""numCRoutes" **ERROR** : Fn name : have Delete msg pending with Num-Routes ""numDRoutes" **ERROR** : Fn name : Skipping static route Dest IP **ERROR**: Fn name : ripRedistStart() Failed **ERROR** : Fn name : Redist config not enabled .. **Description** : Check whether redist CONFIG has been enabled failed **ERROR** : Fn name : IPRM not running, redistribution disabled **Description** : IPRM task not up. **ERROR** : Fn name : drcSyncSend **ERROR** : Fn name : Can't send Dereg msg to IPRM.. task down **ERROR** : Fn name : Invalid input **Description** : Wrong input to add redistribution into RIP redist lists. **ERROR** : Fn name : Can't send RouteTagSet msg to IPRM..task down **ERROR** : Fn name : Can't send RouteTagSet msg to IPRM..task down **ERROR** : Fn name : Unable to allocate Mem for Radix Tree **ERROR** : Fn name : Unable to allocate Mem for Radix Tree Leaf **ERROR** : Fn name : Add of filter to DB failed, Proto = 0xProtoType, ""Addr = 0xIP Address/Mask **Description** : **Error** while adding the filter into our database. **ERROR** : Fn name : Could not find filter node Proto = 0xProtoType " "Addr = 0x Address/Mask **Description** : Can't happen, we just added the filter **ERROR** : Fn name : Could not find ACTIVE filter Proto = 0xProtoType, ""Addr = 0xIP Address/Mask in DB **Description** : Can't happen, this is an ACTIVE filter **ERROR** : Fn name : Could not find Filter 0x ProtoType / 0xIP Address / 0xMask for loading **ERROR** : Fn name : Unknown eventType 0xEventType from IPRM **ERROR** : Fn name : mq\_send **Error ERROR** : Fn name : Can't send REDIST\_REG msg to IPRM.. task down **ERROR** : Fn name : Can't send REDIST\_DEREG msg to IPRM.. task down **ERROR** : Fn name : Can't send FILTER REG/DEREG msg to IPRM..task down **ERROR** : Fn name : Unload operation failed during Reload **Description** : **Error** while initiating the reloading of redistributed routes for a particular filter. **ERROR** : Fn name : Load operation failed during Reload **ERROR** : RIP **WARNING**:Exceeded RIP\_RDB\_REDIST\_MAX routes limit, redistribution stopped **ERROR** : RIP **WARNING**:Exceeded RIP\_RDB\_REDIST\_MAX routes limit, redistribution stopped **ERROR** : vlanId "VLAN ID" is out of range

# *15.2 Warning Messages*

**WARNING** : Unknown Object Index **WARNING** : Fn name : Unable to add peer IP Address to peerTable **WARNING** : Fn name : Reserved field in received RIPv1 header is nonzero **WARNING** : Fn name :Received a version-0 packet on interface IP Address **WARNING** : Fn name : Packet with residual bytes received on interface IP Address **Description** : Packet Error **WARNING** : Fn name : Interface IP Address not configured to receive response packets **Description** : Error in validating the "recv version" of the interface. **WARNING** : Fn name : Received an invalid RIP command (RIP Command) on interface IP Address **Description** : Invalid command. **WARNING** : Fn name :Response pkt from Gateway IP Address has more than RIP Max Entry entries **Description** : Errors in processing the RIP entries. **WARNING** : Fn name :RIP authentication check failed for response **Description** : Error while authenticating the request. **WARNING** : Fn name :1st field is not authentication field in recieved RIPv2 pkt **WARNING** : Fn name : Ignoring an authenticated RIPv2 response packet from Gateway IP Address **Description :** There is NO authentication on this interface and hence ignore the packet that comes with an authentication **WARNING** : Fn name :Ignoring non-route entry->Md5 Digest **WARNING** : Fn name :Ignoring route->invalid address family Entry- >family **WARNING** : Fn name : Ignoring route Dest with invalid metric Metric **Description :** Error while validating the value of "metric" field. **WARNING** : Fn name : Invalid nextHop NextHop IP Address in RIPv2 entry **Description** : Error in validating the "nextHop" field. It should be directly reachable on the logical subnet on which we received this packet. **WARNING** : Fn name : Invalid route address Dest IP Address in RIPv2 entry **Description** : Error validating the destination address. **WARNING** : Fn name : Ignoring the host route Dest IP in RIPv2 response from Gateway Address **Description** : We donot support host routes. **WARNING** : Fn name : Invalid subnet mask Dest Mask in RIPv2 entry from Gateway Address **Description :** Error while validating the subnet mask. **WARNING** : Fn name : Invalid address-mask pair Dest IP:Mask in RIPv2 entry from Gateway Address **WARNING** : Fn name : Ignoring route Dest IP Address with invalid metric Metric **WARNING** : Fn name : Invalid route address IP Address in RIPv1 entry **WARNING** : Fn name : Ignoring a RIP entry with invalid values for zero fields

**WARNING** : Fn name : Ignoring route -> invalid address family entry- >family **Description** : Not a known address family **WARNING** : Fn name : Ignoring new route Dest IP Address with invalid metric Metric **Description :** Error while validating the value of "metric" field. **WARNING** : Fn name : Ignoring route -> invalid address family reqEntry->family **Description :** Error while validating the destination address. **WARNING** : Fn name : Host route Dest IP ignored due to net route Network Address **WARNING** : Fn name : Cannot redistribute RIP route 0x IP Address / Mask **WARNING** : Fn name : Redistribution not enabled for proto 0x ProtoType " "route IP Address / Mask \n", , **WARNING** : Fn name : Matching filter not found for trig'd Rt "" ProtoType / IP Address / Mask "

## *15.3 Info/Debug/Trace Messages*

**INFO** : (Fn name) **WARNING** ! ifNum / vlanId IP interface number out of range ! ipAddr - ipaddress - IP **INFO** : (Fn name) Freeing All IP Interfaces **INFO** : in Fn name, vlanId Vlan Id **INFO** : in Fn name, vlanId VLAN ID **INFO** : (Fn name) :got admin message **INFO** : (Fn name) Got DRC msg of type Msg Id from Source task name **INFO** : in Fn name **INFO** : Fn name: queueing failed with retcod = retcod **INFO** : in Fn name , reason REASON **INFO** : Closing down DRC TASK NAME msg **INFO** : Restoring SIGUSR1 **INFO** : Deleting RIP timer **INFO** : Restoring SIGALRM **INFO** : Restoring SIGINT **INFO** : Restoring SIGTERM **INFO** : Closing down RIP msg Q **INFO** : Closing down TM msg Q **INFO** : RIP exiting..... INFO : RIP CHATTY, Fn name : Enter **INFO** : Fn name : Received MIP message **INFO** : RIP CHATTY, Fn name : Exit after count msgs **INFO** : Fn name : Enter **INFO** : got sync reply INFO : Fn name : Received DRC message. payload len Payload length **INFO** : Fn name : Exit after count msgs **INFO** : Fn name : Received RIP packet:length **INFO** : Fn name : Exit after count msgs **INFO** : Fn name : RIP pipe not empty. NOT queueing new message **INFO** : Fn name : Entering select. **INFO** : Fn name : select exited with n size and errno **Error** number **INFO** : Fn name : select exited with n size **INFO** : Fn name : \*indx1=Index **INFO** : Fn name : proto=Proto Type addr=IP Address mask=Mask **INFO** : Fn name : looking for peer-> Peer Ip Address **INFO** : Fn name : Adding Peer-> Peer IP Address to PeerTable **INFO** : Fn name : Deleted Peer-> Peer address

```
INFO : Fn name : Deleting Peer-> Peer Address
INFO : Fn name : Peer-> Peer Address refreshed. 
INFO : Fn name : Peer Table Initialised 
INFO : Fn name : Peer Table Closed 
INFO : Peer = Peer IP Address, Age = Peer-Age-Time, Rcvd = Number-
Received, Tot = Total Number of Peers
INFO : Fn name : Aging disabled, returning 
INFO : Fn name : Currtime= Current Time 
INFO : Fn name : Peer-> IP Address aged out... deleting 
INFO : "Command = RIP Command, Version = Rip Version
INFO : (Fn name) Dest IP/IP Mask, NextHop IP, Tag, Family, Metric
INFO : Fn name : packet malformed 
INFO : Fn name : Sending flush to IPRM
```
# *15.4 Protocol Specific Messages*

#### **15.4.1 RECV**

```
RECV : Fn name : Packet Auth type SIMPLE 
RECV : Fn name : Auth Key matched 
RECV : Fn name : Packet Auth type MD5 
RECV : Fn name : Rcvd Digest ->
RECV : Fn name : Calculating Digest for len = RIP packet length + 
Digest length
RECV : Fn name : Calc Digest ->
RECV : Fn name : MD5 Auth - Digest Matched
RECV : Fn name : MD5 Digest -> 
RECV : Fn name :Received packet from IP Address
RECV : Fn name :Received packet in disabled state 
RECV : Fn name :Received my own packet on VLAN Vlan Id of the Intf
RECV : Fn name : Ignoring a packet received on inactive interface IP 
Address vlan Vlan ID
RECV : Fn name : Ignoring rcvd packet on `receive None` configured 
interface IP Address 
RECV : Fn name : Rx: RIP cmd req ver=RIP version src=IP Address
inIf=IP Intf port=Port tuples=Num entries len=Packet length
RECV : Fn name : Ignoring the request because we can't send V2 
responses on intf IP Address
RECV : Fn name : Ignoring request as we can't send V1 responses on 
interface IP Address 
RECV : Fn name : Ignoring the request due to version mismatch on 
interface vlanId
RECV : Fn name : Ignoring host route IP Address in RIPv1 response 
RECV : Fn name : Ignoring the request due to version mismatch on 
interface IP Address 
RECV : Fn name : Ignoring host route HOST IP Address in RIPv1 
request 
RECV : RIP: dst Dest IP address: taking mask from RecvIntf IP 
Address/IP Mask 
instead of natural mask IP Mask
```
#### **15.4.2 Send**

SEND : Fn name : Auth Type SIMPLE SEND : Fn name : Auth Type MD5 SEND : Fn name : Calling setsockopt for intf IP Address

SEND : Fn name : Cannot send request on inactive interface Intf Address SEND : Fn name : Entering at RIP GETTIME SEND : Fn name : Sending flash update on interface=IP Address, vlan=Vlan ID SEND : Entering Fn name SEND : Fn name [RIP GETTIME]: Sending REGULAR update on if:IP Address, last route:Intf Update Last IP/Mask SEND : Fn name [RIP GETTIME]: Next Update for If-> IP Address at Update Timer SEND : Fn name : [RIP\_GETTIME]: Sending RESPONSE update on if: IP Address SEND : Fn name : Tx: RESP ver=v2 dest=IP Address OutIf=IP Address dport=Dest Port routes=Num Entries len=Packet Length SEND : Fn name : [RIP GETTIME]: Sending RESPONSE update on if:IP Address SEND : Fn name : Adding tuple(Number of Entries) dst=Dest IP Address mask=Mask gw=Gateway Address met=Metric SEND : Fn name : Tx: RESP ver=v1 dest=Dest IP Address OutIf=IP Address dport=Dest Port routes=Resp Routes len=Resp Length SEND : Fn name : Forcing metric for Dest IP Address to INFINITY (split horizon) SEND : Fn name : Adding tuple(Num Entries) dst=Dest IP Address mask=IP Mask gw=Gateway Address met=Metric SEND : Fn name : Tx RESP ver=RIP Version dest=Dest IP OutIf=IP Intf dport=Dest Port routes=Num entries len=packet Len SEND : Fn name : [RIP GETTIME]: Reached MAX(Count) routes, last route Dest IP/Mask SEND : Fn name : [RIP\_GETTIME]: End of REGULAR update for intf IPAddress SEND : Fn name : Tx RESP ver=RIP Version dest=Dest IP OutIf=IP Intf dport=Dest Port routes=Num Entries len=Packet length SEND : Fn name : [RIP\_GETTIME]: Sent Count routes, last route Dest IP/Mask SEND : Fn name : Can't send REQ on 'send none' configured Intf IP Address SEND : Fn name : Sending request on interface IP Address SEND : Fn name : Tx REQ ver=RIP Version dest=IP Address OutIf=IP Intf dport=Dest Port len=Packet Length**WARNING** : Fn name : Invalid address class mask derived for route Dest IP

# **15.4.3 SETUP**

SETUP : Falcon socket bind complete **Description** : **Error** while setting the RIP socket received size so that it can accomodate 100 1K buffers **Fn name** SETUP : Falcon socket created

```
Fn name : Line number : FATAL: pipeDevCreate() failed 
Fn name : Line number : FATAL: unable to open RIP pipe 
Fn name : FATAL: Failed to flush rip pipe 
Fn name : mq getattr(rip msg q) failed
Fn name : LOST MESSAGE: ioctl(FIONMSGS) failed on rip pipe 
Fn name : LOST MESSAGE: unable to send message to rip pipe 
Fn name : mq notify() failed.
Fn name : Line number : FATAL: prepareRipSelectPipe() failed 
SETUP : RIP spawned with rtr id = IP address IP prim addr = Primary 
IP address IP, log = log Info
SETUP : rip_sock: RIP Socket , rip_falc_sock: RIP Falcon Socket
Fn name : Line number : FATAL: unable to block signals. 
Fn name : Failed to flush rip pipe 
Fn name : Line number : FATAL: unable to unblock signals.
```
#### **15.4.4 CONFIG**

```
CONFIG : Fn name : Buffer STRLEN of ripSnapStr Full, print and re-
init buffer 
CONFIG : Fn name : inCount = Incoming Index Count, addr = RIP IP 
Address ifType = Intf Type 
CONFIG : Fn name : Found a intf - IP intf address
CONFIG : Fn name : inIndexNum - Incoming Index Count 
CONFIG : Fn name : inCount = Incoming Index Count, addr = RIP IP 
ADdress
CONFIG : Fn name : Found an intf IP intf address
CONFIG : Fn name : nominator = OID Nominator 
CONFIG : Fn name : inIndexNum - Incoming index Number
CONFIG : Fn name : Found a route Next Address / IP Mask
CONFIG : Fn name : inIndexNum - Incoming Index Number
CONFIG : Fn name : inCount = Incoming Index Count, addr = RIP IP 
Address, mask = 
RIP IP Address Mask 
CONFIG : Fn name : Found a filter: Filter Proto Type/RIP IP 
Address/RIP IP Address Mask
CONFIG : Fn name : inIndexCnt = Incoming Index Count
CONFIG : Fn name : proto=Protocol Type addr=IP Address mask=Mask
CONFIG : Fn name : inIndexCnt = Incoming Index Count 
CONFIG : Fn name : proto=Protocol Type addr=IP Address mask=Mask
CONFIG : Fn name : inIndexNum - Incoming Index Number 
CONFIG : Fn name : inCount = Incoming Index Count, proto = Proto 
Type
CONFIG : Fn name : inIndexNum - Incoming Index Count 
CONFIG : Fn name : inIndexNum - Incoming Index Count 
CONFIG : Fn name : inIndexNum - Incoming Index Number 
CONFIG : Fn name : inCount = Incoming Index Number, addr = RIP IP 
Address 
CONFIG : Fn name : Found a peer -> RIP Peer Address 
CONFIG : Fn name MIP Overflow 
CONFIG : Fn name MIP Overflow intf=Last Intf Address 
CONFIG : Fn name MIP Overflow intf=Last Intf Address 
CONFIG : Fn name :Line Number : MIP Overflow disp=Proto Type
filt(Proto Type/Address/Mask) 
CONFIG : Fn name :Line Number : MIP Overflow disp=Proto Type
filt(Proto Type/Address/Mask)
```
CONFIG : Fn name :Line Number : MIP Overflow dest Last Dest IP Address mask IP Mask CONFIG : Fn name :Line Number : MIP Overflow dest Last Dest IP Address mask IP Mask CONFIG : Fn name : MIP Overflow CONFIG : Fn name : MIP Overflow CONFIG : Fn name : tblId=Table Id inOidNum=OID number CONFIG : Fn name CONFIG : Fn name : MIP Overflow CONFIG : Fn name :Line Number : MIP Overflow at intf=IP Intf Address CONFIG : Fn name : proto = Protocol Type CONFIG : Fn name : MIP Overflow CONFIG: Fn name : MIP Overflow: proto Proto Type, addr IP Address, mask Mask CONFIG : Fn name : tblId=Table Id, inOidNum=, all=All CONFIG: New interface vlanId  $=$  vlanId

## **15.4.5 AGE**

AGE : Fn name : peer-> Peer IP Address age set to Age time\n",

#### **15.4.6 RDB**

RDB : Fn name : skipping route Dest Address->Gateway IP Address, flag RIP\_FLAG\_INVALID set RDB : Fn name : skipping route Dest Address->Gateway IP Address, flag RIP\_FLAG\_EXCLUDE\_set RDB : Fn name : skipping route Dest Address->Gateway IP Address for flash update because FLASH bit isn't set RDB : Fn name : skipping route Dest Address->Gateway IP Address, flag Route to sending interface RDB : Fn name : skipping route Dest Address->Gateway IP Address, supernets not supported in V1 RDB : Fn name : skipping summarized route Dest Address->Gateway IP Address, wrong interface IP Address (v1) RDB : Fn name : skipping host route Dest Address->Gateway IP Address, on local net (v1) RDB : Fn name : skipping subnet route Dest Address->Gateway IP Address for v1 RDB : Fn name : **Warning**: Adding V1 subnet route Dest Address , Gateway IP Address RDB : Fn name : skipping summarized route Dest Address->Gateway IP Address, not in v1-send mode RDB : in Fn name : Fn name : Unable to allocate Mem for Radix Tree : Fn name : Unable to allocate Mem for Radix Leaf RDB : in Fn name

```
RDB : Fn name for IP Address IP mask
RDB : Fn name : Cannot set ageout timer for route 
RDB : Fn name : HOLDDOWN bit set 
RDB : Fn name : Invalid pointers in node 
RDB : Fn name : Invalid pointers in leaf 
RDB : Fn name : (time=Current Time) : Begin 
RDB : Fn name : Holding an aged out route (Address) ... 
RDB : Fn name : nextTime(Next Time) < currTime(Current Time) 
RDB : Fn name : (ageTimer=AGE Timer) : End 
RDB : Fn name : is called (time=Current time) 
RDB : Fn name : Deleting an expired route IP Address ... 
RDB : Fn name : nextTime(Next Time) < currTime(Current Time) 
RDB : Failed to delete RDB Entry with Dest = 0xprevDest
RDB : Fn name : Adding Number of Routes routes to IPRM database ... 
RDB : Fn name : Deleting Number-pf-routes routes from IPRM 
database... 
RDB : Fn name : mq_send 
RDB : Fn name : Deleting redistributed route IP Address : IP Mask 
... 
RDB : Fn name : Cannot add unreachable route (IP Dest : Mask) to 
IPRM ... 
RDB : Fn name : Adding Network Address-> Gateway to FIB 
RDB : Fn name : Route Dest IP already being added, ""cancelling 
creation 
RDB : Deleting Network-Address->Gateway-Address from FIB 
RDB : Fn name : Route Dest IP flapping - cancelling ""pending IPRM 
creation 
RDB : Fn name : Route Dest IP already exists in ""pending IPRM 
deletion message 
RDB : Fn name : Skipping local route 
RDB : Failed to delete RDB Entry with Dest = 0x prevDest
```
# **15.4.7 REDIST**

```
REDIST : Fn name : Cannot redistribute RIP route Network Address
m=Metric p=Proto Type g=Gateway Address 
REDIST : Fn name : Cannot find a matching intf for gateway Gateway 
Address
REDIST : Fn name : Can't add UNREACHABLE route to Network Address
m=Metric p=Proto Type
REDIST : Fn name : Adding redist route Network Address cost=Cost
proto=Proto Type vl=Vlan Id gw=Gateway Address
REDIST : Fn name : Ignoring unreacheable update for Network Address: 
m=Metric proto=Proto Type
REDIST : Fn name : Aging out Network Address: m= Metric proto= Proto 
Type from RIP rdb 
REDIST : Fn name : Ignoring update for Network Address (metric 
Metric >= rdb Metric) proto Proto Type
REDIST : Fn name : Updating Network Address metric(o=Metric
n=Metric) gw(o=IP Address n=Ip Address) p(o=ProtoType n=ProtoType) 
REDIST : Fn name : Redistribution enabled 
REDIST : Fn name : Redistribution disabled 
REDIST : Redistribution is ENABLED in RIP. 
REDIST : Redistribution is DISABLED in RIP. 
REDIST : Redistribution is not enabled for any Protocol 
REDIST : Redistribution is enabled for the following Protocols:
```

```
REDIST : Fn name : Entering 
REDIST : Fn name : No protocols configured to redist, disabling 
REDIST : Fn name : Registering with IPRM for Redist with 
""ProtoMask = 0xRedistProtoMask
REDIST : Fn name : Redistribution is already disabled 
REDIST : Fn name : No protocols configured to be disabled 
REDIST : Fn name : De-Registering with IPRM for Redist with 
ProtoMask = redistProtoMask 
REDIST : Fn name : Redist enabled for Proto Protocol-type, ProtoMask
= 0xMask, RedistStatus = Status
REDIST : Fn name : Redist disabled for Proto Protocol-type, 
ProtoMask = 0xMask, RedistStatus = Status
REDIST : Fn name : Redist enabled for Proto Protocol-type, ProtoMask 
= 0xMask, RedistStatus = Status 
REDIST : Fn name : Redist disabled for Proto Protocol-type,
ProtoMask = 0xMask, RedistStatus = Status 
REDIST : Fn name : Redist Reply got from IPRM with ProtoMask = 
0xMask " "NumTags = Number-of-tags
REDIST : Fn name : Received rouetTag trigger from IPRM with Number-
Tags tags 
REDIST : Redistribution from protocol Protocol-Type not active. 
REDIST : Protocol = Protocol-Type, Metric = Metric, Tag = Tag
REDIST : Fn name : Redistribution database initialized 
REDIST : Fn name : Added filter ProtoType IP Address / Mask to DB 
Ctrl = Control ""Effect = Effect
REDIST : Fn name : Loading Redist routes for Filter ProtoType / 0xIP 
Address / 0xMask
REDIST : Fn name : Deferring load at RtAddr 0xIP Address / 0xMask
REDIST : Fn name : Deleting Filter ProtoType / 0xIP Address / 0xMask
after loading 
REDIST : Fn name : Loading ALL Redist routes, Protomask = 0xMask
REDIST : Fn name : Loading Redist routes for filter ProtoType / 0xIP 
Address / 0xMask
REDIST : Fn name : Deferring load at RtAddr 0xIP Address / 0xMask
REDIST : Fn name : Finding a redist route for IP Address / Mask
REDIST : Fn name : No IPRM route available for IP Address / Mask. 
Returning 
REDIST : Fn name : Proto Mask does not match. Returning 
REDIST : Fn name : Redist not enabled for proto d. Returning\n", , proto);
REDIST : Fn name : No matching filter found for IP Address / Mask. 
Returning 
REDIST : Fn name : Matching filter IP Address / Mask for RtAddr IP 
Address / Mask NOT OK 
REDIST : Fn name : RouteTag does not match (filt=Filter Tag rt=Route 
Tag) for IP Address / Mask, Continue 
REDIST : Fn name : Could not find Filter 0x ProtoType / 0xIP Address 
/ 0xMask for unloading 
REDIST : Fn name : Unloading Redist routes for Filter 0x ProtoType / 
0xIP Address / 0xMask
REDIST : Fn name : Deferring unload at RtAddr IP Address / Mask
REDIST : Fn name : Deleting Filter 0x ProtoType / 0xIP Address / 
0xMask after unload 
REDIST : Fn name : Unloading ALL Redist routes for Protocol 
ProtoType 
REDIST : Fn name : Unloading Redist routes for filter ProtoType / IP 
Address / Mask
REDIST : Fn name : Deferring unload at RtAddr IP Address / Mask
```
REDIST : Fn name : Deleting proto 0x ProtoType after unload REDIST : Fn name : Unloading All Redist routes REDIST : Fn name : Deferring unload at IP Address / Mask REDIST : Fn name : Trigger got from IPRM with numEvents events REDIST : Fn name : Processing event EventType from ProtoCol for route IP Address REDIST : Fn name : bypassing EMP route to IP Address / Mask: flags=0xFlag REDIST : Fn name : bypassing loopback route to IP Address / Mask: flags=0xFlag REDIST : Fn name : RouteTag does not match (filt=Filter Tag rt=RouteTag) for IP Address / Mask, Continue REDIST : Fn name : Registering with IPRM for Redist with ""ProtoMask = 0xProtoMask REDIST : Fn name : De-registering with IPRM for Redist with ProtoMask = 0xprotoMask REDIST : Fn name : Registering Redist Filter Proto = 0xProtoType Addr = 0xIp Address / Mask REDIST : Fn name : De-registering Redist Filter Proto = 0xProtoType Addr = 0xIp Address / Mask REDIST : Fn name : Registering ALL Redist Filters for Proto ProtoType REDIST : Filter = Ip Address / Mask Ctrl = Control Effect = Permit  $Taq = Taq$ REDIST : Fn name : De-Registering ALL Redist Filters for Proto ProtoType REDIST : Fn name : Calling ProtoFirstEntry for Ip Address / Mask REDIST : Fn name : Matching filter Ip Address / Mask for RtAddr Ip Address / Mask NOT OK REDIST : Fn name : RouteTag does not match (filt=Filter tag rt=Route tag) for Ip Address / Mask, Continue REDIST : Fn name : bypassing EMP route to Ip Address / Mask REDIST : Fn name : bypassing loopback route to Ip Address / Mask REDIST : Fn name : Deferring Load from IPRM... REDIST : Fn name : Loading Completed. REDIST : Fn name : Unloading All Rts from RDB starting at RtAddr Ip Address / Mask REDIST : Fn name : Adding Redist Rt Protocol Ip Address / Mask GW Ip Address Metric Metric Rttag Routetag REDIST : Fn name : Deleting Redist Rt Protocol Ip Address / Mask

# **16 OSPF**

### *16.1 Error Messages*

ERROR : <function name>: <line>: Memory allocation failed while creating **Area** <**Area**> ERROR : <function name>: <line>: Memory allocation failed while creating Aggr table for **Area** <**Area**> **ERROR** : <function\_name>: **Error** - Invalid Lsdb type <type>. **ERROR** : <function\_name>: **Error** - **Area** <**Area**> does not exist. **Description**: **Error** while checking whether the corresponding **Area** is present. **ERROR** : <function\_name>: **Error** - Invalid netMask <mask>. **Description** : **Error** while checking the network address and mask.

**ERROR** : <function\_name>: **Error** - Bitwise (netId & netMask) is not equal to netId. **Description** : **Error** when the result of AND-ing address and mask is not zero. **ERROR**: <function\_name>: **Error** - Invalid network address <netID>. **Description** : **Error** while checking the network address. ERROR : <function name>: <line>: Unable to alloc radix tree leaf **Description** : **Error** while allocating a leaf in radix tree ERROR: <function name>: <line>: Unable to add object to radix tree: (<**Area**>)... **Description** : **Error** while adding a leaf in radix tree **Error** - Unable to create aggr route ! **ERROR**: <function\_name> : (<**Area**>) Failed to create radix tree for aggr table ! **ERROR**: <function\_name> : (<**Area**>) Aggregate table initialized **ERROR**: <function\_name>: External lsdb skiplist is NULL **Description** : No Ext LSDB skip list **ERROR**: <function\_name>: **Warning** - Exceeded max number of hosts(<**Area**>) in **Area** <**Area**> ! ERROR: <function name>: Alloc of MD5 entry failed **Description** : **Error** while allocate a new entry and place it properly in the list ERROR: <function name>:(<line>): Failed to queue!! lsaList <list> LSA:( <number>,<number>/<number>,<seqNo>,age <number>) **ERROR**: <function\_name>: OSPF: memory allocation failed. **ERROR**: <function\_name>: Failed to update **Area** for Intf <addr> **Description** : Unable to update **Area** for the interface ERROR: <function name>: (<line>): Unable to allocate memory for OSPF intf addr <addr> ERROR: <function name>: Failed to add intf(<intf>) ifIndex <number>, addr <addr> to ifList(<list>) ! **Description**: **Error** while adding the interface to the list of interfaces for this session. **ERROR**: <function\_name>: Failed to delete intf(<intf>) from ifList(<list>) ! **Description** : **Error** while deleting the interface to the list of interfaces for this session. **SUMMARY**: <function name> : (<**Area**>, rt <addr>/<mask>)**Error** - Nonaggr route <addr>/<mask> exists ! **ERROR**: <function\_name>:(**Area** <**Area**>, intf <addr>) LSA(<type>,<lsID>/<advrtr>,age <number>, seq <seqNo>) Failed to remove previous entry from intf flood list! **Description** : **Error** while removing any existing instance of this LSA which is already sitting on the flood queue. ERROR: <function\_name >: Failure to malloc ip if for addr <addr> **ERROR:** <function name >: Failure to get ip if for vlanId <number> ERROR: <function name >:(<addr>, (Type <type>, lsId <lsID>/<advrtr>)) **Error** - failed to find LSA list !! **Description**: **Error** while getting the list for which LSA belongs to LSDB: <function name >: <line>: **ERROR**: <function\_name >:<line>: (<**Area**>) Memory allocation failure: (<lsa>, <lsID>/<advrtr>) ERROR: <function name >: <line>: ospfPktAlloc failed for Intf addr <addr> ERROR: <function name >: Unable to alloc node for <number> bytes, idx <number> pool <poolID>!

**ERROR**: <function\_name >: Discarding Bad LSReq, nbr <nbr>/<addr>:(<addr>,<addr>/<addr>) **Description** : **Error** as the LSA is not available in LSDB. ERROR: <function name >: ospfIpSend failed on Intf addr <addr>, ipsa <addr> **Description** : Failure to send the LSA **ERROR**: <function\_name >: <line>: ospfPktAlloc failed for Intf addr <addr> ERROR: <function name >: Intf <addr> PPP. nbr <addr> already exists! Ignored nbr <addr> **Description** : **Error** while adding a new neigbor for a PPP OSPF interface. Only one static neighbor is allowed for PPP interface. **ERROR:** <function name >: (<addr>) **Error** - DR <addr> and BDR <addr> should never be same!! **Description** : DR and BDR cannot be same ERROR: <function name >: (<addr>) setsockopt failure: grp <addr>, opt (prev {string}/new {string}): {string} **Description**: **Error** while setting the socket option for multicast group. **ERROR** : {function name} : Could not find Filter: Proto <protocol> <address> / <key length> **Description**: **Error** while we try to load routes which corresponding to a particular redist filter. **ERROR** : {function name} : mq\_send(iprm\_msg\_q) failed! Reg protoMask = <proto mask> **ERROR** : {function name} : <line>: **ERROR** - Unable to add object to radix tree!Redist Filter Proto <protocol> <address> / <key length> **ERROR** : {function name} : Memory allocation **Error Description**: Memory allocation failure while allocating defered redist job structure.<br>ERROR : {function {function name} : <line>: Unable to send clear restart msg to ospf\_msg\_q ! **Description**: **Error** while posting a msg onto OSPF recvQ. Since graceful restart can be exited if an interface goes down/comes up, etc. we cannot invoke ospfExitGracefulRestart() directly from point of exit. Hence, we post this msg back onto the OSPF task recv Q, and process it.<br>**ERROR** : {function name} : <line>: Unable to send clear helper msg to ospf\_msg\_q ! **Description**: **Error** while posting a msg onto OSPF recvQ. Since helper mode can be exited if an interface goes down/comes up, etc. we cannot invoke ospfExitHelperMode() directly from point of exit. Hence, we post this msg back onto the OSPF task recv  $Q$ , and process it.<br>ERROR : **ERROR** : {function name} : Unable to find transit **Area** <**Area** id> in **Area** list **Description**: Not getting transit **Area** for virtual links. **ERROR** : {function name} : Intf <intf addr>, no virtual nbr exists ! **Description**: Catch Fatal **Error**, if no virtual nbr exists. ERROR : {function name} : Intf <intf addr>: Failed to unicast Grace LSA to nbr <nbr addr>! ERROR ; {function name} : setsockopt failure ! Intf <intf addr> **Description**: **Error** to set the multicast socket option for the interface **ERROR** : {function name} : NBR invalid nbr

**ERROR** ; {function name} : <line>: ospfPktAlloc() failed **ERROR** : {function name} : mq\_open failed on iprmQ **ERROR** : {function name} : Failed to send Halting message to TM **ERROR** : {function name} : **ERROR** unknown trapId(#<trap id>) to simulate **ERROR** : {function name} : **Error** condition in deferred operation, returning **Description**: **Error** while loading the deferred Ospf redist jobs ERROR {function name} : <line>: Cant send direct LSUpd to <nbr addr>:ospfPktAlloc() failed **Description**: **Error** while allocating a new packet, if required, to send the LSA update back to the neighbor. ERROR: <function name > : <number>:(Area <addrr>) Database Checksum **Error** !! **Description**: **Error** when verifying checksum of the LSA when the LSA's age hits a multiple of checkAge. **ERROR**: <function\_name > : External lsdb skiplist is NULL ERROR: (<line>): Unable to send continue aging msg to ospf msg q **Description** : Unable to defer ageing of the message ERROR: <function name > : Unrecognized message ID:<number> rcvd on OSPF recv Q ERROR: <function name > : Failed to create OSPF socket. Exiting... **Description** : **Error** while creating the OSPF socket ERROR: <function name > : Couldn't set OSPF socket to non-blocking **Description** : **Error** while setting ospf socket to non-block **ERROR:** <function\_name > : Couldn't set OSPF socket to 'No loopback' !! **Description**: **Error** while setting ospf socket to no loopback of the packets originated by us. ERROR: <function name > : WARNING: Could not set socket(fd=<number>) IP precedence options!! **Description**: Could not setup tos fields ERROR: <function name > : set IP\_HDRINCL failed for ospf\_socket ! Quiting **Description**: Could not setup ospf socket options to be able to send with our own IP hdr. ERROR: <function name > : set SO DONTROUTE failed for ospf socket ! Quiting **Description**: Could not setup ospf socket options to indicate don't route option to IP. ERROR: <function name > : Failed to alloc OSPF IP hdr buffer ! Quiting **Description**: Could not initialize header info ERROR: <function name >: Failed to create OSPF timer: <number> **Description**: **Error** creating timers **ERROR**: <function\_name >: **Error** during OSPF sigaction: <number> ERROR: <function name >: OSPF shutting down ERROR: <function name >: Error while de-registering from MIP Module! **ERROR**: <function\_name >: Falcon Socket creation failed **ERROR**: <function\_name >: Falcon Socket bind failed **ERROR**: <function\_name >: Didn't receive EOIC within timeout **Description**: **Error** while Receive the Initial Configuration ERROR: <function name >: Failed to get socket, errno = <number> ! **Description**: **Error** while creating the connection-oriented Falcon socket to recv IP intf messages ERROR: <function name >: Unable to bind ospf intf socket <number> !

ERROR: <function name >: Unable to connect ospf intf\_socket <number> to Ipedr! ERROR: <function name >: Unable to nonblock ospf intf\_socket <number>! **ERROR**: <function\_name >: Didn't receive EOIC within timeout **Description**: **Error** while Receive the Initial Configuration ERROR: <function name >: Failed to get socket, errno = <number> ! **Description**: **Error** while creating the connection-oriented Falcon socket to recv IP intf messages ERROR: <function name >: Unable to create IP Intf socket! **Description**: **Error** while creating and initializing Falcon EIPC socket with IPEDR for IP intf events ERROR: <function name >: Error during allocate OSPF global buffer: <number> **Description**: **Error** while allocating OSPF global buffer for drc message **ERROR**: <function\_name >: **Error** during semaphore initialization **ERROR**: <function\_name >: Failed to create OSPF Timer Msg queue <function\_name>: <number>. **Description**: **Error** while opening OSPF timer message receive Q nonblocking ERROR: <function name >: Failed to open TM Q <function name> **Description**: **Error** while opening TM message Q **ERROR**: <function\_name >: Failed to allocate OSPF's receive packet buffer **Description**: **Error** while allocating OSPF global receive buffer for OSPF packets. ERROR: <function name >: ospfRdbOpen() failed ERROR: <function name >: ospfHostListCreate() failed ERROR: <function name >: spfNbrListCreate() failed **ERROR**: <function\_name >: ospfRedistFilterDbOpen() failed **ERROR**: <function\_name >: **Error** during allocation of timer msg buffer: <number>. ERROR: <function name >: Invalid length **ERROR**: <function\_name >: WARNING: Rcvd OSPF pkt larger than rcv buf size(<number>)! May need to enable mtu-checking... **ERROR**: <function\_name >: (<line>): WARNING: Unable to resize recv\_buf. **Description**: **Error** while resizing recv buffer for next time **ERROR:** <function name >: (<line>): Retaining old recv buffer (size=<number>) ERROR: <function name >: OSPF pipe not empty. NOT queueing new message (<number>) ERROR: <function name >: LOST MESSAGE: ospf pipe write() failed (<number>) **ERROR**:<function\_name > : Unknown Intf msg ! msgID <msgID>, len <Number> bytes **Description**: Unexpected message from TM. ERROR:<function name > : OSPF: \*\*\* <ptr> already freed \*\*\* **Description**: Freeing a pointer which is already freed. **ERROR**:<function\_name > : OSPF: \*\*\* <ptr> size (<Number>) is invalid **Description**: Freeing a pointer which is invalid. **ERROR**:<function\_name > : AreaAggr leaf pool create failed **ERROR**:<function\_name > : AreaAggr node pool create failed **ERROR**:<function\_name > : Route leaf pool create failed ERROR:<function name > : Route node pool create failed **ERROR**:<function\_name > : Redist leaf pool create failed

**ERROR** : {function name} : Not configured as an ASBR **ERROR** : {function name} : Not configured as an ASBR !! **ERROR**:<function\_name > : Unable to resize NbrPoolId(<poolID>): errno = <Number>. ERROR:<function name > : Unable to resize LsaQueuePoolId(<poolID>): errno = <Number>. ERROR:<function name > : Unable to resize AreaAggrNodePool(<poolID>): errno = <Number>. ERROR:<function name > : Unable to resize RedistNodePool(<poolID>): errno = <Number>. **ERROR** : {function name} : Redist entry for Proto <proto> doesn't exist ERROR : {function name} : mq\_send(iprm\_msq\_q) failed! redistProtoMask = <proto mask> **Description**: **Error** while sending a message to IPRM to deregister the protocols. **ERROR** {function name} : Failed to install LSA Type <type> LS Id <ls id> AdvRtr <dvrtr>in the DB **ERROR** : {function name} : mq\_send(iprm\_msg\_q) failed! **Description**: Sending the register message to IPRM failed ERROR {function name} : Malformed LSA #<counter> from <address> **Description**: Malformed LSA ERROR {function name} : Discarding <packet type> packet from an unknown neighbor <ipsa> **Description**: **Error** while associating a neighbor structure for the received protocol packet. If the receiving interface connects to a BROADCAST or NBMA or PMP then lookup the neighbor using IP source address found in the packet's IP header. If the receiving interface connects to a PPP or VLINK then lookup the neighbor using the routerId present in the packet's OSPF header. **ERROR** {function name} : Dropping {packet type} packet from invalid NBR <ipsa> (ifNum- <nbr ifnum> ) on INTF- <addr> (ifNum- <ifnum> ) **ERROR** {function name} : Failed to add to SyncList ! Current SyncCount = <sync count> msgs RDB {function name} : Scheduling IPRM Sync [curTime = <current time>s] **ERROR** {function name} : <line>: **ERROR** - Unable to alloc mem for len = <length> bytes ! **ERROR** {function name} : **ERROR** - Attempt to delete node from NULL list **Description**: **Error** while attempting to delete from an empty RDB SYNC list. **ERROR** {function name} : <line>: **ERROR** - Failed to delete syncMsg from SyncList ! **Description**: **Error** while deleting the message from the synch list. **ERROR** {function name} : Discarding pkt <ipsa>-><ipda> rxd on nonmulticast if <address> **Description**: Receiving a multicast da packet on a non-broadcast or non PPP OSPF interface. ERROR {function name} : Discarding packet to <ipda> on intf <address> because we aren't DR/BDR on that interface **Description**: Receiving a packet addressed to all DR routers and we are neither DR or BDR. **ERROR** {function name} : Discarding packet rcvd with invalid dest <ipda>

**Description**: **Error** for a unicast packet. Check failed when it was verified whether it was addressed to us. **ERROR** {function name} : Discarding packet received from self, <ipsa> **Description**: **Error** when the packet gets looped back ERROR {function name} : ospf socket(<ospf socket>) {disabled/enabled/unaware} for loopback of outgoing mcast pkts!  $(\text{})$ **Description**: Checking socket options for multicast loop. **ERROR** {function name} : Discarding packet because of invalid OSPF header **Description** : OSPF header **Error** ERROR {function name} : Discarding packet with src <ipsa> that doesn't match the interface it was received on {address} **Description** : **Error** in validating the source IP address. It should match with the network address of the interface on which we received the packet. This check should \_not\_ be made for PPP links because the source addresses on such links may not be the real one. This check should only be made if the AreaId in packet header matches with the AreaId of the interface on which we received that packet. If the AreaId is 0 but the interface AreaId is non-zero then we may not want to do this check because this interface may have been attached to a virtual link. ERROR: (<function name >): Nbr <addr>, ifNum <Number> - unable to get intf! **Description** : Unable to get the interface **ERROR:**  $\leq$  function name >: malloc() failed in ospfInit() ERROR {function name} : Synching of external route <route dest> / <route mask> failed **Description** : Failure to synchronize external route to IPRM database ERROR {function name} : Synching of route <route dest> / <route mask>in **Area** <**Area** id> failed **Description** : Failure to synchronize route to IPRM database. **ERROR** : {function name}: Discarding, no vlink exists - intf <address>, src <source ip>, vnbr <router id> **ERROR** : {function name} : Unable to create Radix tree for OSPF routes ! **Description** : **Error** while creating a "radix tree" for routes to "networks". **ERROR**: <function\_name >: Unable to find **Area** <addr> in **Area** list **ERROR**: (<function\_name >) : Unable to create virtual link: **Area**Id <addr>, nbrId <addr> **Description** : **Error** while creating a virtual link for the **Area ERROR**: (<function\_name >) : **Error** in creating a neighbor structure for <addr> **Description** : **Error** while creating OSPF neighbor structure  **ERROR**: (<function\_name >) : Unable to create **Area** aggregate range: ERROR: <function name >: Cannot allocate neighbor (<addr>). ERROR: <function name >: Unknown nbr <addr>, cannot delete **Description** : Trying to delete a non existen neighbor ERROR: <function name >: Cannot delete non-static nbr <addr> **Description** : Cannot delete dynamic neighbor entries ERROR: <function name >: interface not found for nbr <addr> **Description** : Not able to get the interface for the neighbor ERROR: <function name >: Cannot allocate new neighbor, nbr <addr> **Description** : **Error** while allocating the memory for the "neighbor" configuration and copying the data.

**ERROR**: <function\_name >: (<line>): list delete **ERROR** - Nbr <addr>. LSA(<Number>, <addr>/<addr>, <seqNo>)!! **Description** : **Error** while deleting the neighbor in neighbor's linkstate request list ERROR: (<function name > : <line>) Unable to add OSPF Redist Protocol <Number> **Description** : Unable to add protocol in OSPF redist structure **ERROR**: (<function\_name > : <line>) Unable to add redist filter : proto <Number>, addr <addr>, mask <addr> **ERROR**: (<function\_name > ) Failed to create MD5 Auth Key entry for intf addr <addr>, keyid <Number> **ERROR**:<function name > : Unable to resize RedistLeafPool(<poolID>): errno = <Number>. **ERROR**:<function\_name > : (<line>): **Error** <return-value> from ipedrApiMapIpAddrToData(<addr>, <number>)! **ERROR** : {function name}: Discarding, no vlink exists - intf <address>, src <source ip>, vnbr <router id> **Description** : No Vlink exists while the packet is received from a Vlink. **ERROR** : {function name }: rcvd pkt on unknown intf: src <source ip>, dst <dest ip>, **Area**Id <**Area** id> **Description** : No interface for the packet received Area! Src <src ip>, dst <dest ip> ERROR : {function name} : Rcvd intf(<address>) network mismatch! src <source ip>, **Area**Id <**Area** id> **Description** : For a matching **Area**, interface network should match source address in the packet. The match failed.

### *16.2 Warning Messages*

**WARNING**: <function\_name>: **Area** <**Area**>, lsa time = <time>, curTime = <time>.Aborting! **WARNING**: <function\_name>: Built Router LSA: **Area** <**Area**> Seq <seqNo> numLinks <number> Age <number> **WARNING**: <function\_name>: Built Network LSA for Intf <addr> **Area** <**Area**> Seq <seqNo> RtrCount <number> Len <number> **WARNING**: <function\_name> : Scheduling Router LSA (**Area** <**Area**>) **WARNING**: <function\_name> : Scheduling Router lsa (**Area** <**Area**>, flags SPF|FLOOD) **WARNING**: <function name >: WARNING: Intf <addr>; LSA(<number> ,<addr>);Nbr(<addr>);count=<number>,rxmtQ=<number> WARNING: <function name >: Scheduling Build RouterLSA, Area <addr>

## *16.3 Info/Debug/Trace Messages*

```
INFO: <function name > : Disabling OSPF protocol ...
INFO: <function_name >: Disabled OSPF Areas ... 
INFO: <function name >: Reset OSPF Interface Timers ...
INFO: <function name >: Reset OSPF OperStatus.
INFO: <function_name >: Sending flush to IPRM 
INFO: <function name >: Closed OSPF socket...
INFO: <function name >: ospf admin status not enabled !
INFO:<function_name > : Resized NbrPoolId (<poolID>) 
INFO:<function_name > : Unable to resize RoutePoolId(<poolID>): 
errno = <Number>. 
INFO:<function_name > : Resized RoutePoolId (<poolID>)
```

```
INFO:<function_name > : Resized LsaQueuePoolId (<poolID>) 
INFO:<function_name > : Resized RdbSyncMsgPoolId (<poolID>) 
INFO:<function_name > : Resized RedistNodePool (<poolID>) 
INFO:<function_name > : Resized RedistLeafPool (<poolID>) 
INFO:<function_name > : Resized OSPF memory pools ! 
INFO: <function name >: Resized ospf recv buffer to <number>
bytes... 
INFO:<function_name > : Resizing OSPF Memory Pools...ERROR : 
{function name} : drcSyncSend failed !!
```
# *16.4 MIP*

```
MIP: (<function_name >): proto <Number> addr <addr> mask <addr>
MIP: (<function_name >): MIP Overflow: proto <Number> mask <addr>
addr <addr>
MIP: (<function name >): Route (<route>): Dest <addr>, Mask <addr>,
NEXTHOP <Number>, AreaId <addr>
MIP: (<function name >): addr=<addr>/<addr> inOidNum <Number>
MIP: (<function_name >): Interface <addr>
MIP:(<function name >): inOidNum=<Number>, inOidL[0]=<oidL>
MIP:(<function name >): ospfMipView( <oid>, <oid>, <oid>, <oid>, <oid>, <oid>, <oid>, <oid>, <oid>, <oid>, <oid>, <oid>, <oid>, <oid>, <oid>, <oid>, <oid>, <oid>, <oid>, <oid>, <oid>, <oid>, <oid>, <oid>, <oid>, <oid>, <oi
<oid>, <oid>) 
MIP:(<function_name >: <line>) retcod = <Number>; tblId = <Number>,
inOidNum = \langleNumber>
MIP: (<function name >): index = <Number>
MIP: (<function name >): SnapShotProtocol : index = <Number>
MIP:(<function_name >): *AreaIndex = <Number> 
MIP:(<function_name >): MIP Overflow: *AreaIndex = <Number> 
MIP: (<function name >): *host index = <Number>
MIP: (<function_name >): MIP Overflow: *hostIndex = <Number>
MIP: (<function_name >): *intf addr = <intf>
MIP:(<function name >): MIP Overflow: *intf addr = <Number>
MIP:(<function name >): MIP Overflow: *AreaID = <Number>
MIP: (<function name >): *prevAddr = <addr>
MIP:(<function_name >): SnapShotAreaAggr : index = <Number>, 
*AreaIndex = \overline{index}MIP: \leq function name >: mip msg queueing() failed with retcod =
\langlenumber> ; AppId = \langlenumber>, pbuf = \langlebuffer>, len = \langlelenth>
MIP:<function_name > (<Number>): addr <addr>
name {string}: index <Number> addr <addr>/<addr> vlan <Number> mtu
<Number> flags <flag> 
MIP:<function name >: Buffer(<Number>) Full, print and re-init
buffer 
MIP: (<function_name >): inIndexCount <Number>, inIndex <index>,
lsType <Number>, lsId <addr>, rtrId <addr>
MIP: (<function name >): AreaId <addr>, allFlag <Number>
MIP: (<function name >): AreaId <addr>, type <Number>, ipAddr
<addr>, ipMask <addr>, allFlag <Number>
MIP: (<function name >): ipAddr <addr>
MIP: (<function name >): inOidNum = <Number>
MIP: (<function_name >): hostID= <Number>
MIP: (<function name >): hostId <addr>, tos <Number>, allFlag
<Number> 
MIP:(<function name >): Area=<addr> lstype=<Number> lsId=<addr>
rtrId=<addr>
```

```
MIP: (<function_name >): nbrID= <Number>
MIP: (<function_name >): MIP Overflow: *proto Index = <Number>
MIP:(<function name >): proto(<Number>) addr(<addr>) mask(<addr>)
MIP: (<function name >): MIP Overflow: proto <Number>, addr <addr>,
mask <addr>
MIP: (<function name >): tblId=<Number>, inOidNum=<Number>,
all=<Number> 
MIP:(<function name >): Continuing, index1=<Number>, index2=<Number>
MIP:(<function_name >): MIP_OVERFLOW! table=<Number> inOidNum=<oid>
index1=<index> index2=<index> 
MIP: in <function name >:
RESTART:<function_name > : Planned Restart Initiated; restart 
support status is none! 
MIP: \langle function name >: drc ospfAreaTableTest(\langleindex>, \langleindex>)
MIP: <function_name >: Stub Area <addr>. Initializing default 
MIP: <function_name >: NSSA <addr> Summary disabled. Initializing 
default Summary-LSA. 
MIP: <function name >: no stubMetric object.
MIP: <function name >: drc ospfStubAreaTableGetNext(<index>,
<index>, <index>, <index>) 
MIP: <function name >: drc ospfStubAreaTableTest(<ineex>, <index>)
MIP: \langlefunction name >: drc ospfStubAreaTableSet(\langleindex>,\langleindex>)
MIP: <function name >: drc ospfLsdbTableGet(<index>,<index>)
MIP: <function name >: drc ospfLsdbTableGetNext(<index>, <index>,
<index>, <index>) 
MIP: <function name >: AreaId <addr>, lsType <Number>, lsId <addr>,
rtrId <addr> 
MIP: <function name >: drc ospfHostTableTest(<index>,
<index>) 
MIP: <function name >: drc ospfHostTableSet(<index>, <index>)
MIP: <function_name >: (<line>): Unable to create host route <addr>,
tos <Number> ! 
MIP: <function name >: <line>) Unable to set Intf Area Id for addr
<addr>, Area <addr> 
MIP: <function name >: drc ospfVirtIfTableGet(<index>, <index>)
MIP: <function name >: drc ospfVirtIfTableGetNext(<index>, <index>,
<index>, <index>) 
MIP: <function name >: drc ospfVirtIfTableTest(<index>, <index>)
MIP: <function name >: drc ospfVirtIfTableSet(<index>, <index>)
MIP: <function_name >: drc_ ospfVirtNbrTableGetNext(<index>, 
<index>,<index>, <index>) 
MIP: <function name >: drc ospfExtLsdbTableGet(<index>, <index>)
MIP: <function name >: drc ospfExtLsdbTableGetNext (<index>,
<index>,<index>, <index>) 
MIP: <function name >: drc ospfAreaAggregateTableGet(<index>,
<index>) 
MIP: <function name >: drc ospfAreaAggregateTableGetNext(<index>,
<index>) 
MIP: <function name >: drc alaOspfRedistProtoTableGet(<index>,
<index>) 
MIP: <function name >: drc alaOspfRedistProtoTableGetNext
ospfExtLsdbTableGetNext (<index>, <index>,<index>, <index>) 
MIP: <function name >: drc alaOspfRedistProtoTableTest(<index>,
<index>) 
MIP: <function name >: drc alaOspfBdrRouterTableGet(<index>,
<index>)
```

```
MIP: <function name >: inIndexCnt <Number>
MIP: \leqfunction name >: next Area=\leqaddr> addr=\leqaddr> nhop=\leqaddr>
MIP: <function name >: drc alaOspfIfMd5TableGet(<index>, <index>)
MIP: <function name >: drc alaOspfIfMd5TableGetNext(<index>,
<index>, <index>, <index>) 
MIP: <function name >: drc alaOspfIfMd5TableTest(<index>, <index>)
Description : Not able to create md5 entry 
MIP: <function name >: drc alaOspfDebugConfigGet(<index>, <index>)
MIP: <function name >: drc alaOspfDebugConfigTest(<index>, <index>)
MIP: <function name >: drc alaOspfDebugConfigSet(<index>, <index>)
MIP: \leq function name >: nbr \leqaddr> found
MIP: <function name >: inIndexCount <Number> is neither zero nor
<Number>; Returning MIP_NO_SUCH_INS_EXCPT. 
MIP: <function name >: invalid incount <Number>
MIP: \langlefunction name >: Area=\langleaddr> ipaddr=\langleaddr>
MIP: <function name >: All rows done
```
# *16.5 Protocol Specific Messages*

# **16.5.1 Area**

```
AREA: <function name>: <line>: Sanity check failed - Area == NULL!!
AREA: <function name>: <line>: (<Area>) Setting ABR status..
AREA: <function_name > : (<Area>) Scheduling Build RtrLSA for Area
<Area> 
AREA : <function name>: <line>: (<Area>) Already ABR - importing
into new Area... 
AREA : <function name>: <line>: (<Area>) . Still ABR -
scheduling SPF for Area <Area > 
AREA : <function_name>: OSPF global status not active/Area <Area> 
already active ! 
AREA : <function_name>: <line>: Setting Area <Area> active 
AREA : <function_name>: <line>: Resetting Area <Area> active 
AREA: <function_name>: Cleared Area <Area> SPF candidate list 
(<Area>)... 
: Area <Area> 
. 
Area <Area> 
AREA: <function_name>: No such node ! OSPF Area <Area>, range addr 
<netID>/<mask> 
AREA: <function_name>: Unable to create aggr range ! OSPF Area
<Area>, addr <netID>/<mask>
AREA: <function_name> : (<Area>) TransStabTimer expiry. Flushed 
translated Type-5 LSAs.[curTime <time>s] 
AREA: <function name> : (<Area>) Aggregate table deleted
RESTART: <function name> : (<line>): In restart. Deferring
synchronization.
AREA: <function_name> : Area <Area>. Scheduling NSSA Trans election 
[curTime=<time>s]
AREA: <function name>: (<Area>) Failed to create aggregate route
<addr>/<mask>
```
AREA: <function name>: Failed in creation of aggregate route <addr>/<mask> **AREA**: <function\_name>: Linked (ifNum <number>) host <addr> to **Area** <**Area**>. AREA: <function name>: De-linked host <addr> from Area <Area>. AREA: <function name>: NSSA Area <Area> No change in fwdAddr <addr> AREA: <function name>: NSSA Area <Area> fwdAddr set to <addr> LSDB: <function\_name>: NSSA Area <Area>: Updating fwdAddr <addr> for LSA:  $lsId$  <lsID> AREA: <function name>: nssa <Area> - updated #<number> nssaExt LSA fwdAddr **AREA**: <function\_name>: NSSA **Area** <**Area**>. Translator State enabled - Setting Nt bit <**Area**> Seq <seqNo> Metric <number> **AREA**: <function\_name>: Scheduling Build RouterLSA, **Area** <**Area**> TIME: <function\_name>: Intf addr <addr>, curTime = <time>, deadTimer = <time>, helloTimer = <time> **AREA**: <function\_name >: (<line>): (Intf <addr>) Resetting **Area** <**Area**> active **AREA**: <function\_name >: (<line>): Intf <addr> down, but **Area** <**Area**> still active! **AREA**: <function\_name >: Change in NSSA **Area** <**Area**>, fwdAddr <addr> AREA: <function<sup>name</sup> >: (<line>): (intf <addr>) Building RtrLsa for **Area** <**Area**> **AREA** : <function\_name >: (<line>): Scheduled Build RouterLSA, **Area** <**Area**> **AREA** : <function name >: (<line>): ospfBuildRouterLsa (Area<Area> , flags SPF|FLOOD) AREA: <function name>: intf(<intf>) ifIndex <number>, addr <addr>, **Area**Id <**Area**> event {string} **AREA**: <function\_name >: (<line>):(Intf <addr>) Setting **Area** <**Area**> active AREA: <function name >: NSSA Area <Area> active fwdAddr <addr> Redistribute Type7 LSAs.

## **16.5.2 Summary**

```
SUMMARY: <function_name>: Calling <function_name> 
SUMMARY SUMMARY : <function_name> : AreaId=<AreaID> type=<type> 
netId=<netID> mask=<mask> effect=<effect> 
SUMMARY: <function name>: (<Area>, dest <addr>/<mask>)
SUMMARY: <function_name>: (<Area>, dest <addr>/<mask>) 
                          Summarizing route, cost <cost>
SUMMARY: <function_name>: (<Area>, dest <addr>/<mask>) De-
Summarizing route, cost <cost> 
SUMMARY: <function_name>: (<Area>, rt(type <type>, dest 
<addr>/<mask>)) not abr / no active Areas. 
SUMMARY: <function_name>: (<Area>, rt(type <type>, dest 
<addr>/<mask>)) No LSA in LSDB and route delete event ! 
SUMMARY: <function_name>: (<Area>, rt(type <type>, dest 
<addr>/<mask>)) MaxAged bad SUMLSA Type <type>,lsId <lsID>/>lsID>
SUMMARY: <function_name>: Area <Area> translator state disabled/none 
(<Area>) - Not translating. 
SUMMARY: <function_name>:(<Area>, rt(type <type>, dest 
<addr>/<mask>)) not translated due to P-bit/FwdAddr !
```
**SUMMARY**: <function\_name> : (<**Area**>, rt <addr>/<mask>) LSA may have been deleted ! **SUMMARY**: <function\_name> : (<**Area**>) Translating route <addr>/<mask> cost <cost> type <type> **SUMMARY** : <function name> : (<Area>, rt <addr>/<mask>) Could not find LSA ! **SUMMARY**: <function name> : (<**Area**>, rt <addr>/<mask>) Creating/updating type-5 LSA ! **SUMMARY**: <function\_name> : (<**Area**>, rt <addr>/<mask>) Failed to translate type-7 LSA into type-5 LSA ! **SUMMARY**: <function\_name> : (<**Area**>, rt <addr>/<mask>) Deleting type-5 LSA originated from type-7 LSA **SUMMARY**: <function name> : (<**Area**>, rt <addr>/<mask>)Failed to locate translated type-5 LSA **SUMMARY** : <function\_name> : <line> (<**Area**>) Exporting **Summary** ASBR routes...(<nodeNumber>) **SUMMARY**: <function\_name> : (<**Area**>) Summarizing Rt : dest <addr>/<mask> cost <cost> **SUMMARY** : <function\_name> : (<**Area**>, rt <addr>/<mask>) **Warning** stub **Area**/**Summary** disabled SUMMARY: <function name>: (<Area>, dest <addr>/<mask> cost <cost>, sumEvent <number>, type <type>) **SUMMARY**: <function\_name>: (<**Area**>) Flushing transient **Summary** LSA <lsID>:<lsaAddvrtr> **SUMMARY**: <function\_name>: (<**Area**>) Flushing **Summary** LSA <lsID>:<lsaAddvrtr> **SUMMARY**: <function\_name>: <function> **SUMMARY**: <function\_name>: <line>: (<**Area**>) Flushing summarized routes, by **Area**Id <**Area**>... **SUMMARY**: <function\_name>: Flagged #<numRoutes> ASBR routes from **Area** <**Area**> for summarization. **SUMMARY**: <function\_name>: (<**Area**>) Refreshing **Area** <**Area**> sumLSA (<type>,<lsID>,seq <seqNo>) **SUMMARY**: <function\_name>: <line>: Importing Summarized routes... **SUMMARY**: <function\_name>: (<**Area**>) Importing **Area** <**Area**> sumLSA (<type>,<lsID>,seq <seqNo>) **SUMMARY**: <function\_name>: Flushing summarized aggr route <addr>:<mask> in **Area** <**Area**> SUMMARY: <function name>: Summarizing aggr route <addr>:<mask> cost <cost> **Area** <**Area**> **SUMMARY:** <function name>: Flushing translated type-7 aggr route <addr>:<mask> in **Area** <**Area**> **SUMMARY**: <function\_name>: <line>: No routes fall under aggr range <addr>/<mask> **SUMMARY**: <function\_name>: Intra route for aggr <addr>/<mask>: not supported! **SUMMARY**: <function\_name>: AggrRange <addr>/<mask> Type <type> Created/Updated, Effect <number> Status <number> SUMMARY: <function name>: AggrRange <addr>/<mask> Type <type> Deleted SUMMARY: <function name>: No routes present which fall under aggr range <addr>/<mask> type <type> **SUMMARY**: <function\_name>: Ignoring intra route <addr>/<mask> in **Area** <**Area**>; not in **Area** <**Area**> **SUMMARY**: <function\_name>: (<**Area**>) Summarizing route <addr>/<mask> Cost <cost>

**SUMMARY**: <function\_name>: (<**Area**>) Flushing summarized route <addr>/<mask> Cost <cost> **SUMMARY**: <function\_name>: Translating Type-7 route <addr>/<mask> Cost <cost> **Area** <**Area**> **SUMMARY**: <function\_name>: Flushing type-7 route <addr>/<mask> which was translated **SUMMARY**: <function\_name>: Flushing type-7 aggr route <addr>/<mask> which was translated **SUMMARY**: <function\_name>: BEFORE lsId <addr>, Seqno <seqNo>, Time <time>, Age <number> : NextSeq = <seqNo> SUMMARY: <function name>: AFTER lsId <addr>, Seqno <seqNo>, Time <time>, Age <number> : NextSeq = <seqNo> **SUMMARY** {function name} : <line>: ospfLsdbGetMy**Summary**Lsa(<**Area** id>, <ls type>, <ls id>) returned NULL ! \*\*\*<br>SUMMARY {function name} : Refreshing the **SUMMARY** {function name} : Refreshing the out-of-synch default **Summary** LSA in stub-**Area** <**Area** id> **SUMMARY** : {function name} : Refreshing the out-of-synch **Summary** LSA Type <type> LS Id <id> SeqNo <seq num> Age <age> Time <secs>s **SUMMARY** {function name} : Flushing LSA: Type <ls type> LS Id <ls id>, as it is invalid **SUMMARY** {function name} : Reoriginated LSA: Type <ls type> LS Id <ls id> Seq <seq>, Age <age> **SUMMARY** {function name} : Flushing mySumLSDB LSA Type (<lsa type>) dest <route dest> / < **Area** id> **SUMMARY** {function name} : (<**Area** id>, rt(type <path type>, dest <dest> / <mask>)) " "MaxAged SUMLSA Type <LStype>,lsId <lsid> / <advrtr> SUMMARY: <function name>: Cleaning up SUM LSA: lsId <addrr>/<addrr> from **Area**Id <**Area**> **SUMMARY** : {function name} : Flushing mySumLSDB LSA Type (<lsa type>) dest <route dest> / < **Area** id> **SUMMARY** : {function name} : (<**Area** id>, rt(type <path type>, dest <dest> / <mask>)) " "MaxAged SUMLSA Type <LStype>, lsId <lsid> / <advrtr> **Summary**-LSA. AreaId <addr>, type <Number>, net <addr> Description : **Error** while creating the new **Area** aggregate range

# *16.5.3* **Vlink**

VLINK: <function name> : Allocated a nbr index for vlink <**Area**ID>:<nbrID>. VLINK: <function name> : Cannot find route to virtual nbr <**Area**ID>:<nbrID> VLINK: <function name> : Cannot find nextHop for vlink <**Area**ID>:<nbrID> VLINK : <function name> : virtual nbr <addr> for vlink <**Area**ID>:<nbrID> is UP VLINK: <function\_name> : Not bringing up vlink <**Area**ID>:,nbrID> in stub **Area**. VLINK: <function name> : (<line>): Invlaid nextHop nhp[<number>]=<number> VLINK: <function name> : (<line>): No intf found ifnum=<number> VLINK: <function name> : Cannot find nextHop(<number>) or intf(<number>) for vlink <**Area**ID>:<nbrID> VLINK: <function\_name> : Cannot create a backbone **Area** for vlink <**Area**ID>:<nbrID>
VLINK: <function\_name> : Allocated local nbr index for vlink <**Area**ID>:<nbrID>. VLINK: <function\_name> : Updating virtual nbr <**Area**>:,nbrID>, src <addr>, nbr addr <addr>, nh addr <nextHop> VLINK: <function\_name> : vlink <addr>. Scheduling Build RtrLSA for **Area** <**Area**> VLINK: <function name> : Bringing up vlink <**Area**ID>:<nbrID>.... VLINK: <function\_name> : Cannot find IP interface for vlink <**Area**ID>:<nbrID> VLINK: <function name> : (<line>): No intf found ifnum=<number> VLINK: <function name> : Cannot find nextHop(<nextHop>) or intf(<nextHop>) for vlink <**Area**ID>:<nbrID> VLINK: <function name>: Added vlink: id <rtrID> data <addr> metric <number> to backbone rtrLSA [curTime <time>] VLINK: <function name>: vlink <rtrID> changed from {string} to {string}, event {string}. VLINK : {function name}: Rcvd pkt on vlink <vlink>:<router id> VLINK : {function name }: No backbone **Area** found for vlink <vlink>: <router id> VLINK : {function name}: Changing dest of vlink <vlink> : <router id> (IP to <ipsa>) VLINK : {function name}: Rcvd pkt on vlink <vlink>:<router id> VLINK : {function name }: No backbone **Area** found for vlink <vlink>: <router id> VLINK : {function name}: Changing dest of vlink <vlink> : <router id> (IP to <ipsa>) VLINK: <function name >: vlink addr <addr>, nbr rtrId <addr> VLINK: <function\_name> : Completed updating vlink <**Area**ID>:<nbrID>. vnbr addr <addr>, nHop <nextHop>

### VLINK: <function\_name> : Bringing down vlink <**Area**ID>:<nbrID>....

## *16.5.4* **DBEXCH**

DBEXCH: <function name >: Added LSUpd (#<number>): LSA ype <type> LS Id <lsID> rtrId <advrtr> Seq <seqNo> DBEXCH: <function name >: #<numbe> LSReqs, intf <addr> from nbr <addr>/<addr>, ipsa <addr> DBEXCH: <function\_name>:(<line>): Add to lsaList <list> DBEXCH: <function name >: START: lsId = <lsID>, rtrId = <rtrrID>  $ISType =  [currTime = ]}$ DBEXCH: <function name >: Force NBR (<addr>) Rxmt List Rxmt Time LSA : (<type>,<lsID>/<advrtr>,<seqNo>) oldTime <number>s [curTime <number>s] DBEXCH: <function name >: Added lsType <type>,lsId <lsID>,rtrId <advrtr>,Seq <seqNo> DBEXCH: <function name >: END:  $more=\langle number \rangle$ ,  $id[\overline{0}]=\langle addr \rangle$ ,  $id[1]=\langle addr \rangle$ ,  $lsType=\langle type \rangle$ . [curTime=<number>s] DBEXCH: <function name >: Rcvd in DBD Pkt from Nbr <addr> LSA : Type <number> LS Id <addr> rtrId <rtrID> Seq <seqNo> Age <number> DBEXCH: <function\_name >: Processed #<number> LSAs in Rcvd DD Pkt(seqNum <number>) from Nbr <addr> DBEXCH: <function name >: Purging from Nbr (<addr>) Req List LSA : Type <Number>, LS Id <addr>, AdvRtr <addr>, Seq <seqNo> DBEXCH: <function\_name>:(<line>): list delete **ERROR**!! lsaList <list> LSA:(<number>,<number>/<number>,<seqNo>,age <number>)

DBEXCH: <function\_name >: Rcv LSreq #<number> for LSA Type <type> LS Id <lsID> rtrId <rtrID>

## *16.5.5* **SPF**

SPF: <function name> : (<**Area**>) lsaCount=<number>; curTime = <number>s, nextEvent=<number> SPF: <function\_name> : <line>:(<**Area**>) Not done yet numNodes=<number>, more lsas=<number>. SPF: <function\_name>:[curTime=<time>s]Scheduling SPF startEvent=<number>, spfInfoTimer=<number>s SPF {function name} : summarizing Rt <route dest> / <route mask> **Area** <**Area** id> SPF: <function name > : <line>: Updating spfInfoHandle from <node> to <node> !!

## *16.5.6* **RDB**

RDB: <function name> : Started synching external routes ... RDB: <function name> : Finished synching external routes. RDB: <function\_name> : (<**Area**>) Synching intra-**Area** routes, signature <number> RDB: <function\_name> : (<**Area**>) Flushing inactive aggregate **Summary** routes RDB:  $\langle$  function name> : ( $\langle$ **Area**>) Synching type-7 Ext routes, signature <number> RDB: <function name> : (<Area>) Flushing inactive aggregate type-7 routes RDB : {function name} : Closing OSPF Routing Database... RDB : {function name} : IPRM Sync failed - dest <route dest>, mask <route mask> RDB : {function name}<line>: Getting next best match for addr <address> RDB : {function name} : Returning best match <route dest> / <route mask>, for addr <address> RDB : {function name} : dest <route dest> / <route mask> cost <route cost>, nHops <hops>, advRtr <route advrtr> RDB : {function name} : ( INTRA / INTER ) dest <dest ip> cost <cost> nhHops <hops>, **Area** <**Area** id> RDB : {function name} :  $(\langle Area \rangle)$ : rtrId <rtr id>, addr <address>, nHop <hops> RDB : {function name} : Router <route dest> is no longer ABR/ASBR in **Area** <**Area**> RDB : {function name} : Router <route dest> is no longer an ASBR in **Area** <**Area**> RDB : {function name} : Router <route dest> is now an ASBR in **Area** <**Area**> RDB :{function name} : Cost to Router <route dest> changed (<route cost to <lsa cost>), **Area** <**Area** id> RDB : {function name} : NextHop changed for Router <route dest> (<route next hop> to <lsa next hop>), Area <Area id> RDB : {function name} : Pathtype of Router <route dest> changed (<route path type> to <path type>), Area <Area id> RDB : {function name} : Deleting route to ABR/ASBR <route dest> in Area <route Areaid> RDB : {function name} : Delinking ASBR <route dest> in Area <route **Area** id> from global ASBR list...

RDB : {function name} : Moving route <dest route> / <route mask> from **Area** <route **Area** id> to <**Area** id> RDB : {function name} : Updating the pathtype of route <dest> / <mask> from <route path type> to <path type> RDB : {function name} : Updating cost for <route dest> / <route mask> (<route cost> to <cost>), nHop (<route nexthop> to <lsa nexthop>) RDB : {function name} : Updating nHop for <route dest> / <route mask> (<route nexthop> to <lsa nexthop>) RDB : {function name} : Remote route changed to direct route for <route dest> / <route mask> RDB : {function name}(<line>): Change in ASBR route for <route dest> RDB : {function name}(<line>): Ignoring non-backbone path for <route dest> RDB : {function name}(<line>): Replacing backbone path for <route dest> RDB : {function name} : RDB: Replacing obsolete route <route dest> / <route mask> when updating with type-5 LSA RDB : {function name} : RDB: Unconditionally replacing existing route <route dest> / <route mask> from type-7 LSA when updating with type-5 LSA RDB : {function name} : Route <route dest> / <route mask> cost nHop <route hop> matches new cost and nHop RDB : {function name} : Preferring existing type1 route <route dest> / <route mask> over new type2 route RDB : {function name} : (<line>): Applying External path preferences... RDB : {function name} : Preferring existing type2 route <route dest> / <route mask> cost(1) <cost> (2) <cost> over new type2 route cost (1)  $\langle \text{cost} \rangle$  (2)  $\langle \text{cost} \rangle$ RDB : {function name} : Route <route dest> / <route mask>from type-7 LSA cost <cost> NH <next hop> matches with new cost and NH RDB : {function name} : Preffering existing Route <route dest> / <route mask>cost <cost> new route cost <cost> RDB : {function name} : Route <route dest> / <route mask>cost <cost> nHop <next hop> matches with new cost and nHop RDB : {function name} : Replacing Rt <route dest> / <route mask> [LSA <lsa> : <lsa>] RDB : Old cost <cost> cost2 <cost> NextHop <next hop> PathType <path type> lsType <type7ext> RDB : {function name} : Cannot find **Area** for route <route dest> / <route mask>**Area**Id <**Area** id> RDB : New cost <cost> cost2 <cost> NextHop <next hop> PathType <path type> RDB ; {function name} : Add nHops to Rt <route dest> / <route mask> [LSA <lsa> : <lsa> ] sigMismatch <sig mismatch> RDB : {function name} : Route cost <cost> cost2 <cost> nHop <next hop> Addl NextHop <next hop> PathType <path type> RDB : {function name} : Trying to add nexthops of different LS Types route <route dest> / <route mask> RDB : {function name} : Add nexthop <next hop> to route <route dest> / <route mask> failed RDB : {function name} : **Area** <**Area**>, LS Id <lsa>, NextHop <next hop>, Adv Rtr addr <advrtr> RDB {function name} : Preferring existing type1 route <route dest> / <route mask> over new type2 route

RDB {function name} : Route <route dest> / <route mask>cost <cost> NextHop <next hop> RDB {function name} : Adding NextHops to route <route dest> / <route mask> using type-7 LSA <lsa> : <lsa>Mismatch <sig mismatch> RDB {function name} : Route cost <cost> cost2 <cost> Old NextHop <next hop> Addl NextHop <next hop> PathType <path type> RDB, {function name} : Trying to add nexthops of different type to route <route dest> / <route mask> RDB {function name} : Add/Update Rt: dest <route dest> / <route mask>, nextHop <next hop> **AREA** {function name} : (<**Area** id>): Deleting router <route dest>cost <route cost>, sumEvt <sum event>,abr? {YES / NO}, asbr? <YES / NO} RDB {function name} : Duplicate nextHop (<next hop>) in route (<route dest>) RDB {function name} : numRoutes (<number of routes>) - Rt. dest <route dest> / <key length> RDB {function name} : Adding nextHop (<next hop>) in route (<route dest>) ... RDB {function name} : Local Route <route dest> - Deleting previous remote route. RDB {function name} : Cannot find IP interface for route (<route dest>,<route mask>) RDB {function name} : To IPRM : {ADD / UPDATE / DELETE} Rt <address> / <key length>, gwy <ip address> m <metric2>, m2 <flags>, rtType {EXT / INT }(<flags>), tag <route tag> RDB {function name} : To IPRM : DEL Rt <address> /<key length>, nHop <next hop> RDB {function name} : <line>: No route added to IPRM message! (Rt <address> / <key length>) RDB {function name} : Flushed out rdbSyncList ! RDB {function name} : No Routes to Sync. Exiting RDB {function name} : IPRM recv queue stats: maxmsgs = <max messages>, curmsgs = <current messages> RDB {function name} : IPRM recvQ is full: Deferring Sync [SyncCount = <sync count>], curTime = <current time>s RDB {function name} : iprmReplaceMsgHdr msg full - sending [numRoutes = <number of routes>]! RDB {function name} : mq\_send(ospf\_iprm\_msq\_q) failed! RDB {function name} : Synched up [<number of routes] entries to IPRM. Msg #[<message count>] RDB {function name} : Sent <message count> msgs to IPRM. Pending SyncCount = <sync count> RDB {function name} : Incremented numRoutes (number of routes) - Rt. dest <address> / <key length> RDB {function name} : IPRM msg-info to add <route dest> / <route mask> (cost=<metric>;NH=<next hop>). RDB : {function name} : Updating the pathtype of route <dest> / <mask> from <route path type> to <path type> RDB : {function name} : Updating cost for <route dest> / <route mask> (<route cost> to <cost>), nHop (<route nexthop> to <lsa nexthop>) RDB : {function name}<line> route <route dest> / <route mask> setting local flag

RDB : {function name} : Updating nHop for <route dest> / <route mask> (<route nexthop> to <lsa nexthop>) RDB : {function name} : Remote route changed to direct route for <route dest> / <route mask> RDB : {function name} (<line>): Change in ASBR route for <route dest> RDB : {function name} (<line>): Ignoring non-backbone path for <route dest> RDB : {function name} (<line>): Replacing backbone path for <route dest> RDB : {function name} : RDB: Replacing obsolete route <route dest> / <route mask> when updating with type-5 LSA RDB : {function name} : RDB: Unconditionally replacing existing route <route dest> / <route mask> from type-7 LSA when updating with type-5 LSA RDB : {function name} : Route <route dest> / <route mask> cost nHop <route hop> matches new cost and nHop RDB : {function name} : Closing OSPF Routing Database... RDB : {function name} : IPRM Sync failed - dest <route dest>, mask <route mask> RDB : {function name}<line>: Getting next best match for addr <address> RDB : {function name} : Returning best match <route dest> / <route mask>, for addr <address> RDB : {function name} : dest <route dest> / <route mask> cost <route cost>, nHops <hops>, advRtr <route advrtr> RDB : {function name} : ( INTRA / INTER ) dest <dest ip> cost <cost> nhHops <hops>, **Area** <**Area** id> RDB : {function name} :  $(\texttt{Area}>):$  rtrId <rtr id>, addr <address>, nHop <hops> RDB : {function name} : Router <route dest> is no longer ABR/ASBR in **Area** <**Area**> RDB : {function name} : Router <route dest> is no longer an ASBR in **Area** <**Area**> RDB : {function name} : Router <route dest> is now an ASBR in **Area** <**Area**> RDB : {function name} : Cost to Router <route dest> changed (<route cost to <lsa cost>), **Area** <**Area** id> RDB : {function name} : NextHop changed for Router <route dest> (<route next hop> to <lsa next hop>), Area <Area id> RDB : {function name} : Pathtype of Router <route dest> changed (<route path type> to <path type>), **Area <Area** id> RDB : {function name} : Deleting route to ABR/ASBR <route dest> in Area <route Areaid> RDB : {function name} : Delinking ASBR <route dest> in Area <route **Area** id> from global ASBR list... RDB : {function name} : Moving route <dest route> / <route mask> from **Area** <route **Area** id> to <**Area** id> RDB: <function name > : :[curTime=<number>s] Synching RDB with IPRM... Pending SyncCount = <number> RDB : {function name}<line> route <route dest> / <route mask> setting local flag RDB {function name} : Deleting Obsolete Rt: dest <route dest> / <route mask>, nextHop <next hop>

# *16.5.7* **AUTH**

AUTH: <function name>: Intf <addr> nbr <addr>

AUTH: <function name>: Intf <addr>: Auth type <number> mismatch! recvd  $\not{pk} = (\langle number \rangle)$ AUTH: <function\_name>: Intf <addr> AUTH: <function name>: Intf <addr>: rcvd pkt has invalid checksum (<packet>) AUTH: in <function name>: Intf addr <addr> AUTH: <function name>: Intf <addr> Simple password auth failure! pktKey = {string}, intfKey = {string} AUTH: <function name>: Failed to get Key for pkt: KeyId <keyed> rcvd on intf <addr> AUTH: <function\_name>: MD5 AuthData Len (<addr>) in pkt is invalid AUTH: <function\_name>: Checksum in MD5 authenticated pkt is nonzero AUTH: <function name>: MD5 auth failed for pkt got on intf <addr> keyid <keyID> AUTH: <function\_name>: Received MD5 digest = {string} AUTH: <function\_name>: Calculated MD5 digest = {string} AUTH: <function\_name>: Failed in Key Selection for Tx pkt on intf no <number> AUTH: <function name>: Selected MD5 Key is INACTIVE, intf = <addr>  $keyid =$ AUTH: <function name>: (Intf <addr>, Nbr <addr>) Mismatch! Pkt seqNum=<seqNum>, Nbr seqNum=<seqNum>

# *16.5.8* **LSDB**

LSDB: <function\_name>: Router LSA for **Area** <**Area**> has maxSeqNum LSDB: <function\_name>: Default type-7 LSA <addr> for **Area** <**Area**> has maxSeqNum LSDB: <function\_name>: Built default Type-7 LSA for **Area** <**Area**> Seq <seqNo> Metric <number> LSDB: <function\_name>: Updated default Type-7 LSA for **Area** <**Area**> Seq <seqNo> Metric <number> LSDB: <function name>: **Area** <**Area**>,Intfs <number>;Hosts <number>;upVlinks <number>;size <number> bytes. LSDB: <function name>: Adding router link <linked>/<linkData> in router LSA of **Area** <**Area**> LSDB: <function name>: Adding stub link <linked>/<linkData> in router LSA of **Area** <**Area**> LSDB: <function\_name>: Added <number> Hosts to **Area** <**Area**> RtrLSA. LSDB: <function\_name>: Grace LSA, intf <addr>, **Area** <**Area**> has maxSeqNum LSDB: <function name >: <line>: LSA: **Area <Area**> Seq <seqNo> numLinks <number> Age <number> Flushing LSA **Area**(<number>) agetimer; curTime=<number>s LSDB: <function name >:Updated LSA(<type>,<lsID>/<advrtr>,Seq <seqNo>,Age <number>,Cost <number>,Flags <flag>) LSDB: <function name >: LSA flags: original <flag> -> cleared <flag> -> new <flag> LSDB: <function name>: proto <number>,tos <number>,dest <addrr>/<addrr>, cost <number>, " tmetricType <number>, tag <number>,fwdAddr <addrr> LSDB: <function name>: in <function name>, proto <number>, tos <number>, dest <addrr>, mask <addrr>, "metric <number>, routeTag <routeTag>, fwdAddr <addrr> LSDB: <function name >: Flushing LSA (<addr>, <addr>) with max age/max seq

```
LSDB {function name} : NBR <nbr addr> sent LSA (<ls type>,<ls id> /
<ls advrtr>) too soon 
LSDB: <function_name>: Default Summary LSA <addr> for Area <Area> 
has maxSeqNum 
LSDB: <function_name>: Built default Summary LSA for Area <Area> 
Seq <seqNo> Metric <number>
LSDB: <function_name>: Updated default Summary LSA for Area 
LSDB: <function_name>: Network LSA for interface <addr> has 
maxSeqNum
```
# *16.5.9* **INTF**

```
INTF: <function name>:Intf <addr> admin status is disabled !
INTF: <function_name>: Enabling ospf interface <addr>, Area <Area> 
INTF: <function_name>: Intf <addr> not enabled: ospf / Area(<Area>) 
/ ip intf not up! 
INTF: <function_name>: Disabling ospf interface <addr>, Area <Area> 
INTF: <function name>: No OSPF interface exists for ifIndex <number>
addr <addr> !
INTF: <function name>: Deleted OSPF Interface. addr <addr>
INTF: <function name>: Updating OSPF Intf - ifIndex <number>, addr
<addr> 
<Area> [curTime <time>s] 
INTF: <function_name>: (<line>): Detaching Intf <addr> from Area
<Area>... 
INTF: <function_name>: (<line>): Just setting AreaId <Area> for Intf 
<addr>... 
INTF: <function_name>: Area <Area> already had max intfs: Cannot add 
new intf addr <addr>
INTF: <function_name>: (<line>): Attaching Intf <addr> to Area
<Area>... 
INTF: <function_name>: Intf ifIndex <number>, addr <addr> AreaId 
INTF: <function_name>: Intf <addr>. DD Rxmt. Nbr <nbr>, state 
EXSTART [curTime=<time>s] 
INTF: <function name>: Intf <addr>. DD Rxmt. Nbr <nbr>, state
EXCHANGE [curTime=<time>s] 
INTF: <function_name>: [curTime <time>s] Rxmt LSReqs - Nbr <rtrID>, 
Intf <addr>, ReqCount <number>
INTF: <function name>: [curTime <time>s] Send Acks - Nbr <nbrID>,
Intf <addr>, AckCount <number>
INTF: <function name>: Intf <addr> Sent LS Acks [curTime <time>s]
INTF: <function_name>: [curTime <time>s] Rxmt LSUpds - Nbr <rtrID>, 
Intf <addr>, RxmtCount <number>
INTF: <function_name>: [curTime=<time>s] Intf <addr>(st 
{string}),HelloTmr=<time>s,DeadTmr=<time>s,RxmtTmr=<time>s 
INTF: <function name>: (<addr>) Change ! PREV {string}; EVENT
{string}; NEXT {string}. 
INTF: <function name >: Intf <addr> resulted in DR = <addr> and BDR
= < addr>INTF: <function_name >: Interface <addr>, option {string} already 
set. Skipping. 
INTF: <function name >: Interface address <addr>, option {string}
INTF: <function name >: Intf addr <addr>, ifRowStatus ==
NotInService 
INTF: <function name >: Intf addr <addr>, ifRowStatus == NotReady
(ifStatus <number>)
```

```
INTF: <function name >: Intf addr <addr>, ifRowStatus changed to
Active (ifStatus <number>) 
INTF: <function_name >: Scheduling Build RouterLSA, Area <Area> 
INTF: <function name >: Wait Timer Expired for Intf <addr>
INTF: <function_name >:Intf <addr> state < DROTHER. Ignoring 
NBRCHANGE event. 
INTF: <function name >: nbraddr=<addr>
Description : Not able to create the neighbor entry 
INTF: <function name >: Creating nbr <addr>
INTF: <function_name >: nbr=<nbr> intf=intf> flag=<Number> 
INTF: <function name >: Invalid param nbr <intf> intf <intf>
INTF: <function name >: Invalid nbr type <Number>
INTF: <function name >: Nbr <addr>, intf <addr> not attached to any
Area
INTF: <function_name >: Attaching nbr <addr> to int <addr> Area
<addr> 
INTF: <function name >: nbr <addr> Could not alloc local idx
INTF: <function name >: NBR <addr> not attached to any intf
INTF: <function name >: Detach nbr <addr> from int <addr>
INTF: <function name >: No change is interface type
```
# *16.5.10* **State**

```
STATE: <function name >: (<line>):nbrId <nbrID>, curTime = <time>,
nbr->lastExch = <number> 
STATE: <function name>: (<Addr>) DEAD !! curTime=<time>s;
nbr(<addr>) last hello=<time> 
STATE: <function name >: Unknown LS Type in rcvd DDpkt, Nbr event
SEQMISMATCH 
STATE: <function name >: nbr <addr>: moving to EXSTART
STATE: <function name >: nbr <addr>: remaining in 2-Way
STATE: <function_name >: Resetting intf DRID (was <addr>) and intf
DRADDR (was <addr>)
STATE: <function name >: (intf <addr?>) LSA:(<type>,
<lsID>/<advrtr>) Error - Advertised LSA not in Area LSDB !! 
STATE: <function name >: Resetting intf BDRID (was <addr>) and intf
BDRADDR (was <addr>) 
STATE: <function name >: Resetting neither intf DRID/ADDR nor
BDRID/ADDR 
STATE: <function name >: Intf <addr>, bumped
intf_initbrs=<Number>, Area_initnbrs=<Number>, 
ospf_initnbrs=<Number> 
STATE: <function name >: Intf <addr> generating NBRCHANGE event.
Intf <addr> generating NBRCHANGE event.
STATE: <function name >: Clearing Adjacency : NBR <addr>, Intf
addr <addr>
STATE: <function name >: Start
i(<Number>,<Number>,<Number>,<Number>) 
a(<Number>,<Number>,<Number>,<Number>) 
g(<Number>,<Number>,<Number>,<Number>) 
STATE: <function name >: End
i(<Number>,<Number>,<Number>,<Number>) 
a(<Number>,<Number>,<Number>,<Number>) 
g(<Number>,<Number>,<Number>,<Number>) 
RESTART: <function name >: Found nbr <addr>, rtrId <addr> on Intf
<addr>.
```
STATE {function name} : Intf <intf addr>, nbr <nbr addr>: LSA instance on lsReq list. BADLSREQ event STATE: <function name >: NBR <addr>; EVENT {string}; STATE {string}. STATE: <function name >: (<addr>) Change! PREV {string}; EVENT {string}; NEXT {string}. STATE {function name} : EXSTART: ddPkt I M MS ({Master / Slave}, {More / No More}, {Init / No Init}) Nbr Addr <nbr addr>len = <length>, nbr rtrId = <rtr Id>, nbr seqnum = <seq num>, ddPkt seqnum  $=$   $<$ seq num $>$ STATE {function name} : EXCHANGE (Master / Slave}, {More / No More}, {Init / No Init}) from Nbr addr <nbr addr> / <nbr rtrid> STATE {function name} : <line>: Duplicate DD Pkt from NBR addr <nbr addr> / <nbr rtrid> in EXCH state STATE {function name} : NBR addr <nbr addr> / <nbr rtrid> seqMismatch in EXCHANGE state STATE {function name} : ddPkt ({Master / Slave}, {More / No More}, {Init / No Init}) nbr mode {Master / Slave}<br>STATE {function name} : <line>: seqNum out of seq: Nbr {function name} : <line>: seqNum out of seq: Nbr <nbr addr> / <nbr rtrid> [Master], continuing! STATE {function name} : Nbr <nbr addr> / <nbr rtrid> mode = Slave STATE {function name} : Duplicate DD from Nbr <nbr addr> / <nbr rtrid>. Resending...ddPktSeq = <seq num>, nbrSeqNum = <seq num> STATE {function name} : <line>: seqNum out of seq: Nbr addr <nbr addr> / <nbr rtrid> in slave mode. STATE {function name} : <line>: Nbr <nbr addr> / <nbr rtrid> mode neither master or slave - SEQMISMATCH STATE {function name} : Duplicate DD Pkt from NBR addr <nbr addr> / <nbr rtrid> when LOAD/FULL STATE {function name} : LOAD/FULL: seqMismatch! ...invalid bits/options I M MS ({Master / Slave}, {More / No More}, {Init / No Init}) from Nbr addr <nbr addr> / <nbr rtrid> STATE {function name} : <line>: Nbr <nbr addr> / <nbr rtrid> seqNum mismatch with ddPkt seq [Master] STATE {function name} : <line>: Nbr <nbr addr> / <nbr rtrid>mode not slave-hold - SEQMISMATCH STATE {function name} : <line>: DDpkt seq mismatch with Nbr <nbr addr> / <nbr rtrid> seq [SlaveHold]!

## **16.5.11 Restart**

RESTART: <function\_name> : (**Area** <**Area**>) Build rtrLSA event deferred - in restart! [curTime=<time>s] RESTART: <function\_name> : <line> ospfBuildRouterLsa(**Area** <**Area**>).  $[currTime = s]$ RESTART: <function\_name> : [curTime=<time>s] Flooding **Area** <**Area**> RESTART: <function\_name>: ERR - Intf <addr>, **Area** <**Area**> does not exist! RESTART: <function\_name>:(<line>): Found our Grace LSA. **Area** <**Area**>, Intf <addr> RESTART: <function\_name>: Built LSA: **Area** <**Area**>, lsId <lsID>, Seq <seqNo>, Len <number> RESTART: <function name>: (<Line>): Nbr <addr> reqList more recent: LSDB(<type>,<lsID>/<advrtr>,age <number>, seq <seqNo>)

RESTART: <function name>: (<Line>): Rmvd from Nbr <addr> reqList: LSDB(<type>,<lsID>/<advrtr>,age <number>, seq <seqNo>) RESTART: <function name>: (<Line>): Rmvd from Nbr <addr> reqList: LSA(<type>,<lsID>/<advrtr>,age <number>, seq <seqNo>) RESTART: <function name>: Intf <addr> in restart. nbr <addr> skip addLsaRxmt event. LSA(<type>,<lsID>/<advrtr>,age <number>, seq <seqNo>, chksum <checksum>, len <number>) RESTART: <function\_name>: **Area** <**Area**>, Intf <addr> in restart.  $floodCount =  [curTime=<number>s]$ RESTART: <function name>: Intf <addr> in restart. Sending Hello [curTime=<time>s] RESTART: <function name>: Intf <addr> exiting restart. No Nbrs found! [curTime=<time>s] RESTART: <function name>: Intf <addr>, WaitTimer Expired, no Nbrs. No Restart! RESTART: <function name>: (<line>): Vlink <addr> rtrId list rtrId <rtrID>, but vNbr rtrId <rtrID> !! RESTART: <function name>:(<line>): ntf <addr> nbr rtrId <rtrID>. nbr(<nbr>) addr <addr> - not done. RESTART: <function name> : {string} <addr>, all adj. nbrs FULL. Restart complete. RESTART: <function name>: (<line>): Restart not complete. {string} <addr>, nbr <nbr> not full.[curTime <time>s] RESTART: <function name>: Failed restart, Intf <addr>, nbr <nbr> in ExStart.[curTime=<time>s] RESTART: <function name>: Intf <addr> in restart! Attempting Rxmt to nbr <addr>! RESTART: <function name>: Intf <addr> Nbr <addr> dead !! Terminating restart.[curTime=<time>s] RESTART: <function name>: (Intf <addr>) Build netLSA event deferred - in restart [curTime=<number>s] RESTART: <function name>: (Intf <addr>) Build netLSA event deferred - in restart [curTime=<time>s] RESTART: <function name >: (<line>): Intf <addr> disabled, exiting graceful restart! RESTART: <function name >: Intf <addr> disable, inRestart (<number>) RESTART: <function name >: (<line>): Intf <addr> disabled, exiting restart helper mode! RESTART: <function name>: curTime[<number>] restartDelayTimer[<number>]. Time to check exit condition <number>s RESTART: <function name> : All intfs graceful restart done. [curTime=<number>s] RESTART: <function name> : (<number>): Restart not yet complete. Intf <addrr> in restart.[curTime <number>s] RESTART: <function\_name > : Restart done. [curTime=<number>s] Reusing restartTimer[<number>s] RESTART: <function name > : Planned Restart Timer expired. curTime = <number>s RESTART: <function name > : (<line>): Unknown restart state (<number>) RESTART : <function name > : Restart admin status disabled. Ignoring Restart. RESTART: <function name > : Initiating Graceful Restart.[curTime=<number>s], realTime <number>s

RESTART: <function name > : Handling abrupt restart termination! [curTime=<number>s] RESTART: <function name > : Handling abrupt helper termination! [curTime=<number>s] RESTART: <function name >: Intf <addr>, nbr <addr> state FULL. RESTART: <function name >: Intf <addr>. Scheduling SPF (Area <addr>) RESTART: <function name >: Intf <addr>, nbr <addr> terminating restart ! [curTime=<Number>s] RESTART {function name} : Intf <intf addr>, Nbr <nbr addr> says DR=<dr addr>, BDR=<br/>bdr addr> RESTART {function name} : Intf <intf addr>, Terminating restart on intf since DR 0,BDR 0 rcvd. RESTART {function name} : Intf <intf addr> - Dynamic NBMA/PMP Nbr <nbr addr>. Now sending Grace LSA... RESTART {function name} : Nbr <nbr addr> in 1-WAY! Terminating restart - Intf <intf addr> RESTART {function name} : {type of vlink}Intf <intf addr> Detected #<restart nbrs> nbrs from Nbr <nbr addr> RESTART {function name} : <line>: Intf <intf addr> in restart, LOADDONE for nbr <nbr addr> RESTART {function name} : Intf <intf addr>, Nbr <nbr addr>: Grace-LSA, seq <seq num>, age <age> RESTART {function name} : <line>: Ignoring self Grace LSA! Intf <intf addr>, nbr <nbr addr> RESTART: <function name>: In Restart - Deferred flooding: LSA <addrr>/<addrr>, seq<seqNo>, age <number> RESTART: <function\_name > : (**Area** <**Area**>) curTime <number>s, spfLast <number>s. Post-restart clean-up of SumLSAs. RESTART: <function name >: Intf <addr> (state <Number>): DR <addr>; BDR <addr>. RESTART {function name} : Discarded DD from <src ip>. Intf <intf addr> restart terminated/failed. RESTART {function name} : <line>: Intf <intf addr> in Restart! Rcvd LSReqs from nbr <nbr addr>!!

### **16.5.12 LSA**

LSA: (<number>,<number>/<number>,<seqNo>,age <number>) (<**Area**>) [curTime=<time>s]: startEvent=<number> , spfInfoTimer=<number>s LSA: Type <type>, lsId <lsID>/<advrtr>, Seq <seqNo>, Age <number>

### **16.5.13 Flood**

FLOOD: <function name>: (<**Area**>, intf <addr>, nbr addr <addr>) FLOOD: <function\_name>: (none) LSA: Type <type>, lsId <lsID>/<advrtr>, Seq <seqNo>, Age <number> FLOOD : <function name>:(**Area <Area**>, intf <addr>) LSA: Type <type>, lsId <lsID>/<advrtr>, new Seq <seqNo> new Age <number>: added new entry to intf flood queue FLOOD: <function\_name>: Flooded #<number> LSUpd pkts - intf <addr>,**Area** <**Area**> [floodCount=<number>]

### **16.5.14 Host**

HOST: <function name>:creation HOST: <function name>: deletion HOST: <function name>: hostAddr <addr>, tos <number>, Area <Area>

## *16.5.15* **Helper**

HELPER: <function name>: Intf <addr> Nbr <addr> dead !! Terminating helper mode.[curTime=<time>s] HELPER: <function name>: Intf <addr> ignored restarting(<addr>) nbr <addr> dead. lHello <time>s,curTime <time>s HELPER: <function name >: Intf <addr>, nbr <addr> restarting [nbrState <number>]. Ignoring rcvd DDSum. HELPER: <function\_name > : (**Area** <**Area**>) topChgd = <number>!! LSA <number>, <addr>/<addr> Age <number>. HELPER: <function name > : (Area <addr>) topChgd = <number>!! LSA <number>, <addr>/<addr> Age <number>. HELPER: <function name > : In Helper Mode. Detected topology change [**Area** <**Area**> LSA max-Aged]! HELPER: <function name > : In Helper Mode. Detected topology change [LSA max-Aged]! HELPER {function name} : New/Chngd LSA: (<ls type>) <ls type> / <ls advrtr>, Age <age>. Terminating Helper mode ! HELPER {function name} : New/Chngd LSA: (<ls type>) <ls type> / <ls advrtr>, Age <age>. Skipping strict LSA checking. HELPER: <function name >: Returning - Helping nbr <addr>, on intf <addr> HELPER {function name} : GraceLSA: Intf <intf addr>, nbr <nbr addr>, advRtr <advrtr address> IP, Age <ls age> grace period <period>, reason <reason>, intf addr <intf addr>

### **16.5.16 Setup**

SETUP : in : <function name >: SETUP: (<function name >): Initialized: ipif head sentinel = <sentinel>, ipif\_tail\_sentinel = <sentinel> SETUP: (<function name >): Freeing : ipif head sentinel =  $\langle$ sentinel>, ipif tail sentinel =  $\langle$ sentinel> SETUP : <function name >: {string}, mtu <number>, vlan <number> LSA: **Area <Area**> Seq <seqNo> numLinks <number> Age <number> Detected change in len SETUP : {function name} : Opening Routing Database {function name} : Opening Routing Database SETUP: (<function name >): **WARNING** ! ifNum / vlanId <number> out of range ! ipAddr <addr> SETUP : <function name >: addr <addr> SETUP : in <function name >: vlanId <number> SETUP : <function name >: Allocated ospf skiplist pool ids SETUP : <function name >: size <number> SETUP : <function\_name >: alloced node <node> (<number>bytes) from pool <poolID> SETUP : <function name >: Freeing node <node> SETUP: <function name > : ospf socket (<number>) <function name> for loopback of outgoing mcast pkts!(<number>)

#### **16.5.17 Age**

AGE: <function name >: LSA <lsID>/<advrtr> will age in <number>s, set ospf agetimer; curTime=<number>s AGE: <function name >: LSA <lsID>/<advrtr> ages in <number>s, set

AGE: <function name > : Flushing maxAged type-<number> LSA:lsId <addrr>/<addrr>, flags <flags> (<function\_name>) HELPER: <function name > : ( <Line>): topChgd = <number>!! LSA <number>, <addrr>/<addrr> Age 3600. AGE: <function na me > : Not flushing ASE LSA(<addrr>/<addrr>) while on rxmt list or nbrs in exch/loading. AGE: <function name > : Flushing AGEMAXED LSA: type-<type> LSA:lsId <addrr>/<addrr> AGE: <function name > : Refreshing type-5 LSA: lsId <addrr>/<addrr> AGE: <function\_name > : cur=<number>s:LSA <addrr>/<addrr> will age in <number>s, reset age timer AGE: <function name > : numLsas = <number> - Break out of loop. AGE: <function\_name >: (<addr>) Refreshed LSA: Type <number>,lsId <addr>/<addr>,Seq <seqNo> AGE: <function name >: (<addr>) Flushing maxAgeLSA: Type <number>,lsId <addr>/<addr>,Seq <seqNo> AGE: <function name > : cur=<number>s:LSA <addrr>/<addrr> will age in <number>s, reset age timer AGE: <function name > : Flushing obsolete translated type-5 LSA: lsId <addrr>/<addrr> AGE : <function name > : no LSAs to age AGE : <function name>: Flushing obsoleted self-orig SUMNET LSA AGE : <function name>: Refreshed self sumLSA (<number>, <addrr>,seq >seqNo>) AGE: <function name>: djusting age timer for <number> seconds: {string} AGE: <function name> (ageCheck <number>)

# *16.5.18* **Recv**

RECV: <function name >: Rcvd LSReq from bogus OSPF interface RECV: <function name >: Intf <addr>, Couldn't find nbr <addr> !! RECV: <function name >: Rcvd LSReq packet with no LSreq entries! RECV {function name} : Discarding LSAck from <ipsa>...unknown lsType <ls type> RECV {function name} : No such LSA in LSDB: (<ls type>,<ls id> / <ls advrtr>), Skipping RECV {function name} : Removing from RxmtList: (<ls type>,<ls id> / <ls advrtr>) RECV {function name} : LSAck from <ipsa>[Type <ls type>,lsid<ls id> / <ls advrtr>] not same instance. RECV {function name} : [curTime=<secs>s] Rcvd # <lsa count> LSACKs - Nbr <nbr addr> / <nbr rtrid> RECV {function name}: Processing LSA from Intf <intf addr>, Nbr Id <nbr addr> LSA: Type <type>, LS Id <id>, AdvRtr <advrtr>, Length <length>, Age <age> RECV {function name} : Invalid LSA instance Type <type> LS Id <ls type> AdvRtr <advrtr> from neighbor <nbr addr> RECV {function name} : Duplicate LSA: (<ls type>,<ls id> / <ls advrtr>) from DR(<dr id>), acking.. RECV {function name} : Rcvd LSA (<ls type>,<ls id> / <ls advrtr>) has max seq no, setting age to 3600 RECV {function name} : Rcvd non RTR/NET LSA (<ls type>,<ls id> / <ls advrtr>) has max seq no..discarding RECV {function name} : <line>: Added to DirectAckPkt - LSA #<num direct acks>:(<ls type>,<ls id> / <ls advrtr>)

RECV {function name} : Added to Sendback LSUpd! (<ls type>,<ls id> / <ls advrtr> ,Seq <seq no>,Age <age>) RECV  ${function name} : [currTime =  Sending$ DirectAcks for #<num direct acks>LSAs, nbr <nbr addr> RECV {function name} : [curTime= <secs> s] Sending back LSUpd with #<num direct acks> LSAs, nbr <nbr addr> RECV {function name} : <line>: [curTime = <secs>s] Scheduling send LSReqs...[REQ\_COUNT=<req count>] RECV: <function\_name >: <line> : Scheduled Build RouterLSA, **Area** <addr> RECV: <function name >: <line> : Scheduled Build NetworkLSA Intf <addr> RECV : {funaction name }: pkt(src <src ip>IP,**Area**Id <**Area** id,rtrId <router id>) - no match with any **Area**! RECV : {function name }: Received an invalid length (<packet length) packet RECV : {function name}: Received an invalid version (<version>) packet RECV : {function name} : Received an invalid type (<type>) packet RECV : {function name}(<line>): Received invalid length packet ! [ospf len <length>, ip len <length> RECV : {function name} : Received packet has an invalid **Area** (<**Area**  $id$  $>$ ) RECV : {funaction name }: pkt(src <src ip>IP,**Area**Id <**Area** id,rtrId <router id>) - no match with any **Area**! RECV : {function name }: Received an invalid length (<packet length) packet RECV : {function name}: Received an invalid version (<version>) packet RECV : {function name} : Received an invalid type (<type>) packet RECV : {function name}(<line>): Received invalid length packet ! [ospf len <length>, ip len <length> RECV : {function name} : Received packet has an invalid **Area** (<**Area**  $i$ d>) RECV {function name} : Discarding LSUpdate from <npsa>...invalid Nbr state. RECV {function name} : [curTime=<secs>s] Rcvd #<numlsa> LSAs from Nbr <nbr addr>, Intf <intf addr> RECV {function name} : Parsed Rcvd LS UPD msg for LSA #<counter>LSA: Type <ls type>,lsId <ls id>,advRtr <ls advrtr>,seq <ls sequence>, chkSum <ls chksum>, age <ls age> RECV {function name} : Skipping (<ls type>, <ls address>/<ls advrtr>) - bad checksum <chksum> (expected <chksum>) ! RECV {function name} : Skipping LSA rcvd from <ipsa> - unknown LSA Type <type> ! RECV {function name} : Skipping Type5-LSA rcvd from <ipsa> stub/NSSA **Area**. RECV {function name} : Skipping Type7-LSA rcvd from <ipsa> - non-NSSA **Area**. RECV  ${f$ unction name} : Ignoring rcvd Grace-LSA: in restart or helper admin disabled nbr addr <nbr addr>, advRtr <advrtr addr>, on intf <intf addr> RECV {function name} : Discarding link-lcl OpqLSA! Intf <intf addr>, nbr <nbr addr>. Invalid (OpqType+OpqId) field <ls id>

RECV {function name} : Grace-LSA err! (Invalid TLV(s)) nbr addr <nbr addr>, advRtr <advrtr address>, on intf <intf addr> RECV : {function name }: Discarding pkt recvd on a disabled interface <ip>, **Area**Id <**Area** id> RECV : {function name}: Discarding...intf <address> has no attached Area! Src <src ip>, dst <dest ip> RECV {function name} : Discarding LSAck from <ipsa>...invalid Nbr state RECV {function name} : LSA : Type <ls type> lsId <ls id> / <ls advrtr> Seq <seq num> Age <age> RECV {function name} : LSDB Entry: (<**Area** id>) LSA (<ls type>,<ls id> / <ls advrtr> ,Seq <seq no>,Age <age>) RECV {function name} : (<**Area** id>) Nbr <lpsa>: New LSA (<ls type>,<ls id> / <ls advrtr>) RECV {function name} : Removed Self-LSA from Nbr(<nbr addr>) reqQ: (<ls type>,<ls id> / <ls advrtr> ,Seq <seq no>,Age <age>) RECV : {function name }: Discarding pkt recvd on a disabled interface <ip>, **Area**Id <**Area** id> RECV : {function name}: Discarding...intf <address> has no attached RECV ({function name} : ) DD from <src ip> is discarded due to invalid NBR state. RECV {function name} : <line>: [curTime = <secs>s] Scheduling send LSReqs REQ\_COUNT=<count>] RECV {function name} : LSReq from <ipsa> is discarded...invalid length <length> RECV {function name} : {packet type} pkt, intf <address>: ipsa <ipsa>, **Area** <**Area** id>, ip len <length> RECV {function name} : Dicarding packet rcvd on disabled interface <address> RECV {function name} : Discarding packet from <ipsa>, authentication failure ! RECV {function name} : DD Pkt from <src ip> is discarded due to invalid length (<length>). RECV {function name} : DD Pkt from <src ip> is discarded due to invalid MTU (<mtu>). RECV ({function name} : ) DD from <src ip> is discarded due to invalid INTF state.

# *16.5.19* **Hello**

```
HELLO {function name} : intf <intf addr>, nbr <nbr addr>.
[currTime = <secs&gt;s]HELLO {function name} : HELLO from <src ip>
discarded...invalid netMask <net mask> 
HELLO {function name} : HELLO from <src ip>
discarded...invalid helloInterval <hello interval>
HELLO {function name} : HELLO from <src ip>
discarded...invalid deadInterval <dead interval> 
HELLO {function name} : HELLO from <src ip>
discarded...invalid E-option 
HELLO {function name} : HELLO from <src ip>
discarded...invalid N-option 
HELLO {function name} : HELLO from <src ip> discarded...it 
has my routerId <router id>
HELLO {function name} : HELLO from <src ip> discard...cannot 
find neighbor
```

```
HELLO {function name} : Detected second neighbor <src ip> on
PPP link <intf addr>
HELLO {function name} : Error in creating a neighbor structure 
for <address>
HELLO {function name} : Discarding HELLO from <address> that
came too soon 
HELLO {function name} : Eligibility Mismatch: nbr(<address>)
config(<eligibility>) pkt(<priority>).
HELLO {function name} : NBR-<nbr addr> state is inconsistent
with INTF-<intf addr>
```
## **16.5.20 Setup**

```
SETUP: <function name >: Unable to elect the routerId.
SETUP: <function name >: Enabling OSPF protocol with router id
<addrr>... 
SETUP: <function name >:Enabling OSPF Area <addrr>
SETUP: <function name >: Falcon socket created
Description : Error while creating Socket to MIP. 
SETUP : <function name >: ospf_intf_socket <number> connected.
SETUP : <function name >: ospf router id <addrr>, primary address
<addrr> 
SETUP: <function name >: <function name>: OSPF Router Id set to
<addrr>
```
### **16.5.21 Time**

```
TIME : <function name > : (<line>): Agetimer expired <number>s,
check for maxaged LSAs 
TIME: <function name > : Flushing Ext LSA (LSId <addrr>, rtrId
<addrr>) on timeout ... 
TIME: <function name >: OSPF Timer Deleted : ospf timerid =
<timerID>
```
## **16.5.22 TM**

TM: <function name >: Rcvd msgID (<msgID>) <function name> TM: <function name >: Intf {string} : ifIndex <number> addr <addrr> [curTime = <number>s] TM: (<function name >:<number>) Ignoring ifIndex <number> msg {string} - out of range.

## **16.5.23 REDIST**

```
REDIST : {function name} : WARNING - Registration with IPRM delayed 
until IPRM becomes available. 
REDIST : {function name} : Skipping Redist Register with IPRM for 
second time... 
REDIST : {function name} : Registering with IPRM : ProtoMask <proto
mask> 
. 
REDIST : {function name} : Not registered for redistribution - 
Returning. 
REDIST : {function name} : De-registering with IPRM : ProtoMask 
<proto mask> 
REDIST : {function name} : De-registered successfully with IPRM.
```
REDIST : {function name} : Unloading all redistributed Type-5 LSAs REDIST : {function name} : Redist entry created: Proto <proto> Status <UP / DOWN> RedistStatus <UP / DOWN> REDIST : {function name} : Deleting Redist entry : Proto <proto> Description : Delete for a protocol which was never added or doesnot exist. REDIST : {function name} : Enabling Redist : Proto <proto> RedistStatus <UP / DOWN> REDIST : {function name} : Disabling Redist for Proto <proto> RedistStatus <UP / DOWN> REDIST : {function name} : ProtoMask <proto mask> NumTags <num tags> REDIST : {function name} : Initiating redistribution of routes into OSPF... REDIST : {function name} : Redistribution database initialized REDIST : {function name} : Closed redist Table radix tree [counter] ... REDIST : {function name} : Closed OSPF Redistribution Filter Database... REDIST : {function name} : Flushed all OSPF redistribution filters from database... REDIST : {function name} : Filter Add to Database failed : proto <protocol> <address> / <key length> REDIST : {function name} : Added Filter to DB : Proto <protocol> <address> / <key length> Ctrl <ctrl> Effect <effect> REDIST : {function name} : Deleted Filter : Proto <protocol> <address> / <key length> REDIST : {function name} : (AreaId <Area id>, proto <protocol>, addr <address> / <key length>, flag <flags>) REDIST : {function name} : Not registered for redistribution, Aborting REDIST : {function name} : Continuing previously deferred load: filter(<filt addr> / <key length>) route(<addr>/ <key length>) REDIST : {function name} : Pending job exists, adding current job to deferred list REDIST: <function name>: Host route (<addrr>:<addrr>) of proto <number> is NOT redistributed. REDIST: <function name > : [curTime=<number>s] postpone deferred redist job to next timer cycle REDIST : {function name} : Received routeTag trigger from IPRM with <num tags> tags

# **17 BGP**

# *17.1 Error Messages*

**ERROR**S : <function\_name> (<line>): **WARNING** - dampAlloc 0 and dampening <flag>! ERROR :  $[\langle ip \text{ addr}\rangle, \langle as\rangle]$  <function name> (<line>): tcpBind failed(<**Error**>) **Description : B**ind specific address with interface failed. ERROR : <function name> (<line>): Database open failure (intfDb) ! Description : Interface Database Open failure.

ERROR : <function name> (<line>): Unable to allocate socket **Description** : Socket Allocation failure. ERROR : <function name> (<line>): Unable to bind **Description** : Socket Biding failure. ERROR : <function name> (<line>): Unable to connect **Description** : Socket Connection failure. **ERROR** : <function name> (<line>): sigaction failed, errno = <**Error**> ERROR : <function name> (<line>): timer create failed, errno = <**Error**> **Description** : BGP Timer Creation failure. **ERROR** : <function name> (<line>): timer settime failed, errno = <**Error**> **Description** : BGP Timer Setting time failure. ERROR : <function name> (<line>): zcRecvfrom() return length error **ERROR** : <function\_name> (<line>): payload\_len <length> bytes MIP : <function\_name> (<line>): mip\_msg\_queueing() returned **error**  ERROR : <function name> (<line>): general error receiving MIP msg from app\_id #<appid> ERRORS : <function name> (<line>): Unknown msg read, msgId : <msgId> **Description** : Invalid Message received. **ERROR**S : <function\_name> (<line>): sigaction for SIGINT failed TM: < function\_name> (<line>): Allocated all BGP memory pools... **ERROR**S : <function\_name> (<line>): Fatal Memory Alloc Failure (blockGrab), poolID (0x<poolid>) ERRORS: <function name> (<line>): Fatal Memory allocation Failure (Calloc). [<length>] bytes ERROR : [<ip addr>,<as>] <function name> (<line>): Mem Alloc Failure\n\tError Code: <mem Error>. Failed to process path attribute - NOTIFY/CEASE sent. ERROR : <function name> (<line>): Unable to locate ip intf  $\langle \text{ip } addr \rangle / \langle mask \rangle$  in intfDb! ERRORS : <function name> (<line>): BGP Setup failed ! **ERROR**S : <function\_name> (<line>): Database open failure (routeDb) **ERROR**S : <function\_name> (<line>): Database open failure (attribDb) ERRORS : <function name> (<line>): Failed to register with IPRM ! **ERROR** : <function\_name> : Unable to locate ip intf for IprmNextHop <ip\_addr>! ERROR : <function name> (<line>): mq\_send failed **Description :** Message Queue Send Failure.

#### **ERRORS**

```
<function name> (<line>): could not open listener <err>
 <function_name>(<line>): Could not set IP precedence value for 
 listener 
 <function_name> (<line>): could not bind to listener <err> 
 <function_name> (<line>): tcp outbound connect success null peer 
 <function_name> (<line>): null peer in tcp Error
 <function_name> (<line>): Could not set IP precedence value for peer 
 <ip_addr>, <file desc>
```
ERROR : <function name> (<line>): mq\_send of request primary address message failed

```
Description : Message Queue Send Failure. 
ERRORS : <function_name> (<line>): Error closing IPRM MsgQ: <Error> 
ERRORS : [<ip addr>,<as>] <function name> (<line>): WARNING !!
Probably messing up attribute nlriLen, route(<ip addr>/<br/>bits>)
ERRORS : [<ip addr>,<as>] <function name> (<line>): Deletion of
nodes failed
```
#### **ERRORS**

 <function\_name> (<line>): Unable to locate intfDb node - <ip\_addr>; vlanId <vlan id>

# *17.2 Warning Messages*

```
WARNINGS : <function_name> (<line>): Didn't expect Redist unload to 
   be deferred! msqId \overline{\text{msqid}}WARNING : [<ip addr>,<as>] <function name> (<line>): WARNING !!
   Peer has reached 80 percent of max prefixes allowed. It will be 
   resetted when max prefixes allowed is reached! 
   WARNING : [<ip addr>,<as>] <function name> (<line>): WARNING !!
   Peer has exceeded max prefixes allowed. NOTIFY/CEASE sent. 
   WARNINGS : <function name> (<line>): iprmReplace message full, sync
   send to IPRM
WARNINGS 
<function_name> (<line>):\n\t conretry_timer dup attempt to start. Peer 
<ip_addr> 
<function_name> (<line>):\n\t katimer dup attempt to start. Peer 
<ip_addr> 
<function_name> (<line>):\n\t holdtimer dup attempt to start. Peer 
<ip_addr> 
\mathcal{L} / \mathcal{L} / \lambda / \lambda / \lambda / \lambda holdtimer dup attempt to start. Peer
<ip_addr> 
\{<ip_addr> 
<function_name> (<line>):\n\t katimer dup attempt to stop. Peer 
<ip_addr> 
\mathcal{L} (<line>):\mathcal{L} hold timer dup attempt to stop. Peer
<ip_addr> 
\mathcal{L} / \mathcal{L} / \lambda / \lambda / \lambda / \lambda / \lambda adv timer dup attempt to start. Peer
<ip_addr> 
\{\frac{\text{time}}{\text{time}}\}: \n\times \text{time} adv timer dup attempt to stop. Peer
<ip_addr> 
\mathcal{L} (incomponently \langle and \rangle : \lambda and \lambda dup attempt to start autorestart tmr.
Peer <ip_addr> 
\mathcal{L} (\mathcal{L}):\hbar dup attempt to stop autorestart tmr. Peer
<ip_addr> 
<function name> (<line>): Rcvd unknown DRC message - msgId <msg id>
```
, srcTaskId <task id> <function\_name> (<line>): blockResizeTimer dup attempt to start. <function\_name> (<line>): blockResizeTimer dup attempt to stop.

## *17.3 Info/Debug/Trace Messages*

**INFO** : <function name> (<line>): START at Time <time> **INFO** : <function\_name> (<line>): DEFERRED at Time <time>

**INFO** : <function name> (<line>): END at Time <time> **INFO** : <function\_name> : Setting up bgp timers... INFO : <function name> : Configuring BGP stuff... **INFO** : <function\_name> : Initializing BGP Environment... **INFO** : <function\_name> : Setting up bgp memory space ... INFO: <function name> (<line>): Bgp protocol already enabled **INFO:** <function name> (<line>): Enabling bgp protocol **INFO:** <function name> : Setting up bgp memory space ... **INFO:** <function name> : curTime = <time>. **INFO**: <function\_name> (<line>): Resized all BGP memory pools... **INFO** : [<ip addr>,<as>] <function name> (<line>): PEER WITHDRAW -Peer deleted while pending update ! **INFO** :  $[\langle ip \text{ addr}\rangle, \langle as\rangle]$   $\langle function \text{ name}\rangle$   $(\langle line\rangle)$ : PEER WITHDRAW -Resuming peer withdrawal INFO : [<ip addr>,<as>] <function name> (<line>): recv policy reeval while earlier withdraw is pending INFO :  $[\langle \text{ip\_addr} \rangle, \langle \text{as} \rangle]$   $\langle \text{function\_name} \rangle$  ( $\langle \text{line} \rangle$ ) : POLICY RCV REEVAL - Time DEFERRED at <time> INFO : [<ip addr>,<as>] <function name> (<line>): POLICY RCV REEVAL - Time DEFERRED at <time> **INFO** : [<ip addr>,<as>] <function name> (<line>): POLICY RCV REEVAL - Deferred msg posted. **INFO** : [<ip addr>,<as>] <function name> (<line>): Peer initial update resumed ! **INFO** : [<ip addr>,<as>] <function name> (<line>): Peer deleted while pending recv policy re-eval ! **INFO** : [<ip addr>,<as>] <function name> (<line>): peer resume recv policy re-eval abort peer disabled! **INFO** : [<ip addr>,<as>] <function name> (<line>): FREE UP - Time START at <time> **INFO** : [<ip addr>,<as>] <function name> (<line>): FREE UP - Time DEFERRED at <time> **INFO** : [<ip addr>,<as>] <function name> (<line>): FREE UP deferred check point [<ip addr>/<br/>bits>] **INFO** : <function name> (<line>): FDB SYNC START - Time START at <time> **INFO** : <function name> (<line>): FDB SYNC DEFERRED at Time %s **INFO** : <function name> (<line>): **REDIST** - load filter routes - Time START at <time> **INFO** : <function name> (<line>): **REDIST** - **Info** load proto=<string> addr=<ip\_addr>/<ip\_mask> **INFO** : <function name> (<line>): **REDIST** - load filter routes -Time DEFERRED at <time> **INFO** : <function\_name> (<line>): **REDIST** - load filter routes - Time END at <time> **INFO** : <function\_name> (<line>): **REDIST** - unload filter routes - Time START at <time> **INFO** : <function name> (<line>): **REDIST** - unload filter routes -Time DEFERRED at <time> **INFO** : <function name> (<line>): reachable #routes to go = <number> - Time START at <time> **INFO** : <function\_name> (<line>): NH SYNC - reachable - Time DEFERRED at <time> **INFO** : <function name> (<line>): NH SYNC - reachable - Time END at  $<$ time $>$ **INFO** : [<ip addr>,<as>] <function name> (<line>): Sending packed attributes  $\overline{-}$  Time START at  $\langle$ time>

**INFO** : [<ip addr>,<as>] <function name> (<line>): Sending packed attributes  $\overline{-}$  Time DEFERRED at  $\langle$ time> **INFO** : [<ip addr>,<as>] <function name> (<line>): Sending packed attributes – blocked **INFO** : [<ip addr>,<as>] <function name> (<line>): Sending attributes - deferred ! **INFO** : [<ip addr>,<as>] <function name> (<line>): Packed attributes sent. **INFO** : [<ip addr>,<as>] <function name> (<line>): Sending packed attributes - Time END at <time> **INFO** : [<ip addr>,<as>] <function name> (<line>): sending packed attributes - peer check point [<ip addr>] ! **INFO** :  $[\langle \text{ip} \text{addr}\rangle, \langle \text{as}\rangle]$  <function name> (<line>): Ignoring preempted deferred sending INFO : [<ip addr>,<as>] <function name> (<line>): START at Time <time> **INFO** : [<ip addr>,<as>] <function name> (<line>): Begin withdraw **Info**s **INFO** : [<ip addr>,<as>] <function name> (<line>): DEFERRED at Time <value> **INFO** :  $\langle \text{ip } addr \rangle, \langle as \rangle$  < function name> (<line>): blocked. **INFO** : [<ip addr>,<as>] <function name> (<line>): END at Time <value> **INFO** : [<ip addr>,<as>] <function name> (<line>): deferred check point [<ip addr>/<br/>bits>] **INFO** : [<ip addr>,<as>] <function name> (<line>): peer check point [<ip\_addr>] ! **INFO** : [<ip addr>,<as>] <function name> (<line>): Peer[<ip addr>] deleted while pending update ! **INFO** : [<ip addr>,<as>] <function name> (<line>): Resuming update while update deferred **INFO** : [<ip addr>,<as>] <function name> (<line>): Ignoring preempted deferred update **INFO** : [<ip addr>,<as>] <function name> (<line>): Peer blocked in resume update! INFO : [<ip addr>,<as>] <function name> (<line>): eer disabled while reevaluating send policy **INFO** : [<ip addr>,<as>] <function name> (<line>): Aborting resume policy reeval, reevaluation canceled ! **INFO** : [<ip addr>,<as>] <function name> (<line>): write blocked will restart ! **INFO** : [<ip addr>,<as>] <function name> (<line>): PEER WITHDRAW -Time START at <time>  **INFO**  <function\_name>: Enabling BGP protocol... <function name>: Setup not done - will try enabling BGP later... <function\_name>: BGP admin status not enabled / AS number not set. Exiting ! <function\_name> (<line>): Bgp protocol already enabled\n <function\_name> (<line>): Enabling bgp protocol <function\_name> (<line>): Bgp protocol already disabled <function\_name> (<line>): Disabling bgp protocol <function\_name>: Starting BGP protocol <function\_name> (<line>): could not start BGP <function\_name> (<line>): Bgp Id set to <ip\_addr> <function\_name> (<line>): stopped BGP protocol <function\_name> (<line>): Stopping BGP protocol

```
<function_name> (<line>): could not stop BGP protocol 
<function_name> (<line>): Closing aggrDb radix tree 
<function_name> (<line>): Closing networkDb radix tree 
<function_name> (<line>): Closing intfDb radix tree 
<function_name> (<line>): Closing routeDb radix tree 
<function_name> (<line>): Closing RedistFilterDb[%d] radix tree<TBD> 
<function_name> (<line>): Removed bgp_env->aggrList skiplist 
<function_name> (<line>): Removed bgp_env->dampDb skiplist 
<function_name> (<line>): Removed bgp_env->peerDb skiplist 
<function_name> (<line>): Removed bgp_env->peerTmpDb skiplist 
<function_name> (<line>): Removed bgp_env->attribDb skiplist 
<function_name> (<line>): Removed bgp_env->nextHopDb skiplist 
<function_name> (<line>): Freeing, and removing 
policyDb.routeMapList skiplist 
<function_name> (<line>): Freeing, and removing policyDb.aspathList 
skiplist 
<function_name> (<line>): Freeing, and removing policyDb.commList 
skiplist 
<function_name> (<line>): Freeing, and removing policyDb.prefixList 
skiplist 
<function_name> (<line>): Closed signal and falcon sockets... 
<function_name> (<line>): De-registered with MIP 
<function_name> (<line>): Stopping and Deleting BGP timer and clock 
<function_name> (<line>): Closing message queues 
<function_name> (<line>): Sending Halting Message to DRC TM... 
<function_name> (<line>): BGP Task shutdown gracefully !
```
# *17.4 MIP*

```
MIP : <function name> (<line>) : Error in rowstatus handling
MIP, 30 : <function name> (<line>) : <value> name <string>
MIP : \langle function name> (\langleline>\rangle : nominator = \langlevalue> length =
<value> value = 0x<value> 
MIP : <function name> (<line>) : Begin process
MIP : <function_name> (<line>) : <Error string>
MIP : <function name> (<line>) : inOidNum=<number>
inOidL[0]=0x<number> 
MIP : <function_name> (<line>) : <Error string> <nominator>
MIP : <function name> (<line>) : ERROR trying to write mip object !
MIP : <function name> (<line>) : Invalid host address
MIP : <function_name> (<line>) : ERROR try to modify non existant
object 
MIP : <function name> (<line>) : Error in rowstatus handling
MIP : <function_name> (<line>) : inOidL[0]=0x<value>
inOidL[1]=0x<value> inOidL[2]=0x<value> inOidL[3]=0x<value> 
MIP : <function name> (<line>) : inOidL[4]=0x<value>
inOidL[5]=0x<value> inOidL[6]=0x<value> inOidL[7]=0x<value> 
MIP ; <function name> (<line>) : ERROR try to modify non existant
object 
MIP : <function name> (<line>) : Begin process(inOidNum=<value>)
MIP : <function name> (<line>) : ERROR reading object
MIP : <function name> (<line>): zcRecvfrom() OK with length =
<length> 
MIP: <function name> (<line>): MIP registration OK
```

```
MIP: <function name> (<line>): Config received OK
MIP: <function_name> (<line>): Getting initial config...
MIP: <function name> : BGP spawned with RtrId = <ip addr> prim addr
= <ip_addr> log_level =<vlaue> 
MIP : <function_name> (<line>): Snapshot overflowed here ! 
MIP : <function name> (<line>): Unknown table identifier <tableId>
MIP : <function_name> (<line>): Error in table Dump ! 
MIP : <function_name> (<line>): Error in snapshot parameters 
MIP : <function_name> (<line>): Error no such object_id #<id> 
MIP : <function_name> (<line>): ERROR creating MIP message 
MIP : <function_name> (<line>): ERROR writing trap Informations 
MIP : <function_name> (<line>): ERROR sending MIP message 
MIP : <function name> (<line>): peer <ip-addr>
UPD RX : [<ip addr>,<as>] <function name> (<line>): Withdrawing
<number> prefixes [Time <time>] 
MIP : <function_name> (<line>): simulating... 
MIP : <function_name> (<line>): ERROR unknown trapId(#<trapid>) to 
simulate 
MIP : <function_name> (<line>): Show function hit overflow... 
MIP : <function_name> (<line>): hit overflow ...prefix 
<ip_addr>/<bits> 
MIP : <function_name> (<line>): ERROR in regular expression
```
# *17.5 Protocol Specific Messages*

# **17.5.1 AGGR**

```
AGGR : <function name>(<line>): Add rdbEntry failed! aggr
<ip_addr>/<bits> 
AGGR : <function name> (<line>): Unable to locate aggr
<ip addr>/<bits> in routeDb !
<function_name>: Added aggr <ip_addr >/<bits> to RDB 
<function_name> (<line>): Activating aggregate database 
<function_name> (<line>): Deleting aggregate <ip_addr>/<ip_addr> 
<function_name> (<line>): Enabling aggregate <ip_addr>/<ip_addr> 
<function_name> (<line>): Disabling aggregate <ip_addr>/<ip_addr> 
<function_name> (<line>): Enabling Aggregate AS-SET 
   <ip_addr>/<ip_addr> 
<function_name>(<line>): Disabling Aggregate AS-SET 
   <ip_addr>/<ip_addr> 
<function_name>(<line>): Caching aggregate <ip_addr>/<ip_addr> 
<function_name>(<line>): Withdrawing aggregate from routing database 
   <ip_addr>(<ip_addr>) 
<function_name> (<line>): Enabling Aggregate Summarization 
   <ip_addr>/<ip_addr> 
<function_name> (<line>): Disabling Aggregate Summarization 
   <ip_addr>/<ip_addr> 
<function_name> (<line>): Scheduling aggregate <ip_addr>(<ip_addr>) 
for processing 
Aggr Route <ip_addr>(<ip_addr>) \t *rdbNode=<ptr>; *rdbEntry=<ptr>, 
active = <active> 
<function_name> (<line>): No contributors for aggr <ip_addr>/<bits>
```

```
<function_name>(<line>): Withdrawing aggr <ip_addr>/<bits> from 
dbase 
<function_name>(<line>): No aggregate path. Aggr <ip_addr>/<bits> 
<function_name>(<line>): rdbE not active: crdb <ip_addr>/<bits>- 
continuing 
<function_name>(<line>): active = <active>: crdb <ip_addr>/<bits> 
\zeta <function name>(\zetaline>): croute(findlocalroute)retval is NULL.\n"
                   "\t crdb <ip addr>/<br/>bits>! continuing...
<function_name>(<line>): scheduling contributor 
<ip_addr>(<ip_addr>)for aggr processing 
<function_name>(<line>): Aggr <ip_addr>/<ip_addr> is inactive 
<function_name>(<line>): Withdrawing aggr route <ip_addr>/<bits> 
from dbase 
<function_name>(<line>): inactive, no aggregate path. Aggr 
\langleip addr>\sqrt{\langle}bits>
<function_name>(<line>): Aggr <ip_addr>/<ip_addr>is active 
<function_name> (<line>): Aggregate computation done 
<function_name> (<line>): Recomputing aggr <ip_addr>/<bits> 
<function_name> (<line>): Aggr list processing done 
<function_name> (<line>): Updating aggregate parameter 
\langleip addr>\sqrt{\langle}ip addr>
<function_name> (<line>): Hiding path <ip_addr>/<bits> sourced by 
<name><function_name> (<line>): Un-hiding path <ip_addr>/<bits> sourced by 
<name>
```
# **17.5.2 DAMP**

```
DAMP : <function name> (<line>) : Dampening REUSE should be lower
than dampening SUPPRESS 
DAMP : <function_name> (<line>) : Dampening SUPPRESS should be lower
than dampening CEILING 
DAMP : <function_name> (<line>) : diff <value>
DAMP : <function_name> (<line>) : ret zero
DAMP : <function name> (<line>) : frac = <value>
DAMP : <function name> (<line>) : reuse index[index] = <value>
DAMP : <function name> (<line>): dh <pointer>;tdiff <diff>;
next_slot=<value>; nslots=<value>
DAMP : <function name> (<line>): already in reuse list
DAMP : <function name> (<line>): inserted at slot[<value>] of reuse
list, next slot2process => <value>
DAMP : <function name> (<line>): Reuse timeout examining <slot>
DAMP : <function_name> (<line>): found damp hist F.O.M = <value>
DAMP : <function name> (<line>): decaying F.O.M...
DAMP : <function_name> (<line>): decayed F.O.M = <value>
DAMP : <function_name> (<line>): Reusing route [<ip addr>/<br/>>bits>]
from [<ip addr>,<as>]
DAMP : <function name> (<line>): Freeing up damp history
DAMP : <function name> (<line>): Reuse timeout done
DAMP : [<ip addr>,<AS>] <function name> (<line>): Damp event for
[<ip_addr>/<bits>]
DAMP : <function name> (<line>): No damping history found
DAMP : <function name> (<line>): damping history exists FOM =
<value> 
DAMP : <function name> (<line>): new FOM = <value>
```

```
DAMP : <function name> (<line>): no dampening
DAMP : <function_name> (<line>): Un-suppressing the route
DAMP : <function name> (<line>): suppressed now. DAMP :
<function name> (<line>): stays suppressed. DAMP : <function name>
(<line>): recorded reachability event 
DAMP : <function name> (<line>): Freeing up damp history
DAMP : [\langle \text{ip} addr \rangle, \langle \text{AS} \rangle] <function name> (<line>): Route
[<ip addr>/<br/>bits>]
DAMP : <function name> (<line>): Alloc'ed dampHist; Set FOM to 1.0 –
[<ip_addr>/<bits>]
DAMP : <function name> (<line>): damp hist already exists, FOM =
<value> 
DAMP : <function name> (<line>): New FOM = <value> for
[<ip addr>/<br/>bits>]
DAMP : <function name> (<line>): unlinking from reuse list
DAMP : <function_name> (<line>): Unlinking route <ip addr> &
inserting into reuse list 
DAMP : <function name> (<line>): (fatal Error) bad dampening state
DAMP : <function name> (<line>): Flap dampening cannot start -
invalid parameters 
DAMP : <function_name> (<line>): (fatal Error) can allocate required 
memory ! 
DAMP : <function name> (<line>): Damp reuse slots= <value>.
timespan=<value> 
DAMP : <function name> (<line>): Reuse array init of <value>
elements complete
```
## **17.5.3 FSM**

```
FSM : [<ip addr>,<as>] <function name>: ENTRY: [PEER STATE <state>]
EVENT <event> 
FSM : [<ip addr>,<as>] <function name>: EXIT : EVENT <event>
[NEXT_STATE <state>] 
FSM : [<ip addr>,<as>] <function name> (<line>): Start Event
FSM : [<ip addr>,<as>] <function name> (<line>): About to idle.
Freeing resources 
FSM : [<ip addr>,<as>] <function name> (<line>): Notification
received 
FSM : [<ip addr>,<as>] <function name> (<line>): Completed
initialization. Stopping connretry timer 
FSM : [<ip addr>,<as>] <function name> (<line>): Sending Open msg
FSM : [<ip<sup>_</sup>addr>,<as>] <function_name> (<line>): Completed
Initialization. Starting Hold Timer 
FSM : [<ip addr>,<as>] <function name> (<line>): Restarting Connect
Retry Timer 
FSM : [<ip addr>,<as>] <function name> (<line>): Starting Connect
Retry Timer 
FSM : [<ip addr>,<as>] <function name> (<line>): Connect failed
(<Error>) closing connection 
FSM : [<ip addr>,<as>] <function name> (<line>): going active
FSM : [<ip addr>,<as>] <function name> (<line>): Stopping large
hold timer 
FSM : [<ip addr>,<as>] <function name> (<line>): Restarting Connect
Retry Timer 
FSM : [<ip addr>,<as>] <function name> (<line>): Closing tcp
cnx.[<socket>]
```
FSM : [<ip addr>,<as>] <function name> (<line>): Sending Notification [cease] FSM : [<ip addr>,<as>] <function name> (<line>): Sending Notification [fsmerr] FSM : [<ip addr>,<as>] <function name> (<line>): Sending Notification [holdtimeout] FSM : [<ip addr>,<as>] <function name> (<line>): Rcvd Open msg FSM : [<ip addr>,<as>] <function name> (<line>): Processed Open Message FSM : [<ip addr>,<as>] <function name> (<line>): Rcvd Bad Open msg! FSM : [<ip\_addr>,<as>] <function\_name> (<line>): starting keepalive timer FSM : [<ip addr>,<as>] <function name> (<line>): sending keepalive FSM : [<ip\_addr>,<as>] <function\_name> (<line>): Rcvd Keepalive msg. Completed initialization. FSM : [<ip addr>,<as>] <function name> (<line>): Rcvd Bad Keepalive msg FSM : [<ip addr>,<as>] <function name> (<line>): peer established FSM : [<ip addr>,<as>] <function\_name> (<line>): restarting hold timer [<time>] sec FSM : [<ip addr>,<as>] <function name> (<line>): Rcvd Update msg FSM : [<ip addr>,<as>] <function name> (<line>): Processed Update msg. restarting Hold Timer [<time>] FSM : [<ip addr>,<as>] <function name> (<line>): Rcvd Bad Update msg FSM : [<ip addr>,<as>] <function name> (<line>): Rcvd Route Refresh msg FSM : [<ip addr>,<as>] <function name> (<line>): Processed Route Refresh msg FSM : [<ip addr>,<as>] <function name> (<line>): Rcvd Bad Route Refresh msg! FSM : [<ip\_addr>,<as>] <function\_name> (<line>): connect retry timer expired for non-existent peer FSM : [<ip addr>,<as>] <function name> (<line>): Connect Retry Timer Expired FSM : [<ip addr>,<as>] <function name> (<line>): keep alive timer expired for non-existent peer FSM : [<ip addr>,<as>] <function name> (<line>): hold timer expired for non-existent peer[<pointer>] FSM : [<ip addr>,<as>] <function name> (<line>): stopping autostart FSM : [<ip addr>,<as>] <function name> (<line>): FSM : <function name>: aborting temp peer <ip addr>, fd <descriptor>, lport <port num> [<ip addr>,<as>] <function name>: [PEER STATE <stateStr>]\n" "\t aborted <out/in>-bound peer! Event <eventStr> <function\_name> (<line>):\n\t Exceeded max. autostart attempts, no successful update. \n" "\tDisabling peer <ip addr> <function\_name> (<line>):\n\t Autostart scheduled to restart peer  $\langle$ ip addr>in  $\langle$ time> sec

### **17.5.4 TCP**

```
TCP : \left[\langle \text{ip } addr \rangle, \langle \text{as} \rangle \right] <function name> (<line>): reacquiring TCP
connection 
TCP : [<ip addr>,<as>] <function name> (<line>): tcpBind OK
TCP : [<ip addr>,<as>] <function name> (<line>): Initiating TCP
connection
```

```
TCP : [<ip addr>,<as>] <function name> (<line>): connect ok
   TCP : [<ip_addr>,<as>] <function_name> (<line>): closing 
   connection[<socket>] 
   TCP : [<ip addr>,<as>] <function name> (<line>): opening connection
   TCP : [<ip addr>,<as>] <function name> (<line>): tcpConnect()
   failed[<Error>] going to active state 
   TCP : <function name> (<line>): outBound=<value>,rport=<value>,fd
   <value>,peer <ip_addr>, new inc rport <value>,newfd <value> 
   TCP : <function name> : TCP MD5 auth. setup failure for (<string>)
   peer <ip_addr>, AS <as>, socFd <value>!
   TCP : <function name> (<line>): listen failed
   TCP : <function name> (<line>): TCP port <port> ACCEPTED
   <ip_addr>:<port> 
   TCP : <function_name> (<line>): TCP port <port>. fd <descriptor> 
   CLOSED 
   TCP : <function name> (<line>): TCP port <port> write failed
   TCP : <function name> (<line>): TCP port <port> read failed
   TCP : <function_name> (<line>): errno=<Error>, len=%d - EOF/ tcp 
   read Error ! 
<function name> (<line>): Inc TCP cnx from [<ip addr>,port=<port>]
<function_name> (<line>): Unconfigured peer attempted connect 
<ip_addr>] 
<function name> (<line>): Nbr [<ip addr>] in connect expected (update
src) " 
                        "laddr [<ip_addr>] got [<ip_addr>] 
<function_name> (<line>): Outbound TCP cnx not yet ready. 
getpeername(<file desc>) errno <err> 
<function_name> (<line>): getsockopt(<file desc>) failed, errno <err>. 
clearing fdwrite 
<function_name> (<line>): so_Error <so_Error>(<so_err>), clearing 
fdwrite 
<function_name> (<line>): Outbound TCP cnx failed. getpeername(<file 
desc>) errno <err> 
<function_name> (<line>): Outbound TCP cnx succeeded [raddr 
<ip_addr>,port=<port>] 
<function_name>: outbound TCP cnx (fd <file desc>, raddr <ip_addr>, 
port <port>) failed !\n\t ioctl(FIONBIO) failed errno <err>
<function_name>: outbound TCP cnx failed (fd <file desc>, raddr 
\langle \text{ip } addr \rangle, port \langleport>) connect failed errno \langle err \rangle<function_name> (<line>): outbound TCP cnx IN PROGRESS (fd <file desc>, 
raddr <ip addr>, port <port>)
<function_name> (<line>): outbound TCP cnx inline success!! (fd <file 
desc>, laddr <ip_addr>, port <port> ,raddr <ip_addr>, port <port>)
<function_name> (<line>): TCP send not complete, len_send=<len>, 
len to send <len>
```
## **17.5.5 TM**

```
TM : <function name> (<line>): Initialized aggr DB...
TM : <function name> (<line>): Initialized intf DB ...
TM: <function name> (<line>): bgpClock created with size <number>,
prealloc <number>, tick_time <number> 
TM: <function name> (\langleline>): Sending Init complete to DRC TM ...
TM: <function_name> (<line>): Getting initial config...
TM: <function name> : BGP admin status not enabled / AS number not
set. Exiting !
```

```
TM: <function name> (<line>): Router ID <ip addr> not valid.
TM: <function_name> (<line>): Primary address (<ip_addr>) not
valid. 
TM : <function name> (<line>): Initialized network DB...
TM : <function name> (<line>): Initialized peer DB...
TM : <function name> (<line>): Initialized policy DB...
TM : <function name> (<line>): Initialized bgp database skiplists
... 
TM : <function name> (<line>): Initialized damp DB...
TM : <function name> (<line>): Initialized route DB & attrib DB ...
TM : <function name> (<line>): Initialized sync DB...
TM : <function name> (<line>): Send task BGP running to TM.
TM : <function name> (<line>): Reply with ping message to TM.
TM : <function_name> (<line>): Request Info to TM. 
TM : <function_name> (<line>): Received IPRM Task Up Msg.
TM : <function_name> (<line>): Error opening IPRM MsgQ: <Error> 
TM : <function name> (<line>): Send halting message to TM.
TM : <function name> (<line>): Received Primary address (<ip addr>)
from TM. 
TM : <function name> (<line>): Primary address received (<ip addr>)
from TM not valid. 
TM : <function name> (<line>): Received Router ID (<ip addr>) from
TM. 
TM : <function name> (<line>): Router ID received (<ip addr>) from
TM not valid. 
TM : <function name> (<line>): Received IPRM Task Down Msg.
```
## **17.5.6 PEER\_INFO**

PEER INFO :  $[\langle ip \text{ addr}\rangle, \langle as\rangle]$  <function name> (<line>): Aborting outbound peer for incoming cnx. PEER INFO : <function name> (<line>): Peer <ip addr> transitioned to ESTABLISHED state. PEER INFO : <function name> (<line>): Peer <ip addr> transitioned to IDLE state. PEER\_INFO : [<ip addr>,<as>] <function name> (<line>): Set peer ifAddr <ip\_addr>, mask <mask> PEER INFO :  $[\langle ip \text{ addr}\rangle, \langle as\rangle]$  <function name> (<line>): PEER WITHDRAW - Time DEFERRED at <time> PEER INFO :  $[\langle ip\text{ addr}\rangle, \langle as\rangle]$  <function name> (<line>): PEER WITHDRAW - deferred msg posted ! PEER INFO :  $[\langle \text{ip } addr \rangle, \langle as \rangle]$  <function name> (<line>): PEER WITHDRAW - Time END at <time> PEER INFO : [<ip addr>,<as>] <function name> (<line>): PEER WITHDRAW - Peer withdrawal terminated correctly PEER INFO :  $[\langle \text{ip} \text{addr}\rangle, \langle \text{as}\rangle]$   $\langle \text{function name}\rangle$  ( $\langle \text{line}\rangle$ ): sending packed attributes - but Peer[<ip\_addr>] deleted! <function\_name> (<line>):\n\t cleaning up tmp peer <ip\_addr>(<as>) [<ip\_addr>,<as>] <function\_name> (<line>): aborting peer [<ip\_addr>,<as>] <function\_name> (<line>):\n\t merging temp peer onto real db peer <function\_name> (<line>): starting all peers <function\_name> (<line>): stopping all peers [<ip addr>,<as>] <function name> (<line>): clearing statistics

# **17.5.7 ROUTE**

```
<function_name> (<line>): Adding Routing Database Entry 
\langleip addr>\sqrt{\langle}bits>
<function_name> (<line>): Deleting Routing Database Entry 
<ip_addr>/<bits> 
<function_name> (<line>): RDB entry <ip_addr>/<len> deleted 
<function_name> (<line>): \n\tAllocating path for [<ip_addr>/<len>] 
from [<peer>] proto [<proto>]
<function_name> (<line>): \n\tInserting path for [<ip_addr>/<len>] from 
[<peer>] proto [<proto>]
<function_name> (<line>): Unfeasible route adding at end 
<function_name> (<line>): No other feasible route adding at begin 
<function_name> (<line>): Med always enabled straight insertion 
[<ip addr>,<as>] <function name> (<line>): No path from this AS,
prefix <ip_addr> 
[<ip addr>,<as>] <function name> (<line>):Path from this AS changed,
prefix <ip_addr> 
<function_name> (<line>): \n\tRemoving path for [<ip_addr>/<len>] from 
[<peer>] proto [<proto>] 
<function_name>: Direct removal -<ip_addr>/<bits> 
<function_name> (<line>): Removing and resorting remaining routelist\n 
<function_name> (<line>): Med-always direct removal 
<function_name>: Not bestInAS(<ip_addr>): direct removal -
<ip_addr>/<bits> 
<function_name>: lastInAS (<ip_addr>): direct removal -<ip_addr>/<bits> 
<function_name> (<line>): Reinserting AS group -<ip_addr>/<br/>&bits>
<function_name> (<line>): Rt <ip_addr>/<bits> 
<function_name> (<line>): Deleting active path for<ip_addr>/<bits> 
<function name> (<line>): New active path for<ip addr>/<br/>bits>
<function_name> (<line>): Remove old path from peer sourcing the best 
<function_name> (<line>): Clearing upd bit for source peer 
<function_name> (<line>): Cannot advertise active path 
for[<ip addr>, <br/>bits>]
<function_name> (<line>): Withdrawing path <ip_addr>/<bits> sourced by 
<bgpRouteProtostring> 
<function_name> (<line>): Withdrawing Unfeasible path 
<function_name> (<line>): Withdrawing Inactive <path/multipath> 
<function_name> (<line>): Withdrawing Active Path 
<function_name> (<line>): Alternate Path is available 
<function_name> (<line>): No Alternate Path is available 
<function_name> (<line>): Withdrawing prefix <ip_addr>/<bits>from 
neighbour <ip_addr> 
<function name> (<line>): Ebgp route withdraw dampening unreach event
<function_name> (<line>): Policy path reject event 
<ip_addr>/<bits>sourced by <bgpRouteProtostring> 
<function_name> (<line>): Failed to create route entry for rejected 
path 
<function name> (<line>): Failed to allocate route for rejected path
<function_name> (<line>): Failed to allocate route for rejected path 
<function_name> (<line>): Dampened route now policy rejected clearing 
history 
<function_name> (<line>): Inactive <path>path policy rejected 
<function_name> (<line>): Policy rejected path staying so 
<function_name> (<line>): Active path policy rejected 
<function_name> (<line>): Unsynchronized path policy rejected
```

```
<function_name> (<line>): Path Dampen event <ip_addr>/<bits> sourced by 
<ip_addr> 
<function_name> (<line>): Inactive <path> path is dampened 
<function_name> (<line>): Active path is dampened 
<function_name> (<line>): Dampened path staying dampened 
<function_name> (<line>): damp event bad state! 
<function_name> (<line>): \n\tIncoming path event <ip_addr>/<bits> 
sourced by <br/> <br/>bdpRouteProtostring>
<function_name> (<line>): Failed to allocate routing database entry for 
new prefix" <ip addr>/<br/>bits>
<function name> (<line>): Failed to allocate route for new prefix
<ip_addr>/<bits> 
<function_name> (<line>): Failed to allocate route for active prefix 
<ip_addr>/<bits> 
<function_name> (<line>): Unfeasible path becoming feasible 
<function_name> (<line>): Previously active path updated 
<function_name> (<line>): No change in attributes and pref 
<function_name> (<line>): Previously inactive path updated 
<function_name> (<line>): No change in attributes and pref 
<function_name> (<line>): Failed to allocate route while activating 
prefix \langle i \overline{p} \rangle addr>/\langle k \rangle<function_name> (<line>): Unfeasible path becoming active 
<function_name> (<line>): bad state-event! 
<function_name> (<line>): \n\tIncoming path <ip_addr>/<bits>from <as> 
bgp-nexthop <ip_addr> 
<function name> (<line>): node <ptr>; leaf<ptr>; rdbEntry <ptr>
<function_name> (<line>): Inbound policy rejects the path 
<function_name> (<line>): Peer is not soft reconfigured. Dropping path 
<function_name> (<line>): Peer is soft reconfigured. Storing path 
<function_name> (<line>): Memory Error while processing rejected path 
<function_name> (<line>): Nexthop is unreachable, path is 
unsynchronized 
<function_name> (<line>): Prefix <ip_addr> is synchronized 
<function_name> (<line>): Error while processing path event for synched 
prefix <ip addr>/<br/>bits>
<function_name> (<line>): Prefix <ip_addr> is un-synchronized 
<function_name> (<line>): Error while processing ASPATH change for path 
" to <ip addr>/<bits>
<function_name> (<line>): no dampening 
<function_name> (<line>): Error while undampening path to 
<ip_addr>/<bits> 
<function_name> (<line>): path stays dampened 
<function_name> (<line>): path is dampened 
[<ip_addr>,<as>] <function_name> (<line>):\n\t Ignoring 
<ip_addr>/<bits>, since less specific route <ip_addr>/<bits> exists !! 
<function name> (<line>): Injecting feasible path, <ip addr>/<br/>bits>
<function_name> (<line>): Error while injecting feasible path to 
<ip_addr>/<bits> 
<function_name> (<line>): Reusing dampened path <ip_addr>/<bits> from 
\langleas>
<function_name> (<line>): Adding Local route to <ip_addr>/<bits>from 
proto <bgpRouteProtostring> 
<function_name> (<line>): Updating Local route to <ip_addr>/<bits>from 
proto <bgpRouteProtostring> 
<function_name> (<line>): Deleting Local route to <ip_addr>/<bits>from 
proto <br/> <br/> <br/>AppRoute<br/>Protostring>
```

```
<function_name> (<line>): policy re-evaluation accepted path 
\langle \text{ip addr}\rangle/\langle \text{bits}\rangle prefix is unsynchronized
<function_name> (<line>): policy re-evaluation accepted path 
<ip_addr>/<bits> nexthop is unsynchronized 
<function_name> (<line>): no soft reconfig dropping route 
<function_name> (<line>): deleting path <ip_addr>/<bits> sourced by 
<bgpRouteProtostring> 
<function_name> (<line>): Unsynchronized path event <ip_addr>/<bits> 
sourced by <ip addr>
<function_name> (<line>): Active path unsynchronized 
<function_name> (<line>): Dampened path unsynchronized now 
<function_name> (<line>): Feasible <route> path unsynchronized 
<function_name> (<line>): Unsynchronized path staying so
```

```
ROUTE : <function name> (<line>): Retaining previous path as best
for \langle ip \text{addr}\rangle/\langle bi\bar{ts}\rangle...ROUTE : <function name> (<line>): Marking multi-paths for
\langle \text{ip} \text{addr}\rangle / \langle \text{bits}\rangle \ldotsROUTE : <function_name> (<line>): Selecting path with lower BGP Id 
for \langle ip \text{addr}\rangle/\langle bi\bar{ts}\rangle...ROUTE : <function name> (<line>): (prevBest <expression> curBest)
for <ip addr>/<br/>bits>!
ROUTE : <function name> (<line>): Best <expression> path update to
IPRM - Rt <ip_addr>/<bits>
```
## 17.5.8 **SYNC**

```
<function_name> (<line>): FDB Sync got deferred 
<function_name> (<line>):\n\t Nexthop [<ip_addr>] not reachable 
<function_name> (<line>): Network <ip_addr>/<ip_addr> is synchronized 
with FDB 
<function_name> (<line>): Removing route <ip_addr>/<bits> from FDB 
<function_name> (<line>): Starting Fdb sync.. 
<function_name> (<line>): Route synchronization list is not empty 
<function_name> (<line>): Network list is not empty 
<function_name> (<line>): RedistFilter list is not empty 
<function_name> (<line>) :Sync rescheduled. 
<function_name> (<line>): IPRM recv msgQ stats: maxmsgs=<max msg>, 
curmsgs=<cur msg> 
<function_name> (<line>): IPRM recv Q is full: rescheduling sync 
<function_name> (<line>): Rescheduling(mq_send): nRoutes=<nroutes>; 
prefix=<ip_addr> 
<function_name> (<line>): Synched up [<nroutes>] entries to FDB. Msg 
#[<no msg>] 
<function_name> (<line>): Sent <no msg> msgs to IPRM 
<function_name> (<line>): Some more entries – rescheduled 
<function_name> (<line>):\n\t Ignoring reachable nextHop [<ip_addr>] 
since BGP proto 
<function_name> (<line>):\n\t Nexthop [<ip_addr>] is reachable (proto 
,<str>) 
<function_name> (<line>) : Network Add/Update trigger from FDB 
\langleip addr>\sqrt{2}<function_name> (<line>) : Network Delete trigger from FDB 
\langleip addr>\sqrt{\langle}ip addr>
\{function name > (\langle Line \rangle): Adding (\langle L/P \rangle) \langle mapth \rangle\}"\t Dest <ip addr>/<br/> oia <ip addr> vlanID[<vlan id>] rtag[<tag>]
```

```
<function_name> (<line>): IPRM is down 
<function_name> (<line>): Accept trigger <ip_addr>/<as>]\n" 
   SYNC : <function name> (<line>): Failure of sending message to IPRM
   (XSO Note: We shouldn't be there 
   SYNC : <function name> (<line>): Deregistering prefix
   <ip_addr>/<bits> with IPRM. 
   SYNC : <function name> (<line>): Nexthop [<ip addr>] unreachable
   event 
<function_name> (<line>): Ignore trigger <ip_addr>/<as>]\n" 
           "\t Cached Info via [<ip_addr>/<as>] is more specific 
        "\t Cached Info via [<ip addr>/<as>] is less specific
<function_name> (<line>): Accept trigger <ip_addr>/<as>]\n" 
        "\t Cached Info [<ip addr>/<as>] - caching new Info
<function_name> (<line>): Cache updated 
<function_name> (<line>): Nothing of interest to cache process 
<function_name> (<line>): Cache updated. Was unreachable, now reachable 
via <ip addr>/<br/>bits>
<function name> (<line>): Nexthop & prefix sync'ed; generating path
event for <ip_addr>/<br/>bits>sourced by <ip_addr>
<function name> (<line>): Nexthop sync'ed; prefix is not for
\langle \text{ip } addr \rangle / \langle \text{bits}\ranglesourced by \langle \text{ip } addr \rangle<function_name> (<line>): Nexthop sync'ed; generating path event for 
<ip_addr>/<bits>sourced by <ip_addr> 
<function_name> (<line>): Nexthop [<ip_addr>] lookup not found 
<function_name> (<line>): Nexthop [<ip_addr>] lookup found (proto 
<proto>) 
<function_name> (<line>): Mysterious IPRM Error code returned (...) 
<function_name> (<line>): Unknown IPRM code returned ! 
<function_name> (<line>): Nexthop [<ip_addr>] is still reachable via 
<ip_addr>/<bits> Simulate reachable event 
<function name> (<line>): No route to Nexthop [<ip addr>].
Unsynchronizing 
<function_name> (<line>): Nexthop unsync'ed; generating path unsync 
event for <ip_addr>/<br/>bits> sourced by <ip_addr>
<function name> (<line>): IGP prefix add/upd trigger <ip addr>/<br/>bits>
sourced by <str> 
<function name> (<line>) : Synchronizing with OSPF router id <ip addr>
<function_name> (<line>): IGP prefix delete 
trigger<ip addr>/<br/>bits>sourced by <str>
<function name> (<line>): event <evt type>, <ip addr>/<br/>>bits>
   SYNC : <function name> (<line>): Failure of sending BGP SHUTDOWN
   message to IPRM 
   SYNC : <function name> (<line>): Failure of sending message to
   IPRM 
   SYNC : <function name> (<line>): iprmReplaceMsg full(@prefix
   <ip_mask>), sending [nRoutes=<number>]! 
   SYNC : <function name> (<line>): Registering prefix
   <ip_addr>/<bits> with IPRM. 
   SYNC : <function_name> : Similar Redist filter[proto <string>; 
   <ip_addr>/<bits>] exists - skipping! 
   SYNC : <function name> (<line>): Nexthop [<ip addr>] (proto
   <string>) 
   SYNC : <function name> (<line>): no NH peer listed.
   SYNC : <function_name> (<line>): Process PNH[0x<address>]
   SYNC : <function_name> (<line>): END PROCESS
   SYNC : <function name> (<line>): Process route[<ip addr>] from
   PNH[0x<address>]
```

```
SYNC : <function name> (<line>): Ignoring reachable nextHop
[<ip_addr>] since BGP proto 
SYNC : <function name> (<line>): unreachable - Time DEFERRED at
<time>SYNC : <function_name> (<line>): Ignoring <string> event
[<ip_addr>] since BGP proto 
SYNC : <function_name> : Dumping iprmNextHopInfo contents for 
nextHopAddr <ip_addr>. proto <string>; netAddr <ip_addr>; mask
<ip_mask>; routeTag 0x<number>; gwCount <count> 
SYNC : <function_name> (<line>): tgwy[#<number>]: gwAddr <ip_addr>;
vlanId <value> 
SYNC : <function name> (<line>): adjusting nextHop <ip addr>
vlanId(<value>) to <value>
```
# **17.5.9 LOCAL\_ROUTE**

```
<function_name>: Added IntfDb Entry[#<count>]:<ip_addr>/<ifMask>, 
vlanId <vlan id> 
<function_name>: Deleting IntfDb Entry 
[#<count>]:<ip addr>/<ifMask>, vlanId <vlan id>
<function name> (<line>): Registering network <ip addr>/<ip addr> with
Routing manager 
<function name> (<line>): Registering network <ip addr>/<ip addr> with
Routing manager canceled :"" IPRM is down" 
<function_name> (<line>): Enabling network <ip_addr>/<ip_addr> 
<function_name> (<line>): Network is synchronized with FDB 
<function_name> (<line>): No local route for network <ip_addr>/<bits> 
<function_name> (<line>): Caching network <ip_addr>/<ip_addr> 
<function_name> (<line>): Activating networks 
<function_name> (<line>): DeActivating networks 
<function_name> (<line>): Deleting network <ip_addr>/<ip_addr> 
<function_name> (<line>): Disabling network <ip_addr>/<ip_addr> 
<function_name> (<line>): Network <ip_addr>/<ip_addr> is unsynchronized 
with FDB 
<function_name> (<line>): Updating network parameter 
<ip_addr>/<ip_addr> 
<function name> (<line>): No local route for network <ip addr>/<br/>bits>
   LOCAL ROUTE : <function name> (<line>): Failure of sending message
   to IPRM
```
# **17.5.10 POLICY**

```
<function_name> (<line>): handling policy chg [string] 
<function_name> (<line>): handling policy chg [string] done 
<function_name> (<line>):\n\t Aspath filter list <name><match str> path 
<bgpAspathStr> 
<function_name> (<line>):\n\t Prefix filter list <name><match str> 
prefix <ip_addr>/<len> 
<function_name> (<line>):\n\t Community List <name><match str> 
community <bgpCommunityStr> 
\{\frac{\text{h}}{\text{N}}\text{ No Active Inbound Policy. Accepting}\}prefix <ip_addr>/<len> 
<function_name> (<line>):\n\t Inbound Policy ,<accepts/rejects> rejects 
prefix <ip_addr>/<len> 
POLICY : [<ip addr>,<as>] <function name> (<line>): Re-evaluating
peer's recv policy
```
# **17.5.11 REDIST**

<function\_name> (<line>): Registering with IPRM for **Redist**ribution <function name> (<line>): Rt <ip addr>/<br/>bits> \n" proto < bgpRoute**Protos**tring>, gwy <gw\_addr>, metric <metric>, lpref <lpref>, origin <origin> <function name> (<line>): Rt <ip addr>/<br/>bits> protocol <proto> <function\_name> (<line>): Unable to find **Redist** filter db for proto <proto> <function\_name> (<line>): Adding **Redist** filter <proto> <ip\_addr>/<bits> <function\_name> (<line>): Deleting **Redist** filter <proto> <ip\_addr>/<bits> <function\_name> (<line>): Registering **Redist** filter canceled : IPRM is down <function\_name> (<line>): Deregistering **Redist** filter canceled : IPRM is down <function\_name> (<line>): Loading route for filter proto <str>, addr <ip\_addr>/<bits> "<function name> (<line>): **Redist** proto <str> route: \n" "\t dst <ip addr>/<br/>bits>, metric <metric>, metric2 <metric2>, rtType <EXT/INT>(<flag>), tag <tag> <function name> (<line>): Injecting Rt <ip addr>/<br/>>bits> \n" ", gwy <gw addr>, metric <metric>, lpref <lpref>, tag <tag> <function name> (<line>): Filter deletion complete <str> <ip\_addr>/<bits> <function\_name> (<line>): Route not found in FDB <function\_name> (<line>): UnLoading route <str> <ip\_addr>/<bits> <function\_name> (<line>): Removing route from database <function\_name> (<line>): Route not found in database <function\_name> (<line>): Filter deletion complete <function name> (<line>): Loading routes for filter <str> <ip\_addr>/<bits> <function\_name> (<line>): Attempting to load route from FDB <str> <ip\_addr>/<bits> <function\_name> (<line>): Excluding route for the filter <str> <ip\_addr>/<bits> <function name> (<line>): Overridden By Child Filter <str> <ip\_addr>/<bits> <function\_name> (<line>): Already loaded by Child Filter <str> <ip\_addr>/<bits> <function\_name> (<line>): Ignoring invalid addr <ip\_addr>/<bits> <function\_name> (<line>): Rt <ip\_addr>/<bits> \n" "\t proto < Str>, gwy <gw\_addr>, metric <metric>, lpref <lpref>, tag <tag> <function name> (<line>):Filter Deletion complete <str>  $\langle \text{ip}$  addr> $\sqrt{\langle}$ bits> <function\_name> (<line>): UnLoading routes for filter <str> <ip\_addr>/<bits> <function\_name> (<line>): Attempting to unload route from database <str> <ip addr>/<br/>bits> <function name> (<line>): Excluding unload-route for the filter <str> <ip\_addr>/<bits>P <function\_name> (<line>): Check override by childfilter <str>  $\langle$ ip addr> $\sqrt{\langle}$ bits> <function\_name> (<line>): Route <str> <ip\_addr>/<bits> unload Overridden by Child Filter <function\_name> (<line>): Unloaded route from database

```
<function name> (<line>): Filter Deletion complete <str>
\langleip addr>\sqrt{\langle}bits>
<function name> (<line>): Unloading route for filter <str>
<ip_addr>/<bits> 
<function_name> (<line>): Loading route for this filter <str> 
<ip_addr>/<bits> 
<function_name> (<line>): Enabling filter <str> <ip_addr>/<bits> 
<function_name> (<line>): Disabling filter <str> <ip_addr>/<bits> 
<function_name> (<line>): Enabling filter subnet match <str> 
<ip_addr>/<bits> 
<function name> (<line>): Disabling filter subnet match <str>
<ip_addr>/<bits> 
<function name> (<line>):Setting Filter Effect to Permit <str>
<ip_addr>/<bits>
<function name> (<line>): Setting Filter Effect to Deny <str>
\langleip addr>\sqrt{\langle}bits>
<function name> (<line>): Updating filter parameter <str>
<ip_addr>/<bits> 
<function_name> (<line>): Loading Redist filter db... 
<function_name> (<line>): BGP Redist Proto <proto> not 
defined/initialized... 
<function_name> (<line>): Loading Redist filters for Protocol <proto> 
<function_name> (<line>): Filtering for <ip_addr>/<bits> 
<function name> (<line>): Deferred while loading addr <ip addr>/<br/>bits>
<function_name> (<line>): Completed loading Redist filter db. 
<function_name> (<line>): Registering Redist filters ... 
<function_name> (<line>): Deregistering Redist filters... 
<function_name> (<line>): BGP Redist Proto <proto> not 
defined/initialized... 
<function_name> (<line>): Deregistering filters for protocol <proto> 
<function_name> (<line>): Deregistering filter proto <proto>, addr 
<ip_addr>/<bits> 
<function_name> (<line>): Completed Deregistering Redist filters 
<function name> (<line>): Insert/Update Event - proto <proto>, addr
<ip_addr>/<bits> 
<function_name> (<line>): Trigger ignored 
<function_name> (<line>): Found associated filter <ip_addr>/<bits> 
<function name> (<line>): Ignoring invalid addr <ip addr> mask <bits>
<function_name> (<line>) : Delete Event – protocol <proto>, addr 
\langleip addr>\sqrt{\langle}bits>
<function_name> (<line>) : No route to delete. Ignoring trigger
```
# **17.5.12 Misc**

BGP INFO :  $[\langle \text{ip } \text{addr}\rangle, \langle \text{as}\rangle]$  <function name> (<line>): POLICY RCV REEVAL - Time START at <time> UPD TX : [<ip addr>,<as>] <function name> (<line>): WARNING Found len mismatch in ougAttr(<pointer>), oa->len = <length> UPD TX : <function name> (<line>): \*\* Outgoing attribute...(saveP=<pointer>, p=<pointer>, (p-saveP)=<number>) UPD TX : <function name> (<line>): Set correct len in outgoing attribute(%d)...

```
UPD TX : [<ip addr>,<as>] <function name> (<line>): Clearing
ouqAttrList, size = <length>UPD RX : [<ip addr>,<as>] <function name> (<line>): Advertised
```

```
18 IPRM
```
## *18.1 Error Messages*

<number> prefixes [Time <time>]

```
Error : <function_name> : inOidNum = <oidnum>
Error : <function name> : looking up <ip addr>
Description : Error in OID Number 
Description : Lookup failed 
Error : <function_name> :Failed to add DRC interface 
Error : <function_name>: Failed to find DRC interface 
Error : <function_name>: Failed to delete DRC interface 
Error : <function_name> : enable of DRC interface failed 
Error : <function name> : unable to locate drcIntf for vlan <vlanId>
Error : <function_name> : disable of DRC interface failed 
Error : Error in zcRecvFrom:ret=<len>
```
# *18.2 Warning Messages*

Warning : <function name> : Default root in PDB already exists

# *18.3 Info/Debug/Trace Messages*

```
INFO : <function name>: entering...
INFO : <function_name>: Adding Interface (<vlanId>)
<ip_addr>/<ip_mask>
INFO : <function name> : Deleting Interface <ip addr>
INFO : <function_name> : Enabling interface vlanId=<vlanId>
INFO : <function_name> : Disabling interface vlanId=<vlanId> 
INFO : <function name> : disabling EMP
INFO : <function name> : not enabled
INFO : <function name > : Modifying interface(vlanId <vlanId>) to
addr 0x<ip addr>/0x<ip mask>
INFO : There are %d routes waiting for IPDA parents 
INFO : IPSA Source Gateway IPDA Gateway
Protocol VLAN
INFO : <ip addr> <gateway>
INFO : \langle ip \text{ addr}\rangleINFO : ARP 
INFO : <vlanId> 
INFO : <proto>-<id> <vlanId>
INFO : <ip addr> <vlanid> <flags>
INFO : Got DRC msg of type <msgId> from <task>
INFO : Restoring SIGUSR1 
INFO : Restoring SIGALRM 
INFO : Restoring SIGINT 
INFO : <function name> : Exit after <count> msgs
INFO : <function name>: Exit after <count> msgs
```
```
INFO : <function_name> : Enter 
INFO : <function_name> : Received DRC message. payload len <length>
INFO : <function_name>: IPRM pipe not empty.NOT queueing new message 
INFO : IPRM spawned with rtr id = \langle ip \text{addr} \rangle prim addr = \langle ip \text{addr} \ranglelog_level =<level>
INFO : <function name> : Entering select.
INFO : <function name> : select exited with n <number> and errno
<Error>. 
INFO : <function name> : select exited with n <number>.
INFO : \leq function name> :IPDA Tree \leq number> not valid
INFO : <function name>: Proto <proto>/<session> is creating a
Redist Node for <ip addr>/<ip mask>
INFO : proto <proto>/<session> subnets <subnet> permit <permit> tag
<tag> flags <flag> 
INFO : Policy Database - Redist
INFO : Destination Match Action Flags 
INFO : ----------- ----- ------ ----- 
INFO : Flushing msg off Q
```
#### *18.4 MIP*

```
MIP : <function name> : mask <ip mask> (<ip mask>) not
contiguous\n", 
MIP : <function name> : queueing failed with retcod = <return code>
MIP : <function name>: got EOIC
MIP : <function_name>: considering rt at <pointer>, <ip addr>
<ip_mask> 
MIP : <function name> : snapshot: <ip addr> mask <ip mask> gateway
<ip_addr> 
MIP : in <function name>
MIP : <function name> : got overflow, setting to <pointer>
MIP : <function name> : view: <ip addr> <ip mask>
-> <ip addr>, metric <metric>
MIP : <function name>: handle = (<pointer>, <pointer>, <length>)
MIP : <function_name> : overflowed from RIB 
MIP : returning handle = \langle \text{spointer} \rangle, \langle \text{pointer} \rangle, \langle \text{length} \rangle)
MIP : <function name> : overflow from list1
MIP : <function name>: overflow from list2
MIP : <function name>..tblId=<id>, inOidNum=<oid>, all=<all>
MIP : <function name>: filter dest = <ip addr>
MIP : inIndexNum == \langleindex num> should be 13
MIP : addr = <ip addr>, mask = <ip mask>, gwAddr = <ip addr>, tos =
<number> 
MIP : <function name> : Couldn't lookup leaf for route
MIP : <function name> : Couldn't find route with correct TOS
MIP : <function name>:, Couldn't find right GW
MIP : pObject->nominator = <number> 
MIP : <function name>: Couldn't find next route
MIP : <function name>: next node values...addr = <ip addr> , mask =
<ip_mask> 
MIP : inIndexNum == <index num> should be 12
MIP : <function name>: Found route but it isn't static
MIP : <function name>: Found route, but no gateway
MIP : <function name>: Found route, but wrong gateway <ip addr>
MIP : <function name>:, Couldn't find route
MIP : <function name>: octet <number> > 255
MIP : <function name>: Failure on reading object
```

```
MIP : <function name>: dest is wrong length (<length>)
MIP : <function_name>: metric (<metric>) is bogus
MIP : <function name>: host route rejected, dest and gw same
<ip_addr>-><ip_addr> 
MIP : <function name>: mask not contiguous <ip addr>
MIP : <function name> : Tried to create a static route
MIP : <function name>: Tried to set rowStatus to <number>
MIP : <function name>: gwAddr <ip addr> is not on a local net
MIP : dest = <ip addr>
MIP : mask = \langleip mask>
MIP : gwAddr = \langle \overline{ip}\rangle addr>
MIP : metric = <metric> 
MIP : status = <status> 
MIP : <function name> : Adding static route <ip addr>-><ip addr>,
metric = \langle metric \rangleMIP : <function_name>: iprmFdbCreateRoute returned Error
MIP : <function_name>: iprmFdbDeleteRoute returned Error
MIP : <function name> : snapshot: <ip addr> mask <ip mask> gateway
<ip_addr> metric <metric>
```
# *18.5 Protocol Specific Messages*

# **18.5.1 REDIST**

REDIST : <function name>: Proto <proto> has registered, requesting **Redist** from REDIST : <function name>: Slave for <proto> already registered **REDIST** : <function name>: Module <task> (proto <proto>) has deregistered

### **18.5.2 IPSA**

```
IPSA : <function name> : Insert Trigger for <ip addr>/<size>
IPSA : <function_name> : Node has a parent with IPSA routes attached 
IPSA : <function_name> : Testing IPSA route <ip addr>/<size>
  against new node 
IPSA : <function_name> : Moving IPSA route to new node 
IPSA : <function_name> : Flushing Update for <ip addr>/<size>
IPSA : <function_name> : Flushing Delete for <ip_addr>/<size> 
IPSA : <function name> : Testing new node against <ip addr>/<size>
IPSA : <function name> : Update Trigger for <ip addr>/<size>
IPSA : <function name> : Delete Trigger for <ip addr>/<size>
IPSA : <function_name> Flushing ARP Delete for <ip_addr>/<size> 
IPSA : <function_name> : Flushing ROUTE Update for <ip addr>/<size>
IPSA : <function_name> : Flushing ROUTE Delete for <ip_addr>/<size>
IPSA : <function name> : Purge Trigger for <ip addr>/<size>
IPSA : <function name> : Moving SA route <ip addr>/<size>
 to DA node <ip addr>/<size>
```
# **18.5.3 IPRMERROR**

IPRM**ERROR** : <function\_name> :! Entry exists for <ip\_addr>/<size> **Description** : Not able to locate the node for the given route IPRM**ERROR** : <function\_name> : rdxObjLocate failed for <ip\_addr>/<size> **Description :** Not able to locate the node for the given route

```
IPRMERROR : <function name>:! iprmCreateLeaf() failed for <ip addr>
IPRMERROR : <function_name> :! rdxObjAdd() failed for <ip_addr> 
IPRMERROR : AF_ROUTE socket call failed 
Description : Error creating and initialize the routing socket. 
IPRMERROR : <function_name> : non-blocking ioctl failed 
Description : Error while making the routing socket non-blocking. 
IPRMERROR : Failed on PoolCreate for FDBDANodePool 
Description : Error in initializing the DA FDB pool 
IPRMERROR : <function_name> :iprmDAFdbOpen() failed 
IPRMERROR : <function_name> :iprmSAOpen() failed 
IPRMERROR : <function_name> :iprmPdbOpen() failed 
IPRMERROR : <function_name> :iprmPdbNHSOpen() failed 
IPRMERROR : <function_name> : Error with rt_buff malloc 
Description : Error while setup buffer to use when receiving routing 
socket Info
IPRMERROR : <function_name> : iprm_falcon_socket 
Description : Error creating Falcon Socket 
IPRMERROR : <function_name> : bind iprm_falcon_socket 
Description : Error while binding Falcon Socket 
IPRMERROR : <function_name> : iprmPdbNHROpen failed 
IPRMERROR : <function_name> : Unknown context <context>
Description : Not in proper context in 
IPRMERROR : <function_name>: Error opening PDB. 
IPRMERROR : <function name> : iprm drcmsg buffer too small
Description : Message does not fit in the buffer 
IPRMERROR : <function_name>: failed in iprmCreatePdbLeaf 
IPRMERROR : <function_name> : node <addr> not found 
IPRMERROR : <function_name> : sem_post failed for <taskid> 
Description : Error in posting the semaphore so that the SyncSend 
can be completed. 
IPRMERROR : <function_name> :malloc 
Description : Error in malloc 
IPRMERROR : (<function_name>) Error opening <task> msg Q 
Description : Error in opening message queue for task. 
 IPRMERROR : <function_name>:mq_send 
Description : Error in mq_send
```
# **18.5.4 EVENTIN**

```
EVENTIN : <function name> : Creating (<ip addr>/<size>) ...
EVENTIN : <function name> : Created route <ip addr>/<size>
EVENTIN : <function_name> : Deleting (<ip_addr>/<size>) ...
EVENTIN : <function_name> : <string> (<ip_addr>/<size>) ...
EVENTIN : <function_name>: Gateway <ip_addr> resolved to node 
<route>/<mask_length> 
EVENTIN : <function name> : Gateway not currently resolvable
EVENTIN : <function_name> :! Route for <ip_addr>/<size> already 
exists 
EVENTIN : <function name>: Deleted route <ip addr>/<size>
EVENTIN : <function name> :! Route for <ip addr>/<size>
  not found. 
EVENTIN : <function name> :! Unknown function for Route <ip addr>
```
#### **18.5.5 FDB**

FDB : FdbCreateRoute failed

```
FDB : <function name>: <ip addr>/<ip mask>-><ip addr> metric
<metric> 
FDB : <function name> : Found gw on interface <ip addr> <ip mask>
enable=<flag> 
FDB : <function name> : gw on local, adding to RIB
FDB : <function name>: qw on local but disabled
FDB : <function name>: gw on EMP, adding to RIB
FDB : <function name> : gw on LOOPBACK intf, adding to RIB
FDB : <function name> : gw not on local, saving....
FDB : <function name> : able to delete from RIB
FDB : <function_name> : RIB lookup succeeds
FDB : <function name>: Found static in RIB
FDB : <function name> : Gateway matches
FDB : <function_name> : looking on list 
FDB : <function_name>: found addr/mask
FDB : <function_name> : found gwAddr too
FDB : <function_name> : for intf <ip addr> <ip mask>
FDB : <function name> : <ip addr> <ip mask> -><ip addr>
FDB : <function name> : moving <ip addr> <ip mask> -><ip addr> from
RIB to list
```
#### **18.5.6 IPRMTM**

IPRMTM : (<function name>) Got <string> event for <task>

# **18.5.7 RECV**

RECV : (<function name>) [#<count>] Added route <ip addr> (gwCount=<count>) into **FIB** RECV : <function name>: Got flush from <task> RECV : Adding static default to <ip addr> RECV : Unrecognized message ID: <msgid> <taskid> RECV : <function name>: Invalid length <length> RECV : <function name>: Received MIP message. RECV : read from rt-socket <length> bytes RECV : Error reading from rt socket

## **18.5.8 SEND**

SEND : <function name> :mq\_send failed

#### **18.5.9 TM**

TM : <function name>:level=<level>

#### **18.5.10 POLICY**

POLICY : <function name>: returning because no SUBNET and not match POLICY : <function name>: returning, EXTERNAL flag set in route

# **19 UDP Relay**

# *19.1 Error Messages*

**Error** : allocate\_bsd\_socket\_cmm(): **Error** in socket creation: **Error** code = <**Error** message>

```
Error : init_socket_ipc_cmm(): Error in zcBind 
Error : handle event cmm(): select Error = \langlerror message>
Error : handle event secondary takeover cmm: Length of sock buffer
                        too small 
Error : Unable to read the register at 0x06600008 
Error : Unable to read the register at 0x0660000c 
Error : Unable to read the register at 0x06600010 
Error : Unable to read the register at 0x06600020 
Error : Unable to read the register at 0x06600014 
Error : Unable to read the register at 0x06600018 
Error : Unable to read the register at 0x0660001c 
Description : Error while configuring the addresses to read from 
                        coronado 
Error : {function name }: Error in zcBufcreate 
Error : {function name }: Length of sock buffer too small 
Error : {function name }: zcsendto failed 
Error : {function name }: Message sent to vlan manager 
Error : init_bsd_socket_cmm(): Error in socket creation: Error code 
                        = {Error code} 
Error : init_socket_ipc_cmm(): Error in zcBind 
Error : handle event cmm(): select Error = {Error number}
Error : handle event secondary takeover cmm: Length of sock buffer
                        too small 
Error : REQ: socket busy problem
```
# *19.2 Warning Messages*

Warning : udp\_relay\_table\_add\_ip\_address: Diff in Database **Description** : Problem in adding IP address **Warning** : udp\_relay\_table\_remove\_ip\_address: Diff in Database **Description** : Problem in deleting IP address **Warning** : allocate\_bsd\_socket\_cmm(): **Error** in setsockopt: **Error** code = <**Error** message> **Warning** : allocate\_bsd\_socket\_cmm(): **Error** in setsockopt: **Error** code = <**Error** message> **Warning** : allocate\_bsd\_socket\_cmm(): **Error** in bind: **Error** code = <**Error** message> Warning : Service <service number> xmt socket Error <Error message> Warning : Service <service number> xmt setsockopt(sndbuf) Error <**Error** message> Warning : handle event cli cmm: Invalid Message ID Warning : handle event cs cmm: SLOT DOWN: slot number = <slot\_number> **Warning** : init\_bsd\_socket\_cmm(): **Error** in setsockopt: **Error** code = {**Error** code} **Warning** : init\_bsd\_socket\_cmm(): **Error** in setsockopt: **Error** code = {**Error** code} **Warning** : init\_bsd\_socket\_cmm(): **Error** in bind: **Error** code = {**Error** code} **Warning** : Service <index>, xmt socket **Error** {**Error** number} **Warning** : Service <index>, xmt setsockopt(sndbuf) **Error** {**Error** number} Warning : hndle event cli cmm: Invalid Message ID

```
Warning : handle event cs cmm: SLOT DOWN: slot number = <slot
                        number> 
Warning : avl bootp send resp: not in the list
```
# *19.3 Alert Messages*

```
Alert : udpRlyMain(): MIP registration failed 
Description : UDP-RELAY module registration with MIP failed. 
Alert : udpRlyMain(): vlan manager registration failed 
Description : UDP-RELAY module registration with VM failed. 
Alert : init_data_cmm(): malloc Error 
Description : Memeory Allocation Failure during UDP_RELAY 
                        Initialisation. 
Alert : enqueue to ip: Error in Pkt enqueued in the IP queue
Alert : enqueue to ip using ipc: Error in malloc
Alert : enqueue to ip using ipc: Length of sock buffer too small
Alert : enqueue to ip aaa: Error in malloc
Alert : enqueue to ip aaa: Length of sock buffer too small
Alert : wait_takeover_cmm: Error in receive 
Alert : wait_takeover_cmm: Takeover message received 
Alert : wait takeover cmm: Unwanted message received. Message ID =
                        <id>, Sending APPID= <app id> 
Alert : send_end_of_start_cmm: short payload Error 
Alert : send_basemac_req_cmm: short payload Error 
Alert : add mac list cmm(): malloc failed
Alert : udpRlyMain(): MIP registration failed 
Alert : udpRlyMain(): vlan manager registration failed 
Alert : init_data_cmm(): malloc Error
Alert : enqueue to ip using ipc: Error in malloc
Alert : enqueue to ip using ipc: Length of sock buffer too small
Alert : enqueue to ip aaa: Error in malloc
Alert : enqueue_to_ip_aaa: Length of sock buffer too small 
Alert : wait_takeover_cmm: Error in receive 
Alert : wait takeover cmm: Takeover message received
Alert : wait takeover cmm: Unwanted message received. Message ID =
                        <msg id>, Sending APPID= <app id> 
Alert : send_end_of_start_cmm: short payload Error 
Alert : send_basemac_req_cmm: short payload Error
```
# *19.4 Alarm Messages*

**Alarm** : aaaDhcpAddToList : **Error** in zcBufCreate **Description** : IPC Buffer allocation failed.

**Alarm** : aaaDhcpAddToList : zcSendTo failed **Description :** IPC sending buffer failed.

**Alarm** : {function name}: **Error** in zcBufCreate **Description** : IPC Buffer allocation failed.

**Description** : Sending BOOTP packet failed. **Alarm** : {function name}: **Error** in sending DHCP DISCOVER packet **Description** : Sending DHCP DISCOVER packet failed. **Alarm** : {function name}: **Error** in zcSendto **Alarm** : {function name}: **Error** in sending DHCP REQUEST packet Alarm : Error in zcSocket: init socket ipc cmm **Alarm** : handle\_event\_ipc\_cmm: **Error** in zcrecvfrom **Alarm** : enqueue\_to\_ip\_using\_ipc: **Error** in zcBufCreate Alarm : enqueue to ip using ipc: zcSendTo ailed Alarm : enqueue to ip aaa: Error in zcBufCreate Alarm : enqueue to ip aaa: zcSendTo ailed Alarm : send end of start cmm: Error in zcBufCreate **Alarm : s**end\_end\_of\_start\_cmm: **Error** in zcSendto **Alarm** : send\_basemac\_req\_cmm: **Error** in zcBufCreate **Alarm** : send\_basemac\_rq\_cmm: **Error** in zcSendto **Alarm** : handle\_event\_secondary\_takeover\_cmm: **Error** in zcBufCreate Alarm : handle event secondary takeover cmm: zcSendto Failed Alarm : Error in zcSocket: init socket ipc cmm **Alarm** : handle\_event\_ipc\_cmm: **Error** in zcrecvfrom Alarm : enqueue to ip using ipc: **Error** in sending packet **Alarm** : enqueue\_to\_ip\_aaa: **Error** in zcBufCreate **Alarm** : enqueue\_to\_ip\_aaa: **Error** in sending packet **Alarm** : send\_end\_of\_start\_cmm: **Error** in zcBufCreate **Alarm** : send\_end\_of\_start\_cmm: **Error** in zcSendto **Alarm** : send\_basemac\_req\_cmm: **Error** in zcBufCreate **Alarm** : send\_basemac\_rq\_cmm: **Error** in zcSendto **Alarm** : handle\_event\_secondary\_takeover\_cmm: **Error** in zcBufCreate **Alarm** : handle\_event\_secondary\_takeover\_cmm: zcSendto Failed **Alarm** : BOOTP REP: sendto problem: {**Error** message} **Alarm** : BOOTP REP: socket busy problem **Alarm** : avl\_bootp\_send\_resp: **Error** in zcBufCreate **Alarm** : avl\_bootp\_send\_resp : **Error** in sending packet **Alarm** : bootpGWHandleRequest(): sendto problem: { **Error** message} **Alarm** : genericHandleRequest(): sendto problem: {**Error** message} **Alarm** : enable\_reg\_cmm: **Error** in zcBufCreate **Alarm** : enable\_reg\_cmm: **Error** in zcSendto **Alarm** : disable\_reg\_cmm: **Error** in zcBufCreate\ **Alarm** : disable\_reg\_cmm: **Error** in zcSendto **Alarm** : display\_reg\_cmm: **Error** in zcBufCreate **Alarm** : display\_reg\_cmm: **Error** in zcSendto **Alarm** : modify\_reg\_cmm: **Error** in zcBufCreate **Alarm** :modify\_reg\_cmm: **Error** in zcSendto

**Alarm** : {function name}: **Error** in sending BOOTP packet

# *19.5 Info/Debug/Trace Messages*

```
INFO : aaaDhcpListLoop: clock gettime problem 
INFO : aaaDhcpListLoop: entry removed: MAC: <Mac Address> 
INFO : aaaDhcpListLoop: aging time/time: <aging time> / <time> 
INFO : aaaDhcpListLoop: finding: MAC: <Mac Address> SVPN: <Source 
                       Virtual Port Number> 
INFO : aaaDhcpAddToList: MAC or SVPN was zero 
INFO : aaaDhcpAddToList: MAC: <Mac Address> SVPN: <Source Virtual 
                        Port Number>
```

```
INFO : aaaDhcpAddToList: Received DHCP msg type <DHCP msg type> for
                        MAC <Mac Address> with bootpIpAddr = \langleIP
                        Address> and vlan number = \langlevlan Number>
INFO :aaaDhcpAddToList: adding MAC: <Mac Address> SVPN: 
INFO : aaaDhcpAddToList: Unable to alloc memory for DHCP Processing 
                        <Source Virtual Port Number> 
INFO : aaaDhcpAddToList : PER VLAN mismatch for server = {address} 
INFO : aaaDhcpAddToList : PER VLAN match for server = {address} 
INFO : aaaDhcpAddToList : Send Release msg to AAA 
INFO : aaaDhcpCheckList: MAC was zero 
INFO : aaaDhcpCheckList: The list has never been initialized because 
                        no element have been inserted in the list 
INFO : aaaDhcpCheckList: return value = <return value>
INFO : iphelperxServicePortAssociationTableGet: Entry not found 
INFO : Entry not found 
INFO : iphelperxServicePortAssociationTableTest: Entry not found 
INFO : iphelperxPortServiceAssociationTableGet: Entry not found 
INFO : iphelperxPortServiceAssociationTableGetNext: Entry not found 
INFO : iphelperxPortServiceAssociationTableTest: Entry not found 
INFO : iphelperxPropertiesTableGet: Entry not found 
INFO : iphelperxPropertiesTableGetNext: Entry not found 
INFO : iphelperxStatTableGet: Entry not found 
INFO : enqueue to ip using ipc: IP address belongs to the switch
INFO : enqueue to ip using ipc: destination mac = <mac address>
INFO : enqueue_to_ip_using_ipc: source mac = <mac address> 
INFO : enqueue to ip using ipc: destination ip = {ip address}
INFO : enqueue to ip using ipc: source ip = {ip address}
INFO : enqueue to ip using ipc: destination mac =
                        broadcast.Enqueueing to Ip stack 
INFO : enqueue to ip using ipc: destination mac != router mac&&
                        destination mac ! = VRRP mac. Not Enqueueing 
                        to Ip stack 
INFO : enqueue to ip using ipc: destination mac == router mac.
                        Enqueueing to Ip stack 
INFO : Received unknown packet for the bootp service opcode rec'd= 
                        <packet opcode type> 
INFO : handle_event_ipc_cmm: Invalid message ID 
INFO : handle_event_ni_cmm: Recieved invalid message from the NI 
INFO : handle event cs cmm: Invalid message
INFO : add mac list cmm: existing entry
INFO : add_mac_list_cmm: non existing entry 
INFO : search_mac_list_cmm: match found 
INFO : search_mac_list_cmm: match not found 
INFO : delete_mac_list_cmm: match found 
INFO : delete_mac_list_cmm: match not found 
INFO : Received packet fro the unknown service on bsd socket 
INFO : handle_event_ipc_cmm: Invalid message ID 
UDP
packet
INFO : handle_event_ni_cmm: Recieved invalid message from the NI 
INFO : enqueue to ip using ipc: IP address belongs to the switch
INFO : handle event cs cmm: Invalid state
INFO : handle event cs cmm: Invalid message
INFO : BOOTP REP: BOOTP Reply reached 
INFO : BOOTP REP: no i/f for reply to {address}, <address>
INFO : BOOTP REP: unknown flags set=<flags> 
INFO : BOOTP REQ: received a tweaked packet
```

```
INFO : BOOTP REQ: Discarding packet AVLBOOTPMODE only 
INFO : BOOTP REQ: Haven't waited long enough: secs=<secs> s/b >=
                        <secs> 
INFO : BOOTP REQ: BOOTP Request reached hop limit (<realy service
                        number), dropping. 
INFO : BOOTP REQ: no i/f for request from {addr str}
INFO : BOOTP REQ: vlan number = <vlan number> is not enabled, pkt
                        discarded 
INFO : BOOTP REQ: vlan number = \langlevlan number >
INFO : BOOTP REQ: PER VLAN mismatch for server ={address} 
INFO : BOOTP REQ: PER VLAN match for server = {address} 
INFO : BOOTP REQ: rec'd req on same i/f as svr, NOT fwding: s: 
                        <address> d: <address>
INFO : BOOTP REQ: no direct i/f for server at {address} 
INFO : {function name} : no i/f for reply to {address}, <address>
INFO : {funcation name }: outbound interface address = <address>
INFO : NON-BOOTP REQ: rec'd req on same i/f as svr, NOT fwding: s: 
                        <address> d : <address>
INFO : NON-BOOTP REQ: no direct i/f for server at {address} 
INFO : NON-BOOTP REQ: vlan number = <vlan id> is not enabled, pkt
                        discarded 
INFO : NON-BOOTP REQ: vlan number = \langlevlan number >
INFO : eoic udp relay cmm called
INFO : udp relay iphelperTableGet: Entry not found
INFO : Entry not found 
INFO : udp_relay_iphelperStatTableGet: Entry not found 
INFO : udp_relay_mip_iphelperMIBTest: INVALID forward delay 
INFO : udp_relay_mip_iphelperMIBTest: INVALID max hops
INFO : udp_relay_mip_iphelperMIBTest: INVALID forward option 
INFO : mip iphelperBootupOption: INVALID bootpOption
INFO : mip_iphelperBootupOption: INVALID bootpPacketOption
```
#### **19.5.1 Debug**

```
DEBUG1 : handle_event_cs_cmm: CS_BASE_MAC_ADR_RS event received 
DEBUG1 : aaaDhcpAddToList : release request sent to AAA 
DEBUG2 : {function name}: SLOT= <slot>,SLICE= <slice>, VLAN = <vlan>
DEBUG : {function name}: Sending BOOTP to SLOT= And SLICE=: 
                        <socketaddr slot>,<socketaddr slice> 
DEBUG1 : {function name}: BOOTP Message sent to NI after secs = 
                        <secs> 
DEBUG2 : {function name}: Sending DHCP DISCOVER it to SLOT= And 
                        SLICE=: <socketaddr slot>,<socketaddr slice>
DEBUG1 : {function name}: DHCP DISCOVER Message sent to NI afer secs 
                        = <secs>DEBUG1 : {function name}: msg_type = <msg type>, length = <length>
DEBUG1 : {function name}: yipaddr = <your ip address>, qiaddr =
                        <gateway ip address> 
DEBUG1 : {function name}: Already received reply. Ignoring this 
DEBUG1 : {function name}: ip mask derived from server = <ip mask> 
DEBUG1 : {function name}: ip mask derived natural = <ip mask>
DEBUG1 : {function name}: router address derived from server = 
                        <router address>
```
**DEBUG**1 : {function name}: Message sent to vlan manager **DEBUG**1 : {function name}: Applying static default route with gateway = <router address> **DEBUG**2 : {function name}: Sending DHCP REQUEST it to SLOT= and SLICE=: <socketaddr slot>,<socketaddr slice> **DEBUG**1 : {function name}: DHCP REQUEST Message sent to NI **DEBUG**1 : {function name}: Already received ack. Ignoring this **DEBUG**1 : delete active service entry: UDP service for port <key> not found **DEBUG**1 : delete active service entry: UDP service <key> not found **DEBUG**1 : delete active service entry: UDP service {service name} not found **DEBUG**1 : add\_active\_service\_entry: UDP service table is full **DEBUG1** : add\_active\_service\_entry: input service <service number> is invalid **DEBUG**1 : Service {service name} is already in table **DEBUG**1 : Service type <service number> is not predefined **DEBUG1** : Port <port number> is already in use for service {service name} **DEBUG**1 : UDP Relay: Unable to allocate service name buffer **DEBUG**2 : iphelperxServicePortAssociationTableGet called **DEBUG**1 : iphelperxServicePortAssociationTableGet: Number of entries in the index  $=$   $\langle$  index count> DEBUG1 : iphelperxServicePortAssociationTableGet: Index =<index> **DEBUG**2 : iphelperxServicePortAssociationTableGetNext called **DEBUG**1 : iphelperxServicePortAssociationTableGetNext: Number of entries in the index  $=$   $\langle$  index count> DEBUG1 : iphelperxServicePortAssociationTableGetNext: Index =<index> **DEBUG**1 : out index is = <service> **DEBUG**2 : iphelperxServicePortAssociationTableGetNext: name **DEBUG**2 : iphelperxServicePortAssociationTableGetNext: status **DEBUG**1 : iphelperxServicePortAssociationTableTest called **DEBUG**1 : iphelperxServicePortAssociationTableTest: Number of entries in the index  $=$   $\langle$  index count> DEBUG1 : iphelperxServicePortAssociationTableTest: Index = <index> **DEBUG**1 : iphelperxServicePortAssociationTableTest: required object missing: status **DEBUG**1 : iphelperxServicePortAssociationTableTest: service <service> invalid **DEBUG**1 : iphelperxServicePortAssociationTableTest: row status <row status> invalid (duplicate add) **DEBUG**1 : iphelperxServicePortAssociationTableTest: action = ADD **DEBUG**1 : iphelperxServicePortAssociationTableTest: row status <row status> invalid (delete missing row) **DEBUG**1 : iphelperxServicePortAssociationTableTest: action = DELETE **DEBUG**1 : iphelperxServicePortAssociationTableSet: add active service entry <ret cod> **DEBUG**1 : iphelperxServicePortAssociationTableSet: delete active service entry < ret cod > **DEBUG**2 : iphelperxPortServiceAssociationTableGet called **DEBUG**1 : iphelperxPortServiceAssociationTableGet: Number of entries in the index  $=$   $\langle$  index count> DEBUG1 : iphelperxPortServiceAssociationTableGet: Index = <index> **DEBUG**2 : iphelperxPortServiceAssociationTableGetNext called **DEBUG**1 : iphelperxPortServiceAssociationTableGetNext: Number of entries in the index  $=$   $\langle$  index count>

```
DEBUG1 : iphelperxPortServiceAssociationTableGetNext: Index = 
                         <index> 
DEBUG1 : out index is = \langle port>
DEBUG1 : iphelperxPortServiceAssociationTableTest called 
DEBUG1 : iphelperxPortServiceAssociationTableTest: Number of entries 
                        in the index = \langle index count\rangleDEBUG1 : iphelperxPortServiceAssociationTableTest: Index = <index>
DEBUG1 : iphelperxPortServiceAssociationTableTest: required object 
                        missing: status 
DEBUG1 : iphelperxPortServiceAssociationTableTest: port <port>
                        invalid (enumerated) 
DEBUG1 : iphelperxPortServiceAssociationTableTest: port <port>
                        invalid (duplicate add) 
DEBUG1 : iphelperxPortServiceAssociationTableTest: action = ADD 
DEBUG1 : iphelperxPortServiceAssociationTableTest: row status <row 
                        status> invalid (delete msssing row) 
DEBUG1 : iphelperxPortServiceAssociationTableTest: action = DELETE 
DEBUG1 : iphelperxPortServiceAssociationTableTest: Description bad 
                        chars 
DEBUG1 : iphelperxPortServiceAssociationTableTest: Description
                        length <length> invalid 
DEBUG1 : iphelperxPortServiceAssociationTableSet: calling 
                        add active service entry
DEBUG1 : iphelperxPortServiceAssociationTableSet: modified 
                        Description
DEBUG1 : iphelperxPortServiceAssociationTableSet: unable to modify 
                        Description
DEBUG1 : iphelperxPortServiceAssociationTableTest: 
                        add active service entry <ret cod>
DEBUG1 : iphelperxPortServiceAssociationTableTest: 
                        delete active service entry <ret cod>
DEBUG2 : iphelperxPropertiesTableGet called 
DEBUG1 : iphelperxPropertiesTableGet: Number of entries in the index 
                        = <index num> 
DEBUG1 : iphelperxPropertiesTableGet: Index = <index>
DEBUG2 : iphelperxPropertiesTableGetNext called 
DEBUG1 : iphelperxPropertiesTableGetNext: Number of entries in the 
                        index = <index count> 
DEBUG1 : iphelperxPropertiesTableGetNext: Index = <index> 
DEBUG2 : snapshot udp relay cmm service called
DEBUG2 : view_udp_relay_cmm_service_instance called ") 
DEBUG1 : view_udp_relay_cmm_service_instance: Number of entries in 
                         the index = <index number)DEBUG1 : view_udp_relay cmm service instance: Index =<index>
DEBUG2 : view_udp_relay_cmm_service called 
DEBUG1 : view_udp_relay_cmm_service: Number of entries in the index 
                        = <index number> 
DEBUG1 : view udp relay cmm service: Index = <index>
DEBUG1 : view udp relay cmm service: Invalid parameter count <index
                        number> 
DEBUG1 : view udp relay cmm service: Port not found
DEBUG1 : view udp relay cmm service: Service not found
DEBUG<sub>2</sub> : view udp relay cmm service stats called
DEBUG1 : view_udp_relay_cmm_service_stats: Number of entries in the 
                        index = <index number> 
DEBUG1 : view_udp_relay_cmm_service_stats: Index = <index>
```

```
DEBUG1 : view udp relay cmm service stats: Invalid parameter count
                         <index number> 
DEBUG2 : view_udp_relay_cmm_extension called 
DEBUG1 : view_udp_relay_cmm_extension: Number of entries in the 
                        index = <index number 
DEBUG1 : view udp relay cmm extension: Index = <index>
DEBUG1 : view_udp_relay_cmm_extension: SERVICE 
DEBUG1 : view_udp_relay_cmm_extension: DESTINATIONS 
DEBUG1 : view_udp_relay_cmm_extension: SERVICE STATS 
DEBUG1 : view udp relay cmm extension: UNKNOWN<id>
DEBUG1 : iphelperxStatTableGet called 
DEBUG2 : pheperxStatTableGet: Number of entries in the index = 
                        <index number> 
DEBUG2 : iphelperxStatTableGet: Index = <index>
DEBUG2 : value passed is = <value>
DEBUG2 : out index is = <index>
DEBUG2 : conv byte is = <converted byte> 
DEBUG<sub>2</sub> : conv int = < converted int>
DEBUG1 : iphelperStatTableTest called 
DEBUG2 : phelperStatTableTest: Number of entries in the index = 
                        <index count> 
DEBUG2 : iphelperStatTableTest: Index = <index> 
DEBUG1 : iphelperxStatTableTest: calling 
                        find stat entry udp relay cmm
DEBUG1 : iphelperxStatTableTest: find_stat_entry_udp_relay_cmm 
                        failed 
DEBUG1 : iphelperxStatTableSet called 
DEBUG2 : iphelperxStatTableSet : Number of entries in the index = 
                        <index count> 
DEBUG2 : iphelperxStatTableSet: Index = <index>
DEBUG2 : init_data_cmm(): Init Ok 
DEBUG3 : handle_event_cmm(): Waiting for bsd socket 
DEBUG2 : handle_event_cmm(): Received on bsd socket 
DEBUG3 : handle_event_cmm(): Waiting for ipc socket 
DEBUG<sub>2</sub> : handle event cmm(): received on ipc socket
DEBUG2 : handle event bsd cmm: Recieved message from the bsd socket
DEBUG1 : Received <relay data length> bytes from bsd socket <relay
                        received socket> 
DEBUG1 : We got in a tweaked zero IP address packet on bsd socket 
DEBUG2 : Recvd on bsd socket pkt from 0.0.0.0, rtr-port 
                        addr={received address},<socket address> 
DEBUG1 : Recvd pkt on bsd socket from IP addr={received 
                        address},<socket address> 
DEBUG2 : Received (and tossed) short packet from {address}, len= 
                        <length> bytes 
DEBUG1 : Received short packet from bsd socket from {address}, 
                        len= <length> bytes 
DEBUG2 : Received request packet for the bootp service on bsd socket 
DEBUG2 : Received reply packet for the bootp service on bsd socket 
DEBUG2 : handle_event_ni_cmm: Recieved message from the NI 
DEBUG2 : handle_event_ni_cmm: Recieved message from the NI for 
                        regular UDP packet 
DEBUG2 : handle_event_ni_cmm: Recieved message from the NI for AAA 
                        UDP packet 
DEBUG2 : allocate_socket_bsd_cmm(): Bind worked okay for service 
                         <service number> 
DEBUG3 : init socket ipc cmm(): Bind worked okay
```

```
DEBUG3 : handle event cmm(): Waiting
DEBUG2 : GENERIC SERVICE: RECEIVED 0.0.0.0 address, dropping it 
DEBUG2 : Generic Service: Recived our own packet: dropping it. 
                        Recived socket address = <socket address> 
DEBUG2 : handle event ipc cmm: num of bytes received = <number of
                        bytes> 
DEBUG2 : enqueue to ip: Pkt enqueued in the IP queue
DEBUG1 : enqueue_to_ip_using_ipc: Packet sent to IP using IPC 
DEBUG2 : Message content: srcGlobalPort = <port>, avlIpaddr = <ip
                        address>, srcVlanGid = \langlevlan id>, svpn =
                        <SVPN> 
DEBUG2 : Message content: srcMac = <Mac address> 
DEBUG1 : enqueue_to_ip_aaa: Packet sent to IP using IPC 
DEBUG2 : handle event cli cmm: EOIC recieve
DEBUG<sub>2</sub> : send end of start cmm: Message sent to CS
DEBUG2 : send basemac rq cmm: Message sent to CS
DEBUG2 : handle_event_secondary_takeover_cmm: Message sent to 
                        chassis supervision 
DEBUG2 : hex_Dump_cmm: Printing the buffer at address = [address] 
DEBUG1 : handle event cs cmm: CS_NI_STATE event received
DEBUG2 : handle event cs_cmm: SLOT_UP: slot_number = <slot_number>
DEBUG1 : handle_event_cs_cmm: CS_BASE_MAC_ADR_RS event received 
DEBUG3 : is_router_mac_cmm: destination mac = <Mac Address>, 
                        remote slot number =< remote slot number>
DEBUG3 : s router mac cmm: router mac lt low = <router mac lt low>
DEBUG3 : is router mac cmm: router mac lt high = \ltrouter mac lt high>
DEBUG3 : is router mac cmm: router mac gte low = <
                        router mac gte low>
DEBUG3 : is router mac cmm: router mac gte high =
                        <router_mac_gte_high> 
DEBUG1 : is router mac cmm: destination mac is in the range
DEBUG1 : is_router_mac_cmm: destination mac is not in the range 
DEBUG3 : in range cmm: destination mac = <Mac Address>
DEBUG3 : in range cmm: high mac = <Mac Address>
DEBUG3 : in range cmm: low mac = <Mac Address>
DEBUG3 : is_vrrp_router_mac_cmm: destination mac = <Mac Address>, 
                       remote slot number = <slot number>
DEBUG3 : is vrrp router mac cmm: router mac gte low =
                        <router_mac_gte_low> 
DEBUG2 : {function name }: VM_MOD_DEFAULT_VLAN_ON_PORT rcvd 
DEBUG2 : {function name }: VM_DEL_VLAN rcvd. vlan_number = <vlan 
                        number> 
DEBUG2 : {function name }: VM_ADD_VLAN rcvd vlan_number = <vlan 
                        number> 
DEBUG2 : {function name }: Invalid message: Message ID <msg ID>
DEBUG3 : is vrrp router mac cmm: router mac gte high =
                        <router_mac_gte_high> 
DEBUG1 : is vrrp router mac cmm: destination mac is in the range
DEBUG1 : is_vrrp_router_mac_cmm: destination mac is not in the 
                        range; 
DEBUG3 : in vrrp range cmm: high mac = <Mac Address>
DEBUG3 : in vrrp range cmm: low mac = <Mac Address>
DEBUG3 : handle_event_cmm(): Waiting for bsd socket 
DEBUG2 : handle_event_cmm(): Received on bsd socket
```

```
DEBUG3 : handle_event_cmm(): Waiting for ipc socket 
DEBUG<sub>2</sub> : handle event cmm(): received on ipc socket
DEBUG2 : handle_event_bsd_cmm: Recieved message from the bsd socket 
DEBUG3 : init socket ipc cmm(): Bind worked okay
DEBUG3 : handle event cmm(): Waiting
DEBUG2 : handle_event_ni_cmm: Recieved message from the NI; 
DEBUG2 : handle_event_ni_cmm: Recieved message from the NI for 
                        regular UDP packet 
DEBUG<sub>2</sub> : handle event ni cmm: Recieved message from the NI for AAA
DEBUG3 : is vrrp router mac cmm: router mac lt low = <
                        router mac lt low>
DEBUG3 : is vrrp router mac_cmm: router_mac_lt_high = <
                        router mac lt high>
DEBUG2 : init_data_cmm(): Init Ok 
DEBUG2 : init_socket_bsd_cmm(): Bind worked okay 
DEBUG2 : handle_event_ipc_cmm: num of bytes received = <num of 
                        bytes> 
DEBUG1 : enqueue_to_ip_using_ipc: Packet sent to IP using IPC 
DEBUG1 : WARNING! Mwssage recieved from AAA with avl bootp ifaddr =0
DEBUG2 : {function name} : changing giaddr to <address>
DEBUG1 : enqueue_to_ip_aaa: Packet sent to IP using IPC 
DEBUG2 : handle_event_cli_cmm: EOIC recieve 
DEBUG<sub>2</sub> : send end of start cmm: Message sent to CS
DEBUG2 : send basemac rq cmm: Message sent to CS
DEBUG2 : handle_event_secondary_takeover_cmm: Message sent to 
                        chassis supervision 
DEBUG2 : hex_Dump_cmm: Printing the buffer at address = [address] 
DEBUG1 : handle event cs_cmm: CS_NI_STATE event received
DEBUG2 : handle event cs cmm: SLOT UP: slot number = <slot number>
DEBUG1 : BOOTP REP: sending reply to ip yiaddr = {address}, 
                        <address> 
DEBUG1 : BOOTP REP: sending reply to ip giaddr = {address}, 
                        <address> 
DEBUG2 : entry found in search list. AVL = <vlan>
DEBUG2 : entry not found in search list 
DEBUG<sub>2</sub> : avl bootp send resp ent success
DEBUG2 : FLAGS = <flags>DEBUG1 : BOOTP REP: Broadcast bit set for reply 
DEBUG1 : BOOTP REP: Reply being sent on bcast=<address>
DEBUG1 : BOOTP REP: Reply being sent unk flags to bcast=0x 
DEBUG1 : BOOTP REP: relayBcastReplay =1 or 
                        dhcp relay unset bcast flag = 1DEBUG1 : BOOTP REP: Reply being sent forced on bcast=<address>
DEBUG1 : BOOTP REP: Couldn't set ARP entry, Error= <-1> 
DEBUG1 : BOOTP REP: ARP entry set OK 
DEBUG1 : BOOTP REP relayUcastReply=1: sending unicast reply to ip 
                        yiaddr = {address}, <address>DEBUG1 : BOOTP REP relayUcastReply=1: cannot send unicast reply to 
DEBUG1 : BOOTP REP: relayUcastReply = 1 Couldn't set ARP entry, 
                        Error= <-1>; 
DEBUG1 : BOOTP REP: relayUcastReply = 1 ARP entry set OK 
DEBUG1 : BOOTP REP: IP Source Address is ={address}, <address>
DEBUG2 : tavl bootp send resp: xid: <id> has svpn :<svpn>,secs:
                        <seconds>, flags: <flags>, hops: <hops> 
DEBUG2 : avl boot send resp: retval from aaaDhcpCheckList = <value>
```

```
DEBUG1 : {fuction name } : sending reply to ip yiaddr= 
                           {address},<address> 
DEBUG2 : avl_bootp_send_resp: Sending it to SLOT= And SLICE=: 
                           <slot>,<slice> 
DEBUG1 : avl bootp send resp: Message sent to NI
DEBUG2 : BOOTP REQ: entry found in search list. AVL = \langleavlan>
DEBUG2 : BOOTP REQ: entry not found in search list DISCARDING 
DEBUG1 : BOOTP REQ: secs= <secs> hops= <hops>
DEBUG1 : BOOTP REQ: manually forcing ifa_from to loopback address 
                           =<address> 
DEBUG1 : BOOTP REQ: req recd on i/f addr = <address>
DEBUG1 : BOOTP REQ: I assume this is heading toward a router... 
DEBUG1 : BOOTP REQ: MODIFIED PATCH FOR AAA ENABLED... 
DEBUG1 : BOOTP REQ: PATCH FOR AAA DISABLED... 
DEBUG1 : BOOTP REQ: to: <address> fr: <address>
DEBUG1 : BOOTP REQ: changing relay agent to: <address>
DEBUG2 : BOOTP REQ: Forwarding packet to addr : <address>
DEBUG1 : BOOTP REQ: fwd xmit i/f addr= {address}
DEBUG1 : NON-BOOTP REQ: I assume this is heading toward a router... 
DEBUG : NON-BOOTP REQ: Forwarding packet to addr {address} 
DEBUG1 : NON - BOOTP REQ: req recd on i/f addr = <address>
DEBUG1 : NON-BOOTP REQ: fwd xmit i/f addr = <address>
DEBUG1 ; enable reg cmm: Message sent to NI = <value>
DEBUG1 : disable reg cmm: Message sent to NI = <value>
DEBUG1 : display reg cmm: Message sent to NI = <value>
DEBUG1 : modify reg cmm: Message sent to NI = <value>
DEBUG2 : view udp relay cmm called
DEBUG1 : inOidNum = < Oid Num>
DEBUG1 : Invalid index length 
DEBUG1 : first time = \langle \text{ip} \text{ address} \rangle, ip address[0] = \langle \text{ip} \rangleaddress>, ip_address[1] = \langleip_address>,
                           ip address[2] = \langleip address>, ip address[3]
                           = <ip address> 
DEBUG1 : print_iphelper_cmm exit. BOOTP inactive 
DEBUG1 : current index = <index>
DEBUG1 : next ip address[0] = \langleip address>, next ip address[1] = \langleip
                           address>, next ip address[2] = \langleip address>,
                           next ip address[3] = \langleip address>
DEBUG1 : first time = \langle \text{ip} \text{ address} \rangle, ip address[0] = \langle \text{ip} \rangleaddress, ip\_address[1] = <ip>address</math>,ip address[2] = \langleip address>, ip address[3]
                           = \overline{p} address>, current vlan = \overline{p}lan>,
                           current_vlan_print = <vlan>, 
                           forward address print = <address>
DEBUG1 : print_iphelper_pervlan_cmm exit. BOOTP inactive 
DEBUG1 : vlan index = <index>, ip address index = <address index>,
                           vlan print = \langlevlan>, address print =
                           <address> 
DEBUG1 : next ip address[0] = \langleip address>,,next ip address[1] = \langleip
                           address>,, next_ip_{address}[2] = <ipaddress>,, next_ip_address[3] = <ip 
                           address>,, next vlan = \langleip address>,,
                           next vlan print = \langle ip \text{ address}\rangle,
                           next address print = \langle ip \rangle address>
DEBUG1 : first time = \langle \text{ip} \text{ address} \rangle, ip address[0] = \langle \text{ip} \rangleaddress>,,ip_address[1] = \langleip_address>,,
```

```
ip address[2] = \langleip address>,, ip address[3]
                         = \overline{p} address>,, current vlan = \overline{p} \overline{p} \overline{p}print1 = \langleprint1>, print2 = \langleprint2>
DEBUG1 : print_iphelper_stat_cmm exit. BOOTP inactive 
DEBUG1 : ip address index = \overline{\left\langle} index>
DEBUG2 : udp_relay_iphelperTableGet called 
DEBUG1 : udp_relay_ipheperTableGet: Number of entries in the index = 
                         <index> 
DEBUG1 : udp relay iphelperTableGet: Index = <index>
DEBUG1 : out index is = <out index>
DEBUG2 : udp_relay_mipiphelperTableGetNext: Five called 
DEBUG1 : conv byte is = <br/> <br/>byte>
DEBUG2 : udp_relay_mipiphelperTableGetNext: eleven called 
DEBUG2 : udp_relay_iphelperTableGetNext: Three called 
DEBUG2 : udp_relay_mipiphelperTableGetNext: vlan called 
DEBUG2 : udp_relay_mipiphelperTableTest called 
DEBUG1 : udp_relay_mipiphelperTableTest: Number of entries in the 
                         index = <Index Count> 
DEBUG1 : udp relay mipiphelperTableTest: Index = <index>
DEBUG2 : udp relay mip TableTest: action = <action>
DEBUG2 : udp_relay_mip_vIPRouterRelayTableTest: action = ADD 
DEBUG2 : udp_relay_mip_vIPRouterRelayTableTest: action = DELETE 
DEBUG2 : udp_relay_mip_vIPRouterRelayTableTest: action = INVALID 
DEBUG2 : udp_relay_mip_vIPRouterRelayTableTest: VLAN IP = <vlan ip> 
DEBUG<sub>2</sub> : udp_relay_mip_vIPRouterRelayTableTest: VLAN <vlan number>
                         IP not found 
DEBUG1 : udp_relay_mipvIPRouterRelayTableTest: calling 
                         udp_relay_table_check_add_ip_address
DEBUG1 : udp_relay_mipvIPRouterRelayTableTest: calling
                         udp_relay_table_check_remove_ip_address 
DEBUG1 : udp_relay_mipvIPRouterRelayTableSet called
DEBUG2 : udp_relay_mipvIPRouterRealyTableSet: Number of entries in 
                         the index = <index count>
DEBUG2 : udp_relay_mipvIPRouterRelayTableSet: Index = <index>
DEBUG1 : udp_relay_mip_vIPRouterRelayTableSet: action = ADD 
DEBUG1 : udp_relay_mip_vIPRouterRelayTableSet: action = DELETE 
DEBUG2 : udp_relay_mip_vIPRouterRelayTableSet: VLAN IP = <vlan ip>
DEBUG2 : udp_relay_mip_vIPRouterRelayTableTest: VLAN <vlan> IP not 
                         found 
DEBUG1 : udp relay mipvIPRouterRelayTableSet: calling
                         udp_relay_table add_ip_address 
DEBUG1 : udp_relay_mipiphelperTableSet: calling udp_relay_table 
                         remove_ip_address 
DEBUG1 : udp_relay_iphelperStatTableGet called
DEBUG2 : udp_relay_ipheperStatTableGet: Number of entries in the 
                         index = <index number> 
DEBUG2 : udp_relay_iphelperStatTableGet: Index = <index>
DEBUG1 : udp_relay_iphelperStatTableTest called 
DEBUG2 : udp_relay_iphelperStatTableTest: Number of entries in the 
                         index = <index count> 
DEBUG2 : udp relay iphelperStatTableTest: Index = <index>
DEBUG1 : udp_relay_mipiphelperStatTableTest: calling 
                         find entry udp relay cmm
DEBUG1 : udp_relay_mipvIPRouterRelayStatTableSet called 
DEBUG2 : udp_relay_mipvIPRouterRealyStatTableSet: Number of entries 
                         in the index = <index count>
DEBUG<sub>2</sub> : udp_relay_mipvIPRouterRelayStatTableSet: Index = <index>
```

```
DEBUG1 : udp_relay_iphelperMIBGet called 
DEBUG2 : udp_relay_ipheperMIBGet: Number of entries in the index =
                         <index number> 
DEBUG2 : udp_relay_iphelperMIBGet: Index = <index>
DEBUG3 : Number one 
DEBUG3 : Number two 
DEBUG3 : Number three 
DEBUG3 : Number four 
DEBUG3 : Number five 
DEBUG3 : Number six 
DEBUG3 : Number seven 
DEBUG3 : Number eight 
DEBUG3 : Number nine 
DEBUG3 : Number ten 
DEBUG1 : udp_relay_iphelperMIBTest called 
DEBUG2 : udp relay iphelperMIBTest: Number of entries in the index =
                         <index count> 
DEBUG2 : udp relay iphelperMIBTest: Index = <index>
DEBUG2 : udp_relay_mipvIPRouterRelayTableTest: forward delay = <mib 
                         object value> 
DEBUG1 : udp_relay_iphelperMIBSet called 
DEBUG<sub>2</sub> : udp_relay_iphelperMIBSet: Number of entries in the index =
                         <index count> 
DEBUG2 : udp relay iphelperMIBSet: Index = <index>
DEBUG1 : udp_relay_mip_iphelperMIBSet: Setting forward delay 
DEBUG2 : udp_relay_mipvIPRouterRelayTableTest: forward delay = <mib
                         object value> 
DEBUG2 : udp_relay_mip_iphelperMIBSet: Setting max hops
DEBUG1 : udp_relay_mip_iphelperMIBSet: Setting forward delay 
DEBUG2 : udp_relay_mip_iphelperMIBSet: forward option = <forward 
                         option> 
DEBUG2 : udp_relay_mip_iphelperMIBSet: Setting bootpOption = <bootp
                         option> 
DEBUG2 : udp relay mip iphelperMIBSet: Setting bootpPacketOption =
                         <bootp Packet Option> 
DEBUG1 : Index = <index>
DEBUG1 : value passed is = <value>
DEBUG2 : udp_relay_mip_iphelperMIBTest: forward option = <forward 
                         option>
```
# *19.6 Protocol Specific Messages*

### **19.6.1 Emerg**

```
Emerg : cannot create static queue 
Emerg : main_ni: Error in zcRecvfrom 
Emerg : main ni: Message Count exceeded
Emerg : main ni: Payload Len < MSG HDR S
Emerg : init_socket_ni: Socket creation Error 
Emerg : init_socket_ni: Bind Error
Emerg : handle_event_queue_dispatcher_ni: Error in malloc 
Emerg : send_msg_to_cmm_udp_ni: Error creating sock buf 
Emerg : send_msg_to_cmm_udp_ni: length of sock buffer too small 
Emerg : send_msg_to_cmm_udp_ni : Error in sending packet
```

```
Emerg : dispatch pkt ni: Not able to enqueue the packet. retcod =
                        <ret code>: qid = <qid> 
Emerg : handle_event_takeover_ni: Error creating sock buf1 
Emerg : handle_event_takeover_ni: Error creating sock buf2 
Emerg : handle event takeover ni: length of sock buffer too small
Emerg : handle_event_takeover_ni : Error in sending packet 
Emerg : Cannot create static queue 
Emerg : send_task_init_ni: Error creating sock buf 
Emerg : send task init ni: length of sock buffer too small
Emerg : dispatch_pkt_ni: Error in qDriverGetDefaultQueue, Error code 
                        = <ret cod> 
Emerg : broadcast_local_ni: Not able to enqueue the packet, Error
                        code = <ret code
```
# **19.6.2 Dump**

```
Dump : main ni: waiting for message
Dump : main ni: Number of bytes received = <br/> <br/>bytes>
Dump : Message received from cmm 
Dump : Message received from unexpected sneder 
Dump : main_ni: For NISUP_ADVISE_MSGID, invalid <status>status 
                        received. 
Dump : main ni: From appid =<id>, invalid message received with
                        msg id = \langle msg id>
Dump : Message received from unexpected sender 
Dump : main ni: Message length = <msg len>
Dump : main_ni: Embedded messages in payload 
Dump : init socket ni: Bind worked okay
Dump : Message received from Q-DISPATCHER 
Dump : Invalid message received from Q-DISPATCHER 
Dump : Invalid message received from AAA 
Dump : send msg to cmm udp ni: Sent <number> bytes
Dump : UDP_RELAY_XMT_PKT_Message received from cmm
Dump : UDP_RELAY_ENABLE_REG Message received from cmm 
Dump : UDP_RELAY_DISABLE_REG Message received from cmm 
Dump : UDP_RELAY_DISPLAY_REG Message received from cmm 
Dump : UDP_RELAY_MODIFY_REG Message received from cmm 
Dump : Invalid message received from CMM 
Dump : dispatch pkt ni: FLOOD QID= <qid>
Dump : dispatch pkt ni: UNICAST QID= <qid>
Dump : Return code= <ret code>
Dump : dispatch pkt ni: QID= <qid>
Dump : dispatch pkt ni: packet enqueued successfully
Dump : handle event takeover ni : Sent <value> bytes
Dump : Message content: srcGlobalPort = <port>, avlIpaddr =
                        <address>, srcVlanGid = <vlan id>DUMP
Dump : send_task_init_ni : Error in sending packet 
Dump : send task init ni : Sent <number of bytes>
Dump : dispatch_pkt_ni: qDriverGetFreeHWBuffer returned Error
Dump : dispatch_pkt_ni: packet enqueued successfully 
Dump : broadcast_local_ni: qDriverGetFreeHWBuffer returned Error
Dump : broadcast local ni: packet enqueued successfully
```
# **20 VRRP**

# *20.1 Warning Messages*

# **20.1.1 SEVERITY\_LEVEL\_WARN**

**Warning** : unknown authentication type **Description** : Invalid Authentication Type.

**Warning** : authentication failure **Description** : VRRP Authentication Failed.

Warning : Virtual router VRID= <vlan router id> VLAN= <vlan id> **Warning** : authentication type mismatch

# *20.2 Info/Debug/Trace Messages*

### **20.2.1 SEVERITY\_LEVEL\_INFO**

**Info** : VLAN <vlan id> IP address change conflicts with virtual router VRID=<vlan router id> **Info** : Virtual router VRID=<vlan router id> VLAN=<vlan id> state is backup **Info** : Virtual router VRID=<vlan router id> VLAN=<vlan id> state is master **Info** : Virtual router VRID=<vlan router id> VLAN=<vlan id> state is initialaize. **Info** : Virtual router VRID=<vlan router id> VLAN=<vlan id> disabled **Info** : Virtual router VRID=<vlan router id> VLAN=<vlan id> enabled. **Info** : {fn name}: Advertising granularity rounded to supported value **Info** : {fn name}: Advertising interval reset to system minimum. VRID= <vlan router id> VLAN= <vlan id> INT= <advertisement interval>

# **20.2.2 SEVERITY\_LEVEL\_DEBUG1**

```
Debug : {fn name}: problem with vrrpSemTake() errno=<Error number> 
Debug : {fn name}: problem with vrrpSemGive() errno=<Error number> 
Debug : {fn name}: problem with vrrpSemDelete() errno=<Error number> 
Debug : {fn name}: Unable to allocate buffer errno=<Error number> 
Debug : {fn name}: send failed Error <br/>bytes sent>
Debug : {fn name}: unable to start timer 
Debug : {fn name}: select failed errno=<Error number> 
Debug : {fn name}: memalign failed for receive buffer 
Debug : {fn name}: recvfrom failed errno= <Error number> 
Debug : {fn name}: Invalid length <msg length>
Debug : {fn name}: mip msg queueing()
Debug : {fn name}: CS Takeover received by primary 
Debug : {fn name}: failed for IP_MULTICAST_LOOP with errno = <Error
number> 
Debug : {fn name}: failed for IP_MULTICAST_TTL with errno = <Error
number> 
Debug : {fn name}: failed for IP_TOS with errno = <Error number> 
Debug : {fn name}: unable to create IP socket errno= <Error number>
```

```
Debug : {fn name}: Unable to create IPC socket 
Debug : {fn name}: Unable to bind IPC socket errno= <Error number> 
Debug : {fn name}: unable to create semaphore errno= <Error number> 
Debug : {fn name}: unable to create timer 
Debug : {fn name}: unable to create SOS descriptor 
Debug : {fn name}: MIP registration failed 
Debug : {fn name}: for <source address> failed with errno <Error
number>
Debug : {fn name}: unknown command <show id>
Debug : {fn name}: VLAN query failed 
Debug : {fn name}: Index format 
Debug : {fn name} : Unknown object 
Debug : {fn name}: vrrpNotificationCntl type 
Debug : {fn name}: vrrpNotificationCntlvalue 
Debug : {fn name}: No such instance (no VR) 
Debug : {fn name}: vrrpOperAdminState type 
Debug : {fn name}: vrrpOperAdminState value 
Debug : {fn name}: vrrpOperPriority type 
Debug : {fn name}: vrrpOperPriority value 
Debug : {fn name}: vrrpOperAuthType type 
Debug : {fn name}: vrrpOperAuthType value 
Debug : {fn name}: vrrpOperAuthKey type 
Debug : {fn name}: vrrpOperAuthKey length 
Debug : {fn name}: vrrpOperAdvertisementInterval type 
Debug : {fn name}: vrrpOperAdvertisementInterval value 
Debug : {fn name}: vrrpOperPreemptMode type 
Debug : {fn name}: vrrpOperPreemptMode value 
Debug : {fn name}: vrrpOperProtocol type 
Debug : {fn name}: vrrpOperProtocol value 
Debug : {fn name}: vrrpOperRowStatus type 
Debug : {fn name}: vrrpOperRowStatus value 
Debug : {fn name}: IP not enabled 
Debug : {fn name}: No IP addresses 
Debug : {fn name}: only C&W or destroy 
Debug : {fn name}: subnet mismatch
Debug : {fn name}: Network address 
Debug : {fn name}: Broadcast address 
Debug : {fn name}: Active, notInService or destroy 
Debug : {fn name}: VRID in use 
Debug : {fn name}: vrrpVrGet rc = <Error> 
{fn name}: No such IP associated 
Debug : {fn name}: vrrpAssoIpAddrRowStatus type 
Debug : {fn name}: vrrpVrIpAdd failed 
Debug : {fn name} : alaVRRPStartDelay write Error 
Debug : {fn name} : mip_read_object #2 
Debug : {fn name} : alaVRRPStartDelay type <object type> 
Debug : {fn name} : alaVRRPStartDelay value<time value>
Debug : {fn name}: Error adding ARP entries for vrid= <vlan router 
id> 
Debug : {fn name}: Error deleting ARP entries for vrid= <vlan router 
id> 
Debug : {fn name}: memalign failed 
Debug : {fn name}: setsockopt(IP_MULTICAST_IF) failed!, errno = 
<Error number> 
Debug : {fn name}: recvfrom errno <Error number> 
Debug : {fn name}: short packet <recv length>
Debug : {fn name}: bad packet len= <recv length> vs <ip length>
```

```
Debug : {fn name}: Invalid VRID <vlan router id>
Debug : {fn name}: ipAddrCnt == maximum 
Debug : {fn name}: memalign (<size> bytes) failed
```
### **20.2.3 SEVERITY\_LEVEL\_DEBUG2**

**Debug** : {fn name}:  $vlan = \langle vlan \text{ id} \rangle$ **Debug** : {fn name}: Subnet mismatch on VLAN up indication **Debug** : {fn name}: VRID= <vlan router id>VLAN=<vlan id> is disabled **Debug** : {fn name}: VRID=<vlan router id> VLAN=<vlan id> was address owner **Debug** : {fn name}: VRID<vlan router id> VLAN=<vlan id> state is initialized **Debug** : {fn name}: VRID<vlan router id> VLAN=<vlan id> state is master Debug : {fn name}: RDP state change. Vlan=<vlan id> **Debug** : {fn name}: VRID=<vlan router id> VLAN=<vlan id> was not address owner **Debug** : {fn name}: VRID=<vlan router id> VLAN=<vlan id> is address owner **Debug** : {fn name}: VRID=<vlan router id> VLAN=<vlan id> will become owner **Debug** : {fn name}: VRID=<vlan router id> VLAN=<vlan id> state is backup Debug : {fn name}: msgID=<msg id> Debug : {fn name}: Invalid VLAN ACTIVATE length <msg length> **Debug** : {fn name}: call vrrpVlanUp #1 Debug : {fn name}: Invalid VM ACTIVATE length <msg length> **Debug** : {fn name}: call vrrpVlanUp #2 **Debug** : {fn name}: Invalid VLAN DEACTIVATE length <msg length> **Debug** : {fn name}: call vrrpVlanDown #1 **Debug** : {fn name}: call vrrpVlanDown #2 Debug : {fn name}: Invalid VM DELETE length <msg length> **Debug** : {fn name}: call vrrpVlanDown #3 Debug : {fn name}: Invalid MOD IP VLAN length <msg length> **Debug** : {fn name}: call vrrpVlanModified Debug : {fn name}: Invalid ACK length <msg length> **Debug** : {fn name}: call vrrpMipGetVlan**Info**Done-ACK **Debug** : {fn name}: ACK for unexpected vid Debug : {fn name}: Invalid NAK length <msg length> **Debug** : {fn name}: call vrrpMipGetVlan**Info**Done-NAK **Debug** : {fn name}: NAK for unexpected vid Debug : {fn name}: unknown message <msg id> **Debug** : {fn name}: generate vrrpTrapAuthFailure **Debug** : {fn name}: generate vrrpTrapNewMaster Debug : {fn name}: unknown trapId <trap id> Debug : {fn name}: unknown message <msg id> **Debug** : {fn name}: IP packet Debug : {fn name}: Msg (<app id> . <snap id>) **Debug** : {fn name}: Unknown CS event <msg id> **Debug** : {fn name}: Unknown AppID <app id> MsgID <msg id> **Debug** : {fn name}: starting VRRP **Debug** : {fn name}: addr = <source address> **Debug** : {fn name}: addr = <source address> Debug : {fn name}: id <snapshot id> idxCnt <index count> all <all>

```
Debug : {fn name}: specific for vr <vrid>
Debug : {fn name}: split - resumeCode = <resume code>
Debug : {fn name}: all start at vr <vrid>
Debug : {fn name}: indexCount= <index count> all= <all>
Debug : {fn name}: inIndexCount != 1 
Debug : {fn name}: trap sent 
Debug : {fn name}: mip_msg_done failed 
Debug : {fn name}: mip_write_trap_Info failed 
Debug : {fn name}: mip create msg failed
Debug : {fn name}: write_trap_Info failed 
Debug : {fn name}: traps not enabled 
Debug : {fn name}: Successful= <successful> gotAck= <gotAck>
Debug : {fn name}: mip deferred answer rc= <rc>
Debug : {fn name} : vlan <vlan id> vr VRID range
Debug : {fn name} : check adminState 
Debug : {fn name}: check operPriority 
Debug : {fn name}: check primaryIpAddr 
Debug : {fn name}: vrrpOperPrimaryIpAddr type 
Debug : {fn name}: vrrpOperPrimaryIpAddr value 
Debug : {fn name}: check authType 
Debug : {fn name}: check authKey 
Debug : {fn name}: check advertisementInterval 
Debug : {fn name}: check preemptMode 
Debug : {fn name}: check protocol
Debug : {fn name} : check rowStatus 
Debug : {fn name} : rowStatus = <value> 
Debug : {fn name} : adding new entry 
Debug : {fn name} : modifying entry 
Debug : {fn name}: vrrpVrGet rc = VRRP_ERROR_NOENTRY - add new entry 
Debug : {fn name}: MIP_DEFERRED 
Debug : {fn name}: vrrpVrGet rc = VRRP OK - modify entry
Debug : {fn name} : setting object values 
Debug : {fn name} : setting adminState=<value> 
Debug : {fn name}: setting priority= <priority>
Debug : {fn name}: setting authType= <value> 
Debug : {fn name}: setting authKey 
Debug : {fn name}: setting advertisementInterval= <interval>
Debug : {fn name}: setting preemptMode= <value>
Debug : {fn name}: setting rowStatus= <value> (maybe)
Debug : {fn name}: deleting row 
Debug : {fn name}: enabling virtual router 
Debug : {fn name} : entry exists 
Debug : {fn name} : deleting entry 
Debug : {fn name} : adding entry 
Debug : {fn name}: create new packet 
Debug : {fn name}: vlan = <vlan id>, vrid = <vlan router id>, 
priority = <priority> 
Debug : {fn name}: RDP state change. Vlan= <vlan id>
Debug : {fn name}: vlan = <vlan id>, vrid = <vlan router id>, state 
= <state> 
Debug : {fn name}: vrid <vlan router id> (<vlan id>)
Debug : {fn name}: received too small packet <length> 
Debug : {fn name}: bad packet 
Debug : {fn name}: bad len = <length> 
Debug : {fn name}: bad IP TTL <ip ttl>
Debug : {fn name}: bad checksum 
Debug : {fn name}: unknown Auth type
```

```
Debug : {fn name}: bad Auth Type 
Debug : {fn name}: bad passwd 
Debug : {fn name}: bad version <version type>
Debug : {fn name}: bad type <type>
Debug : {fn name}: bad adver int <advertisement interval>
Debug : {fn name}: bad Address list! 
Debug : {fn name}: state = \langlestate>
Debug : {fn name}: Master priority = <priority> vs <priority>
Debug : {fn name}: recvLen = <received length>, len = <length>
Debug : {fn name}: invalid parameters 
Debug : {fn name}: no IP addresses 
Debug : {fn name}: check for existing entry 
Debug : {fn name}: entry mismatch 
Debug : {fn name}: create new entry 
Debug : {fn name}: add to table 
Debug : {fn name}: add to sorted list 
Debug : {fn name}: first entry 
Debug : {fn name}: add at end 
Debug : {fn name}:insert 
Debug : {fn name}: size= < max size of ipAddr array> cnt= < number 
of IP addresses> 
Debug : {fn name}: first address 
Debug : {fn name}: space available 
Debug : {fn name}: allocate more space 
Debug : {fn name}: ipAddrCnt= <number of ip addresses>
Debug : {fn name}: startup delay ended 
Debug : {buffer}
```
# **20.2.4 SEVERITY\_LEVEL\_DBG3**

```
Debug : {fn name}: vrid= <vlan router id> pri0= <priority>
Debug : {fn name}: VRID <vlan router id>(<vlan id>) sent <length>
bytes.
```